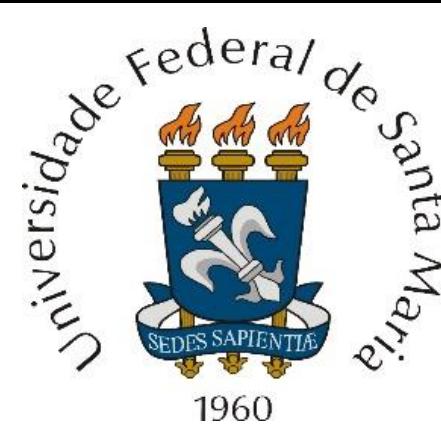

Introdução, aspectos históricos, classificação de sistemas de radar. *Range,* seção transversal do alvo (RCS – *radar cross section*), ruído e mínimo sinal detectável. Ambiguidade de *range*. Coerência, desvio Doppler, ambiguidade de Doppler. Resolução de *range*, Doppler e ângulo. Compressão de pulso, *matched filter* e Função de Ambiguidade. MTI (*moving target indication*). Detecção de alvo – algoritmo *Constant False Alarm Rate* (CFAR). Rastreamento (*tracking*) do alvo.

Departamento de Eletrônica e Computação Centro de Tecnologia ELC1149 – Técnicas de Radar Prof. Fernando DeCastro

Um radar é um sistema baseado na irradiação de ondas eletromagnéticas (EM) em direção a uma região de interesse no espaço ℝ<sup>3</sup> , sistema que tem a capacidade de detectar a onda EM espalhada (*scattered*) por objetos–alvo (*targets*) situados no interior da referida região. A figura abaixo mostra os principais elementos envolvidos no processo geral efetuado por um radar, cujas etapas são **(I)** a irradiação da onda EM pelo antena do transmissor (TX) do radar, **(II)** a propagação da onda EM pela atmosfera, **(III)** o espalhamento (*scattering*)/reflexão da onda no alvo e **(IV)** a propagação da onda refletida no alvo de volta para a posição em que se encontra o receptor (RX) do radar, onde o sinal do eco refletido no alvo é digitalizado e

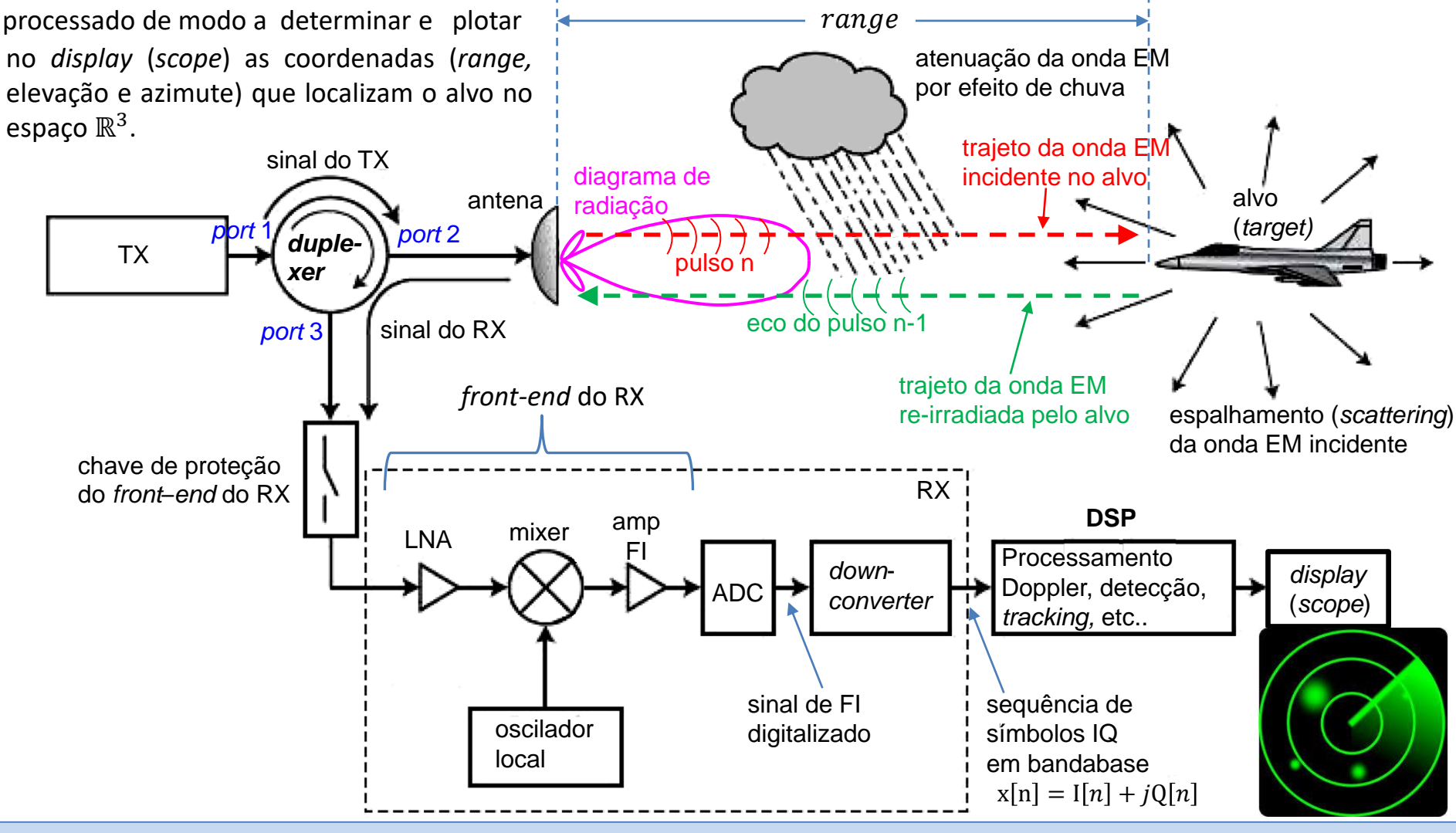

Técnicas de Radar **Cap I.1 – Introdução** Cap I.1 – Introdução Prof Fernando DeCastro 2

Embora os detalhes e os blocos funcionais de cada particular sistema de radar variem, os subsistemas principais devem incluir um TX, antena, RX e processador de sinal (estudaremos antena, TX e RX no Cap II.2). O sistema pode ser significativamente mais simples ou mais complexo do que o diagrama mostrado no slide anterior, mas o referido diagrama é, no geral, representativo das funcionalidades e subsistemas básicos que constituem um radar.

O TX é o subsistema que gera a onda EM, a qual é irradiada no espaço  $\mathbb{R}^3$  pela antena. Note no slide anterior que a antena apresenta um diagrama de radiação diretivo, e que o diagrama idealmente aponta para a região de interesse do espaço  $\mathbb{R}^3$  onde se encontra o alvo. A antena também atua na recepção da onda EM refletida no alvo e que se propaga de volta na direção da antena, onda que é denominada **eco do alvo**.

O TX é conectado à antena por meio de um *duplexer* (ver <https://www.radartutorial.eu/06.antennas/Duplexer.en.html> ), também denominado de *circulator*. O *duplexer* possibilita que o sinal gerado pelo TX seja conectado à antena e que, simultaneamente, o sinal do eco do alvo recebido pela antena seja conectado ao RX, mas mantendo um alto isolamento entre os *ports* 1 e 3 (ver slide anterior). O alto isolamento entre os *ports* 1 e 3 do *duplexer* evita que o sinal de alta intensidade do TX atinja o RX, protegendo o LNA (*low noise amplifier*) no *front-end* do RX. Adicionalmente, a chave de proteção do *front*–*end* do RX desconecta do *duplexer* a entrada do LNA e a conecta ao *ground* quando o nível de sinal ultrapassa um limiar considerado perigoso para o *port* de entrada do LNA.

A onda EM irradiada pela antena se propaga no espaço até a posição do alvo, incidindo no mesmo. A onda EM incidente induz correntes na estrutura do alvo, que re-irradia novamente a onda EM no espaço nas vizinhanças do alvo. Esta onda re-irradiada se propaga de volta até a antena, constituindo um eco do alvo.

Além do alvo, outras estruturas no solo e na atmosfera são iluminadas pela onda EM incidente, re-irradiando novamente a onda incidente. Estas ondas EM re-irradiadas por estruturas no solo e por descontinuidades do meio de propagação na atmosfera também se propagam até a antena interferindo com a onda EM que representa o eco do alvo, dificultando a detecção do alvo pelo processamento efetuado no RX. Denomina-se de *clutter* estas ondas EM indesejadas que interferem com a onda EM que representa o eco do alvo (ver https://en.wikipedia.org/wiki/Clutter (radar) ).

Portanto, a antena do RX do radar capta as ondas EM que são espalhadas (*scattered*) por objetos, ondas estas que são denominadas ecos dos objetos. O objeto pode ser um alvo de interesse, conforme mostrado no slide 2, ou pode não ser de interesse, e neste caso o eco é considerado *clutter*. As ondas EM dos ecos dos objetos captadas pela antena são convertidas em um sinal de tensão nos terminais da antena, sinal que é amplificado pelo LNA no *front-end* do RX, tendo a seguir o seu espectro transladado para a frequência intermediária (FI) pelo mixer e oscilador local.

O sinal de FI é então amplificado pelo amplificador de FI (bloco "amp FI" no slide 2) sendo então convertido pelo ADC (*analog to digital converter*) para uma sequência de amostras cujos valores são representados por uma sequência de respectivas palavras binárias ([https://en.wikipedia.org/wiki/Analog-to-digital\\_converter](https://en.wikipedia.org/wiki/Analog-to-digital_converter)). A frequência de amostragem  $f_s$  =  $1/T_s$  do ADC de M bits (sendo usualmente  $M \geq 8$  para minimizar o ruído de quantização) determina o intervalo  $T_s$  entre as amostras, e, portanto, determina a resolução temporal do processo de digitalização.

O espectro do sinal de FI digitalizado pelo ADC é então transladado para bandabase pelo bloco *down*-*converter,* resultando em uma sequência  $x[n] = I[n] + iQ[n]$  de amostras de valor complexo denominadas de **símbolos IQ** (ver [http://www.fccdecastro.com.br/pdf/T2\\_Aula10&11\\_22042020.pdf](http://www.fccdecastro.com.br/pdf/T2_Aula10&11_22042020.pdf) ). O módulo |I + jQ| e a fase ∠{I + jQ} de cada símbolo IQ representa o módulo (amplitude) e a fase da superposição de ondas EM (ecos de alvos + *clutter*) recebida em cada respectivo instante pela antena do radar.

**Note, portanto, que a sequência de símbolos**  $x[n] = I[n] + jQ[n]$  é um sinal digital de valor complexo cujos módulo e fase das amostras fundamentalmente representam informação da amplitude e fase das ondas EM que se propagam entre radar e alvos no cenário de operação. Portanto, mediante processamento digital adequado deste sinal, é possível separar os ecos dos alvos do *clutter* e determinar as coordenadas (*range,* elevação e azimute) que localizam o alvo no espaço  $\R^3.$ 

A sequência de símbolos IQ é então submetida ao bloco DSP (*digital signal processing*) no diagrama do slide 2, que filtra, correlaciona, classifica e analisa a informação em formato digital de modo a detectar e determinar as coordenadas do alvo, plotando-as no *display*. Em radares SAR (sy*nthetic aperture radar*) é inclusive possível obter uma imagem do alvo para efeito identificar o mesmo (ver slides 47 a 71 de [http://www.fccdecastro.com.br/pdf/CE\\_Aula21a26\\_15122020.pdf](http://www.fccdecastro.com.br/pdf/CE_Aula21a26_15122020.pdf) ).

Um radar da classe "pulsado" (veremos a classificação de radares no Cap I.3) opera com uma forma de onda (*waveform*) caracterizada pelo *pulse repetition frequency PRF* =  $1/T_R$ , sendo  $T_R$  o *pulse repetition interval* (*PRI*) conforme mostrado no gráfico no próximo slide, onde  $E(t)$  [V/m] é o campo elétrico instantâneo medido na antena.

Cada pulso da onda EM tem uma duração PW e é um burst de RF (ver figura 1 de https://www.analog.com/en/analog[dialogue/articles/detecting-fast-rf-bursts-using-log-amps.html\)](https://www.analog.com/en/analog-dialogue/articles/detecting-fast-rf-bursts-using-log-amps.html) na frequência de operação do radar, conforme mostrado no gráfico a seguir. Note que o intervalo  $t_0$  [ $\mu$ s] é o tempo que o pulso da onda EM transmitida pela antena demora para percorrer a distância  $2 \times range$  no trajeto antena $\rightarrow$ alvo $\rightarrow$ antena. O consequente eco de retorno é recebido na antena após o pulso transmitido percorrer o trajeto antena→alvo→antena no intervalo  $t_0$  [ $\mu$ s]. Este intervalo é denominado round trip time. O trajeto da onda EM correspondente ao round trip time é mostrado no cenário operacional do radar **mostrado no slide 2.**

O bloco DSP no diagrama do slide 2 mede o tempo t<sub>o</sub> (*round trip time*) que cada n-ésimo pulso e consequente eco de retorno demoram para percorrer a distância 2 ×  $range$  no trajeto antena→alvo→antena. Em geral o processo de medida consiste em detectar o máximo da função de correlação entre pulso e respectivo eco (ver slides 99 a 102 de [http://www.fccdecastro.com.br/pdf/CE\\_Aula2a14\\_19102020.pdf](http://www.fccdecastro.com.br/pdf/CE_Aula2a14_19102020.pdf) ). **O instante em que ocorre o máximo da função de correlação entre pulso e eco é uma medida do tempo de propagação**  $t_0$ **. Obtido**  $t_0$ **, a distância range entre alvo e antena** (*target range*) é determinada através de  $range=0.5~c~t_0$  [m] , onde  $c=2.9979246\times~10^8$  [m/s] é a velocidade de propagação da onda EM. Outro parâmetro fundamental de um radar é o seu *duty cycle* dado por  $\delta = PW/PRI$ .

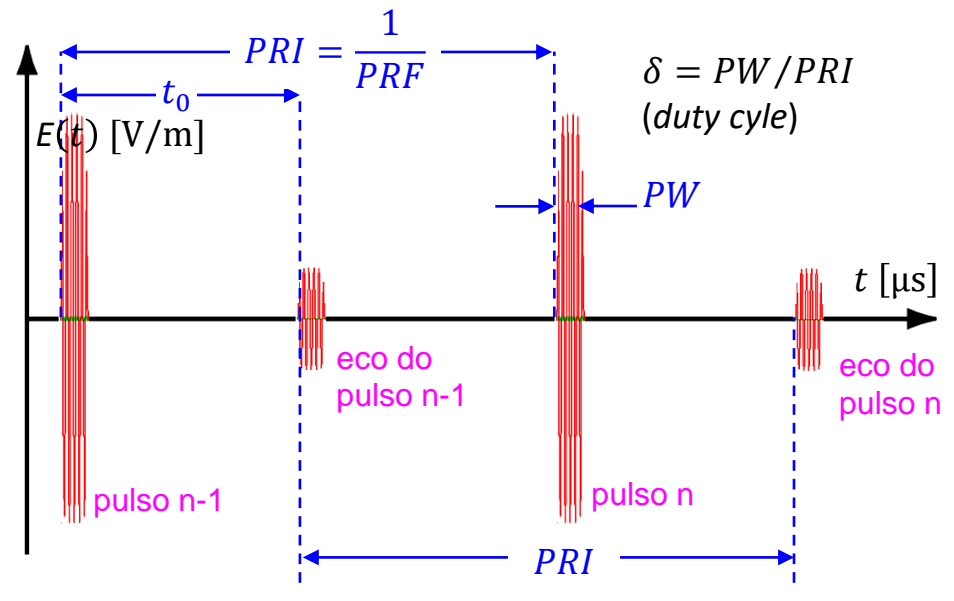

O sinal dos ecos dos alvos recebidos na antena pode ter sua inteligibilidade degradada por ruído e/ou por sinais interferentes. Usualmente, no âmbito da operação de um radar, os sinais de ruído e interferências podem ter as seguintes origens:

**(I)** Ruído eletrônico interno ao sistema de radar e ruído térmico no *front-end* do RX (que discutiremos no Cap I.4), bem como ruído eletrônico externo gerado nas proximidades da antena do radar, como, por exemplo, harmônicas do sinal de fornos de microondas com vedação defeituosa na porta da cavidade ressonante.

**(II)** Ondas EM refletidas em objetos condutores elétricos próximos à antena do radar, frequentemente denominado de *hard clutter*. Por exemplo, estruturas metálicas de edifícios.

**(III)** Ondas EM externas não intencionais geradas por fontes de radiação *man made* (EMI – *electromagnetic interference*). Por exemplo, ruídos de ignição de motores e harmônicos do inversor AC de painéis solares.

**(IV)** *Jamming* intencional gerado em um sistema de EW (*electronic warfare*) operado por uma facção inimiga, que irradia sinais interferentes na forma de ruído que mimetiza o ruído térmico ou na forma de sinais interferentes que mimetizam alvos falsos, no intuito de degradar o desempenho do sistema de radar (ver slides 76 a 83 de [http://www.fccdecastro.com.br/pdf/CE\\_Aula21a26\\_15122020.pdf](http://www.fccdecastro.com.br/pdf/CE_Aula21a26_15122020.pdf) ).

Determinar a presença de um alvo (função *search and detect*) em um cenário operacional com ruído, *clutter* e *jamming* é uma função primária dos algoritmos e processos efetuados no bloco DSP do radar (ver slide 2).

O bloco DSP (slide 2) contempla uma sequência de vários processos, conforme exemplificado de forma básica no diagrama em (A) abaixo. Por exemplo, para a execução da função *search and detect*, referida no slide anterior, o bloco DSP envia comandos ao posicionador da antena para que ela aponte seu diagrama de radiação para posições angulares sucessivas de modo a varrer a totalidade do volume da região de interesse no espaço  $\mathbb{R}^3$ . A varredura é efetuada através de um posicionador mecânico em radares mais antigos e em radares modernos é efetuada através de um *phased*-*array* (ver slides 17 a 24 de [http://www.fccdecastro.com.br/pdf/CE\\_Aula21a26\\_15122020.pdf](http://www.fccdecastro.com.br/pdf/CE_Aula21a26_15122020.pdf)). O diagrama de radiação do *phased*-*array* é modelado e controlado pelo bloco "*beamforming*" em (A) abaixo, que aponta o diagrama para uma sequência de posições angulares discretas (ver slides 52 a 143 de [http://www.fccdecastro.com.br/pdf/CE\\_Aula16a18\\_15122020.pdf](http://www.fccdecastro.com.br/pdf/CE_Aula16a18_15122020.pdf) ).

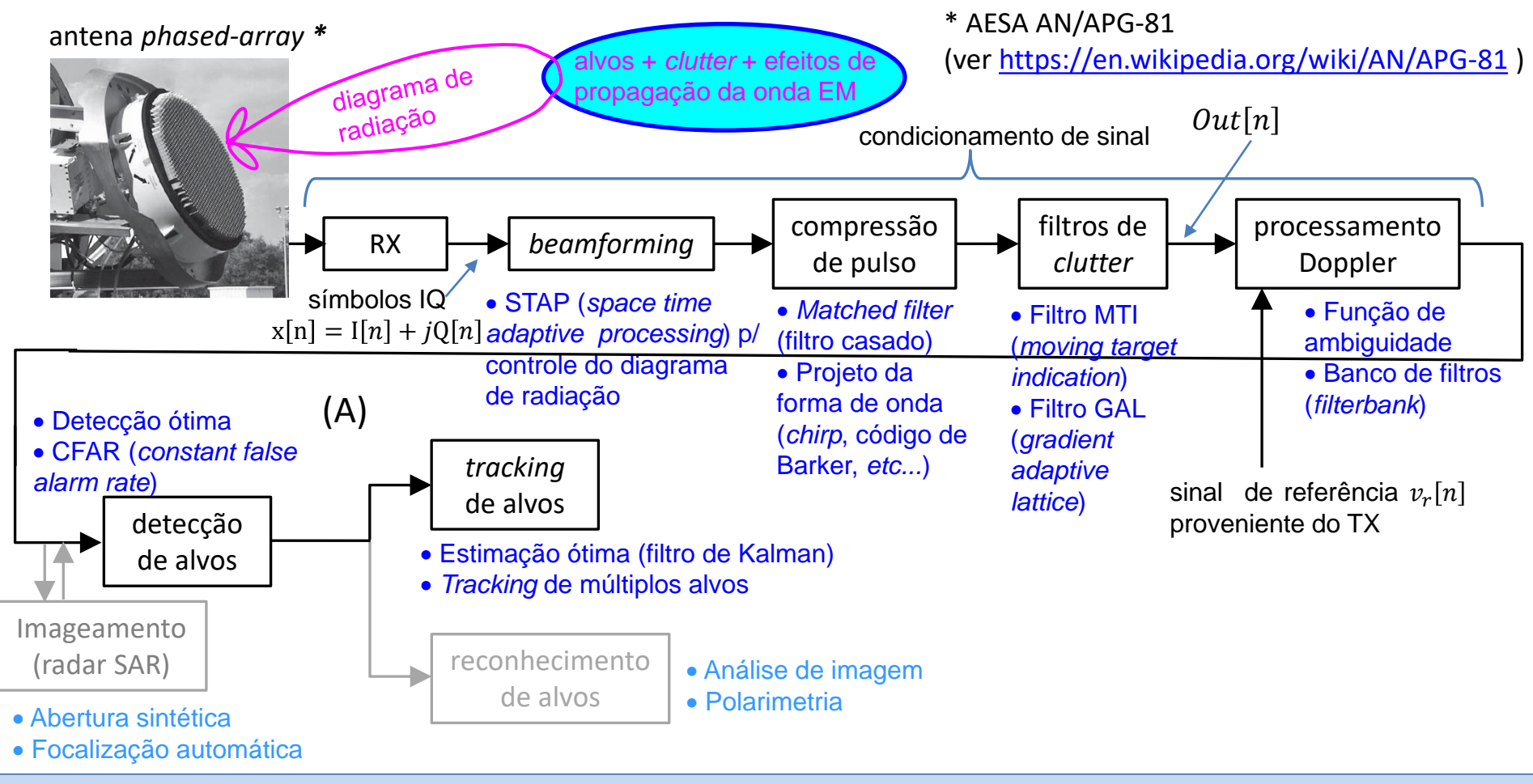

Para cada posição angular de azimute e elevação que o bloco "*beamforming"* posiciona o diagrama de radiação do *phase*array, o TX gera uma sequência de N<sub>pulsos</sub> pulsos e o *phased-array* irradia a onda EM pulsada. O sinal dos ecos da onda EM refletida nos alvos são recebidos pelo *phased-array* e são processados digitalmente no RX para efeito de detectar a presença de alvos. No caso de *jamming*, o bloco "*beamforming*" modela o diagrama de radiação do *phased-array* de modo a que o mesmo apresente ganho nulo no azimute e elevação da direção de incidência da onda EM interferente recebida pela antena do radar, onda que é irradiada pelo *jammer* (ver <http://www.fccdecastro.com.br/pdf/PTRBFNNB.pdf> )

Por exemplo, consideremos que  $N_{\text{pulsos}} = 10$  pulsos são transmitidos em uma determinada posição angular do diagrama de radiação do *phased-array*. A onda EM dos ecos de cada respectivo pulso é recebido no RX na forma de amostras complexas I + Q (ver slide 4) e é correlacionado com um *template* do pulso no *matched-filter* do bloco "compressão de pulso". Através deste processo a SNR (*signal to noise ratio*) do sinal dos ecos é maximizada, minimizando a degradação da inteligibilidade do sinal causada pelo ruído térmico gerado no *front-end* do RX e sobreposto ao sinal. Simultaneamente, o processo de correlação reduz a largura do pulso resultante na saída do *matched-filter*, efetuando a denominada **compressão de pulso** (que veremos no Cap I.7) e com isto maximizando a resolução de *range* do radar (ver slides 55 a 57).

A seguir no diagrama do slide anterior, a sequência de amostras complexas na saída do bloco "compressão de pulso" (e que correspondem aos N<sub>pulsos</sub> = 10 pulsos transmitidos) é submetida ao bloco "filtros de *clutter*" que atenuam os ecos das ondas EM refletidas em objetos estacionários (árvores, rochas, edifícios, descontinuidades do meio de propagação ao longo da trajetória da onda EM, etc.), processo que maximiza a capacidade do radar para discriminar ecos de alvos e ecos de *clutter*, conforme veremos no Cap I.8 e no Cap III.5.

A saída  $Out[n]$  do bloco "filtros de *clutter"* é então submetida ao bloco "processamento Doppler", que basicamente identifica o *range* de cada alvo pelo atraso no tempo  $\tau$  de seu sinal de eco em relação ao sinal transmitido pelo TX, bem como identifica a velocidade de cada alvo pelo desvio Doppler  $v$  na frequência do eco do alvo em relação à frequência do sinal transmitido pelo TX. Isto é feito determinando os máximos da denominada **função de ambiguidade**  $\Psi(\tau, v)$ , que estudaremos no Cap I.7. A função  $\Psi(\tau, v)$  mede a correlação entre o sinal de referência  $v_r[n]$  e o respectivo sinal Out[n] dos ecos em bandabase na saída do bloco "filtros de *clutter"*, conforme mostrado em (A) no slide anterior, sendo uma cópia do sinal em bandabase transmitido pelo TX digitalizada por um ADC e filtrada por um *matched-filter* idêntico ao do bloco "compressão de pulso". O domínio  $(\tau, v)$  de Ψ é o atraso no tempo  $\tau$  [s] e o desvio de frequência Doppler  $v$  [Hz] entre os sinais  $v_r[n]$  e  $Out[n]$ . Dado que  $range = 0.5 c \tau$  [m] e  $c = 2.9979246 \times 10^8$  [m/s], então a função de ambiguidade  $\Psi(\tau, v)$  pode ser também ser expressa como  $\Psi(range, v)$ .

Em termos de procedimento, a função de ambiguidade  $\Psi(range,v)$ , com  $range =$  $0.5 c \tau$  [m], é implementada através de:

$$
\Psi(\tau,\nu) = \sum_{n=0}^{N-1} Out[n] \nu_r^*[n-\tau] e^{-j2\pi n \frac{\nu}{SR}}
$$

# **Introdução**

onde SR é o *symbol rate* definido pelo número de símbolos IQ por segundo transportados pela sequência  $x[n] = I[n] + iQ[n]$  na saída do *down*-*converter* (slide 2), é o número de símbolos IQ na sequência de amostras que corresponde aos  $N_{\text{pulsos}}$  pulsos transmitidos (no caso em análise, 10 pulsos) e  $\{\cdot\}^*$  é o operador que retorna o valor complexo conjugado de seu argumento

O intervalo de tempo que corresponde ao número N de símbolos IQ usados na implementação de Ψ $(\tau, v)$  acima definida, é denominado de **CPI (***coherent processing interval***)**.

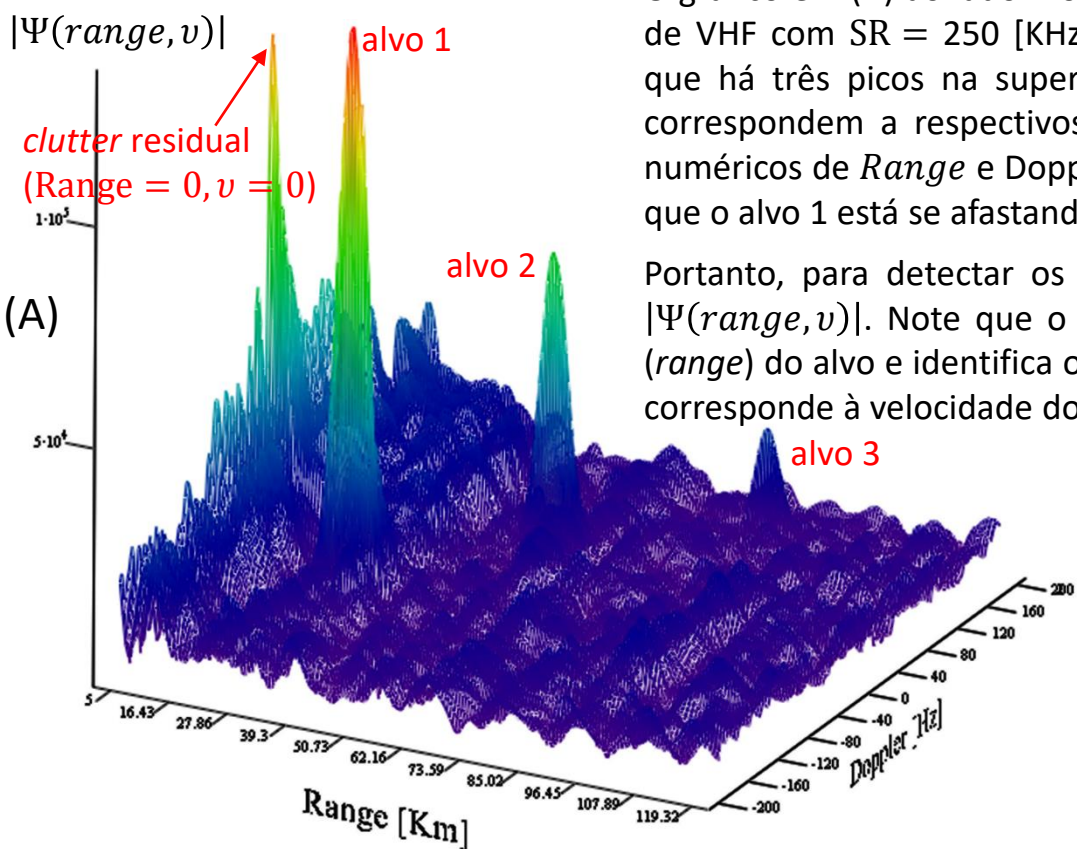

O gráfico em (A) ao lado mostra  $|\Psi(range,v)|$  para um radar operando na faixa de VHF com SR = 250 [KHz],  $N = 65536$  e CPI =  $N/SR = 262.144$  [ms]. Note que há três picos na superfície  $|\Psi(range,v)|$  com Doppler não nulo e que correspondem a respectivos alvos em movimento, e cujos respectivos valores numéricos de Range e Doppler v são explicitados no retângulo azul abaixo. Note que o alvo 1 está se afastando do radar dado que  $v < 0$  para este alvo.

Portanto, para detectar os alvos é necessário detectar os picos na superfície  $|\Psi(range,v)|$ . Note que o  $(range,v)$  respectivo ao pico identifica a distância (*range*) do alvo e identifica o desvio Doppler na frequência do eco do alvo, a qual corresponde à velocidade do alvo, conforme veremos no Cap I.5.

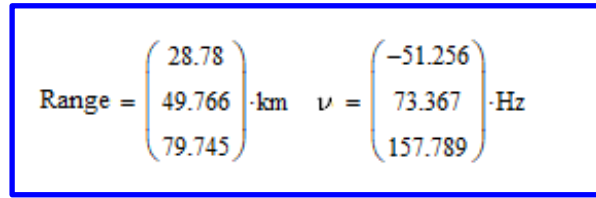

Alternativamente, alguns sistemas implementam o bloco "processamento Doppler" através da abordagem por *filterbank* (bancos de filtros) ao invés da abordagem por função de ambiguidade  $\Psi(range,v)$ .

Na abordagem por *filterbank* as amostras I + jQ representativas de cada eco da onda EM são previamente ordenadas e classificadas por tempo de chegada. Como o tempo de chegada é proporcional ao *range*, a ordenação resulta em função do *range* dos alvos. As amostras IQ assim ordenadas são sequencialmente somadas e armazenadas em respectivas áreas na memória denominadas *range bins* (*bin* = caixa de armazenamento), cada *bin* armazenando a soma das amostras IQ dos ecos da sequência de N<sub>pulsos</sub> pulsos transmitidos (no caso em análise, 10 pulsos) associadas a um *range*. A seguir o *filterbank* efetua a FFT (*Fast Fourier Transform*) da sequência de símbolos IQ respectiva a cada um dos *ranges* e identifica as frequências de desvio Doppler naquele *range*. Uma descrição geral do processamento Doppler efetuado através da abordagem por *filterbank* pode ser encontrada na discussão nos slides 7 a 9 de [http://www.fccdecastro.com.br/pdf/CE\\_Aula21a26\\_15122020.pdf](http://www.fccdecastro.com.br/pdf/CE_Aula21a26_15122020.pdf)*.*

O próximo passo na cadeia de processamento no diagrama mostrado em (A) no slide 6 é a detecção dos alvos através da detecção dos picos na superfície  $|\Psi(range,v)|$  da função de ambiguidade  $\Psi(range,v)$ . O  $(range,v)$  respectivo ao pico identifica a distância (*range*) do alvo e identifica o desvio Doppler na frequência do eco do alvo, a qual corresponde à velocidade do alvo. A detecção ótima dos máximos de Ψ (range, v) é feita através do algoritmo CFAR (*constant false alarm rate*) que ajusta e otimiza o **nível de limiar** a partir do qual o valor máximo de um pico em Ψ , é considerado ser um alvo em (*range, v*), conforme mostrado em (A) abaixo para 3 alvos em *ranges* distintos movendo-se

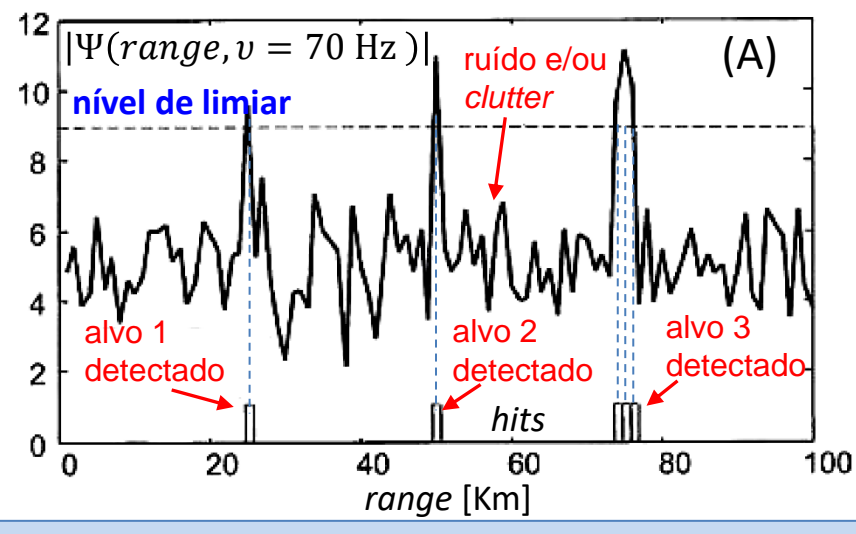

na mesma velocidade radial (mesmo desvio Doppler  $v =$ 70 [Hz]).

Note que a comparação com o nível de limiar para o alvo 3 resultou 3 pulsos de *hit*, indicando que ou o alvo 3 é de grande dimensões ao longo do *range* ou há vários alvos próximos entre si naquele *range* mas que não são separáveis devido à insuficiente resolução de *range* deste radar (ver slides 55 a 57). Estudaremos o algoritmo CFAR no Cap I.9.

O *range*, azimute e elevação de cada alvo detectado pelo CFAR é então registrado em memória. Daí, o bloco "*beamforming*" aponta o diagrama de radiação do *phased*-*array* para a próxima posição do volume da região de interesse no espaço ℝ<sup>3</sup> e o ciclo de procedimentos é repetido. Este processo é continuado até que todo o volume de interesse seja testado, quando então todo o processo é repetido novamente para o mesmo ou para um novo volume de interesse.

Conforme expresso no parágrafo anterior, ao final de cada ciclo de procedimentos as coordenadas (*range*, azimute) para cada elevação de um alvo detectado pelo CFAR são registradas em memória. Como o alvo é móvel, as suas coordenadas (*range*, azimute) variam com o transcorrer do tempo, gerando um conjunto de pontos luminosos (*blips*) no *display* (*scope*) do radar quando as coordenadas (*range*, azimute) registradas são lidas diretamente da memória. Este conjunto de *blips* já permite identificar a trajetória de cada alvo. No entanto, uma melhora da resolução da localização do alvo é obtida se a curva da trajetória média destes *blips* for plotada no *display* ao invés dos *blips* em si. Esta funcionalidade é implementada no bloco "*tracking*" no diagrama mostrado em (A) no slide 6, que estudaremos no Cap I.10**.**

Basicamente, o bloco "*tracking*" efetua o seguinte processo: Para cada alvo detectado em um determinado volume de interesse, os valores registrados ao longo do tempo na memória para o *range*, ângulos de azimute/elevação e componente radial de velocidade do alvo (desvio Doppler) são lidos da memória. O conjunto destes 4 registros lidos é armazenado em um vetor de 4 respectivos componentes, um vetor para cada instante de tempo registrado em memória. Cada vetor identifica o estado (*state vector*) do alvo no instante que o vetor foi gravado na memória e o conjunto de vetores identifica a trajetória do estado do alvo. A sequência de vetores de estado (*state vectors*) do alvo é submetida a um filtro de Kalman [\(https://en.wikipedia.org/wiki/Kalman\\_filter\)](https://en.wikipedia.org/wiki/Kalman_filter) de modo a estimar através de uma curva contínua e suave a trajetória atual e futura do alvo (curva da trajetória média dos *blips* ). O *tracking* possibilita determinar a posição e a velocidade de um alvo com uma precisão melhor do que a resolução do radar. Discutiremos resolução no Cap I.6.

Radares SAR (sy*nthetic aperture radar*) determinam não apenas a localização do alvo, mas também determinam uma imagem do mesmo para efeito de reconhecimento e identificação (ver slides 47 a 71 de [http://www.fccdecastro.com.br/pdf/CE\\_Aula21a26\\_15122020.pdf](http://www.fccdecastro.com.br/pdf/CE_Aula21a26_15122020.pdf) ). Estes procedimentos ficam ao encargo dos blocos "imageamento" e "reconhecimento de alvos" (ver <http://www.fccdecastro.com.br/pdf/PSAR.pdf> ) no diagrama mostrado em (A) no slide 6.

## **Aspectos históricos**

Talvez o desenvolvimento do radar tenha sido a tecnologia que mais radicalmente contribuiu de maneira estratégica e generalizada para o avanço de todas as demais áreas de pesquisa e desenvolvimento em telecomunicações. O surgimento de sistemas de radar capazes de detectar aeronaves inimigas desempenhou um papel vital na vitória dos aliados na WW2 (World War II – 2<sup>ª</sup> guerra mundial – ver [https://en.wikipedia.org/wiki/Radar\\_in\\_World\\_War\\_II](https://en.wikipedia.org/wiki/Radar_in_World_War_II) [http://www.fccdecastro.com.br/pdf/Radar1935\\_45.pdf](http://www.fccdecastro.com.br/pdf/Radar1935_45.pdf) ). Desde aquela época, o radar foi precursor de uma ampla gama de tecnologias com inúmeras aplicações práticas. Por exemplo, técnicas de imageamento e processamento de imagens médicas, astronomia de radar, radio astronomia, previsão e imageamento meteorológico, controle de tráfego aéreo em aeroportos e bases aéreas, sistemas de comunicação de alto desempenho, processadores/computadores de alta velocidade de processamento, televisão analógica e digital, fornos de microondas, todas são tecnologias que surgiram direta ou indiretamente a partir do atendimento de demandas tecnológicas no contexto do desenvolvimento do radar iniciado na WW2.

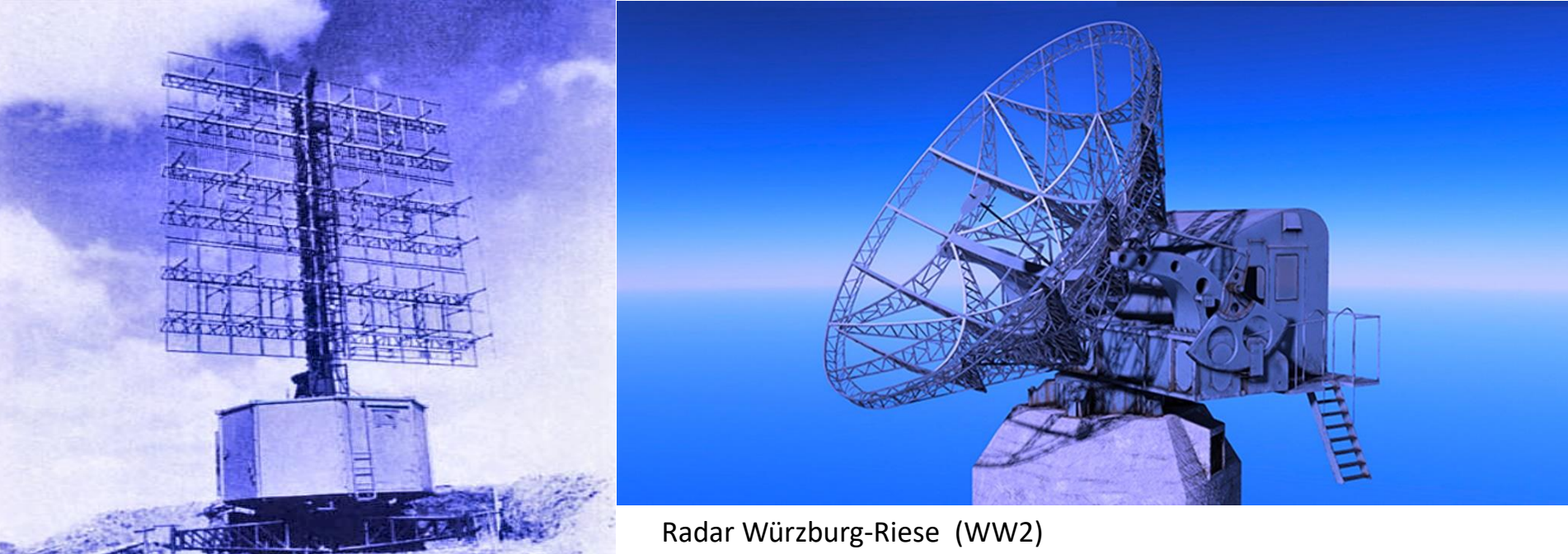

Radar Freya (WW2) [https://en.wikipedia.org/wiki/Freya\\_radar](https://en.wikipedia.org/wiki/Freya_radar) [https://en.wikipedia.org/wiki/W%C3%BCrzburg\\_radar](https://en.wikipedia.org/wiki/W%C3%BCrzburg_radar)

Técnicas de Radar Cap I.2 – Aspectos históricos Prof Fernando DeCastro 11

# **Aspectos históricos**

O termo RADAR (*RAdio Detection And Ranging*) surgiu na década de 1940 no âmbito da pesquisa e desenvolvimento que estavam sendo realizados pelo *United States Signal Corps* (<https://www.britannica.com/topic/Signal-Corps> ) que, na época, estava trabalhando para a marinha dos USA no desenvolvimento de sistemas baseados na transmissão e reflexão de ondas EM (EM – eletromagnética) em objetos-alvos (*targets*).

No entanto, a origem da tecnologia de radar remonta tempos mais ancestrais. No final da década de 1880, o físico alemão Heinrich Hertz mostrou definitivamente a existência de ondas EM [\(https://www.famousscientists.org/how-hertz](https://www.famousscientists.org/how-hertz-discovered-radio-waves/)discovered-radio-waves/ ) formuladas por James Clerk Maxwell em seu seminal trabalho sobre a teoria do eletromagnetismo (https://en.wikipedia.org/wiki/James Clerk Maxwell). Usando uma onda EM em uma frequência de aproximadamente 455 MHz, Hertz demonstrou que as ondas EM são refletidas por estruturas metálicas e refratadas por materiais dielétricos.

Os experimentos realizados por Hertz forneceram a base para a detecção de alvos e, em 1904, o físico alemão Christian Hülsmeyer obteve a patente de um dispositivo detector de obstáculos que foi aplicado à navegação de navios, dispositivo que foi denominado *telemobiloscope* [\(https://www.radarworld.org/huelsmeyer.html](https://www.radarworld.org/huelsmeyer.html) ). Embora Hülsmeyer tenha demonstrado o *telemobiloscope* para a marinha alemã, houve pouco interesse até a década de 1930, quando surgiu a urgente demanda para detectar aeronaves inimigas devido ao avanço dos bombardeiros de longo alcance e grande capacidade no cenário operacional bélico. Durante esse tempo, o desenvolvimento de sistemas baseados em ondas EM moduladas em pulsos curtos para detectar aeronaves ocorreu de forma independente nos USA, Grã-Bretanha, Alemanha, França, União Soviética, Itália, Holanda e Japão.

Em 1939, um sistema de radar com uma única antena para transmissão e recepção foi usado no navio de guerra USS New York (https://pt.wikipedia.org/wiki/USS\_New\_York (BB-34) ) para detectar e rastrear aeronaves e navios. Imediatamente após a WW2, o avanço na tecnologia de radar desacelerou significativamente [\(https://www.britannica.com/technology/radar/Advances-during-World-War-II](https://www.britannica.com/technology/radar/Advances-during-World-War-II) ). No entanto, a década de 1950 viu o surgimento de radares de rastreamento de alta precisão baseados em amplificadores implementados com válvulas termoiônicas klystron (<https://en.wikipedia.org/wiki/Klystron>) para sistemas de alta potência e longo alcance. A teoria estatística que descreve analiticamente o processo de detecção de sinais em presença de ruído e a teoria do filtro casado (*matched filter* – ver [http://www.fccdecastro.com.br/pdf/T2\\_Aula12\\_24042020.pdf](http://www.fccdecastro.com.br/pdf/T2_Aula12_24042020.pdf) ) foram sistematizadas nesta época.

# **Aspectos históricos**

Os avanços da tecnologia digital na década de 1970 deram origem a muitas técnicas de processamento de sinais e dados, incluindo a discriminação de alvos aéreos. Durante a década de 1980, o avanço em sistemas *phased array* (ver slides 52 a 116 de [http://www.fccdecastro.com.br/pdf/CE\\_Aula16a18\\_15122020.pdf](http://www.fccdecastro.com.br/pdf/CE_Aula16a18_15122020.pdf) ), que passaram a ser implementados com dispositivos de microondas de estado sólido, tornou possível o sensoriamento remoto de efeitos ambientais, como o fenômeno meteorológico *windshear* ([https://pt.wikipedia.org/wiki/Windshear\)](https://pt.wikipedia.org/wiki/Windshear).

Em 1990, um protótipo operacional do radar de vigilância meteorológica WSR-88D [\(https://www.radartutorial.eu/19.kartei/10.weather/karte011.en.html](https://www.radartutorial.eu/19.kartei/10.weather/karte011.en.html) ) foi concluído, e a primeira instalação para previsão diária do tempo foi concluída em Sterling, Virgínia – USA, em 1992. Estes foram os primeiros sistemas de radar de próxima geração (NEXRAD), que é uma rede de 159 radares meteorológicos Doppler de alta resolução [\(https://en.wikipedia.org/wiki/NEXRAD](https://en.wikipedia.org/wiki/NEXRAD) ).

Ao longo dos anos, muitos aprimoramentos foram feitos nos radares meteorológicos, incluindo super resolução, polarização dupla e o algoritmo de avaliação e terminação automáticos de varredura de volume (*Automated Volume Scan Evaluation and Termination* - AVSET – <https://en.wikipedia.org/wiki/NEXRAD#AVSET> ).

A tecnologia digital atual e as novas técnicas de processamento de dados e sinais deram origem a sistemas de radar MIMO (MIMO – *Multiple-Input-Multiple-Output* – ver [https://en.wikipedia.org/wiki/MIMO\\_radar](https://en.wikipedia.org/wiki/MIMO_radar) e <https://www.radartutorial.eu/02.basics/MIMO-radar.en.html> ) com *beamforming* digital [\(https://www.radartutorial.eu/06.antennas/Digital%20Beamforming.en.html](https://www.radartutorial.eu/06.antennas/Digital%20Beamforming.en.html) ) e com capacidade de operar sob múltiplas formas de onda (*waveforms*) para o sinal irradiado, fazendo com que o processamento do sinal de radar seja quase totalmente digital (*all digital design*).

# **Classificação de sistemas de radar**

O estímulo inicial para o desenvolvimento de sistemas de radar decorreu da necessidade militar de detectar aeronaves inimigas durante a WW2 [\(https://ethw.org/Radar\\_during\\_World\\_War\\_II](https://ethw.org/Radar_during_World_War_II) ).

Desde então, os sistemas de radar têm sido aplicados em muitas e diversas áreas, como detecção de câncer, navegação autônoma de veículos, previsão do tempo, mapeamento de terreno e detecção de alvos através de paredes.

Neste contexto, é conveniente delinear os sistemas de radar em várias categorias. Basicamente, os tipos de radar podem ser classificados conforme segue (embora haja outras formas de classificação):

- Banda de frequência operacional.
- Tipo de forma de onda (*waveform*) irradiada.
- Tipo de aplicação.
- Configuração espacial das estações transmissoras (TXs) e estações receptoras (RXs).

A classificação de radares de acordo com a banda de frequência operacional surgiu durante a WW2 em função do tipo de aplicação do radar. Por exemplo, radares operando na banda L eram e são aplicados para estudos de turbulência atmosférica.

A tabela no próximo slide fornece a classificação de radares de acordo com o IEEE (<https://www.ieee.org/>) para as bandas de frequência comumente usadas, bem como uma breve descrição dos tipos de aplicações para cada banda.

# **Classificação por frequência operacional**

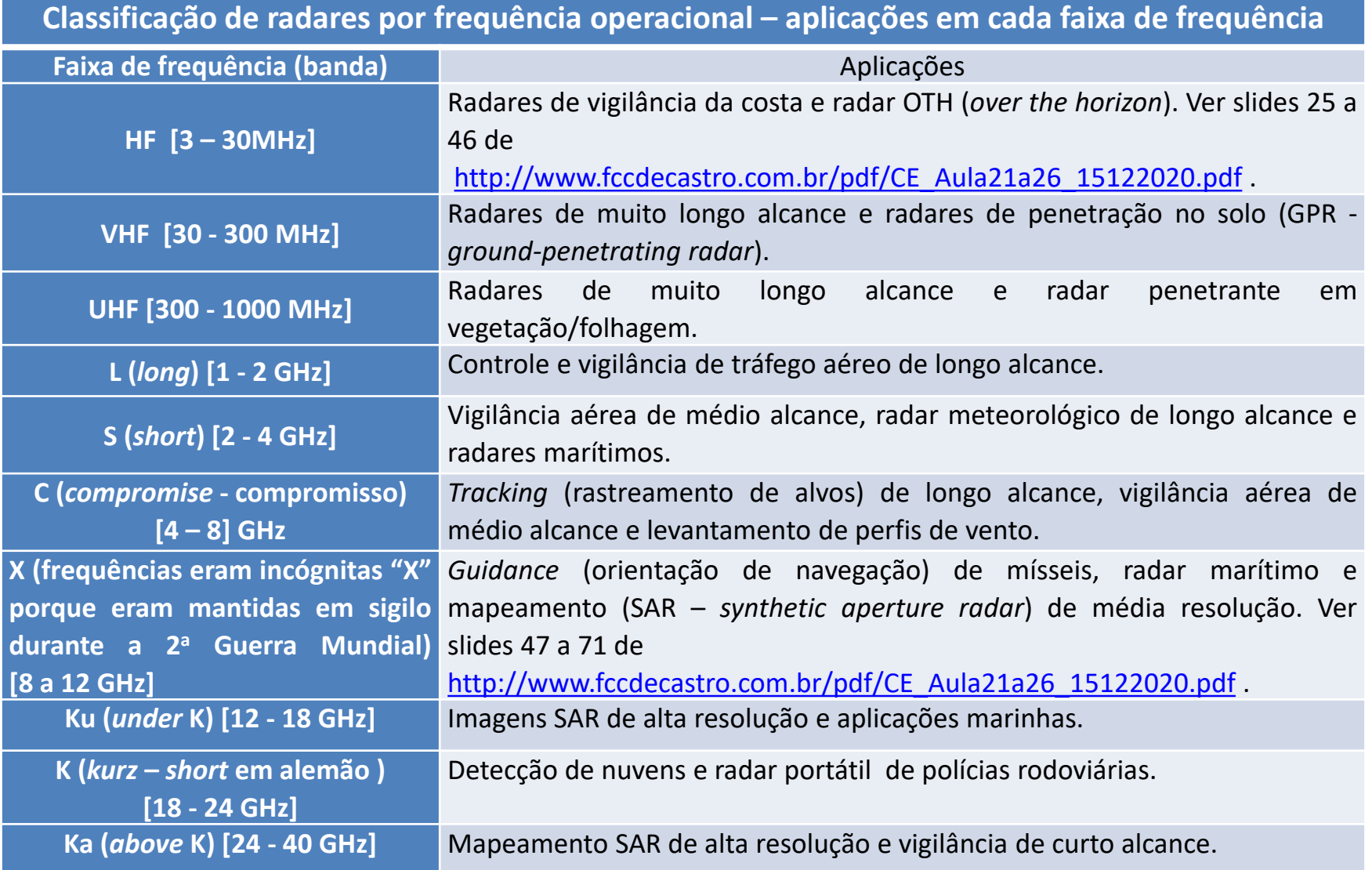

# **Classificação por tipo de** *waveform*

A classificação de radares de acordo com o tipo de forma de onda (*waveform*) irradiada é talvez a classificação mais dinâmica, na medida em que não raro novos tipos de *waveforms* são propostos pela comunidade científica que desenvolve sistemas de radar.

Basicamente, as *waveforms* irradiadas incluem a onda contínua (CW – *continuous wave*), em que o sinal é transmitido continuamente em uma determinada frequência, bem como *waveforms* em que a onda é modulada em pulsos, resultando em um sinal onde *bursts* de sinal (ver slide 24 de [http://www.fccdecastro.com.br/pdf/CE\\_Aula2a14\\_19102020.pdf](http://www.fccdecastro.com.br/pdf/CE_Aula2a14_19102020.pdf) ) são transmitidos sob várias frequências de repetição de pulso (PRF – *pulse repetition frequency*).

*Spectrum*  Formas de onda mais complexas são frequentemente utilizadas, como formas de onda codificadas em fase ( ver figura (B) no slide 12 de [http://www.fccdecastro.com.br/pdf/CE\\_Aula21a26\\_15122020.pdf](http://www.fccdecastro.com.br/pdf/CE_Aula21a26_15122020.pdf) ).

 $\mathcal{L}=\mathcal{L}^{\text{max}}$ A tabela no próximo slide resume as principais categorias de formas de onda comumente usadas em radar bem como as respectivas aplicações.

# **Classificação por tipo de** *waveform*

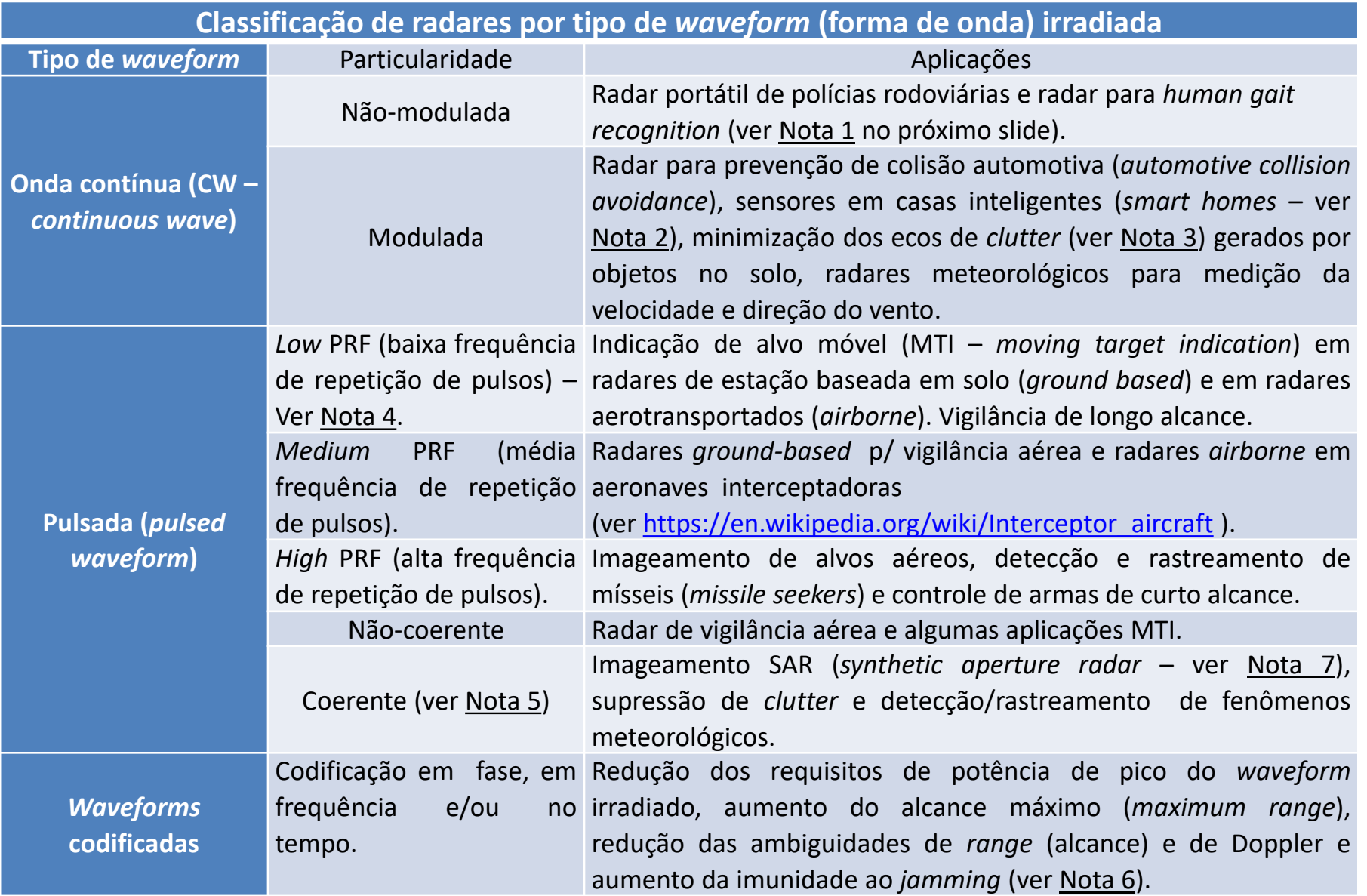

# **Classificação por tipo de** *waveform*

## **Notas relativas à tabela do slide anterior:**

Nota 1: Um sistema de reconhecimento de marcha (*human gait recognition*) usa a forma do corpo humano e a maneira como ele se move para identificá-lo. O algoritmo de reconhecimento detecta a silhueta humana a partir da onda EM irradiada pelo radar e refletida no corpo humano e analisa os movimentos do corpo, definindo um modelo de comportamento humano.

Nota 2: *Smart homes* e radar – [ver https://www.embeddedcomputing.com/technology/iot/wireless-sensor](https://www.embeddedcomputing.com/technology/iot/wireless-sensor-networks/how-24ghz-radar-sensors-are-transforming-the-future-of-smart-homes)networks/how-24ghz-radar-sensors-are-transforming-the-future-of-smart-homes .

Nota 3 : *Clutter* – Ecos indesejados de objetos refletores que interferem na identificação dos ecos dos alvos de interesse - ver https://en.wikipedia.org/wiki/Clutter (radar).

Nota 4 : PRF – *Pulse Repetition Frequency* – ver discussão nos slides 4 e 5 do Cap I.1 e também slides 20 a 22 de [http://www.fccdecastro.com.br/pdf/CE\\_Aula2a14\\_19102020.pdf](http://www.fccdecastro.com.br/pdf/CE_Aula2a14_19102020.pdf) .

*Spectrum*  Nota 5: Radar coerente – ver slides 4 a 9 de [http://www.fccdecastro.com.br/pdf/CE\\_Aula21a26\\_15122020.pdf](http://www.fccdecastro.com.br/pdf/CE_Aula21a26_15122020.pdf) .

*Mota 6: Jamming* – ver slides 76 a 83 de [http://www.fccdecastro.com.br/pdf/CE\\_Aula21a26\\_15122020.pdf](http://www.fccdecastro.com.br/pdf/CE_Aula21a26_15122020.pdf) . (<del>)</del><br>(gerenciamento)

Nota 7: *Synthetic Aperture Radar* (SAR) – ver slides 47 a 71 de [http://www.fccdecastro.com.br/pdf/CE\\_Aula21a26\\_15122020.pdf](http://www.fccdecastro.com.br/pdf/CE_Aula21a26_15122020.pdf) .

# **Classificação por tipo de aplicação**

Alternativamente, é possível classificar sistemas de radar de acordo com o tipo de aplicação específica. Por exemplo, o radar WSR-88D pode ser categorizado como um radar meteorológico dado que foi projetado, construído e colocado no mercado para o propósito específico de previsão meteorológica.

A tabela nos próximos dois slides resume as principais categorias de aplicação bem como mostra *links* com informação sobre sistemas usualmente disponíveis no mercado para cada categoria de aplicação.

# **Classificação por tipo de aplicação**

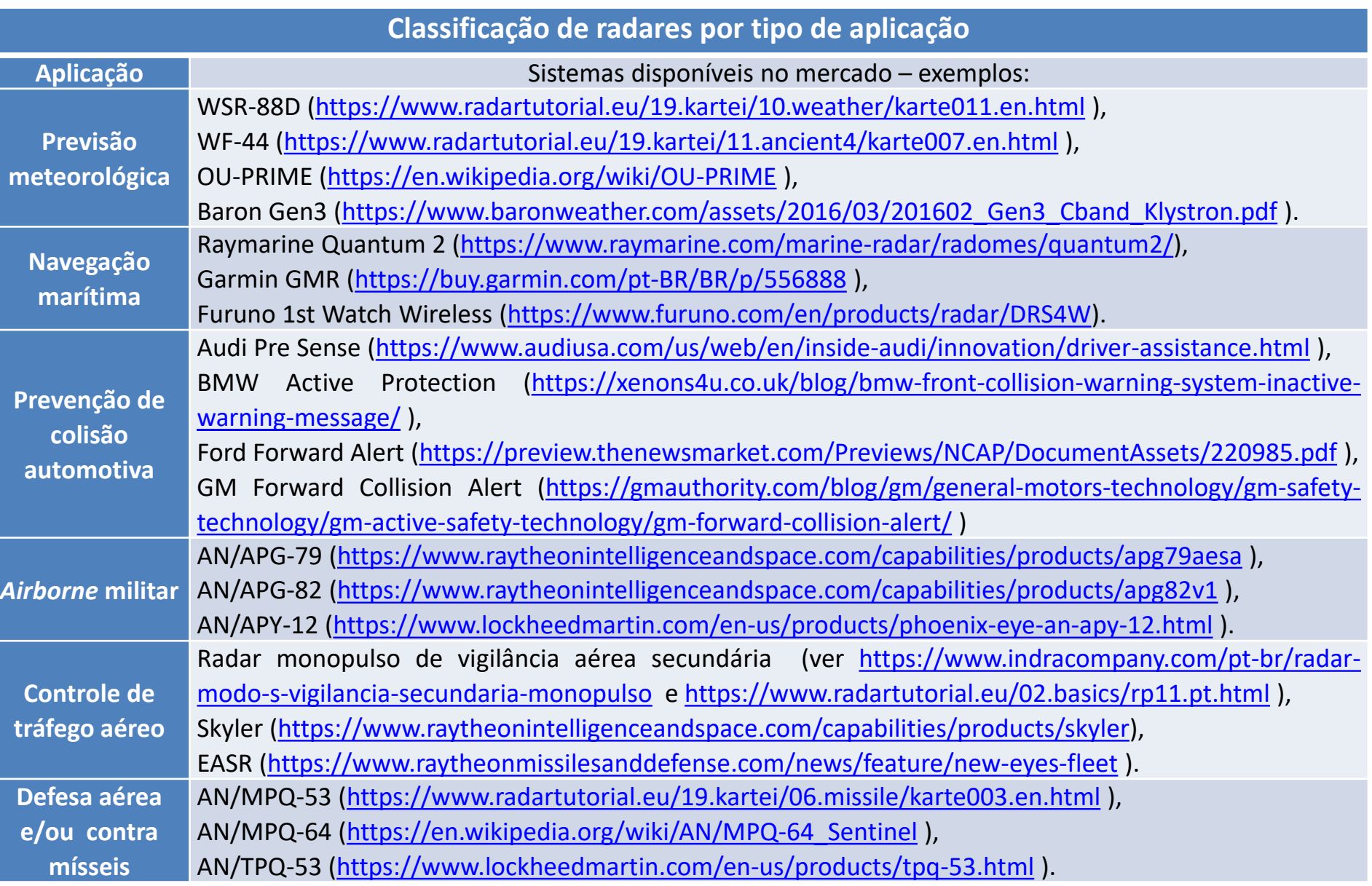

 $\overline{a}$ 

П

# **Classificação por tipo de aplicação**

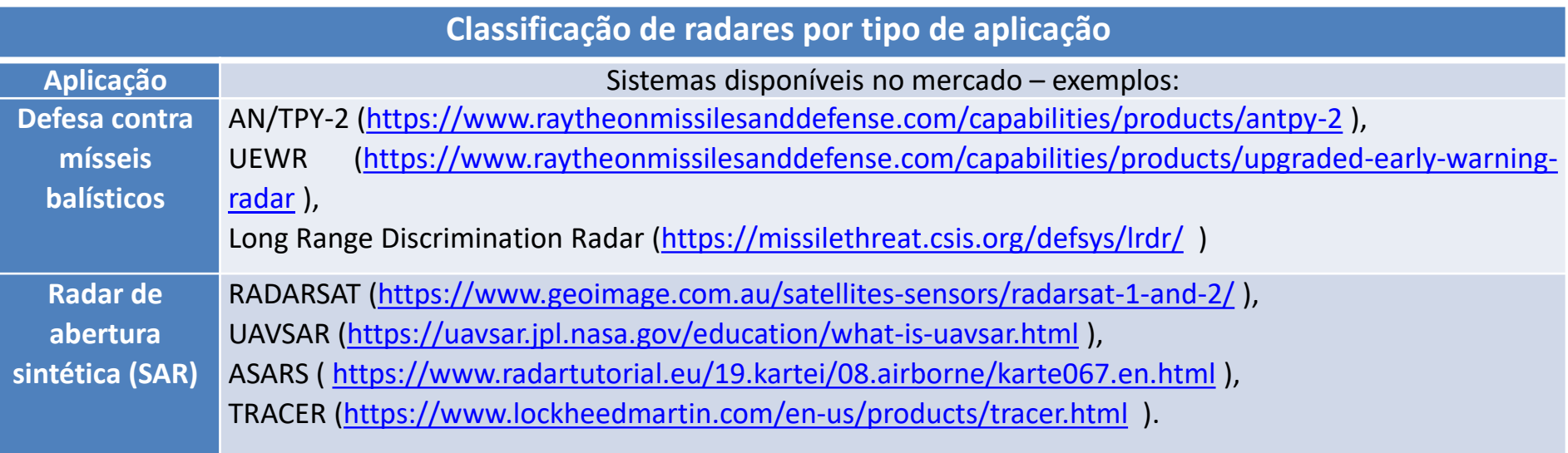

# **Classificação por configuração espacial das estações transmissoras (TX) e receptoras (RX).**

A classificação de sistemas de radar pela configuração espacial das estações transmissoras (TX) e receptoras (RX) estabelecem 4 categorias: radar monostático, radar quase-monostático, radar bistático e radar multistático.

Com referência aos slides 23, 24 e 25 a seguir, estas categorias são definidas como segue ( $\alpha$  é o ângulo entre a trajetória da onda EM incidente no alvo e a trajetória da onda EM refletida no alvo, denominado **ângulo bistático** – ver [https://en.wikipedia.org/wiki/Bistatic\\_radar](https://en.wikipedia.org/wiki/Bistatic_radar) ):

• Sistemas **monostáticos** utilizam a mesma antena para transmissão e recepção ( $\alpha$  = 0).

• Sistemas **quase-monostáticos** têm as antenas de transmissão e recepção localizadas em coordenadas geográficas ligeiramente diferentes ( $\alpha \cong 0$ ).

• Sistemas **bistáticos** têm as antenas de transmissão e recepção localizadas em coordenadas geográficas distintas ( $\alpha \neq 0$ )

• Sistemas **multistáticos** utilizam múltiplas antenas de transmissão e de recepção localizadas em coordenadas geográficas distintas  $(\alpha_1, \alpha_2, \cdots, \alpha_n \neq 0)$ .

# **Configuração monostática**

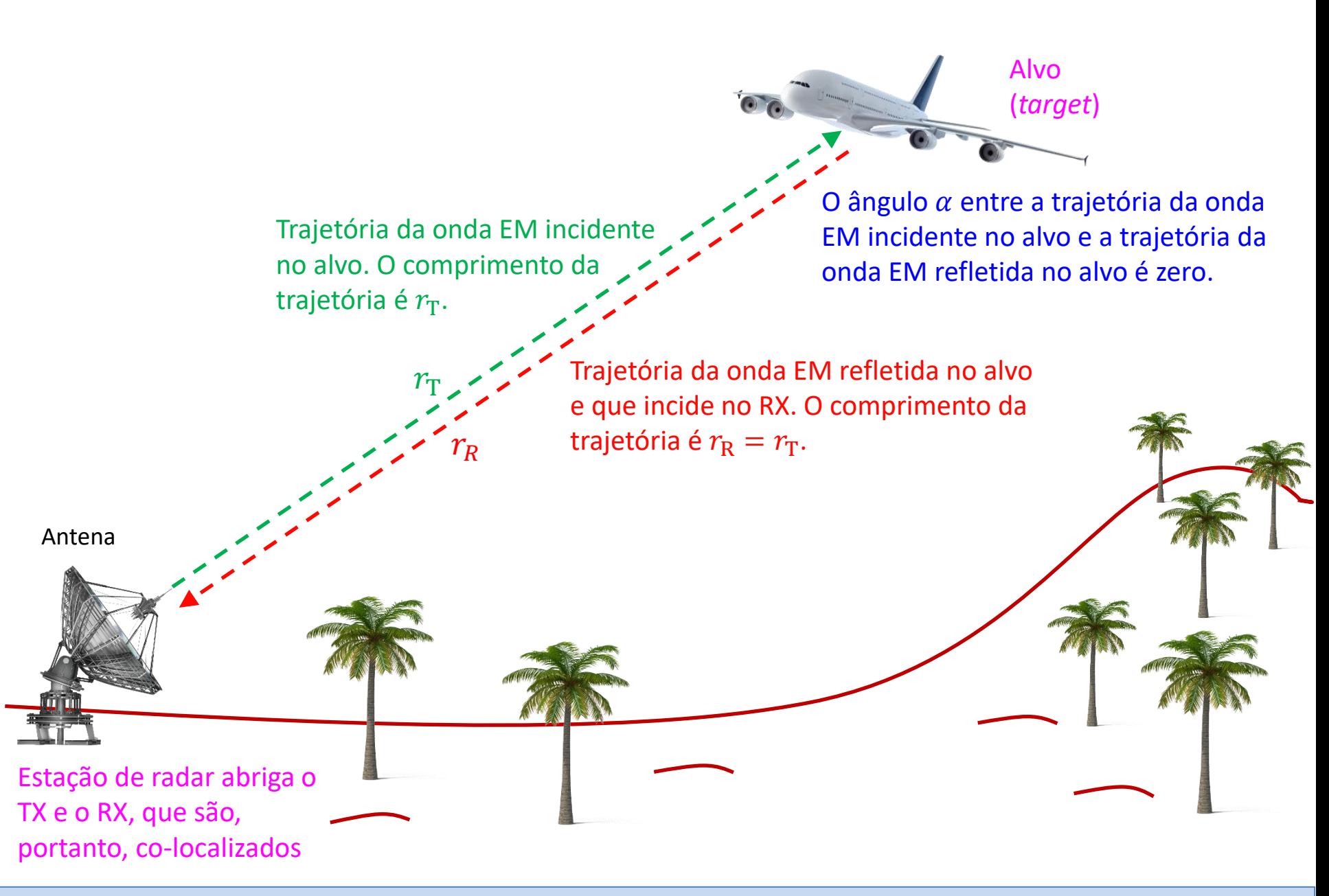

# **Configuração bistática**

Ver <https://www.radartutorial.eu/05.bistatic/bs04.pt.html>

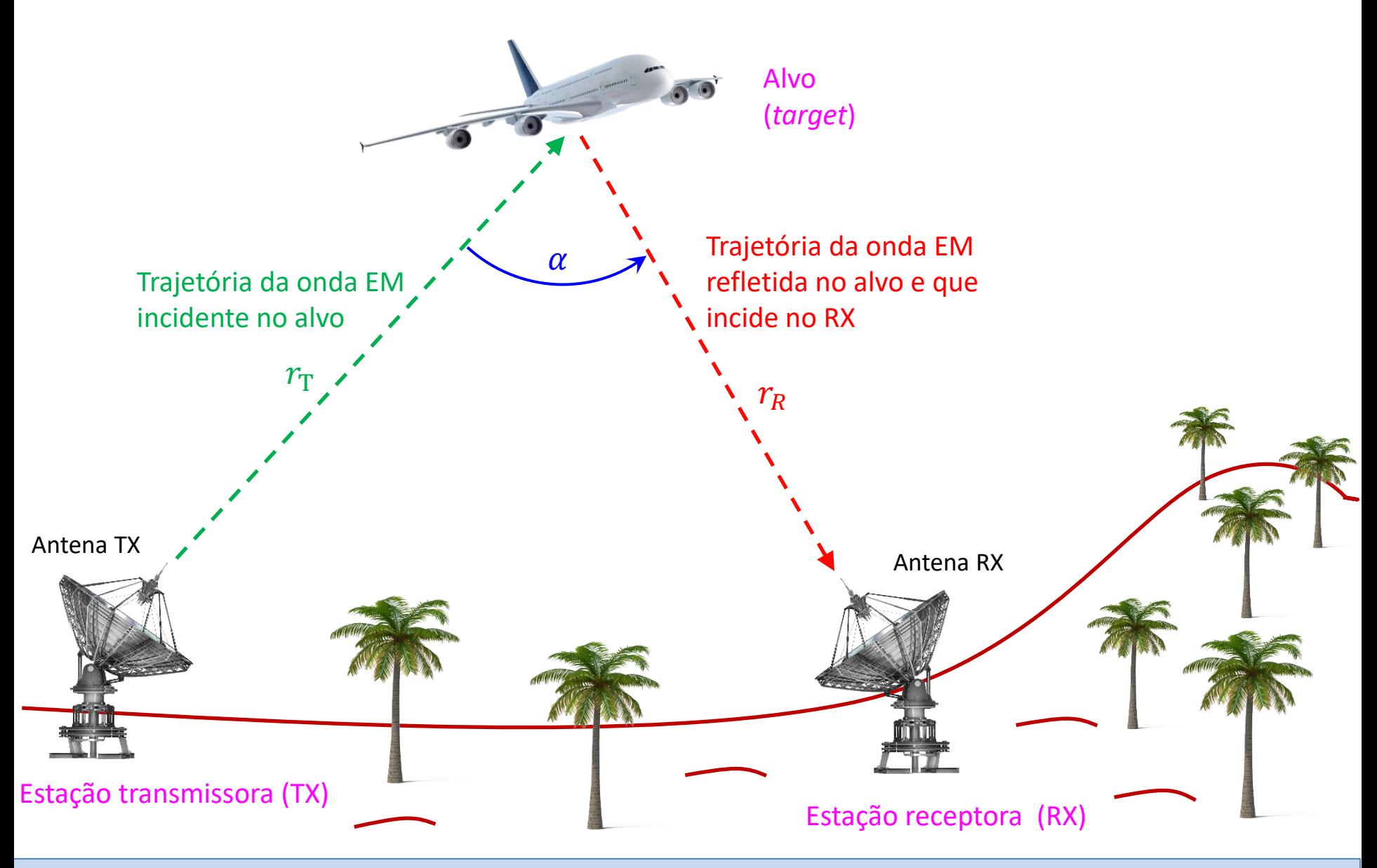

Técnicas de Radar Cap I.3 – Classificação de sistemas de radar Prof Fernando DeCastro 24

# **Configuração multistática (exemplo com 1TX e 3RXs)**

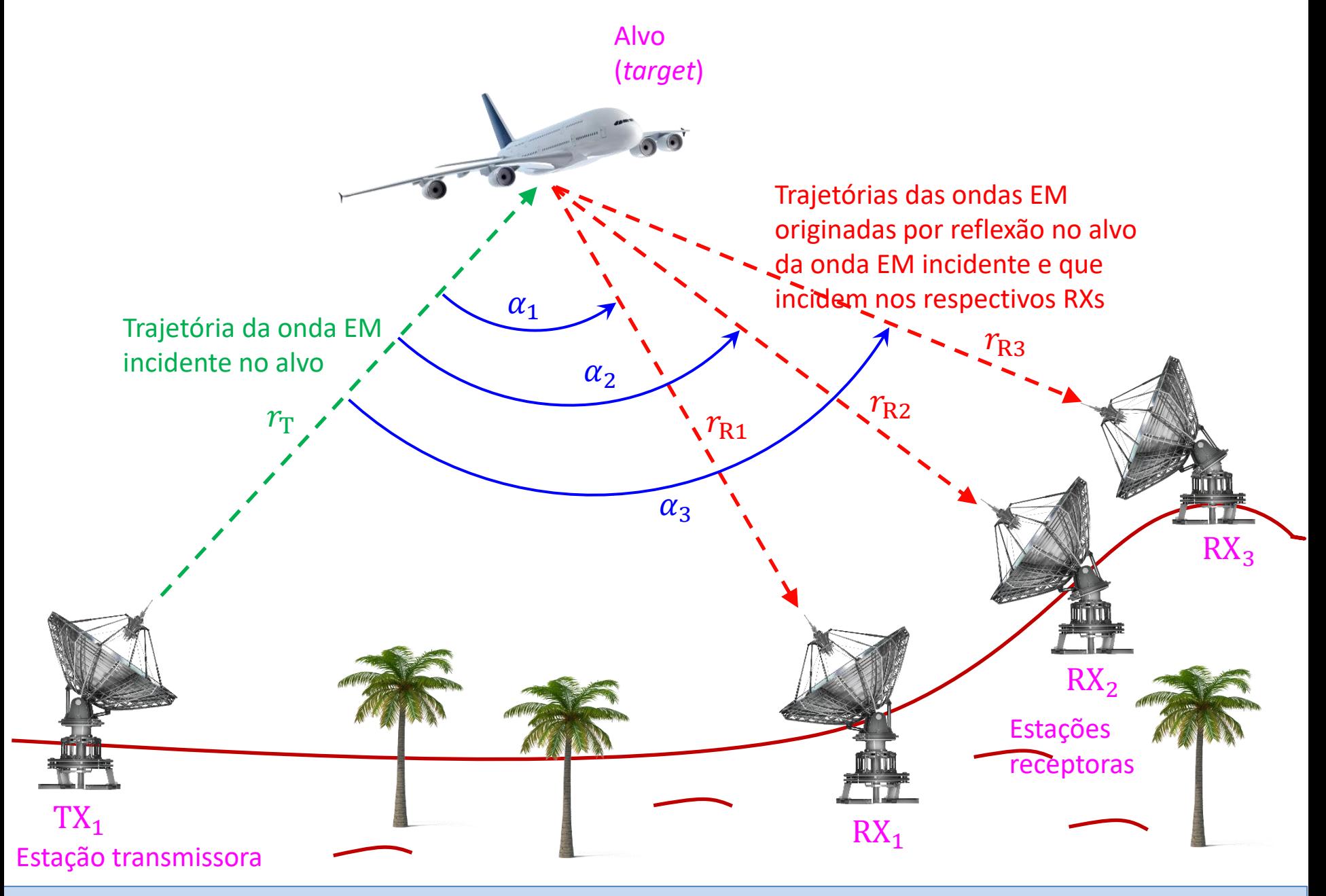

#### *Range*

A figura em (A) abaixo mostra uma estação de radar cujo antena é alimentada pelo amplificador de potência do TX com uma potência P<sub>TX</sub>[W], e, em consequência, irradia uma onda EM na direção do *boresight* do diagrama de radiação da antena (curva em magenta).

A direção  $(\theta_0,\phi_0)$  do *boresight* aponta para o alvo localizado nas coordenadas esféricas ( $r, \theta_0, \phi_0$ ) a um *range* r[m] da antena (= a uma distância *r* da antena), antena que possui um ganho G na direção ( $\theta_0$ ,  $\phi_0$ ) do *boresight*.

O campo elétrico  $\underline{E}^i$  [V/m] da onda EM que incide no alvo em consequência da onda EM irradiada pela antena gera um vetor de Poynting de magnitude S<sup>i</sup> [W/m<sup>2</sup>] na sub-região da superfície esférica nas vizinhanças do alvo (em vermelho, abaixo) dado pela equação (1) abaixo (ver discussão e exemplos nos slides 33 a 43 de [http://www.fccdecastro.com.br/pdf/CE\\_Aula16a18\\_15122020.pdf](http://www.fccdecastro.com.br/pdf/CE_Aula16a18_15122020.pdf) ):

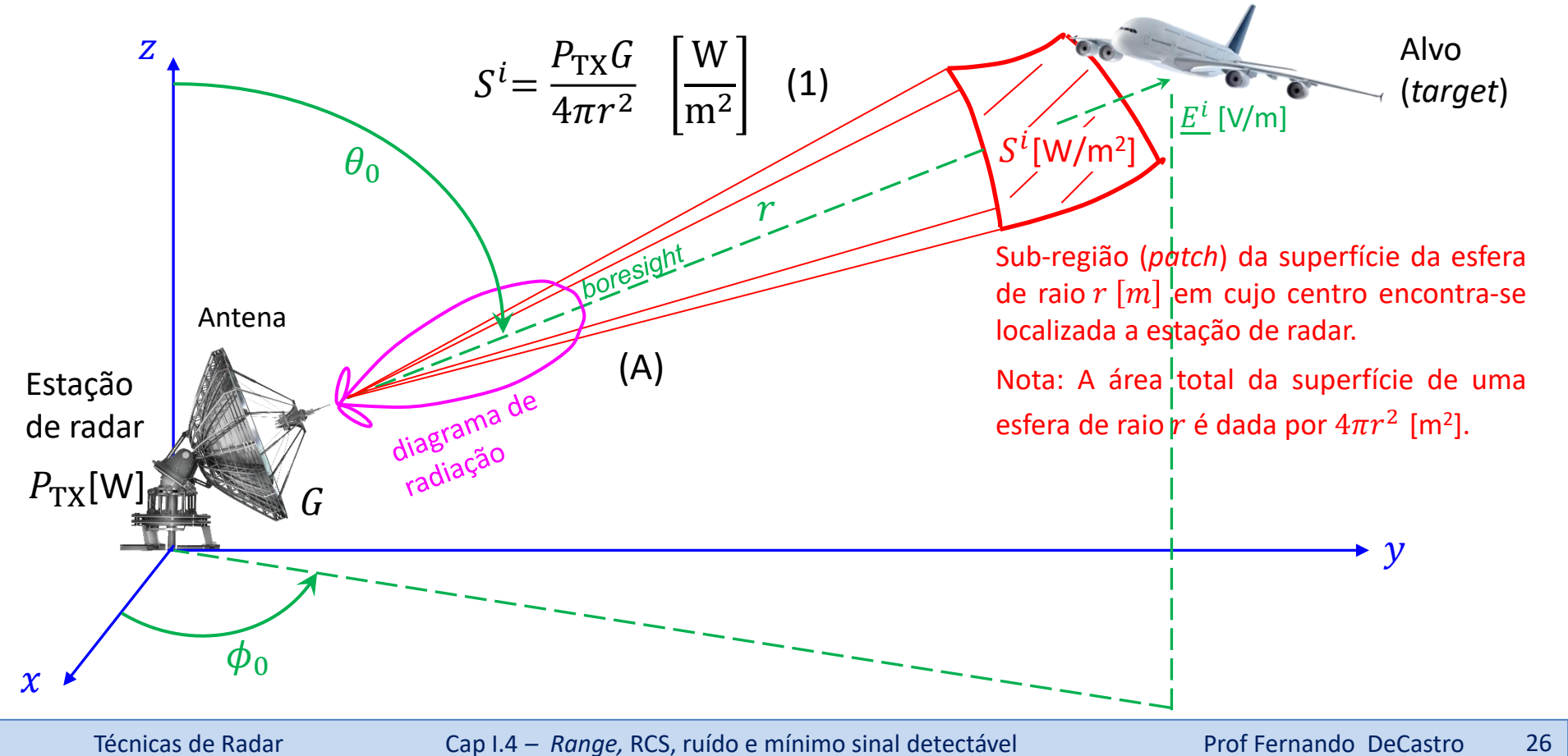

#### *Range*

Quando a onda EM irradiada pela antena do radar (em verde, abaixo) incide no alvo, as correntes elétricas induzidas pelo campo elétrico <u>E<sup>i</sup></u> [V/m] incidente nas estruturas condutoras do alvo re-irradiam novamente a onda EM incidente (*incident wave*) e retornam no sentido contrário da propagação da onda incidente uma onda EM espalhada (*scattered wave*) com campo elétrico E<sup>s</sup> [V/m] nas vizinhanças do alvo. A onda EM com campo elétrico E<sup>s</sup> [V/m] é denominada de *eco do alvo*.

As frentes de onda da onda EM espalhada (em azul claro) ocupam no espaço R<sup>3</sup> um ângulo sólido bem maior do que o ângulo sólido ocupado pelas frentes de onda da onda EM incidente. A densidade superficial da potência espalhada (= magnitude do vetor de Poynting da onda espalhada) é basicamente proporcional/ao tamanho do alvo e é função da orientação angular do alvo, da forma do alvo e da permissividade elétrica, da permeabilidade magnética e da condutividade elétrica dos materiais que constituem o alvo.

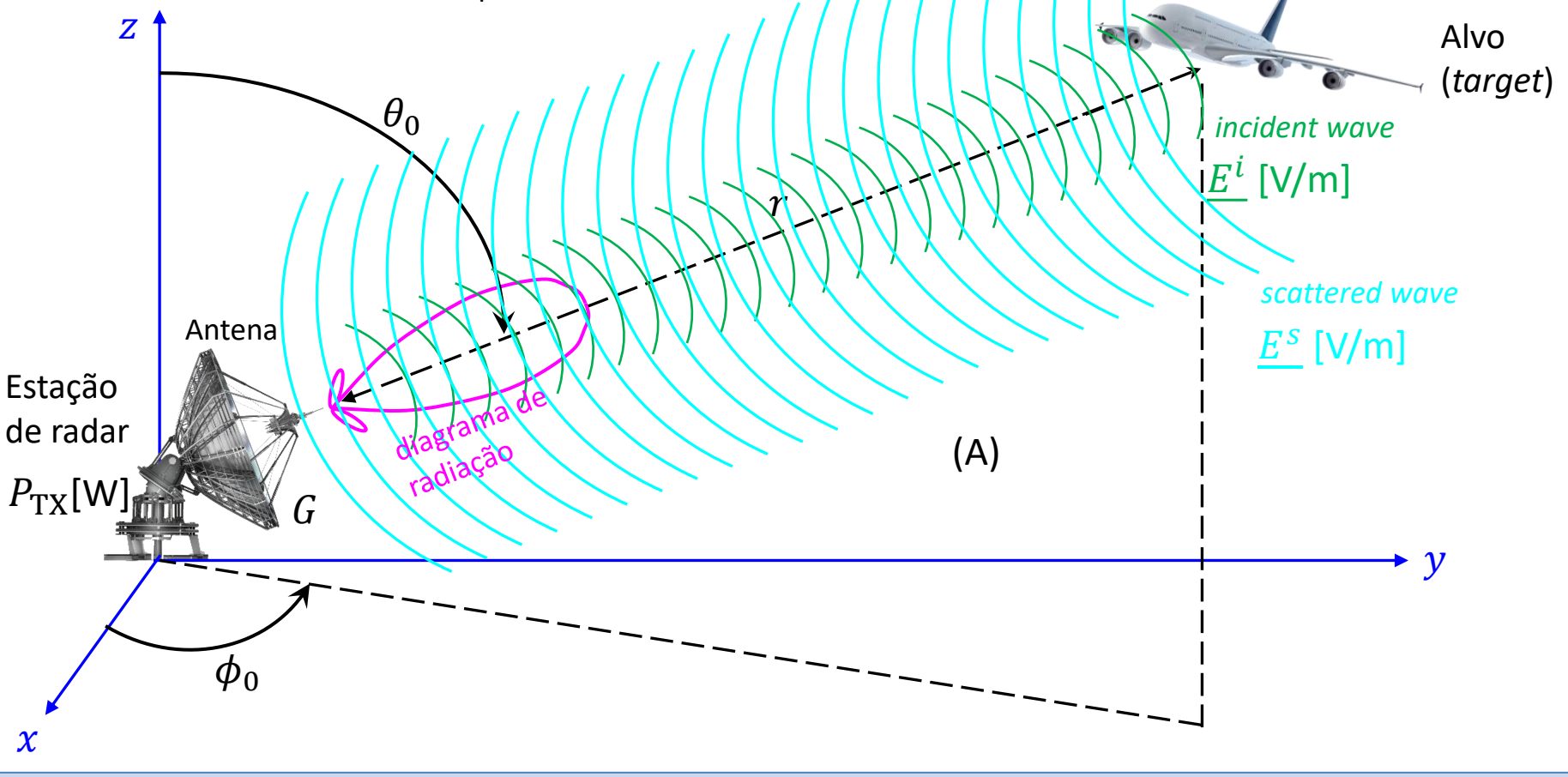

## *Range* **e RCS (***radar cross section***) do alvo**

Os efeitos de todos esses fatores do alvo são agrupados em um único parâmetro específico do alvo denominado de seção transversal do radar (RCS – *radar cross section*) e denotado por σ[m<sup>2</sup>]. O RCS de um alvo é definido como a razão entre a potência P<sup>s</sup> [W] da scattered wave re-irradiada na direção da estação de radar e a magnitude S<sup>i</sup> [W/m<sup>2</sup>] do vetor de Poynting da *incident wave* que incide no alvo, ambas medidas nas vizinhanças do alvo, conforme equação (2) abaixo:

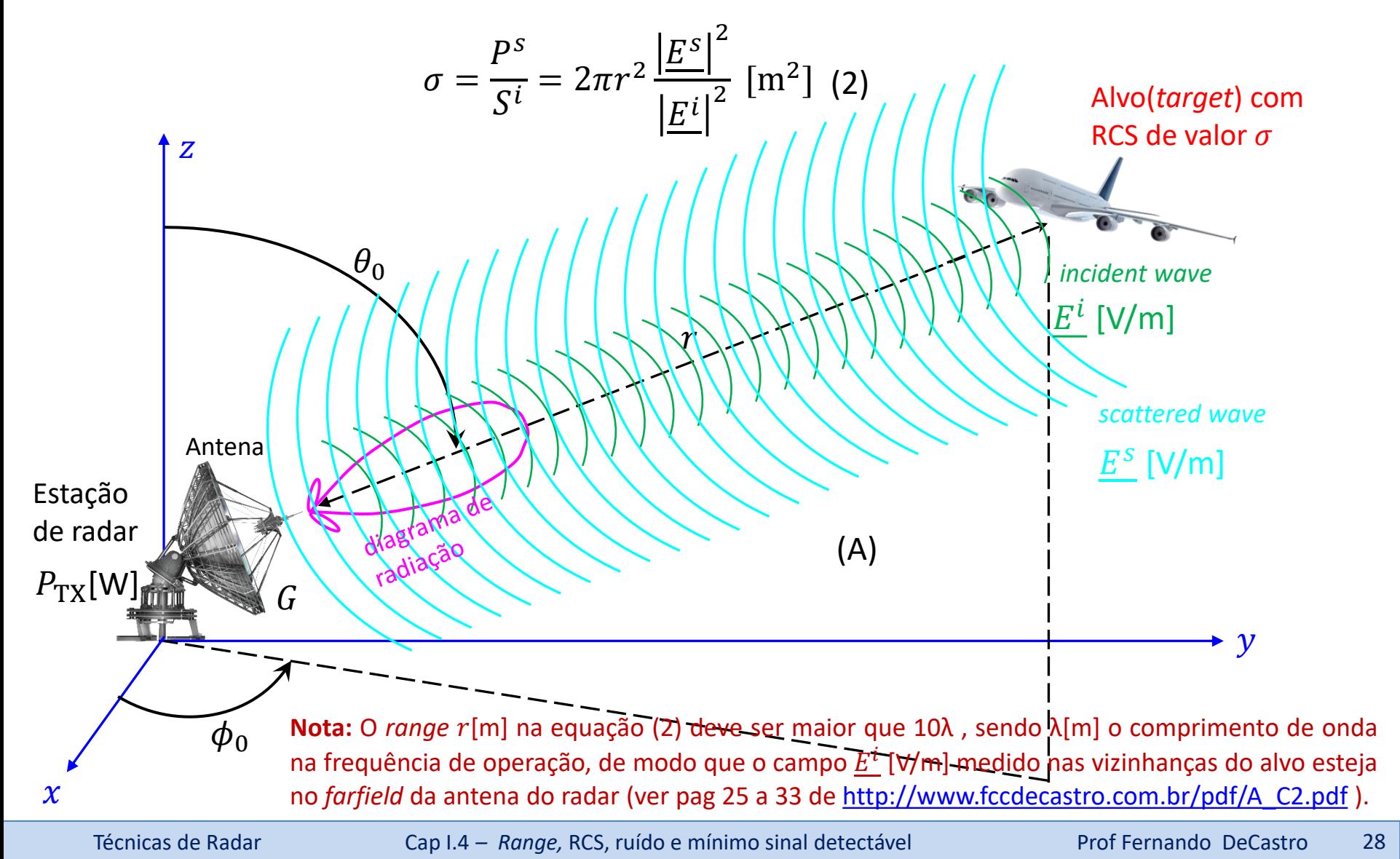

# *Range* **e RCS (***radar cross section***) do alvo**

Das equações (2) e (1), a potência P<sup>s</sup> [W] da *scattered wave* re-irradiada na direção da estação de radar e medida nas vizinhanças do alvo é dada por (3) abaixo:

$$
PS = \sigma Si = \frac{\sigma P_{TX} G}{4\pi r^2}
$$
[W] <sup>Neste</sup> contexto, o alvo pode ser interpretado como uma **antena isotrópica** (ver discussão nos slides 34 e 35 de http://www.fccdecastro.com.br/pdf/CE Aula16a18 15122020.pdf)  
excitada pela potência  $PS$  [W] da *scattered wave* re-irradiada na direção da estação de  
(3) radar e medida nas vizinhanças do alvo, sendo  $PS$  [W] dada por (3).

Sob esta interpretação, a scattered wave originada pela potência P<sup>s</sup> [W] nas vizinhanças do alvo se propaga na direção da estação de radar ao longo da distância r[m] e gera um vetor de Poynting de/magnitude S<sup>a</sup> [W/m<sup>2</sup>] nas vizinhanças da antena, conforme mostrado em (A) abaixo, sendo S<sup>a</sup> [W/m<sup>2</sup>] dado por (4) abaixo (onde foi usada a equação (3)):

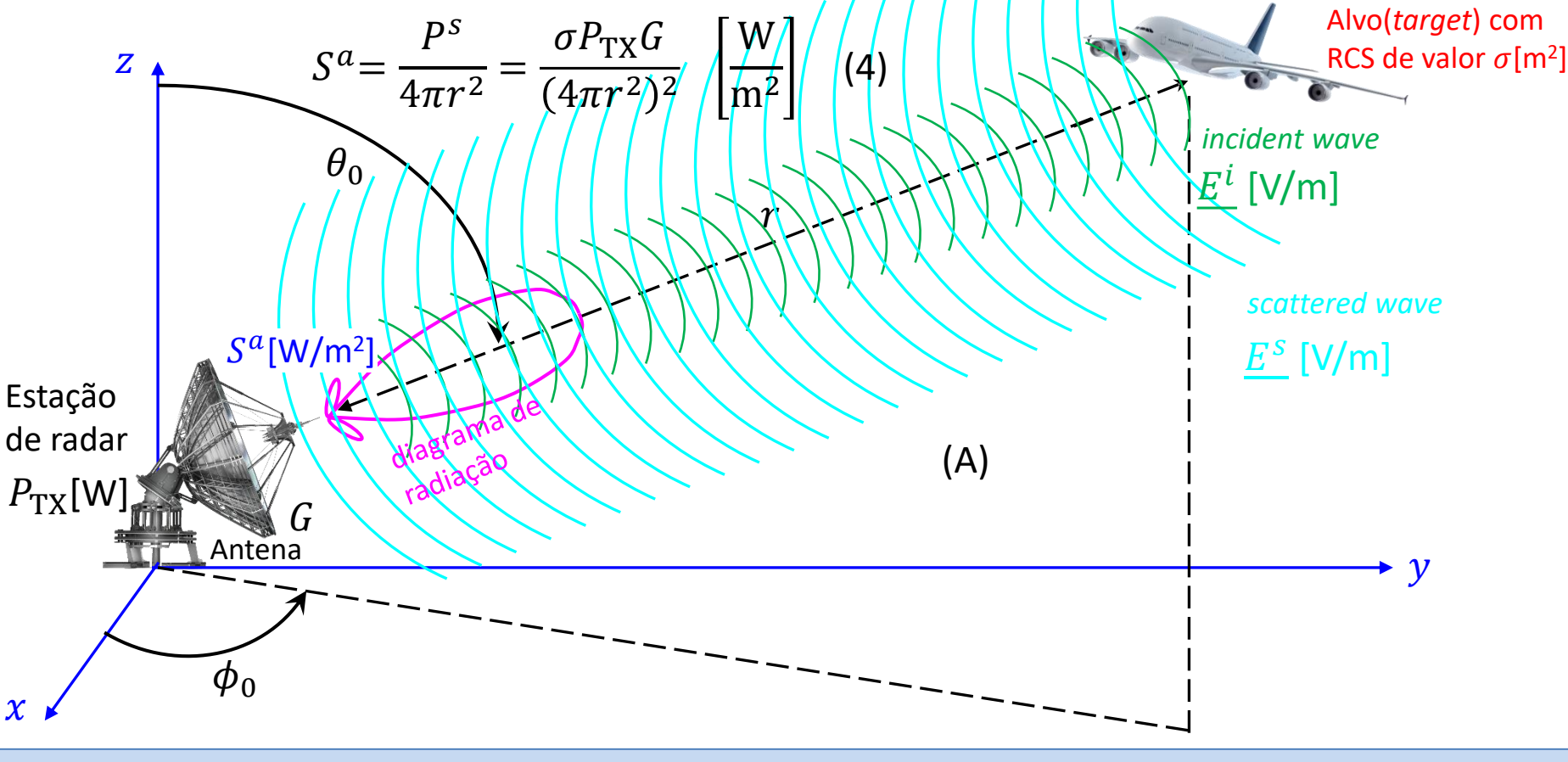

## *Range* **e RCS (***radar cross section***) do alvo**

O gráfico do RCS de um alvo é semelhante ao gráfico do padrão de radiação (= diagrama de radiação) de uma antena, conforme mostrado em (A) abaixo (ver também animação em [https://www.aereo.jor.br/2010/02/01/um-pouco-sobre](https://www.aereo.jor.br/2010/02/01/um-pouco-sobre-secao-reta-radar-rcs-e-tecnologia-stealth/)secao-reta-radar-rcs-e-tecnologia-stealth/ ) . O padrão de radiação de uma antena é originado na distribuição espacial de correntes na estrutura da antena, correntes que são estabelecidas pela potência gerada no TX conectado aos terminais (*port*) da antena por uma linha de transmissão (em geral um cabo coaxial ou uma guia de onda). De maneira análoga, o RCS é originado na distribuição espacial de correntes na estrutura do alvo, correntes que são induzidas na estrutura do alvo como resultado do campo elétrico  $\underline{E^i}$  [V/m] da onda EM incidente no alvo em consequência da onda EM irradiada pela antena do TX do radar. Ou seja, o mecanismo de radiação para uma antena com correntes estabelecidas pela excitação de um TX é o mesmo mecanismo de radiação para um alvo com correntes estabelecidas pelo campo elétrico  $\underline{E}^i$  [V/m] da onda EM que incide no alvo. Neste contexto, a densidade superficial de potência das frentes de onda nas

vizinhanças da antena do radar (expressa pelo vetor de Poynting de magnitude  $S^a$  [W/m<sup>2</sup>], conforme mostrado em (A) no slide anterior) entrega uma potência  $P_{RX}$  [W] aos terminais da antena do radar que é proporcional à potência extraída das frentes de onda da onda EM através da **área de**  $\mathsf{recep}$ ção  $A_{\mathsf{RX}}$  [m<sup>2</sup>] da antena receptora (ver discussão sobre  $A_{\mathsf{RX}}$  no slide 44 de [http://www.fccdecastro.com.br/pdf/CE\\_Aula16a18\\_15122020.pdf](http://www.fccdecastro.com.br/pdf/CE_Aula16a18_15122020.pdf) ).

> Assim, para determinar a potência  $P_{RX}$  [W] do sinal disponível nos terminais da antena do radar, potência que é entregue ao amplificador de baixo ruído (LNA – *low noise amplifier*) no *front–end* do RX do radar, basta multiplicar a densidade superficial de potência  $S^a$  [W/m<sup>2</sup>] dada por (4) pela área de recepção  $A_{\mathsf{RX}}$  [m<sup>2</sup>] da antena do radar, conforme equação (5):

$$
P_{\rm RX} = S^a A_{\rm RX} = \frac{\sigma P_{\rm TX} G A_{\rm RX}}{(4\pi r^2)^2} \quad \text{[W]} \tag{5}
$$

$$
0 \text{ node } A_{\text{RX}} = G \frac{\lambda}{4\pi} \text{ [m}^2 \text{]}
$$
 (6)

sendo  $\lambda = c/f$  [m] o comprimento de onda na frequência f [Hz] de operação, e  $c = 2.9979246 \times$ 10<sup>8</sup> [m/s] é a velocidade de propagação da onda EM no espaço livre.

240°

120°

**RCS** 

 $30^\circ$ 

60°

**[m<sup>2</sup> ]**

2009

(A)

 $210°$ 

150°

 $180^\circ$ 

Técnicas de Radar **Cap I.4 – Range, RCS, ruído e mínimo sinal detectável** Prof Fernando DeCastro 30

Substituindo (6) em (5) obtemos:

$$
P_{\rm RX} = \frac{\sigma P_{\rm TX} G^2 \lambda^2}{(4\pi)^3 r^4} \,[\text{W}] \quad (7)
$$

# **Equação do** *range*

Note em (7) que a potência  $P_{RX}$  [W] recebida no *front–end* do RX do radar é inversamente proporcional a 4 , sendo o *range* **do alvo**. Isso significa que duplicar a distância do radar ao alvo (= duplicar o *range* do *target*) resulta em uma perda de potência de um fator de 16, o que equivale a 10log(16)≅ 12 [dB] de perda na potência  $P_{RX}$  [W] recebida. Em uma análise similar, para aumentar o alcance de detecção (*detection range*) de um alvo (*target*) por um fator de 2 exige 16 vezes mais potência irradiada pela antena do TX do radar (12 dB a mais na potência irradiada ela antena do TX do radar).

Note também em (7) que a **potência [W] recebida no** *front–end* **do RX do radar é diretamente proporcional ao RCS do alvo**, expresso por em (7). A tabela abaixo mostra o RCS de objetos-alvo quando os mesmos são iluminados por uma onda EM irradiada pelo TX de um radar que opera na banda X.

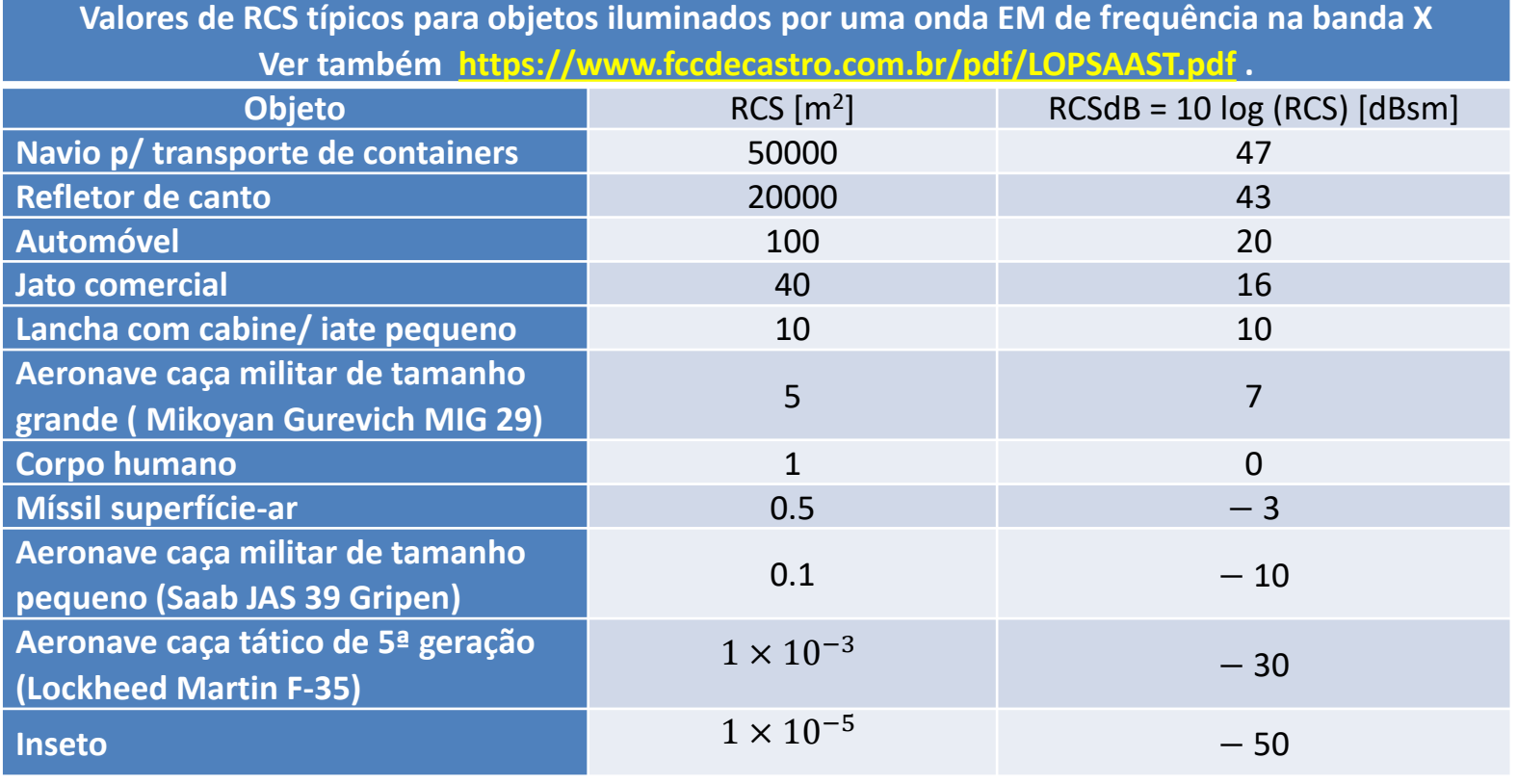

Técnicas de Radar **Cap I.4 –** *Range,* **RCS, ruído e mínimo sinal detectável** Prof Fernando DeCastro 31

## **Máximo alcance de detecção de um alvo (***target maximum detection range***)**

A antena do RX de um radar entrega o sinal dos ecos dos alvos para o *front–end* analógico do RX. O primeiro bloco do *front –end* do RX de um radar é um amplificador de baixo ruído (LNA–*low noise amplifier*) com baixa *noise figure (*figura de ruído – ver [https://en.wikipedia.org/wiki/Noise\\_figure](https://en.wikipedia.org/wiki/Noise_figure) ) de modo a amplificar o sinal dos ecos recebidos dos alvos sem adicionar ruído térmico excessivo ao sinal (ver slide 6 de [http://www.fccdecastro.com.br/pdf/CE\\_Aula21a26\\_15122020.pdf](http://www.fccdecastro.com.br/pdf/CE_Aula21a26_15122020.pdf) ).

O LNA domina o nível de ruído térmico gerado internamente no *front–end* analógico do RX e, consequentemente, determina a sensibilidade do sistema de radar (ver <http://www.fccdecastro.com.br/pdf/SLAA652.pdf> ). Neste contexto, há um nível mínimo de potência de sinal P<sub>RXmin</sub> [W] na entrada do LNA abaixo do qual o radar não consegue detectar os alvos porque a SNR (*signal to noise ratio*) cai abaixo do limiar que permite o RX demodular o sinal recebido sem que ocorram erros de detecção de sinal no demodulador do RX (ver [http://www.fccdecastro.com.br/pdf/T2\\_Aula12\\_24042020.pdf](http://www.fccdecastro.com.br/pdf/T2_Aula12_24042020.pdf) ).

Quanto maior for o nível mínimo de potência de sinal  $P_{\text{RXmin}}$  [W] necessário na entrada do LNA para que não ocorra erros de detecção de sinal no demodulador menor será o range máximo  $r_{\text{max}}$  [m] alcançável na detecção de alvos. O valor de  $r_{\text{max}}$  pode ser obtido de (7), substituindo  $r$  por  $r_{\text{max}}$  e  $P_{\text{RX}}$  por  $P_{\text{RXmin}}$  e resolvendo para  $r_{\text{max}}$ , resultando em:

$$
r_{\text{max}} = \sqrt[4]{\frac{\sigma P_{\text{TX}} G^2 \lambda^2}{(4\pi)^3 P_{\text{RXmin}}}}
$$
 (8)

**Solução:**

**Exemplo** 1: Um radar *pulse–Doppler* opera na frequência  $f_0 = 10.745$  [GHz] e o seu TX tem uma potência de pico P<sub>TX</sub> = 12 [KW]. O ganho na direção do *boresight* do diagrama de radiação da antena é 30 [dBi] e o RX do radar tem uma sensibilidade  $V_{\text{min}} = 0.316$  [ $\mu$ V] com uma impedância  $Z_{in} = 50$  [ $\Omega$ ] na entrada do LNA. O alvo a ser detectado é um caça Boeing F-18E [\(https://en.wikipedia.org/wiki/Boeing\\_F/A-18E/F\\_Super\\_Hornet\)](https://en.wikipedia.org/wiki/Boeing_F/A-18E/F_Super_Hornet), cujo RCS é  $\sigma = 0.75$  [m<sup>2</sup>] (ver tabela de RCS em  $\frac{https://www.aereo.jor.br/2010/02/01/um-pouco-}{}$ sobre-secao-reta-radar-rcs-e-tecnologia-stealth/ ). **Pede-se:** Determine o máximo range  $r_{\rm max}$  do radar para este alvo.

$$
P_{\text{RXmin}} = \frac{\left(\frac{V_{\text{min}}}{\sqrt{2}}\right)^2}{Z_{in}} = 1.000 \times 10^{-3} \text{ [pW]} \quad G = 10^{\frac{30 \text{ [dBi]}}{10}} = 1000 \qquad \lambda = \frac{c}{f_0} = 27.901 \text{ [mm]}
$$

De (8): 
$$
r_{\text{max}} = \sqrt[4]{\frac{\sigma P_{\text{TX}} G^2 \lambda^2}{(4\pi)^3 P_{\text{RXmin}}}} = 43.347 \text{ [Km]}
$$

Conforme já discutido no slide anterior, o LNA domina o nível de ruído térmico gerado internamente no *front–end* analógico do RX do radar e este ruído térmico interno do *front–end* analógico degrada a inteligibilidade do sinal recebido pela antena diminuindo o alcance máximo  $r_{\text{max}}$  de detecção de alvos do radar. A degradação da inteligibilidade do sinal recebido ocorre porque há um nível mínimo de potência de sinal  $P_{\text{RXmin}}$  [W] na entrada do LNA abaixo do qual o radar não consegue detectar os alvos em consequência da SNR (signal to noise ratio) cair abaixo do limiar que permite o RX demodular o sinal recebido dos ecos sem que ocorram erros de detecção de sinal no demodulador do RX. Os erros de detecção de sinal passam a ocorrer a partir deste limiar de SNR porque o nível de ruído térmico passa a ser significativo em relação ao nível de sinal ao ponto de causar erros no processo de demodulação de símbolos IQs efetuado no **demodulador do RX do radar (ver [http://www.fccdecastro.com.br/pdf/T2\\_Aula12\\_24042020.pdf](http://www.fccdecastro.com.br/pdf/T2_Aula12_24042020.pdf) ).**

Consideremos um amplificador operando na temperatura T[K] com ganho G, banda de passagem  $B[Hz]$  e resistência de entrada  $R[\Omega]$ , conforme mostrado abaixo. O ruído térmico gerado internamente ao amplificador pode ser representado por um gerador de tensão  $v_n(t)$  de ruído equivalente aplicado aos terminais do amplificador em série com um resistor de valor R, conforme abaixo. O valor eficaz  $v_{n(RMS)}$  de  $v_n(t)$  é dado pela aproximação de Rayleigh-Jeans (ver [https://www.fccdecastro.com.br/pdf/TNNM.pdf\)](https://www.fccdecastro.com.br/pdf/TNNM.pdf), dada por (9):

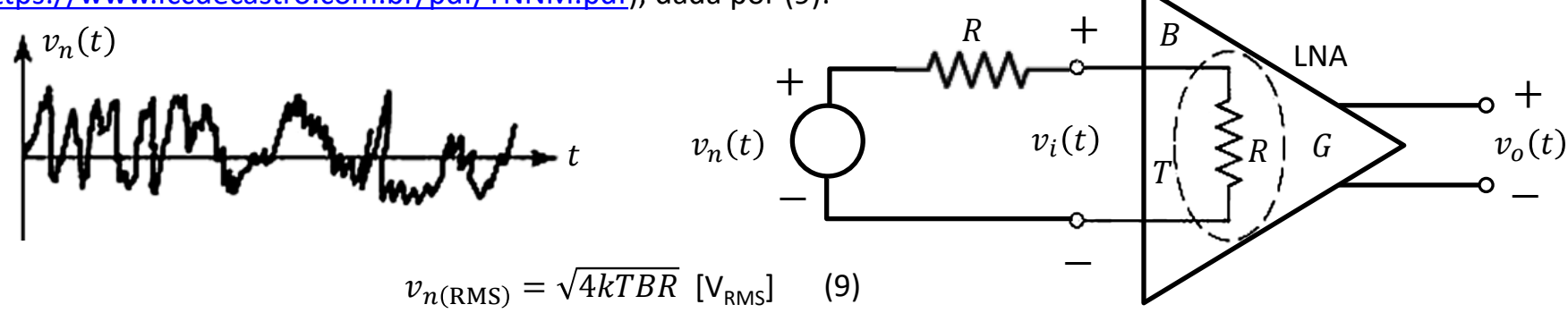

onde  $k = 1.38064852 \times 10^{-23}$  [J/K] é a constante de Boltzmann.

A tensão  $v_n(t)$  de ruído é um sinal com distribuição Gaussiana de amplitudes e com densidade espectral de potência  $PSD(f)$  uniforme no domínio frequência f (= ruído branco) – ver [http://www.fccdecastro.com.br/pdf/SLAA652.pdf.](http://www.fccdecastro.com.br/pdf/SLAA652.pdf) Por ser um ruído branco (*white noise*) a densidade espectral de potência do sinal de ruído térmico gerado nos terminais de entrada do amplificador é dada pela equação (10):

 $PSD(f) = kT$  [W/Hz] (10)

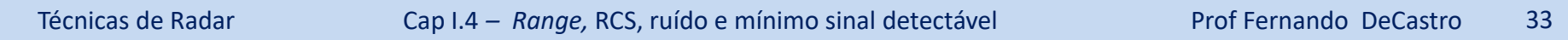

Em uma análise análoga, o ruído térmico de potência  $N_{interno}$  gerado internamente ao amplificador pode ser expresso por uma fonte equivalente externa de ruído de mesma potência  $N_{interno}$  conectada na entrada do amplificador. Assumindo que o amplificador em análise seja um LNA no *front–end* analógico do RX do radar, e que o RX do radar tenha uma largura de banda operacional  $B[Hz]$  e opera sob uma temperatura  $T[K]$ , a potência de ruído  $N_{interno}$  da fonte equivalente é dada pela equação (11), obtida a partir de (10):

$$
N_{interno} = PSD(f)B = kTB
$$
 [W] (11)

onde [K] é denominado de **temperatura equivalente de ruído**  $T_e = \frac{N_{interno}}{kB}$  do amplificador.

Embora amplificadores possam ser caracterizados quanto ao ruído térmico gerado internamente através da temperatura equivalente de ruído  $T_e$  do amplificador, nos *datasheets* destes dispositivos é usual-

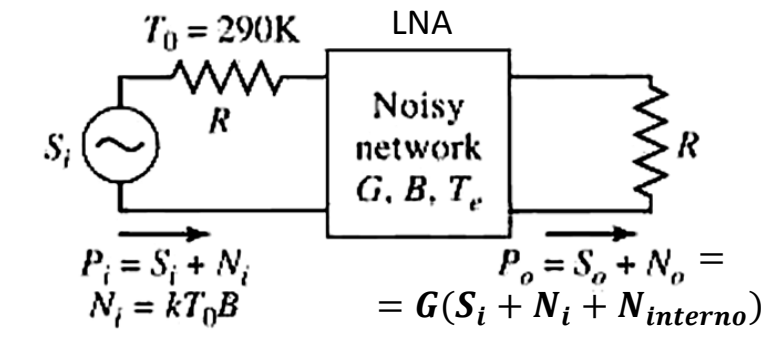

mente adotada a caracterização através do fator de ruído F (noise factor) do amplificador, que, quando convertido para [dB], passa a ser denominado figura de ruído NF (noise figure) do amplificador, i.e,  $NF = 10\log(F)$  [dB]. O fator de ruído  $F$  de um amplificador é dado por (12) (ver <http://www.fccdecastro.com.br/pdf/SLAA652.pdf>):

 $F =$  $S_i/N_i$  $S_o/N_o$ =  $\mathtt{SNR}_i$  $\mathsf{SNR}_o$ (12) onde  $S_i$  [W] e  $N_i$  [W] são respectivamente as potências de sinal e ruído na entrada e  $S_0$  [W] e  $N_0$ [W] são respectivamente as potências de sinal e ruído na saída do amplificador cujo ganho de potência é  $G$  e cuja banda operacional é B [Hz], conforme mostra a figura acima.  $SNR_i$  e  $SNR_o$  são respectivamente a relação sinal-ruído (SNR – *signal to noise ratio*) na entrada e na saída do amplificador.

Neste contexto, o *noise figure NF* [dB] de um amplificador expressa quantos dBs devem ser subtraídos da SNR, para representar a degradação de sinal causada pelo ruído interno do amplificador, resultando assim a relação sinal-ruído  $\mathrm{SNR}_o[\mathsf{dB}] = \mathrm{SNR}_i[\mathsf{dB}] - NF$  [dB] na saída do amplificador.

Note na figura acima que  $N_i$  é gerado por um resistor R de valor idêntico à resistência de entrada do amplificador. A temperatura de operação deve ser  $T_0 = 290$ K, conforme padronização estabelecida pelo IEEE para definição da NF.

Note também que  $F = \frac{S_i/N_i}{S_i/N_i}$  $\frac{S_i/N_i}{S_o/N_o} = \frac{\text{SNR}_i}{\text{SNR}_o}$  $\frac{SNR_i}{SNR_o}$  é sempre maior que 1.0 porque a potência  $N_{interno}$  do ruído gerada internamente e com temperatura equivalente de ruído  $T_e = \frac{N_{interno}}{k_B}$  $\frac{terno}{kB}$  aumenta a potência de ruído  $N_o$  na saída do amplificador, de modo que a SNR, na entrada do amplificador sempre será maior que a SNR<sub>o</sub> na saída do amplificador.

Idealmente, deseja-se um amplificador com  $F = 1.0$  ( $NF = 10 \log(1.0) = 0$  [dB]), significando que a SNR<sub>0</sub> na saída do amplificador não é degradada por ruído porque não há ruído térmico interno gerado no amplificador, e que, portanto,  $SNR<sub>o</sub>$  é igual à  $SNR<sub>i</sub>$  na entrada do amplificador. Obviamente não existe este amplificador ideal na prática.

Note ainda que 
$$
S_i/N_i = \frac{S_i}{kT_0B}
$$
 e que  $S_o/N_o = \frac{GS_i}{G(N_i + N_{interno})} =$   
\n
$$
= \frac{GS_i}{G(kT_0B + kT_eB)}
$$
, e portanto, temos de (12):  
\n $F = \frac{S_i/N_i}{S_o/N_o} = \frac{S_i}{kT_0B} \frac{G(kT_0B + kT_eB)}{GS_i} = 1 + \frac{T_e}{T_0}$  (13)  
\n $P_i = S_i + N_i$   
\n $P_i = S_i + N_i$   
\n $P_i = S_i + N_i$   
\n $P_o = S_o + N_o =$   
\n $N_i = kT_0B$   
\n $F_o = S_o + N_i$ 

De (13), observe novamente que  $F > 1.0$  a menos que a temperatura  $T_e = \frac{N_{interno}}{k_B}$  $\frac{termo}{kB}$  seja zero, situação em que  $F=1.0$ , ou, equivalentemente  $NF = 0$  [dB]. Por esta razão, não raro LNAs no *front–end* analógico de radares de longo alcance e no *front –end* analógico de rádio-telescópios são resfriados à temperaturas criogênicas, sendo imersos em nitrogênio líquido a +77 K (-196°C) de modo a se obter *noise figures* da ordem de  $NF = 0.2$  [dB] (ver <https://www.microwavejournal.com/articles/2610-miniature-low-noise-cryogenic-amplifiers> ). De (12), com  $SNR_i = S_i/N_i = \frac{S_i}{kT_s}$  $\frac{s_l}{kT_0B}$ , obtemos a potência de sinal  $S_i$  na entrada do LNA para que se obtenha uma determinada relação sinal-ruído  $\text{SNR}_o$  na saída do mesmo:  $S_i = FkT_0B$  SNR<sub>o</sub> [W] (14)

Fazendo  $S_i$  em (14) ser igual ao nível mínimo de potência de sinal  $P_{\text{RXmin}}$  [W] na entrada do LNA abaixo do qual o RX do radar não consegue detectar o alvo (o RX não consegue detectar o alvo porque a SNR na saída do front-end analógico cai abaixo do limiar  $SNR_{omin}$  que permite o demodulador do RX demodular o sinal recebido sem que ocorram erros de **detecção de sinal**), obtemos:

$$
P_{\text{RXmin}} = FkT_0B \text{ SNR}_{\text{omin}} \text{ [W]} \tag{15}
$$

Substituindo (15) em (8) obtemos o range máximo  $r_{\rm max}$  em função da relação sinal-ruído mínima SNR<sub>omin</sub> necessária na saída do *front–end* analógico do RX, conforme equação (16) abaixo.

$$
r_{\text{max}} = \sqrt[4]{\frac{\sigma P_{\text{TX}} G^2 \lambda^2}{(4\pi)^3 F k T_0 B \text{ SNR}_{\text{omin}}}} \quad [\text{m}] \tag{16}
$$

Um valor muito elevado para a relação sinal-ruído mínima  $SNR_{omin}$  necessária na saída do front-end significa que o RX do radar é insensível ao sinal dos ecos em consequência da degradação de sinal causada pelo nível de ruído térmico, só conseguindo detectar o sinal do eco do alvo quando o nível deste for muito maior que o nível de ruído térmico gerado internamente no front-end. Portanto, quanto maior for a especificação do SNR<sub>omin</sub> necessária na saída do front-end para que o RX demodule o sinal do eco sem erros de detecção de sinal menor será o range máximo  $r_{\text{max}}$  [m] alcançável **na detecção de alvos. Note que isto está implícito na equação (16).**

Para incluir a perda de sinal devido à atenuação na linha de transmissão que conecta o TX/RX à antena, incluir eventuais perdas de sinal por atenuação da onda EM ao se propagar (*fading* e *scintillation*), como também incluir demais eventuais perdas, é usual acrescentar à  $(15)$  um fator  $L$  que representa a totalidade destas perdas:

$$
P_{\text{RXmin}} = FkT_0 L B \text{ SNR}_{\text{omin}} \text{ [W]} \tag{17}
$$

Com o acréscimo deste fator L em (17), e substituindo (17) em (8), o range máximo  $r_{\text{max}}$  resulta:

$$
r_{\text{max}} = \sqrt[4]{\frac{\sigma P_{\text{TX}} G^2 \lambda^2}{(4\pi)^3 F k T_0 L B S N R_{\text{omin}}}}
$$
 [m] (18)

Técnicas de Radar Cap I.4 *– Range,* RCS, ruído e mínimo sinal detectável Prof Fernando DeCastro 36
#### **O efeito do ruído no mínimo sinal detectável**

**Exemplo 2**: Um radar *pulse–Doppler* opera na banda L na frequência  $f_0 = 1.4$  [GHz] com uma banda operacional  $B = 10$ [MHz]. O TX do radar tem uma potência de saída  $P_{TX} = 5$  [KW<sub>(peak)</sub>]. O *front-end* analógico do RX opera a uma temperatura  $T_0$  = 290K exibindo uma figura de ruído de 2.7 [dB]. A perda total na linha de transmissão que interliga TX/RX à antena é 2.2 [dB] e o ganho na direção do *boresight* do diagrama de radiação da antena é 25 [dBi]. O alvo a ser detectado exibe um RCS de 10 [dBsm]. **Pede-se: (a)** Plote o gráfico  $r_{\text{max}}$  [Km]  $\times$  SNR<sub>omin</sub> [dB], com SNR<sub>omin</sub> variando no intervalo [5dB, 30dB], sendo  $r_{\text{max}}$  o range máximo que o radar consegue detectar um alvo em função da limitação imposta pela relação sinal-ruído mínima SNR<sub>omin</sub> necessária na saída do *front–end*. (b) Analise o resultado de (a) no contexto da operação do radar.

**Solução: (a)** O gráfico  $r_{\text{max}}$  [Km]  $\times$  SNR<sub>omin</sub> [dB] pode ser obtido diretamente da equação (18), ou, alternativamente, através das equações (17) e (8). O script Matlab Exemplo2.m em [https://www.fccdecastro.com.br/ZIP/TR\\_C1\\_E2S28.zip](https://www.fccdecastro.com.br/ZIP/TR_C1_E2S28.zip) implementa as equações (17) e (8), resultando no gráfico abaixo.

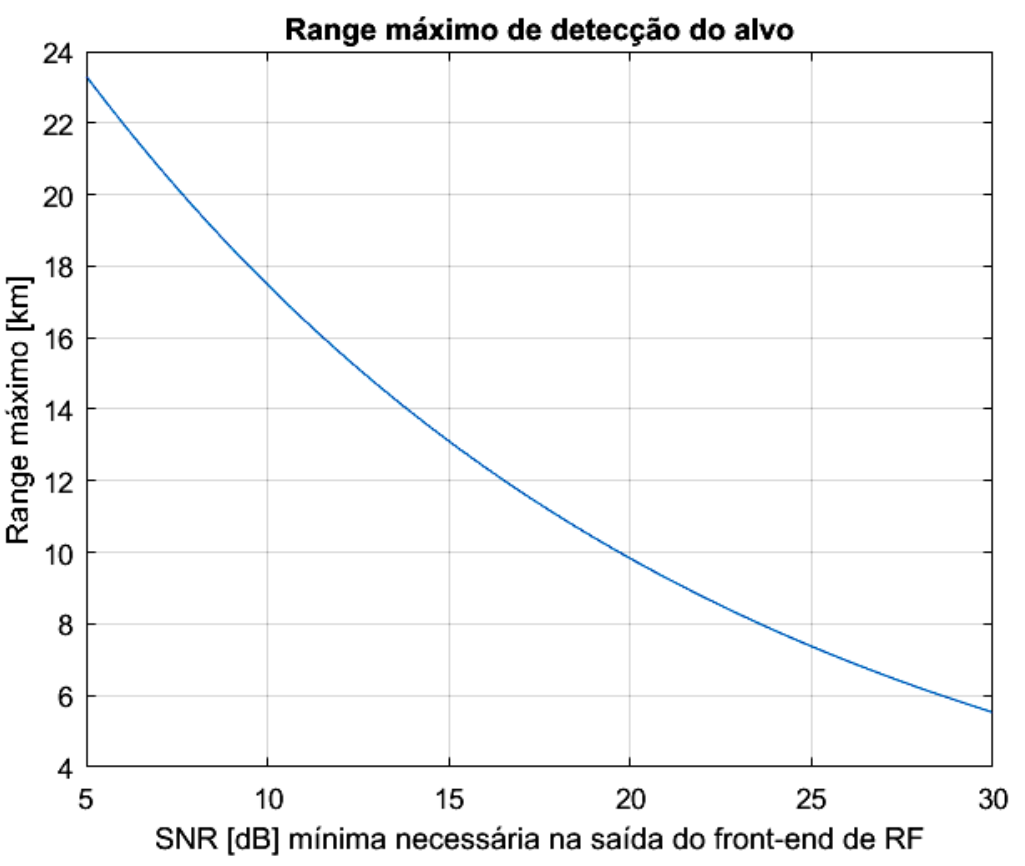

**(b)** Quanto maior for a relação sinal-ruído mínima necessária na saída do *front–end* analógico para que o RX demodule o sinal do eco sem erros de detecção de sinal menor será a sensibilidade do RX do radar ao sinal dos ecos em consequência da degradação de sinal causada pelo ruído térmico gerado internamente no *front–end*.

Para um valor muito elevado de  $SNR_{omin}$  o RX só conseguirá detectar o sinal do eco do alvo quando o nível deste for muito maior que o nível de ruído térmico gerado internamente no *front–end*.

Portanto, conforme mostra o gráfico, quanto maior for a *SNR<sub>omin</sub>* necessária na saída do *front–end* para que o RX demodule o sinal do eco sem erros de detecção de sinal menor será o *range* máximo r<sub>max</sub> alcançável na detecção de alvos.

Tem havido um crescente interesse na configuração bistática para radares, sejam passivos ou não (radares bistáticos passivos serão estudados no Cap III), em particular quando adota-se a configuração bistática *fence-like*, cuja operação se assemelha a uma cerca eletromagnética, sendo capaz de detectar alvos que cruzam a *baseline* entre TX e RX (reta tracejada de tamanho D em *marron* mostrada no próximo slide) com o ângulo bistático  $\alpha$  próximo a 180° (ver https://en.wikipedia.org/wiki/Bistatic radar). Este é um caso especial de radar bistático, conhecido como radar de espalhamento frontal (*forward scatter radar*), designação que se refere ao mecanismo através do qual a energia irradiada pelo TX do radar é espalhada pelo alvo. No *forward scatter radar*, o espalhamento do alvo pode ser modelado através do princípio de Babinet (ver <http://www.fccdecastro.com.br/pdf/PCLWaveforms.pdf> ). O *forward scatter radar* é potencialmente capaz de detectar alvos *stealth*, como os caças F-22 (https://en.wikipedia.org/wiki/Lockheed\_Martin\_F-22 Raptor ) e F-35 (https://en.wikipedia.org/wiki/Lockheed Martin F-35 Lightning II ), já que a RCS dos alvos neste caso é determinada exclusivamente pela silhueta da aeronave vista pelo TX, não sendo afetada pelo revestimento absorvedor de ondas EM do alvo ou pela forma do alvo projetada para minimizar a reflexão e espalhamento da onda EM.

O próximo slide descreve um cenário típico de operação de um radar bistático no qual TX e RX não são co-localizados como no caso monostático. Dado que o RX está localizado longe do TX, reduz-se assim significativamente a probabilidade de ataques de mísseis anti-radiação [\(https://pt.wikipedia.org/wiki/AGM-88\\_HARM](https://pt.wikipedia.org/wiki/AGM-88_HARM) ) ou *jamming*. Note também que não há necessidade de *switch* TX-RX ou *duplexer* [\(https://www.radartutorial.eu/06.antennas/Duplexer.en.html](https://www.radartutorial.eu/06.antennas/Duplexer.en.html) ), dispositivo que apresenta perdas, é de custo considerável e pesado. Além disto, radares bistáticos não sofrem do problema de *range* mínimo de radares monostáticos (ver slide 22 de [http://www.fccdecastro.com.br/pdf/CE\\_Aula2a14\\_19102020.pdf](http://www.fccdecastro.com.br/pdf/CE_Aula2a14_19102020.pdf) ), de modo que uma PRF (*pulse repetition frequency*) mais alta pode ser adotada.

No cenário operacional bistático mostrado no próximo slide, o campo elétrico  $\underline{E}^i$  [V/m] da onda EM que incide no alvo em consequência da onda EM irradiada pela antena TX gera um vetor de Poynting de magnitude  $S^i$  [W/m<sup>2</sup>] nas vizinhanças do alvo dado pela equação (19) abaixo (rever discussão e desenvolvimento algébrico no slide 26):

$$
S^{i} = \frac{P_{\text{TX}}G_{\text{TX}}(\theta_i, \phi_i)}{4\pi r_{\text{T}}^{2}} \begin{bmatrix} W \\ m^2 \end{bmatrix}
$$
 (19)

Note que  $G_{\rm TX}$  em (19) é função dos ângulos  $(\theta_i,\phi_i)$  da trajetória da onda EM incidente no alvo. Isto ocorre porque  $\theta_i, \phi_i)$  não necessariamente coincide com a direção do *boresight* do diagrama de radiação da antena TX na operação bistática, conforme cenário operacional mostrado próximo slide.

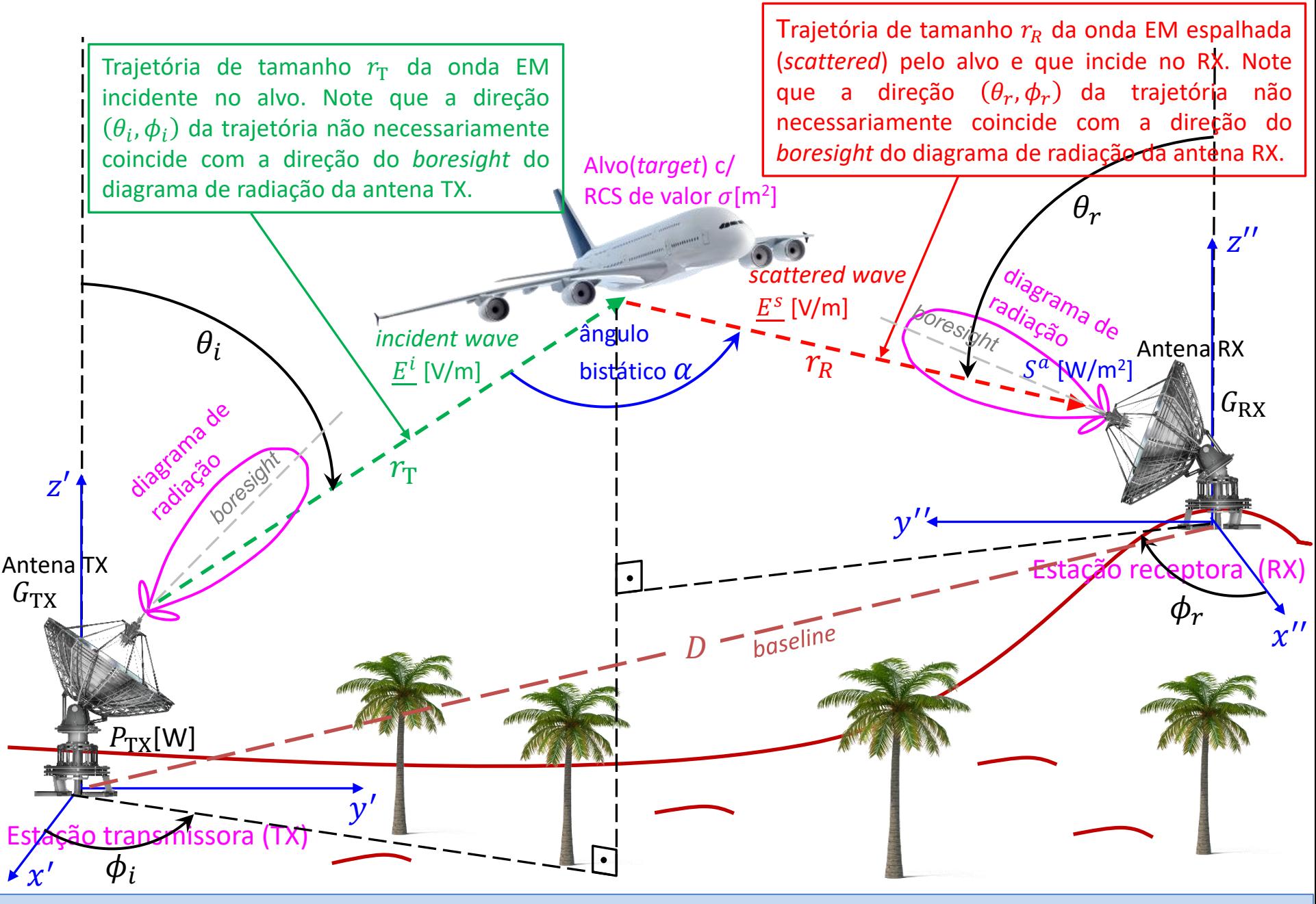

Em um procedimento similar ao da dedução da equação (3) no slide 29, a potência [W] da *scattered wave* de campo elétrico  $E^s$  [V/m] re-irradiada na direção da estação RX do radar (ver cenário operacional no slide 39) e medida nas vizinhanças do alvo de RCS  $\sigma$  [m<sup>2</sup>] é dada por (20) abaixo:

$$
P^{s} = \sigma S^{i} = \frac{\sigma P_{\text{TX}} G_{\text{TX}}(\theta_{i}, \phi_{i})}{4\pi r_{\text{T}}^{2}} \text{ [W] } \tag{20}
$$

Importante notar que a RCS do alvo no caso bistático é função dos ângulos  $(\theta_i,\phi_i)$  da trajetória da onda EM incidente no alvo e dos ângulos  $(\theta_r,\phi_r)$  da trajetória da onda EM espalhada (scattered) pelo alvo (ver slide 39) . Neste estudo, vamos aproximar o RCS bistático pelo RCS monostático do alvo para efeito de simplificação dos exemplos e exercícios.

A scattered wave originada pela potência P<sup>s</sup> [W] nas vizinhanças do alvo se propaga na direção da estação RX do radar ao longo da distância  $r_R$  [m] e gera um vetor de Poynting de magnitude  $S^a$  [W/m<sup>2</sup>] nas vizinhanças da antena RX (ver cenário operacional no slide 39), sendo  $S^a$  [W/m<sup>2</sup>] dado por (21) abaixo (onde foi usada a equação (20)):

$$
S^{a} = \frac{P^{s}}{4\pi r_{R}^{2}} = \frac{\sigma P_{TX} G_{TX}(\theta_{i}, \phi_{i})}{(4\pi)^{2} r_{T}^{2} r_{R}^{2}} \left[\frac{W}{m^{2}}\right]
$$
(21)

De maneira similar ao desenvolvimento analítico efetuado no slide 30, para determinar a potência  $P_{RX}$  [W] do sinal disponível nos terminais da antena RX do radar, potência que é entregue ao amplificador de baixo ruído (LNA – *low noise* amplifier) no front–end do RX do radar, multiplica-se a densidade superficial de potência  $S^a$  [W/m<sup>2</sup>] dada por (21) pela área de recepção  $A_{\mathsf{RX}}$  [m<sup>2</sup>] da antena RX do radar, conforme equação (22):

$$
P_{\rm RX} = S^a A_{\rm RX} = \frac{\sigma P_{\rm TX} G_{\rm TX}(\theta_i, \phi_i) A_{\rm RX}}{(4\pi)^2 r_{\rm T}^2 r_{\rm R}^2} \,\,[\text{W}] \qquad (22)
$$

onde  $A_{\rm RX} = G_{\rm RX}(\theta_r, \phi_r)$  $\lambda^2$  $4\pi$  $\text{[m}^2\text{]}$ ,  $\lambda = c/f$   $\text{[m]}$  é o comprimento de onda na frequência  $f$   $\text{[Hz]}$  de operação, e  $c = 2.9979246 \times 10^8$  [m/s] é a velocidade de propagação da onda EM no espaço livre.

Note que  $A_{\rm RX}$  no caso bistático é função dos ângulos  $(\theta_r,\phi_r)$  da trajetória da onda EM espalhada (scattered) pelo alvo. Isto ocorre porque  $(\theta_r,\phi_r)$  não necessariamente coincide com a direção do *boresight* do diagrama de radiação da antena RX, conforme cenário operacional mostrado no slide 39.

Substituindo  $A_{\mathrm{RX}} = G_{\mathrm{RX}}(\theta_r, \phi_r) \frac{\lambda^2}{4\pi}$  $\frac{\lambda^2}{4\pi}$  [m<sup>2</sup>] em (22), obtemos:

$$
P_{\rm RX} = \frac{\sigma P_{\rm TX} G_{\rm TX}(\theta_i, \phi_i) G_{\rm RX}(\theta_r, \phi_r) \lambda^2}{(4\pi)^3 r_{\rm T}^2 r_{\rm R}^2}
$$
 [W] (23)

Substituindo (17) em (23) e resolvendo para  $SNR_{\text{omin}}$  obtemos a relação sinal-ruído mínima passível de ser obtida na saída do *front–end* analógico em função dos parâmetros operacionais do radar, conforme mostra a equação (24). A SNR<sub>omin</sub> obtida de (24) deve ser maior que a especificação da SNR mínima necessária para que o demodulador digital do RX do radar consiga detectar o alvo. Caso esta condição não seja atendida, o nível de ruído térmico gerado internamente no *front–end* será demasiadamente alto em relação ao sinal de eco do alvo, de modo que o RX não conseguirá demodular o sinal recebido sem que ocorram erros de detecção de sinal no demodulador do RX.

$$
\text{SNR}_{\text{omin}} = \frac{\sigma P_{\text{TX}} G_{\text{TX}}(\theta_i, \phi_i) G_{\text{RX}}(\theta_r, \phi_r) \lambda^2}{(4\pi)^3 F k T_0 L B r_{\text{T}}^2 r_{\text{R}}^2} \tag{24}
$$

onde o fator  $L$  em (24) inclui: a perda de sinal por atenuação na linha de transmissão que conecta o TX à sua antena, a perda de sinal por atenuação na linha de transmissão que conecta o RX à sua antena, eventuais perdas de sinal por atenuação da onda EM ao se propagar na troposfera/ionosfera, como também inclui demais eventuais perdas no TX e RX.

Para facilitar a análise que segue vamos modificar o cenário operacional mostrado no diagrama do slide 39 convertendo-o para o diagrama simplificado mostrado no próximo slide. Note no diagrama simplificado que:

- (I) A *baseline D* é plotada na horizontal e é alinhada com o eixo y de 3 sistemas de eixos cartesianos.
- (II) O eixo dos 3 sistemas cartesianos é perpendicular ao plano da página, sendo o plano da página denominado **plano bistático** (plano que contém o triângulo em cujos vértices estão localizados o TX, RX e alvo).
- (III) A origem dos 3 sistemas cartesianos e as coordenadas do alvo estão contidas no plano bistático. Observe que esta simplificação é válida para a grande maioria das situações operacionais práticas, não prejudicando a generalidade da representação.
- (IV) A antena do TX está localizada na origem do sistema  $(x', y', z')$ , a antena do RX está localizada na origem do sistema  $(x'', y'', z'')$  e a origem do sistema do sistema  $(x, y, z)$  encontra-se localizada na metade da *baseline* de tamanho D.

Um inconveniente menor da representação do cenário operacional planificado no plano bistático mostrada no próximo slide é que o eixo z dos 3 sistemas cartesianos são na grande maioria dos casos não-perpendiculares ao plano do solo real.

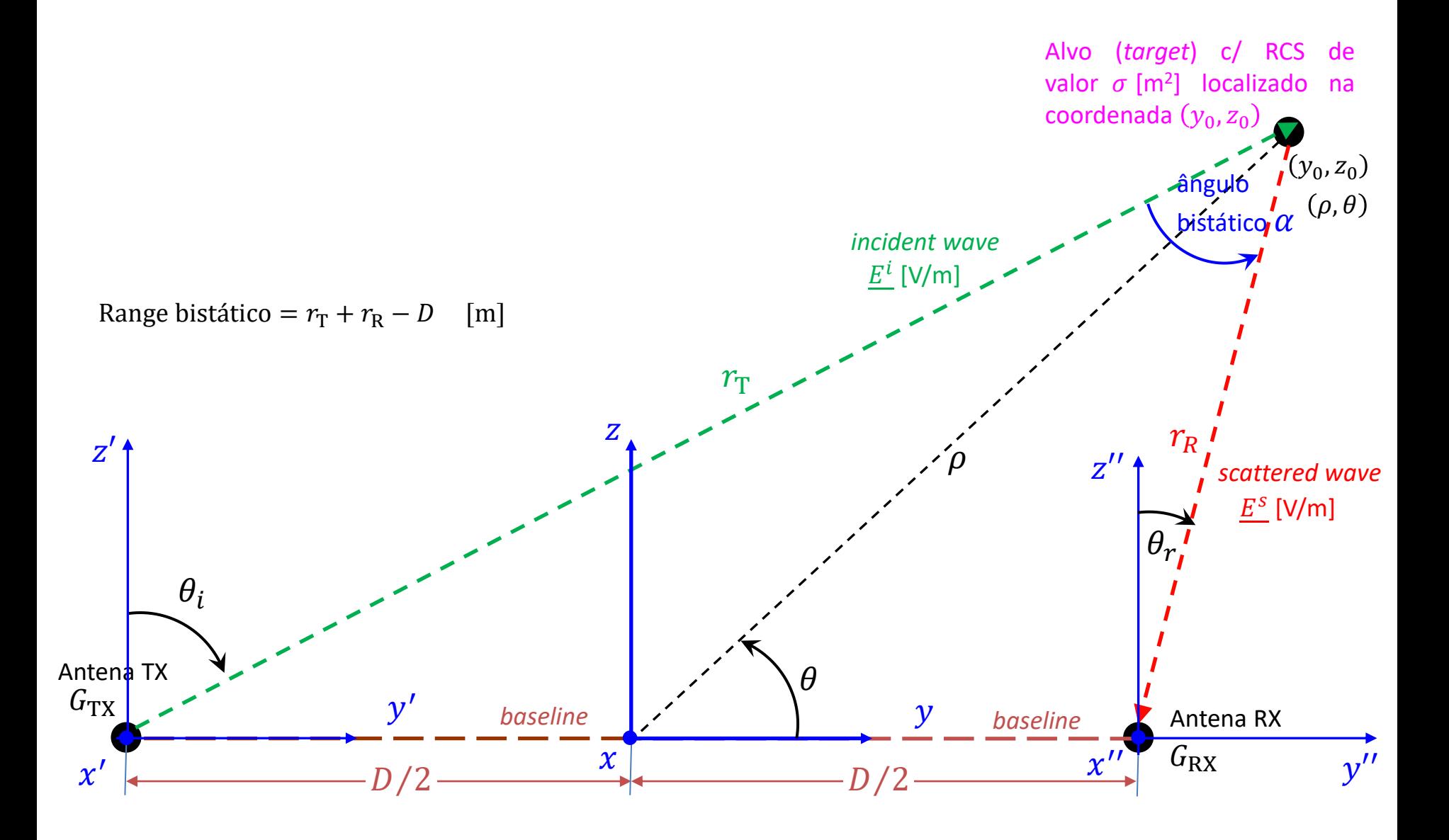

Técnicas de Radar Cap I.4 – *Range, RCS, ruído e mínimo sinal detectável* Prof Fernando DeCastro 42

No diagrama simplificado do slide 42 e descrito no slide 41,  $(\rho, \theta)$  mostrado representa as coordenadas polares do alvo localizado nas coordenadas cartesianas  $(y_0, z_0)$  no plano bistático, tendo como referência o sistema  $(x, y, z)$ . Observe que  $\rho$  define a distância até o alvo a partir da origem do sistema  $(x, y, z)$ , conforme discutiremos no Cap III.

Note que não é o *range* **bistático**, que é definido pela diferença entre o caminho de propagação da onda EM que incide e é espalhada (*scattered*) no alvo até chegar ao RX e o caminho da onda EM direta que se propaga ao longo da *baseline* entre TX-RX, sendo portanto dado por **Range bistático** =  $r_T + r_R - D$  (ver [https://en.wikipedia.org/wiki/Bistatic\\_radar](https://en.wikipedia.org/wiki/Bistatic_radar) ).

No caso bistático, não é possível obter um único valor de range máximo  $r_{\text{max}}$ , conforme obtivemos na equação (18) para o caso monostático. Isto ocorre porque no caso bistático a onda EM que incide e é espalhada no alvo até chegar ao RX percorre duas trajetórias, cada uma delas respectivamente de tamanho  $r_T$  e  $r_R$ , conforme diagrama no slide 42.

No entanto, a partir de (24), é possível obter um  
producto máxima dos ranges 
$$
r_T
$$
 e  $r_R$ , designado como  $r_T r_{R(max)} = \sqrt{\frac{\sigma P_{TX} G_{TX}(\theta_i, \phi_i) G_{RX}(\theta_r, \phi_r) \lambda^2}{(4\pi)^3 F k T_0 L B SNR_{omin}}$  [m<sup>2</sup>] (25)

Em duas dimensões, o produto  $r_T r_{R(max)}$  pertence a uma família de curvas conhecidas como ovais de Cassini. As ovais de Cassini são uma família de curvas quárticas, algumas vezes chamadas de elipses de Cassini. Uma oval de Cassini é definida como o lugar geométrico dos pontos no plano de forma que o produto das distâncias a dois pontos fixos (pontos focais onde se encontram o TX e o RX) seja constante (ver [https://en.wikipedia.org/wiki/Cassini\\_oval](https://en.wikipedia.org/wiki/Cassini_oval) ).

Para sistemas bistáticos, os valores máximos simultâneos de  $r_T$  e  $r_R$  para que a relação sinal-ruído SNR na saída do *front*– *end* analógico não caia abaixo de SNR<sub>omin</sub> (se a SNR cair abaixo de SNR<sub>omin</sub> o RX do radar não consegue detectar os alvos porque o nível de ruído térmico será demasiadamente alto em relação ao sinal de eco do alvo, de modo que o RX não consegue demodular o sinal recebido sem que ocorram erros de detecção de sinal no demodulador do RX) pode ser analisado plotando as ovais Cassini para várias  $SNR<sub>omin</sub>$ . A geometria do diagrama mostrado no slide 42 permite escrever as seguintes relações algébricas:

$$
r_{\rm T}{}^2 = (\rho^2 + (D/2)^2) + \rho D \cos(\theta) \tag{26}
$$

$$
r_{\rm R}^2 = (\rho^2 + (D/2)^2) - \rho D \cos(\theta) \tag{27}
$$

Multiplicando (26) por (27) e simplificando:

$$
r_{\rm T}{}^2 r_{\rm R}{}^2 = (r_{\rm T} r_{\rm R})^2 = (\rho^2 + (D/2)^2)^2 - \rho^2 D^2 \cos^2(\theta) \tag{28}
$$

Técnicas de Radar **Cap I.4 –** *Range,* **RCS, ruído e mínimo sinal detectável** Prof Fernando DeCastro 43

 $\boldsymbol{K}$ 

Substituindo (25) em (28):

$$
\frac{\sigma P_{\rm TX} G_{\rm TX}(\theta_i, \phi_i) G_{\rm RX}(\theta_r, \phi_r) \lambda^2}{(4\pi)^3 F k T_0 L B \, \text{SNR}_{\rm omin}} = (\rho^2 + (D/2)^2)^2 - \rho^2 D^2 \cos^2(\theta) \tag{29}
$$

 $Isolando SNR_{omin}:$  SN

$$
R_{\text{omin}} = \frac{R}{(\rho^2 + (D/2)^2)^2 - \rho^2 D^2 \cos^2(\theta)}
$$
(30)

$$
K = \frac{\sigma P_{\text{TX}} G_{\text{TX}}(\theta_i, \phi_i) G_{\text{RX}}(\theta_r, \phi_r) \lambda^2}{(4\pi)^3 F k T_0 L B} \text{ [m}^4 \text{]}
$$
\n(31)

sendo denominado de **constante bistática** (*bistatic constant*).

A equação (30) é parametrizada pelas coordenadas polares  $(\rho, \theta)$  do alvo localizado em  $(y_0, z_0)$  no plano bistático. Os pontos nas coordenadas ( $\rho$ ,  $\theta$ ) no plano bistático que resultam em uma SNR<sub>omin</sub>= constante na equação (30) geram uma curva formada dos pontos  $(\rho, \theta)$  no plano bistático que obedecem a condição SNR<sub>omin</sub>= constante.

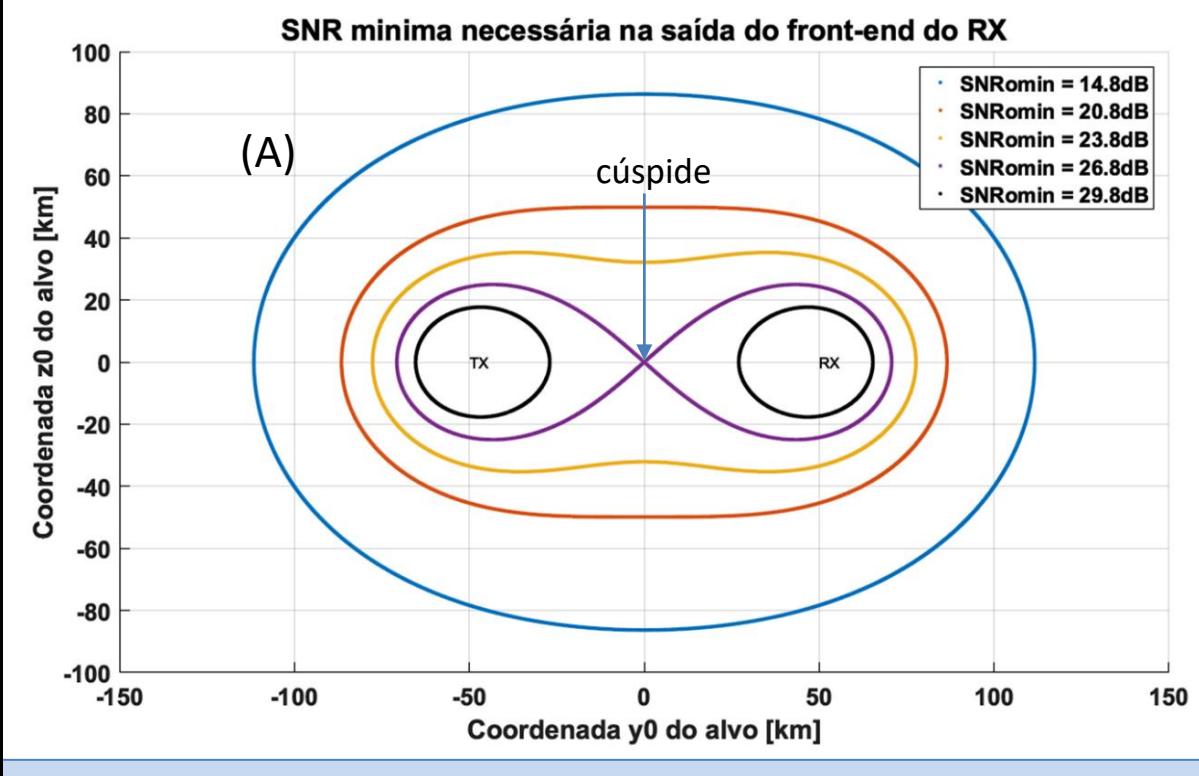

Para  $D = 100$  [Km] e  $K = 30(D[\text{Km}])^4$ (valores hipotéticos apenas a título de exemplo), e resolvendo a equação (30) para  $\rho$  em função de  $\theta$  variando no intervalo  $0 \le \theta \le 2\pi$ , gerou-se o gráfico em (A) ao lado mostrando as curvas que obedecem a condição  $SNR_{omin}$ =constante para cinco valores de SNR<sub>omin</sub> no intervalo 14.8dB  $\leq$  $SNR_{\text{omin}} \leq 29.8 dB$ .

Cada oval do gráfico em (A) no slide 44 é, portanto, uma curva que obedece a condição  $SNR_{\text{omin}}=$  constante e estas curvas estão contidas no plano bistático. Estas curvas assumem que existe linha de visada (LOS – *line of sight*) no caminho de propagação da onda EM entre TX–alvo e entre alvo–RX. É assumido também que o RCS e as perdas de sinal na propagação da onda EM sejam invariantes com as coordenadas  $(\rho, \theta)$  do alvo, o que nem sempre é válido.

Note no gráfico em (A) no slide 44 que à medida que  $SNR<sub>omin</sub>$  aumenta, as ovais encolhem, finalmente colapsando em torno das coordenadas do TX e do RX. O ponto na *baseline* entre TX e RX onde a curva de cor **roxa** se divide em duas partes é chamado de cúspide. Uma curva é chamada de lemniscata (de duas partes) se ela apresenta uma cúspide que a divide em duas partes. Note que  $\rho = 0$  na cúspide. Daí, substituindo  $\rho = 0$  na equação (30) obtemos o valor de SNR<sub>omin</sub> 0 na cúspide:

$$
SNR_{\text{omin}} = \frac{16K}{D^4} \tag{32}
$$

Substituindo (31) em (25):

$$
r_{\rm T} r_{\rm R(max)} = \sqrt{\frac{K}{\rm SNR}_{\rm omin}} \qquad [m^2]
$$
 (33)

Substituindo (32) em (33) fazendo  $SNR<sub>omin</sub> = SNR<sub>omin</sub> = 0$ , fazendo  $r_Tr_{R(max)} = \kappa$ , simplificando e isolando  $D$ :

$$
D = 2\sqrt{r_{\rm T} r_{\rm R(max)}} = 2\sqrt{\kappa} \qquad \text{[m]}
$$
 (34)

sendo  $\kappa = r_{\text{T}} r_{\text{R(max)}}$  denominado de **produto máximo dos** *ranges*  $r_T$  e  $r_R$  (bistatic maximum range product) e sendo denominado *range* **monostático equivalente**.

De (34) temos então as seguintes relações de *range* em função do tamanho D da baseline e do valor de  $\kappa = r_T r_{R(max)}$ dado por (25):

- Uma oval permanece uma curva fechada única para  $D < 2\sqrt{\kappa}$  (curvas **amarela, vermelha** e **azul** em (A) no slide 44).
- **■** Uma oval se divide em duas curvas ovóides fechadas respectivamente em torno do TX e do RX para  $D > 2\sqrt{\kappa}$  (curvas **pretas** em (A) no slide 44).
- **■** Uma oval se torna uma lemniscata para  $D = 2\sqrt{\kappa}$  (curva roxa em (A) no slide 44).

A tabela a seguir mostra as regiões de operação de um radar bistático para cada uma das relações de *range* acima discutidas e algumas possíveis respectivas aplicações:

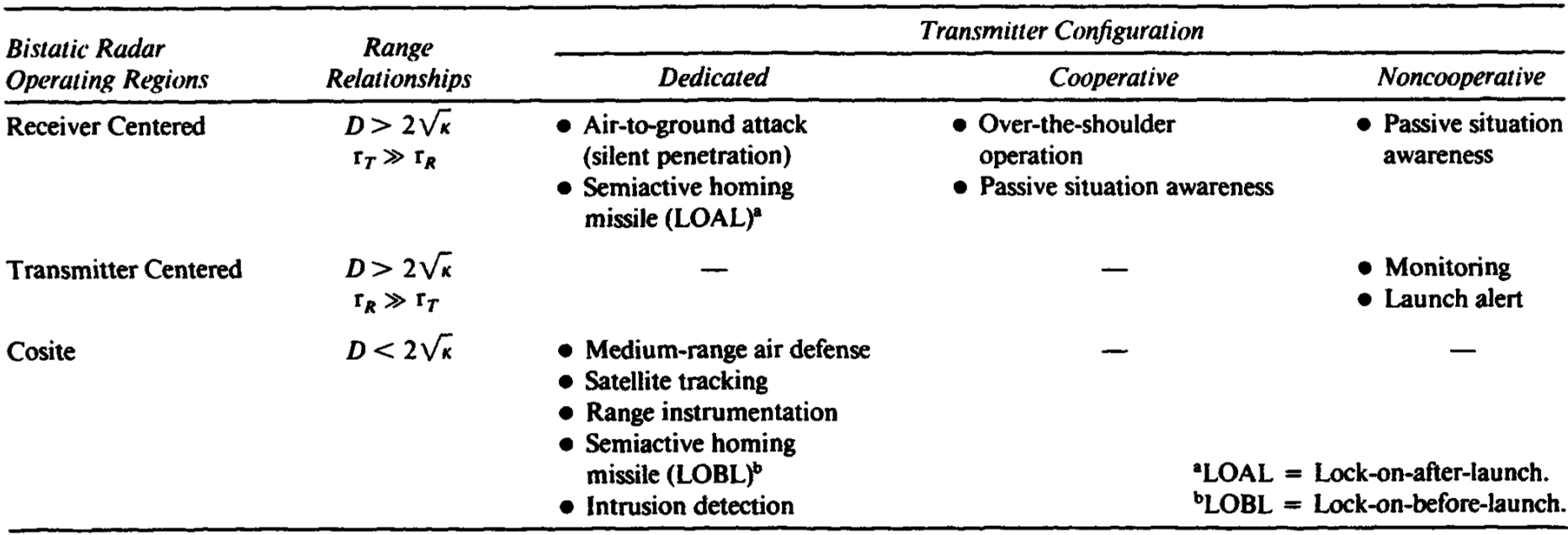

#### **Bistatic Radar Applications**

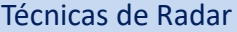

**Exemplo 3**: Um radar *pulse–Doppler* opera na banda L na frequência  $f_0$  =1.0 [GHz] com uma banda limitante de ruído  $B =$ 1.0 [KHz], banda que resulta não somente do efeito dos filtros passa-banda no *front–end* analógico do RX do radar como também principalmente resulta do efeito de atenuação das altas frequências que é consequência do processo de integração de sinal efetuado na cadeia de processamento digital em bandabase do RX. O TX do radar tem uma potência de saída  $P_{\rm{TX}}=$  50 [KW<sub>(peak)</sub>] e o tamanho da *baseline* entre TX e RX é  $D=$  100 [Km]. O *front–end* analógico do RX opera a uma temperatura  $T_0 = 290$ K exibindo uma figura de ruído de 6.0 [dB]. A perda de sinal por atenuação na linha de transmissão que conecta o TX à sua antena mais a perda de sinal por atenuação na linha de transmissão que conecta o RX à sua antena mais a perda de sinal por particularidades do meio de propagação da onda EM resulta  $L = 6.0$  [dB]. O ganho do diagrama de radiação da antena TX na direção  $(\theta_i,\phi_i)$  da trajetória da onda EM incidente no alvo é  $G_{\rm{TX}}(\theta_i,\phi_i)$  =20 [dBi] (ver slide 39) e o ganho do diagrama de radiação da antena RX na direção  $(\theta_r,\phi_r)$  da trajetória da onda EM espalhada (scattered) no alvo na direção do RX é  $G_{\!rm RX}(\theta_r,\phi_r)$  =10 [dBi] (ver slide 39). O alvo a ser detectado exibe um RCS de 10 [dBsm] e inicialmente encontra-se localizado no ponto A do plano bistático nas coordenadas  $A(y_0, z_0) = (-50, 45.4)$  [Km], movendo-se até o ponto B do plano bistático nas coordenadas  $B(y_0, z_0) = (-100, 40)$  [Km].

#### **Pede-se:**

**(a)** Plote o gráfico das 5 ovais de Cassini para o cenário operacional deste radar e para SNR<sub>omin</sub> dada pela equação (30), com SNR<sub>omin</sub> assumindo os respectivos 5 valores {+12, +6, +3, 0, −3} [dB] em torno da SNR<sub>omin</sub>\_0 dada pela equação (32) expressa em [dB].

A partir do resultado em (a), estime a especificação da SNR<sub>omin</sub> necessária na saída do *front–end* analógico do RX de modo a ser assegurado que o RX do radar consiga detectar o alvo sem que o ruído térmico gerado no *front–end* analógico cause erros de detecção de sinal no demodulador do RX e/ou erros na cadeia de processamento digital em bandabase efetuada no RX após o processo de demodulação. A estimativa da especificação do SNR<sub>omin</sub> deve ser efetuada para as seguintes situações:

- **(b)** O alvo encontra-se localizado no ponto A do plano bistático.
- **(c)** O alvo encontra-se localizado no ponto B do plano bistático.
- **(d)** Compare e analise os resultados obtidos em (b) e (c).

**Solução: (a)** A curva de cada oval de Cassini é obtida da solução da equação (30) para  $\rho$  em função de  $\theta$  variando no intervalo  $0 \le \theta \le 2\pi$ , para cada respectivo valor de SNR<sub>omin</sub> especificado no enunciado. O *script* Matlab Exemplo3.m e funções associadas disponíveis em [https://www.fccdecastro.com.br/ZIP/TR\\_C1\\_E3S38.zip](https://www.fccdecastro.com.br/ZIP/TR_C1_E3S38.zip) implementa a solução da equação (30), resultando no gráfico abaixo (**ler com atenção os comentários no** *script* **Matlab Exemplo3.m**).

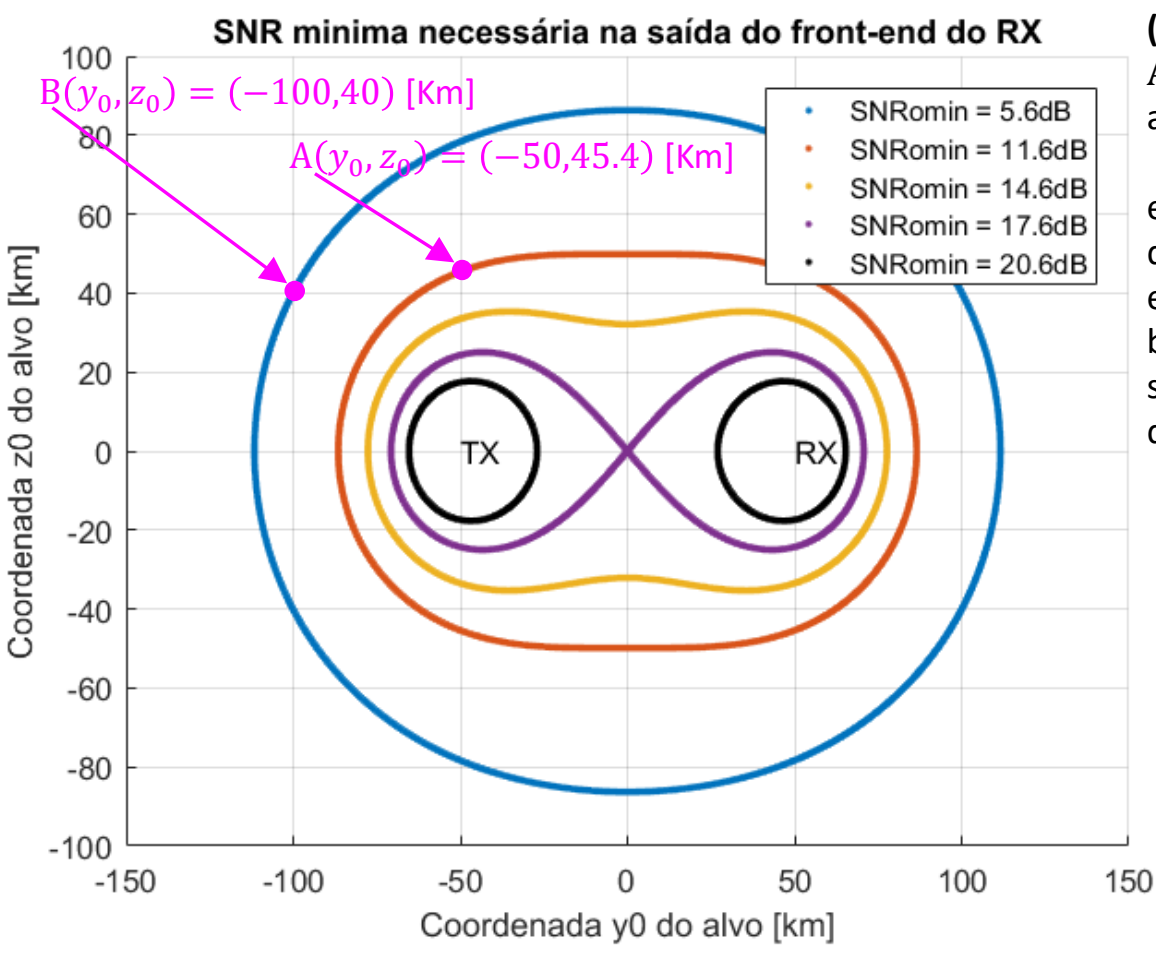

**(b)** Para que este radar detecte o alvo no ponto  $A(y_0, z_0)$  é necessário que a saída do *front–end* analógico do RX opere com uma especificação de SNRmin= 11.6 dB **ou menor**. Esta especificação significa que o RX não consegue detectar o alvo em  $A(y_0, z_0)$  se o demodulador e/ou a cadeia de processamento de sinal em bandabase do RX exigir  $SNR_{\text{omin}} > 11.6$  dB na saída do *front–end* para que o alvo possa ser detectado.

**(c)** Para que este radar detecte o alvo no ponto  $B(y_0, z_0)$  é necessário que a saída do *front–end* analógico do RX opere com uma especificação de SNRmin= 5.6 dB **ou menor**. Esta especificação significa que o RX não consegue detectar o alvo em  $B(y_0, z_0)$  se o demodulador e/ou a cadeia de processamento de sinal em bandabase do RX exigir  $SNR_{\text{omin}}$  > 5.6 dB na saída do *front–end* para que o alvo possa ser detectado.

**(d)** Quanto maior for a SNR<sub>omin</sub> necessária na saída do *front–end* menor será o *range* máximo alcançável na detecção de alvos. Por esta razão o menor *range* do ponto A permite um *front–end* com especificação de uma maior necessária (**11.6dB**). O maior range do ponto B demanda um *front–end* com especificação de uma menor necessária (**5.6dB**) para que o RX possa detectar o alvo.

# **Ambiguidade de** *range* **para um radar monostático**

Conforme discutimos nos slides 4 e 5, o *range* de um alvo é determinado medindo-se o intervalo de tempo t<sub>o</sub> [µs] que o pulso da onda EM transmitida pela antena do radar demora para percorrer a distância  $2 \times range$  no trajeto antena→alvo→antena, sendo o consequente eco de retorno recebido na antena após o pulso transmitido percorrer o trajeto antena→alvo→antena no intervalo  $t_0$  [ $\mu$ s], intervalo que é denominado *round trip time*.

Para radares pulsados, podem ocorrer ambiguidades no *range* medido se o *round trip time*  $t_0$  [ $\mu$ s] for maior que o intervalo de repetição de pulsos (*pulse repetition interval*) – ver slides 4 e 5. Nesta situação, a onda EM de um determinado pulso não retornará ao RX do radar antes que o próximo pulso seja transmitido, resultando em uma ambiguidade de tempo e uma consequente ambiguidade de *range*. O pulso recebido pode ser o eco do pulso que acabou de ser transmitido e, portanto, um eco de um alvo próximo, ou pode ser o eco de um pulso transmitido anteriormente e, portanto, um eco de um alvo distante, conforme mostra a figura a seguir.

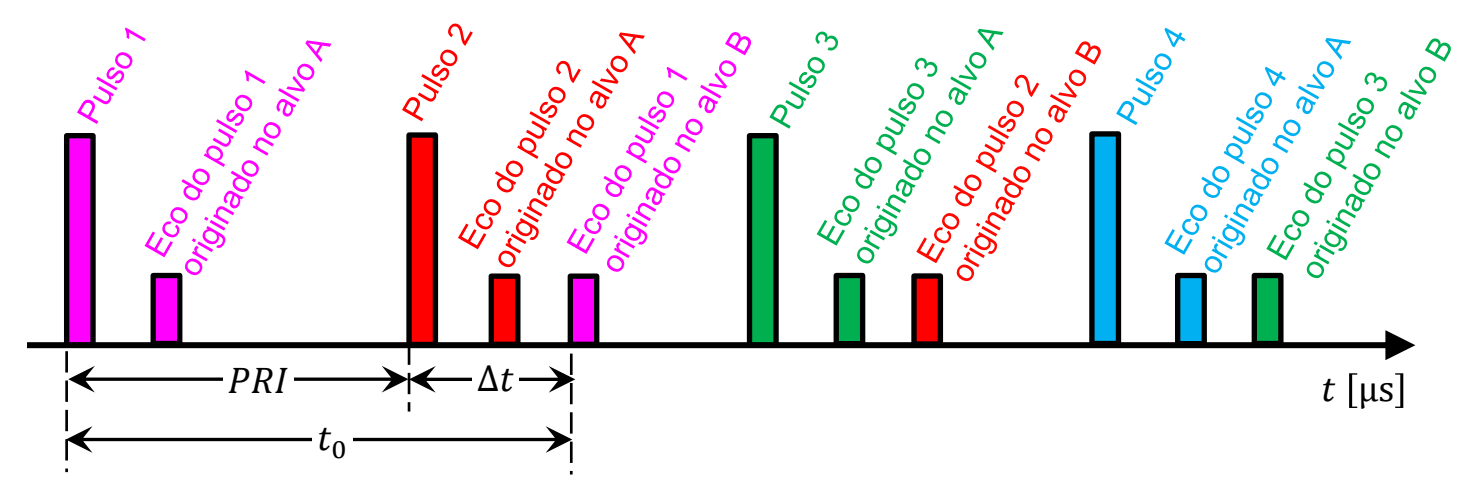

Os retângulos maiores representam pulsos transmitidos e os retângulos menores representam ecos recebidos de dois alvos A e B. A cor do eco de um alvo corresponde à cor do pulso que deu origem ao eco. Note na figura que o *round trip time* da onda EM que se reflete no alvo A é menor que o PRI, logo o eco do alvo A consequente de qualquer um dos pulsos transmitidos é recebido antes que o próximo pulso seja transmitido – sem ambiguidade, portanto. No entanto, o *round trip time* da onda EM que se reflete no alvo B é maior que o PRI. Especificamente, consideremos para o eco do alvo B que  $t_0 =$ PRI + ∆t. Então, o eco do alvo B devido ao pulso 1 ocorre  $\Delta t$ [µs] após o pulso 2, conforme mostra a figura. Portanto, está evidenciada a ambiguidade: Não fica claro se este eco do alvo B é de um alvo localizado a um *range* curto correspondente a  $\Delta t$ [μs] de distância ou de um alvo localizado a um *range* longo correspondente a t<sub>o</sub>[μs] de distância.

Técnicas de Radar Cap I.4 – *Range, RCS, ruído e mínimo sinal detectável* Prof Fernando DeCastro 49

#### **Ambiguidade de** *range* **para um radar monostático**

Ambiguidades de *range* podem ser evitadas garantindo que a forma de onda (*waveform*) apresente um *pulse repetition interval* (PRI) suficientemente longo (PRI  $\geq t_0$ ), ou, equivalentemente, que o *pulse repetition frequency* PRF = 1/PRI seja suficientemente baixa, de modo que todos os ecos de interesse de um determinado pulso retornem ao RX do radar antes do próximo pulso ser transmitido pelo TX. Da discussão dos slides 4 e 5 temos que o *round trip time t<sub>o</sub>* é dado por

$$
t_0 = \frac{2 \text{ range}}{c} \text{ [s]}
$$
 (35)

onde  $c = 2.9979246 \times 10^8$  [m/s] é a velocidade de propagação da onda EM. Portanto para evitar ambiguidade de *range* a seguinte condição deve ser satisfeita:

$$
PRI \ge t_0 \rightarrow \text{ } PRI \ge \frac{2 \text{ } range}{c} \text{ } [s] \tag{36}
$$

Ou, equivalentemente, dado que  $PRF = 1/PRI$ :

$$
PRF \leq \frac{c}{2 \ range} \text{ [Hz]}
$$
 (37)

Note, portanto, que o bloco DSP (ver slide 2) precisa ajustar o  $PRF$  do sistema de radar de acordo com (37) em função do *range* da região de interesse no espaço ℝ<sup>3</sup> onde espera-se encontrar alvos.

## **Radares não-coerentes e radares coerentes**

Sistemas de radar podem ser não–coerentes ou coerentes. Um sistema não–coerente detecta apenas a amplitude da onda EM recebida espalhada (*scattered*) pelos alvos e recebida na forma de eco na antena do RX. Já um sistema coerente detecta a cada instante t a amplitude e a fase da onda EM, representados pela sequência de amostras complexas  $x[n] = I[n] +$  $jQ[n]$ , denominadas de símbolos IQ, resultantes na saída do bloco *down-converter* no slide 2. O módulo  $|I + jQ|$  e a fase ∠{I + jQ} de cada símbolo IQ efetivamente representa o módulo (amplitude) e a fase da superposição de ondas EM (ecos de alvos + *clutter*) recebida em cada respectivo instante pela antena do radar, conforme já discutido no slide 4.

Sistemas não–coerentes são basicamente capazes de identificar e plotar no *display* (*scope*) do radar as coordenadas polares (*range*, azimute) que localizam o alvo no plano do solo. A amplitude do sinal do eco recebido em qualquer momento determina a intensidade luminosa do ponto na coordenada (*range*, azimute) do *display,* a qual corresponde à coordenada (*range*, azimute) que localizam o alvo no plano do solo. Radares não–coerentes são basicamente usados nos casos em que se sabe que a amplitude do sinal do eco do alvo excede a amplitude de qualquer sinal de interferência concorrente. Todos os primeiros radares eram não–coerentes, e a detecção de alvos dependia da habilidade do operador em discernir os ecos dos alvos dos ecos de *clutter* no ambiente circundante. Embora ainda existam aplicações para as quais a tecnologia de radar não–coerente é apropriada, a absoluta maioria dos sistemas de radar modernos são coerentes.

Em um sistema coerente, o RX determina a cada instante t a fase  $\theta = \angle{\{I + jQ\}}$  de cada símbolo IQ, fase que representa a fase da onda EM recebida pela antena em cada respectivo instante t. A fase de qualquer onda EM avança 360°(=  $2\pi$  [rad]) para cada avanço na distância percorrida ao longo de sua trajetória de propagação correspondente a um comprimento de onda  $\lambda = c/f$ , onde f é a frequência da onda EM e  $c = 2.9979246 \times 10^8$  m/s é a sua velocidade de propagação. Assim, a fase da onda EM medida em um ponto p fixo de sua trajetória distante r da origem é constante e dada por θ =  $2\pi r/\lambda$ .

No entanto, se há movimento relativo entre a origem da onda EM (antena do radar) e o ponto  $p$  (alvo) com uma velocidade radial  $v_d$  [m/s] então a fase da onda EM varia no tempo t de acordo com θ $(t) = 2\pi r(t)/\lambda = \angle{\{I(t) + jQ(t)\}}$ , sendo  $r(t)$ a distância percorrida ao longo de seu caminho de propagação até o instante t. Esta variação no tempo de  $\theta(t)$  faz surgir um desvio na frequência  $f$  da onda EM dada por  $\omega_d = 2\pi f_d = \frac{d\theta(t)}{dt}$  $\frac{\Theta(t)}{dt} = \frac{2\pi}{\lambda}$  $\lambda$  $dr(t$  $\frac{r(t)}{dt} = \frac{2\pi}{\lambda}$  $\frac{dR}{d}v_d$  [rad/s] , ou equivalentemente,  $f_d =$  $v_d$  $\frac{\partial d}{\partial t} = f \frac{v_d}{c}$  $\frac{a}{c}$  [Hz]. Como o alvo em movimento re-irradia a onda EM incidente de volta para a antena, um novo desvio de frequência ocorre de modo que o eco do alvo que retorna à antena exibe um desvio de frequência  $f_{doppler}$  dado por

$$
f_{doppler} = f \frac{2v_d}{c} \quad \text{[Hz]} \tag{38}
$$

## **Radares não-coerentes e radares coerentes**

Note, portanto, que o desvio de frequência  $f_{doppler}$  dado por (38) é o desvio de frequência observado no espectro da sequência de amostras complexas I $[n] + iQ[n]$  resultantes na saída do bloco *down-converter* no slide 2, sendo *n* o índice da amostra no domínio tempo discreto. Usualmente o bloco DSP (slide 2) determina o espectro da sequência I $[n] + iO[n]$ através de uma FFT (*Fast Fourier Transform* – ver [https://en.wikipedia.org/wiki/Fast\\_Fourier\\_transform](https://en.wikipedia.org/wiki/Fast_Fourier_transform) ). Por exemplo, o gráfico abaixo mostra o espectro Doppler de I $[n] + jQ[n]$  para 4 alvos de mesmo RCS e mesmo formato geométrico, todos posicionados no mesmo *range* mas movendo-se à velocidades radiais distintas. A sequência I $[n] + iQ[n]$  recebida é resultante da transmissão de 30 pulsos na direção dos alvos.

Desta maneira, o bloco DSP determina a velocidade radial  $v_d$  do alvo através de (38) identificando o desvio de frequência  $f_{doppler}$  no espectro da sequência de amostras complexas I $[n] + jQ[n]$  recebidas no RX, tendo como referência o espectro do sinal originalmente transmitido pelo TX.Periodogram Mean-Square Spectrum Estimate

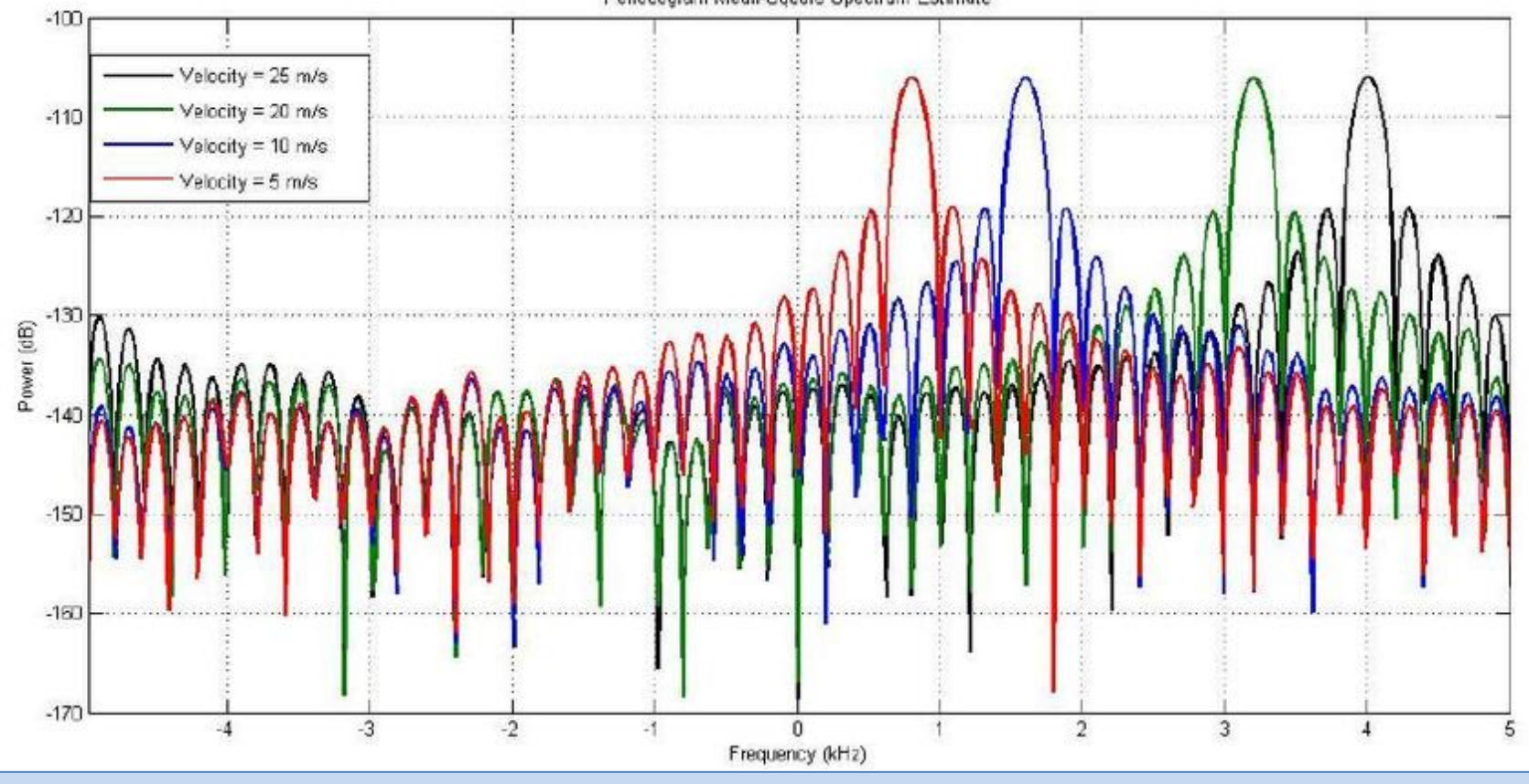

# **Desvio Doppler**

Conforme discutimos nos slides anteriores, se houver movimento relativo entre o radar e o alvo com uma velocidade  $v_d$ radial (= orientada na direção do *range*), a frequência da onda EM refletida do alvo e recebida pelo RX do radar será diferente da frequência da onda irradiada pela antena do TX do radar de um valor  $f_{doppler}$  dado por (38). Este é o clássico efeito Doppler, comum a todos os fenômenos de onda e originalmente identificado como um fenômeno acústico observado na propagação da onda sonora (ver [https://en.wikipedia.org/wiki/Doppler\\_effect](https://en.wikipedia.org/wiki/Doppler_effect) ).

Note que (38) é válida desde que a componente radial  $v<sub>d</sub>$  da velocidade do alvo seja muito menor que a velocidade da luz c, o que é verdadeiro para todos os casos práticos. Note também que o desvio de frequência  $f_{doppler}$  na frequência f da onda EM transmitida é positivo quando o alvo está se aproximando do radar (porque a velocidade radial  $v_d$  é positiva). Pelo mesmo motivo o desvio  $f_{doppler}$  é negativo quando o alvo está se afastando do radar (porque a velocidade radial  $v_d$  é negativa).

#### **Ambiguidade de Doppler**

Observe que para a equação (37) ser obedecida significa ter que reduzir o PRF do radar para que não ocorram ambiguidades de *range*. No entanto, reduzir o PRF do radar também incorre em uma consequência negativa em termos de ambiguidade. Conforme discutimos no slide anterior, a maioria dos radares modernos mede o desvio Doppler da onda EM recebida através do espectro da sequência de amostras complexas  $I[n] + iQ[n]$  recebidas no RX. Um radar pulsado basicamente utiliza o PRF como frequência de amostragem para gerar a sequência I $[n] + jQ[n]$ . Isso pode levar a ambiguidades na determinação do desvio de frequência  $f_{doppler}$  se a frequência de amostragem (PRF) não for alta o suficiente, não atendendo o critério de amostragem de Nyquist de que "a frequência máxima que pode ser medida inequivocamente é metade da frequência de amostragem" (ver slides 3 a 11 de [http://www.fccdecastro.com.br/pdf/T2\\_Aula4\\_20032020.pdf](http://www.fccdecastro.com.br/pdf/T2_Aula4_20032020.pdf) ).

Portanto, o máximo valor absoluto do desvio de frequência  $f_{doppler}$  que pode ser medido na frequência  $f$  da onda EM transmitida é dado por

$$
f_{doppler(max)} = PRF/2 \tag{39}
$$

Ou, equivalentemente,

$$
PRF > 2f_{doppler(max)}
$$
 (40)

# **Desvio Doppler**

Enguanto a maximização do *range* não-ambíguo exige PRFs mais baixos, a maximização do valor de Doppler medido de forma não-ambígua exige PRFs mais altos. Para minimizar os problemas decorrentes deste conflito entre ambiguidade de *range* e ambiguidade de Doppler, o processamento efetuado no bloco DSP (slide 2) permite configurar o radar de modo ao mesmo operar em três regimes distintos de  $PRF$ :

- *PRF* baixo (100 [Hz] ≤ *PRF* ≤ 3 [KHz]) Evita ambiguidade na determinação do *range* do alvo. Utilizado na detecção de alvos distantes que se movem mais lentamente.
- $PRF$  médio (3 [KHz]  $\leq PRF \leq 30$  [KHz]) Compromisso entre ambiguidade na determinação do *range* do alvo e ambiguidade na determinação da velocidade radial (Doppler) do alvo. Utilizado na detecção de alvos localizado a uma distância mediana se movendo a uma velocidade mediana.
- PRF alto (30 [KHz]  $\leq$  PRF  $\leq$  200 [KHz]) Evita ambiguidade na determinação da velocidade radial (Doppler) do alvo. Utilizado na detecção de alvos próximos que se movem mais rapidamente.

Para sistemas de radar que operam nas bandas de HF, VHF e UHF um conjunto diferente de condições se aplica à definição de  $PRF$  médio. Nestas bandas é possível que a  $PRF$  necessária para satisfazer o critério de amostragem de Nyquist também seja suficiente para medir o *range* do alvo de interesse mais distante de forma não-ambígua. Nesse caso, um sistema de PRF médio será não-ambíguo tanto na medição de *range* quanto na medição da velocidade (Doppler) do alvo.

Com base no que discutimos nos slides anteriores percebe-se que a determinação do desvio de frequência  $f_{doppler}$  do eco de cada alvo, denominado processamento Doppler, é crucial para a detecção de múltiplos alvos em movimento. A determinação de  $f_{donpler}$  a partir do espectro correspondente ao sinal de eco dos alvos é um processo realizado pelo bloco DSP (slide 2) e é usada para discriminar e classificar os alvos em função da sua velocidade radial  $v_d$ , conforme discutido no slide 52. Em particular, o processamento Doppler permite discriminar e assim eliminar os ecos de *clutter* originados em objetos estáticos no solo, cujo espectro apresenta  $f_{doppler}$  nulo. Por exemplo, considere um radar estacionário detectando alvos móveis no solo. O eco da onda EM de um alvo em movimento (carros, caminhões tanques, etc...) resultará  $f_{doppler}$  diferente de zero, enquanto o *clutter* originado da reflexão da onda EM em objetos estacionários (árvores, rochas, edifícios, etc.) apresentará essencialmente  $f_{doppler}$  zero em seu espectro. Assim, o desvio Doppler pode ser usado para discriminar e classificar ecos de alvos e ecos de *clutter* empregando um filtro passa-alta no processador de sinal do radar. Esta é a essência dos radares MTI (*moving target indicator*) que estudaremos no Cap I.8. Radares *pulse-Doppler* e radares passivos usualmente efetuam o processamento Doppler através da detecção dos máximos da função de ambiguidade Ψ $(range, f_{doppler})$ , que estudaremos no Cap I.7. De crucial importância tática é a capacidade do espectro Doppler de identificar componentes móveis em alvos (por explo., rotor da turbina em caças e hélices em helicópteros).

# **Resolução**

O conceito de resolução descreve a capacidade de um radar para distinguir dois ou mais alvos que estão próximos, seja em *range*, ângulo (elevação e azimute) ou frequência Doppler. O conceito de resolução é ilustrado nos gráficos (a) a (d) no próximo slide, que plota o campo elétrico instantâneo  $E(t)$  da onda EM medido na antena para um único pulso de largura *PW* transmitido e a seguir espalhado (*scattered*) por dois alvos separados da distância ΔR, conforme mostrado em (a), ambos os alvos sendo de mesmo RCS e em formato de ponto, o que assegura que o pulso espalhado (*scattered*) pelos alvos não seja distorcido no tempo pelo formato do alvo.

Se a distância ΔR de separação entre os dois alvos for longa o suficiente dois ecos distintos serão observados no gráfico de *E* , conforme mostrado em (b). Nesta situação, os dois ecos são considerados resolvidos no *range* mostrado.

Na situação mostrada em (c), os alvos estão próximos o suficiente para que os dois ecos se superponham, formando um eco composto. Nesta situação, os dois ecos são considerados não–resolvidos no *range* mostrado. Dependendo do espaçamento ∆ entre os dois alvos, as ondas EM dos dois ecos podem se interferir construtivamente, destrutivamente ou se interferir de forma intermediária entre interferência construtiva e destrutiva. A onda EM resultante da superposição é extremamente sensível a pequenas variações no espaçamento  $\Delta R$  porque estas variações determinam a diferença de fase  $\Delta\theta = 2\pi \Delta R/\lambda$ entre as ondas e o tipo e grau de interferência entre elas, sendo  $\lambda = c/f$  o comprimento de onda da onda EM, f é a frequência da onda EM e  $c = 2.9979246 \times 10^8$  m/s é a sua velocidade de propagação. Por exemplo, se  $\Delta R/\lambda = 0.5$ obtém-se  $\Delta\theta = \pi$  e as ondas resultam defasadas de 180° ocorrendo interferência destrutiva entre elas. Se  $\Delta R/\lambda = 1.0$ obtém-se  $\Delta\theta = 2\pi$  e as ondas resultam defasadas de 360° ocorrendo interferência construtiva entre elas. Por exemplo, um radar operando na banda X irradia uma onda EM com λ de apenas 3 [cm], evidenciando a quão crítico é o fator  $\Delta R/\lambda$  na definição da diferença de fase  $\Delta\theta = 2\pi\Delta R/\lambda$  entre os dois ecos. Portanto, os ecos de dois alvos nesta situação de superposição não podem ser considerados resolvidos de forma confiável.

A situação limítrofe entre a situação de ecos não não–resolvidos e a situação de ecos resolvidos é mostrado em (d) no próximo slide onde os dois ecos encontram-se contíguos no tempo, situação que ocorre para

$$
\Delta R = \frac{c \, PW}{2} \tag{41}
$$

O valor ∆ dado por (41) é denominado de **resolução de range** (*range resolution*) do radar. Dois alvos espaçados em mais do que ∆ serão resolvidos no dado *range.* Alvos espaçados em menos do que ∆ não serão resolvidos no dado *range.*

# **Resolução de** *range*

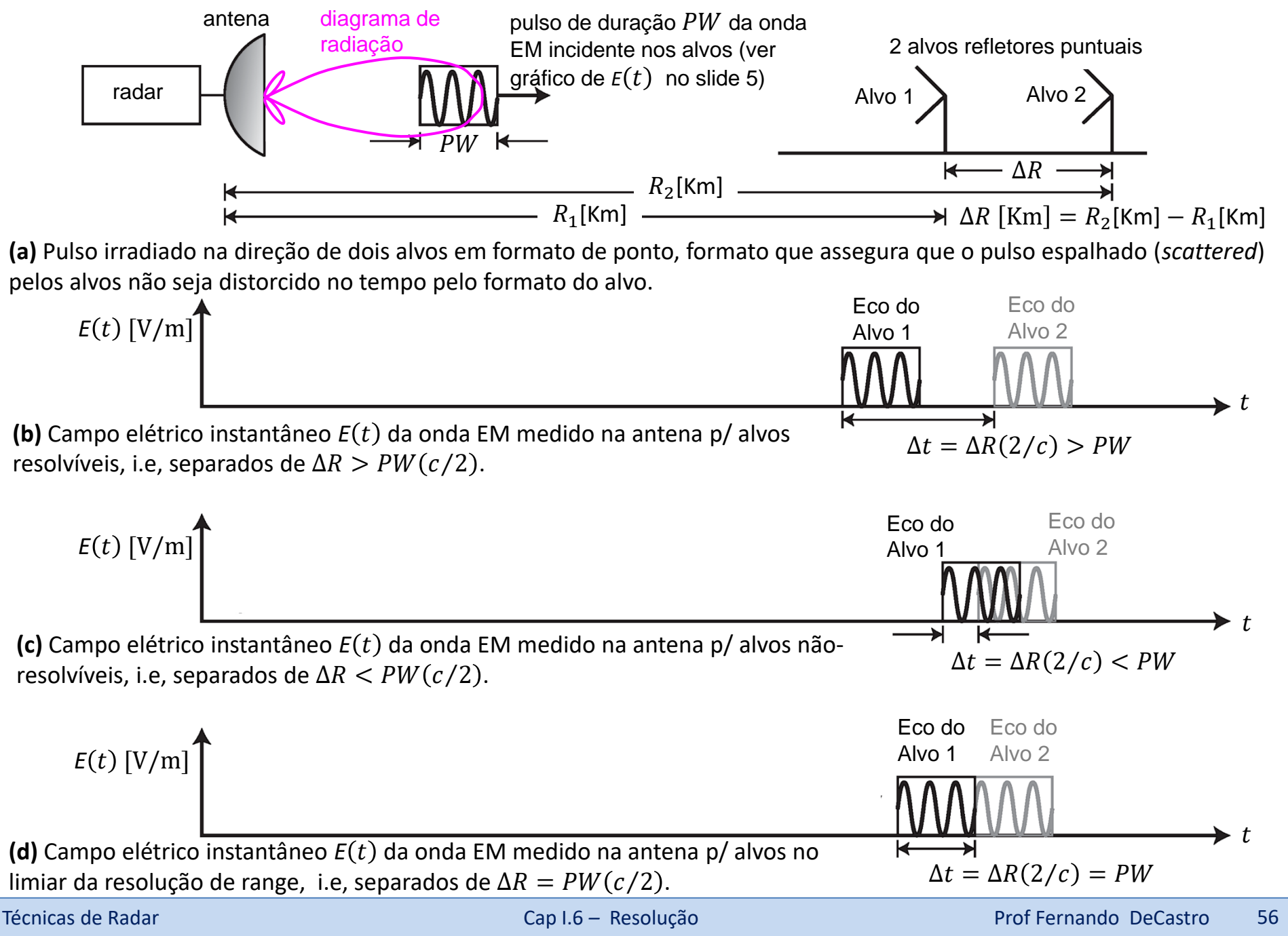

# **Resolução de** *range*

Note que (41) representa a resolução de *range* obtida com uma onda EM irradiada pelo TX na forma de um pulso simples e não modulado de duração PW. Por exemplo, um pulso irradiado de largura  $PW = 1$  [µs] resulta em uma resolução de *range* ΔR = c PW/2 = 150 [m]. Esta é a separação mínima na qual dois alvos podem ser resolvidos de forma confiável com um pulso simples e não modulado de duração 1 [μs].

Se uma resolução mais precisa é necessária, pulsos mais curtos podem ser usados. No entanto, pulsos muito curtos têm um espectro muito largo e a resposta em frequência do filtro que modela a transmitância do caminho de propagação da onda EM (ver slides 2 a 34 de http://www.fccdecastro.com.br/pdf/T2 Aulas16a20 27052020.pdf) inevitavelmente atenuará determinadas frequências do espectro do pulso irradiado pelo TX, distorcendo e atenuando o pulso no domínio tempo e deteriorando a sua inteligibilidade no âmbito da demodulação efetuada pelo RX. Veremos no Cap I.7 a técnica de compressão de pulso, que reduz a largura de pulso no RX sem necessitar reduzir a largura do pulso irradiado pelo TX.

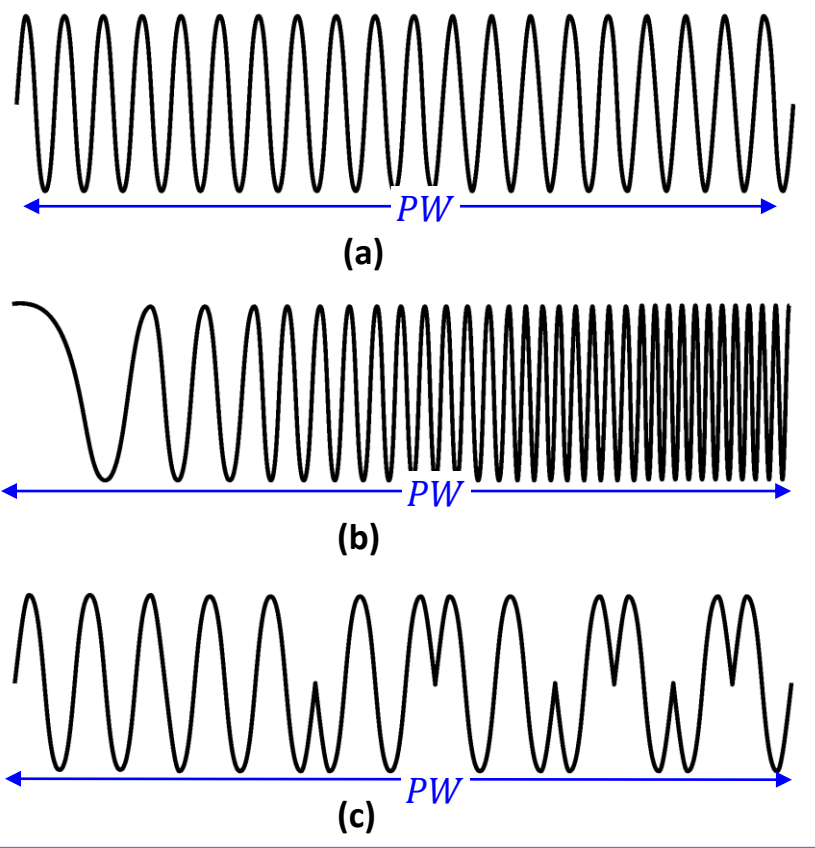

Vimos no gráfico de  $E(t)$  no slide 5 o *timing* de uma forma de onda pulsada do tipo *burst* de RF, que é a forma de onda mais básica adotada por um sistema de radar pulsado, cujo pulso apresenta a forma de onda mostrada em (a) ao lado. A senoide do *burst* de RF mostrado em (a) tem uma frequência que corresponde à frequência de operação do radar. Em (b) é mostrado um pulso também muito comum denominado pulso LFM (*linear frequency modulation*) ou pulso *chirp*. O pulso *chirp* varia linearmente a frequência da senoide que constitui o pulso em uma banda de frequências de  $f$ min a  $f$ max, variação que é efetuada durante o tempo de transmissão do pulso. Por exemplo, um pulso *chirp* pode varrer de 8.9 a 9.1 [GHz] ao longo de um único pulso com  $PW = 1$ [µs], resultando uma largura de banda de varredura de 200 [MHz]. Em (c) é mostrado um pulso codificado em fase. A senoide deste pulso tem uma frequência constante mas sua fase varia ao longo do tempo assumindo dois possíveis valores  $\{0, \pi\}$  [rad], muito similar à modulação BPSK (*Binary Phase Shift Keying* – ver slide 23 de [http://www.fccdecastro.com.br/pdf/T2\\_Aula10&11\\_22042020.pdf](http://www.fccdecastro.com.br/pdf/T2_Aula10&11_22042020.pdf)). Como existem apenas dois valores da fase relativa, este pulso é denominado de pulso bifásico.

O gráfico em (a) abaixo mostra o módulo  $|X(f)|$  do espectro de frequências Doppler da sequência de amostras complexas  $x[n] = I[n] + iQ[n]$  resultantes na saída do bloco *down-converter* no slide 2, sendo  $X(f) = \mathcal{F}\{x[n]\}$  a DTFT (*Discrete Time Fourier Transform* – ver [http://www.fccdecastro.com.br/pdf/SS\\_Aula13&14\\_04052020.pdf\)](http://www.fccdecastro.com.br/pdf/SS_Aula13&14_04052020.pdf) da sequência x [n]. A sequência x[n] resulta do eco de 2 alvos de mesmo RCS e mesmo formato geométrico, todos posicionados no mesmo *range* mas movendo-se à velocidades radiais distintas.

A sequência x[n] recebida é resultante da transmissão de **um único pulso do tipo burst** na direção dos alvos, sendo a largura do pulso  $PW = 1/\Delta f = 0.01$  [s], onde  $\Delta f = 100$  [Hz] (ver gráfico de  $|X(f)|$  abaixo) é a largura de banda entre máximo e 1° nulo da função sinc $(f) = \sin(f)/f$  que é característica do espectro de bursts de RF (ver <http://www.fccdecastro.com.br/pdf/SAPMRF.pdf>). Note que o eixo f do gráfico em (a) mostra frequências relativas à frequência  $f_0$  do *burst* de RF, portanto, o eixo f mostra especificamente valores de desvio de frequência  $f_{domler}$ . Para uma função sinc(f) a largura  $BW_{-3dB}$  do lobo principal é aproximada por  $BW_{-3dB} = 0.89/PW$ , sendo  $PW$  a largura do pulso. Para o espectro mostrado em (a)  $BW_{-3dB} = 89$  [Hz].

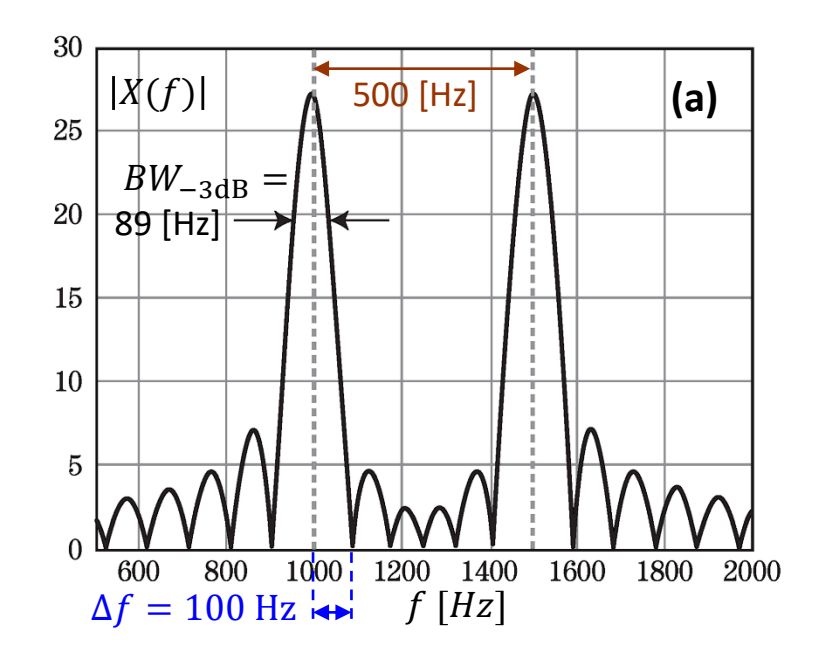

Quando os desvios Doppler respectivos aos ecos dos dois alvos estão separados de mais de  $BW_{-3dB} = 89$  [Hz] observa-se que os ecos estão claramente resolvidos no domínio frequência Doppler, conforme mostrado em (a) no slide anterior. Quando as velocidades radiais dos alvos são próximas, a separação em frequência dos respectivos desvios Doppler se torna menor que 89 [Hz], conforme mostrado em (b) abaixo para uma separação de 75 [Hz], notando que em (b) os dois picos das respectivas funções sinc $(f)$  começam a se fundir. Embora dois picos sejam visíveis em (b), o "vale" entre ambos é raso, de modo que se ruído fosse adicionado aos sinais dos ecos, a capacidade de resolver essas duas frequências de maneira confiável seria degradada. Em (c) é mostrado o espectro de  $x[n]$  quando os dois alvos se movem com velocidade radial quase iguais, resultando uma separação de apenas 50 [Hz], e evidenciando que o espectro dos dois ecos são claramente não-resolvidos no domínio frequência Doppler. Portanto, a resolução de Doppler de um radar pulsado é dependente da banda  $BW_{-3dB} = 0.89/PW$  do lobo principal da função sinc $(f)$ , sendo PW a largura do pulso.

Na prática, o processo de integração efetuado no bloco "processamento Doppler" no slide 6 (ver discussão nos slides 7 a 9) faz uso não de apenas um pulso, mas de uma sequência de  $N_{\text{pulsos}}$  pulsos transmitidos ( $N_{\text{pulsos}} = 10$ , por exemplo), de modo que a sequência x[n] pode ser interpretada como um sinal periódico cujo período é o intervalo de tempo  $T_d$  do processo de integração efetuado para maximizar a SNR (*signal to noise ratio*) de x[n], intervalo que é denominado CPI (coherent processing *interval*). Nesta situação,  $x[n]$  (mostrada na forma contínua  $x(t)$ ) e respectivo espectro bilateral  $|X(f)|$  são conforme mostrado em (A) e (B) no próximo slide.

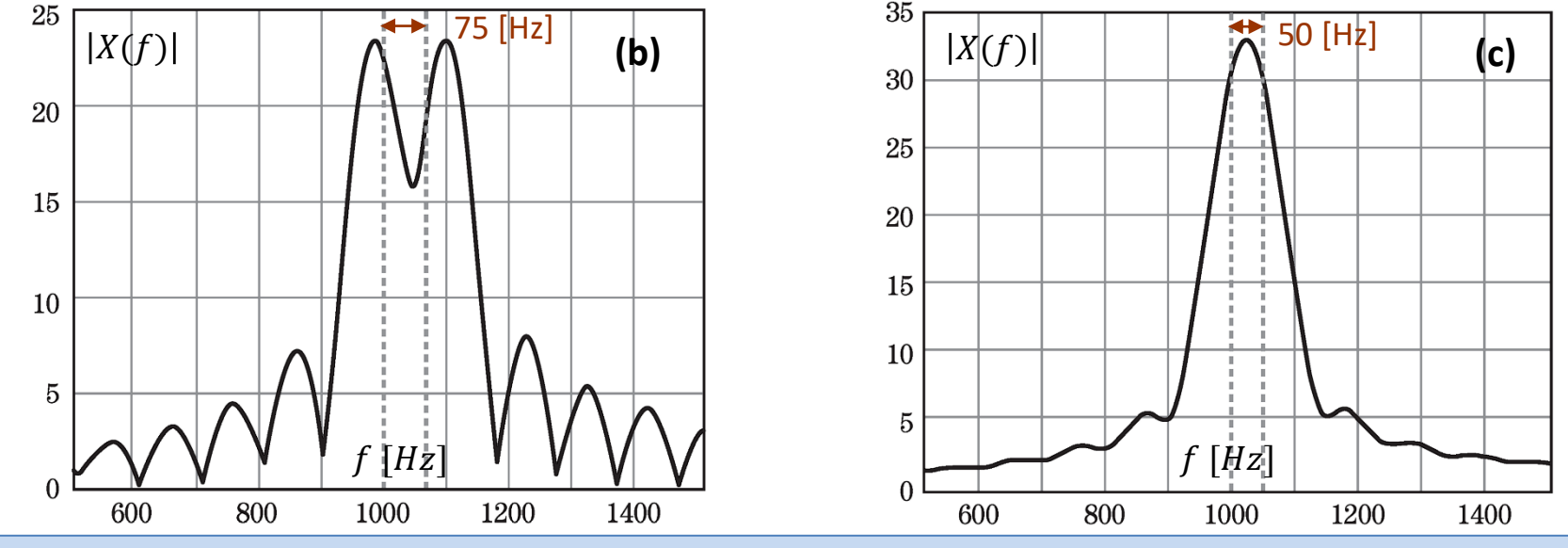

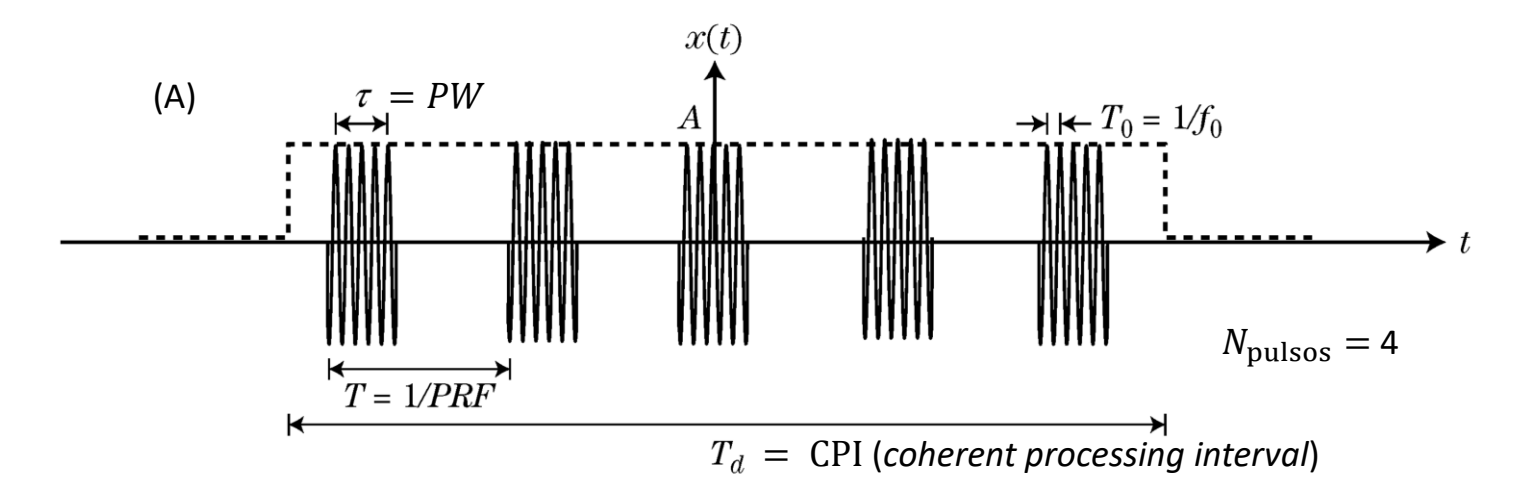

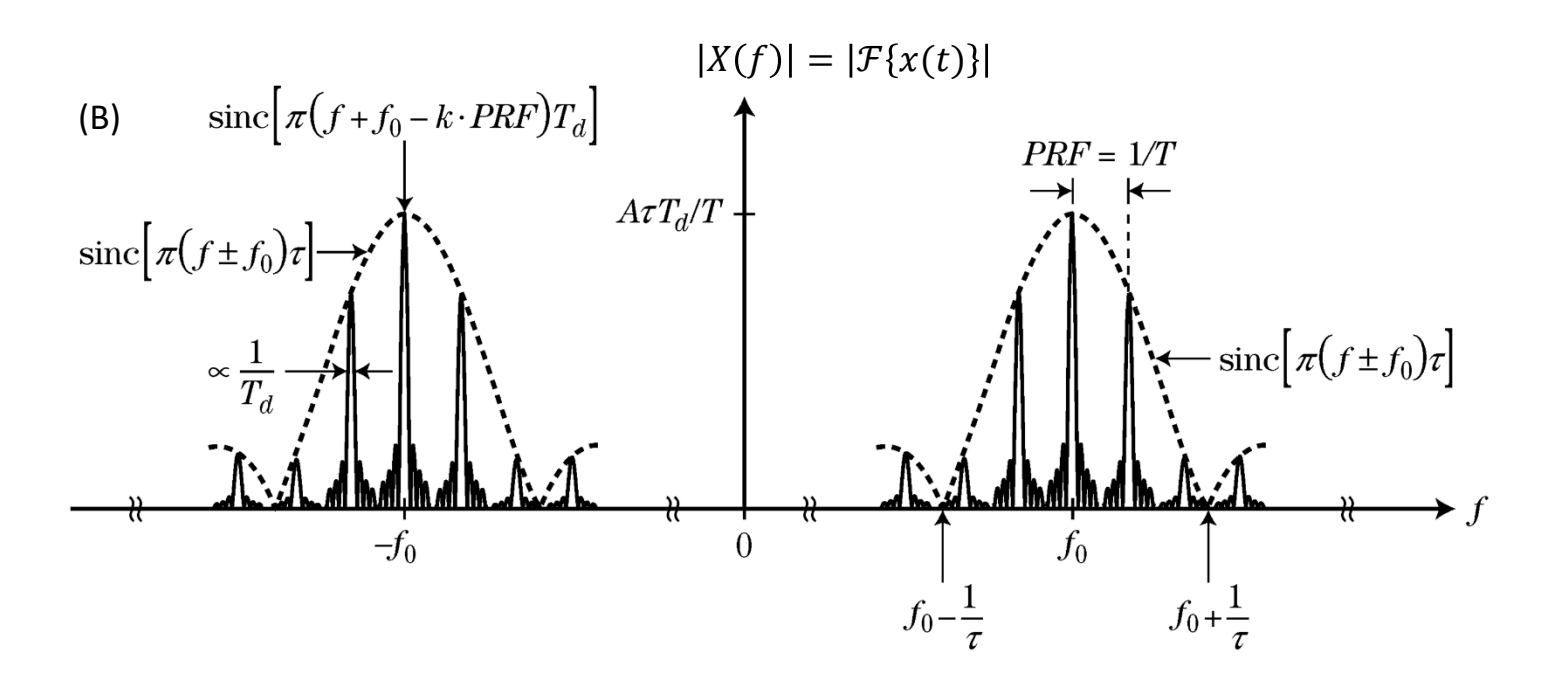

O gráfico em (A) abaixo mostra o exemplo do espectro bilateral de um alvo móvel e o espectro bilateral do *clutter* estacionário para o caso prático de uma sequência de pulsos  $x(t)$  de largura  $\tau = PW$  transmitida com uma duração  $T_d$ equivalente ao CPI (*coherent processing interval*), conforme mostrado em (A) no slide anterior. Note que o espectro do clutter estacionário está centrado na frequência f<sub>o</sub> do burst de RF e que o espectro do alvo móvel esta deslocado de  $f_{doppler}$  positivo em relação a  $f_0$  (alvo se aproximando da antena do radar). Como a sequência de pulsos  $x(t)$  aproxima uma sequência periódica de período  $T_d$  (na prática, truncada em  $T_d$ ), seu espectro se aproxima do espectro de barras espectrais discretas de um sinal periódico (ver slides 6 a 13 de [http://www.fccdecastro.com.br/pdf/SS\\_Aula7&8\\_02042020.pdf](http://www.fccdecastro.com.br/pdf/SS_Aula7&8_02042020.pdf) ), e daí o limite máximo da resolução de Doppler possível de ser obtida em um radar pulsado é a separação  $1/T_d$  entre barras espectrais.

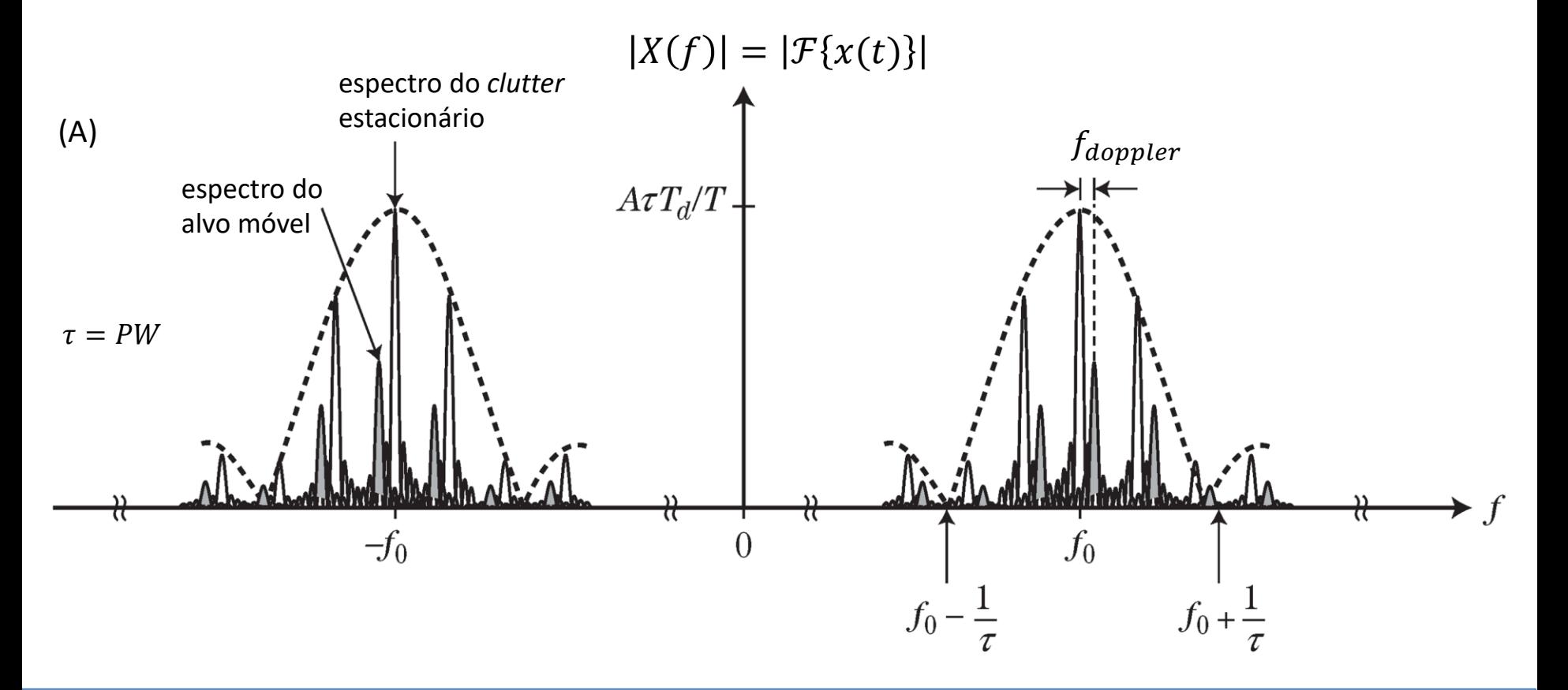

# **Resolução de ângulo**

Dois alvos podem ser resolvidos em ângulo se eles estiverem angularmente separados de uma variação do ângulo de azimute ∆ $\phi$  maior do que o ângulo HPBW $\phi$  de abertura −3dB do diagrama de irradiação da antena no plano de azimute (plano xy) e simultaneamente estiverem angularmente separados de uma variação do ângulo de zênite  $\Delta\theta$  maior do que o ângulo HPBW $\theta$  de abertura −3dB do diagrama de irradiação da antena no plano de zênite (plano que contém o eixo z e o ângulo de zênite  $\theta$ ), conforme mostrado em (A) abaixo e em (A) no próximo slide. Por exemplo, o gráfico em (B) no próximo slide mostra o ganho em dBi × Δθ no plano de zênite em torno do *boresight* do diagrama de irradiação de uma antena de radar típica da banda X, e identifica o ângulo HPBW $\theta$  de abertura  $-3dB$  ( "3dB Beamwidth  $\theta_3$ ").

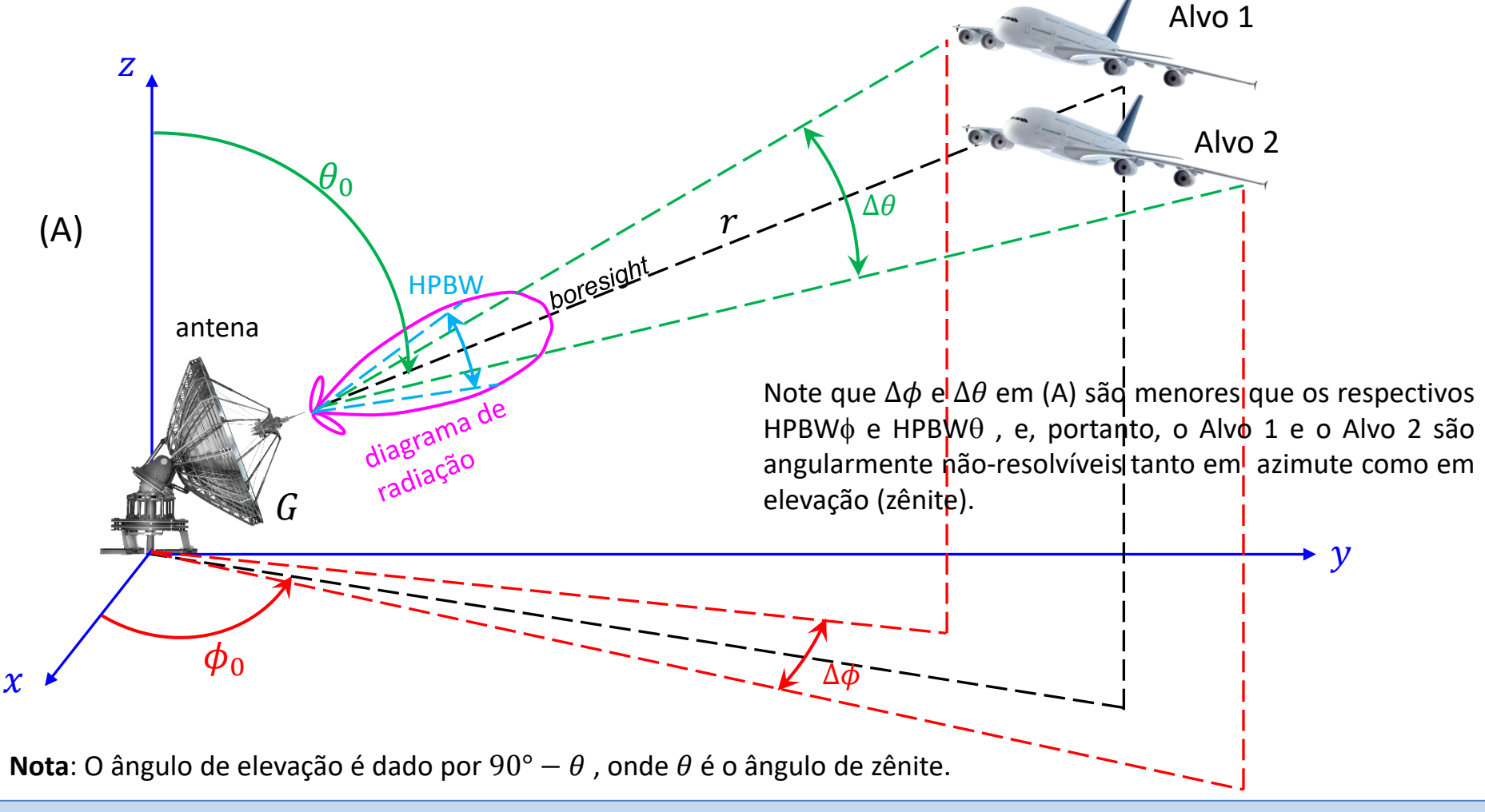

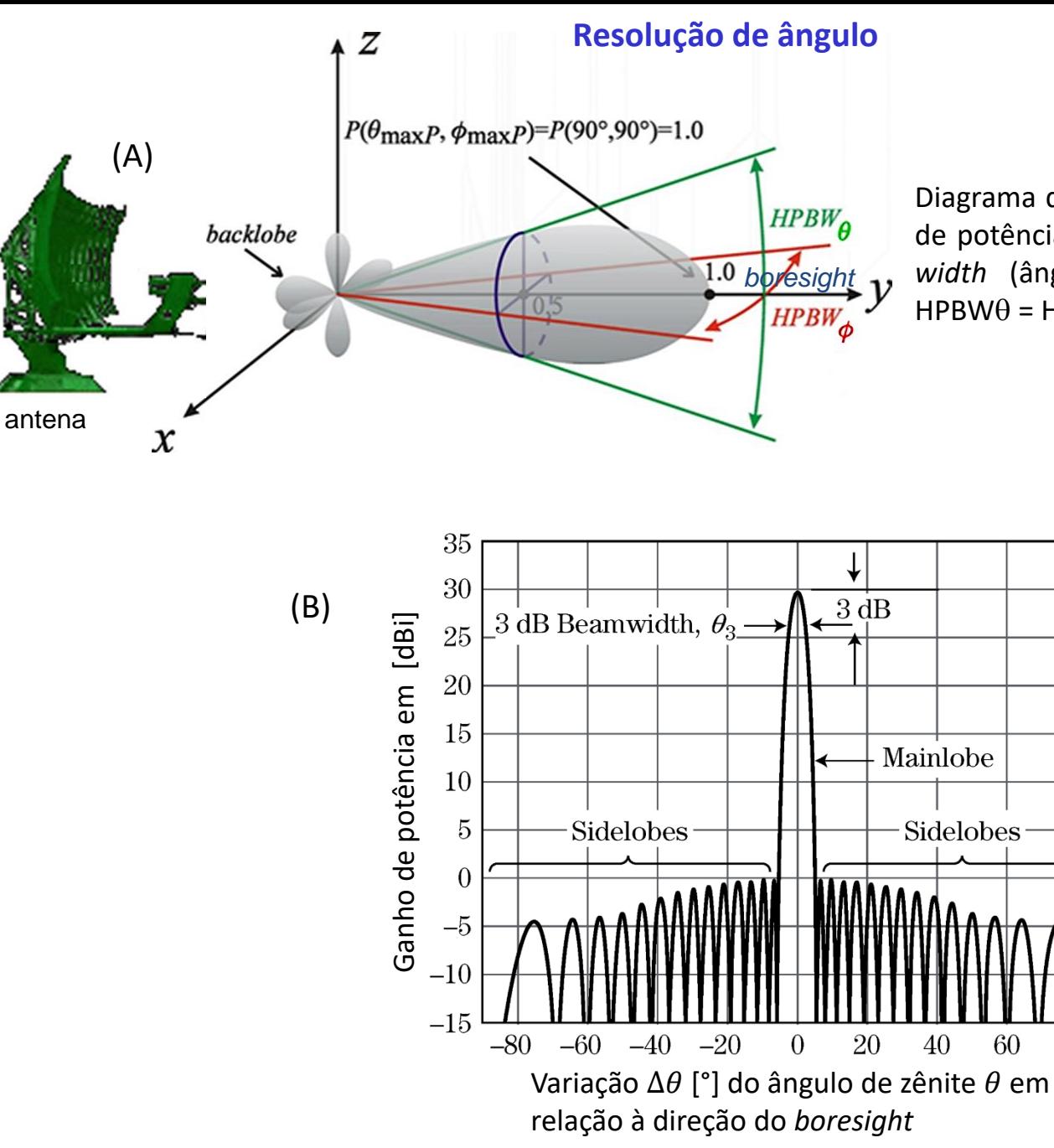

Diagrama de radiação de uma antena (padrão de potência da antena). *Os half power beam width* (ângulos de meia potência −3dB) são HPBW $\theta$  = HPBW $\phi \approx 60^\circ$  neste diagrama.

80

# **Compressão de pulso**

Conforme discutimos no slide 57 do Cap I.6 , quando uma resolução de *range* mais precisa se faz necessária, pulsos mais curtos necessitam ser transmitidos pelo TX do radar. No entanto, pulsos muito curtos têm um espectro muito largo e a resposta em frequência da transmitância do caminho de propagação da onda EM inevitavelmente atenuará determinadas frequências do espectro do pulso irradiado pelo TX, distorcendo e atenuando o pulso no domínio tempo e deteriorando a sua inteligibilidade no âmbito da demodulação efetuada pelo RX.

As técnicas de compressão de pulso produzem no RX uma largura de pulso efetiva muito menor do que a largura de pulso transmitida pelo TX, aumentando significativamente a resolução de *range* sem aumentar a largura do espectro da forma de onda irradiada pelo TX. O aumento de resolução de *range*, conforme discutimos no Cap I.6, melhora a detecção de alvos pouco espaçados no domínio *range*, bem como aprimora a detecção de alvos em cenários operacionais com presença generalizada de ecos de *clutter*. Existem várias técnicas para compressão de pulso, que podem ser classificadas em quatro grupos conforme abaixo. Neste estudo enfocaremos as técnicas (III) e (IV).

- (I) Compressão de pulso UWB (ver <https://www.fccdecastro.com.br/pdf/PMMDBZUWB.pdf> e [https://www.fccdecastro.com.br/pdf/MCUWBRPCSG.pdf\)](https://www.fccdecastro.com.br/pdf/MCUWBRPCSG.pdf).
- (II) Compressão de pulso por técnicas de super-resolução , que fazem uso da matriz de covariância do sinal recebido para realizar uma estimativa ótima baseada na *eigen-*estrutura de sub-espaços do sinal (ver [https://www.fccdecastro.com.br/pdf/SRPCTFRSI.pdf\)](https://www.fccdecastro.com.br/pdf/SRPCTFRSI.pdf).
- (III) Compressão intrapulso, baseada na codificação em frequência e/ou em fase de cada um dos pulsos de RF (*burst*) irradiado pelo TX. A forma de onda codificada é então submetida a um *matched filter* no RX que produz em sua saída um pulso de largura reduzida. Simultaneamente o *matched filter* atenua a potência do ruido térmico gerado no *frontend* do RX, maximizando a SNR (*signal to noise ratio*) do sinal dos ecos e, portanto, aumentando a sua inteligibilidade no processo de demodulação no RX (ver [http://www.fccdecastro.com.br/pdf/T2\\_Aula12\\_24042020.pdf](http://www.fccdecastro.com.br/pdf/T2_Aula12_24042020.pdf) ).
- (IV) Compressão interpulso, que consiste em aumentar em passos  $\Delta f$  a frequência da portadora de cada um dos  $N_{\rm pulsos}$ pulsos de RF transmitidos sucessivamente durante o intervalo de tempo  $T_d$ .  $T_d$  é o intervalo do processo de integração efetuado para maximizar a SNR (signal to noise ratio) de x[n], intervalo denominado CPI (coherent *processing interval*).  $x[n]$  é a sequência de símbolos IQ resultante na saída do bloco *down-converter* no slide 2 em consequência da transmissão da sequência de pulsos com frequência crescente em passos  $\Delta f$ . A compressão é obtida integrando de forma coerente (ver Cap 1.5) durante o CPI a série de pulsos (*bursts*) com frequências distintas através de Transformada de Fourier inversa, que atua como um *matched filter* conforme estudaremos adiante. Esta técnica é denominada *stepped frequency waveform compression*, conforme veremos a seguir.

Perfis de *range* (*range profiles*) resultam em gráficos cartesianos da reflexividade do alvo em função do *range*, conforme mostrado em (A) abaixo para um Boeing 737-500. Se um *range profile* for medido com resolução suficiente, as contribuições separadas dos *scatterers*, i.e., partes do alvo que refletem fortemente a onda EM incidente (pontos **vermelhos** em (A) abaixo), estarão resolvidas em *range*. *Range profiles* fornecem informação sobre a geometria do alvo e, portanto, são cruciais para os algoritmos de IA para classificação de alvos (ver https://www.mathworks.com/help/radar/ug/radar-target[classification-using-machine-learning-and-deep-learning.html\).](https://www.mathworks.com/help/radar/ug/radar-target-classification-using-machine-learning-and-deep-learning.html) O *range profile* de um alvo é obtido através da irradiação pelo TX de uma onda EM cujo espectro compreende uma ampla faixa de frequência, o que é usualmente obtido através da transmissão de uma sequência de pulsos com frequência crescente (*stepped frequency waveform*), conforme mostrado em (A) no próximo slide. Um *range profile* é definido pela magnitude da Transformada de Fourier inversa da sequência subamostrada dos símbolos IQ  $x[n] = I[n] + iQ[n]$  na saída do bloco *down-converter* no slide 2 em consequência da transmissão da sequência de pulsos com frequência crescente (*stepped frequency waveform*).

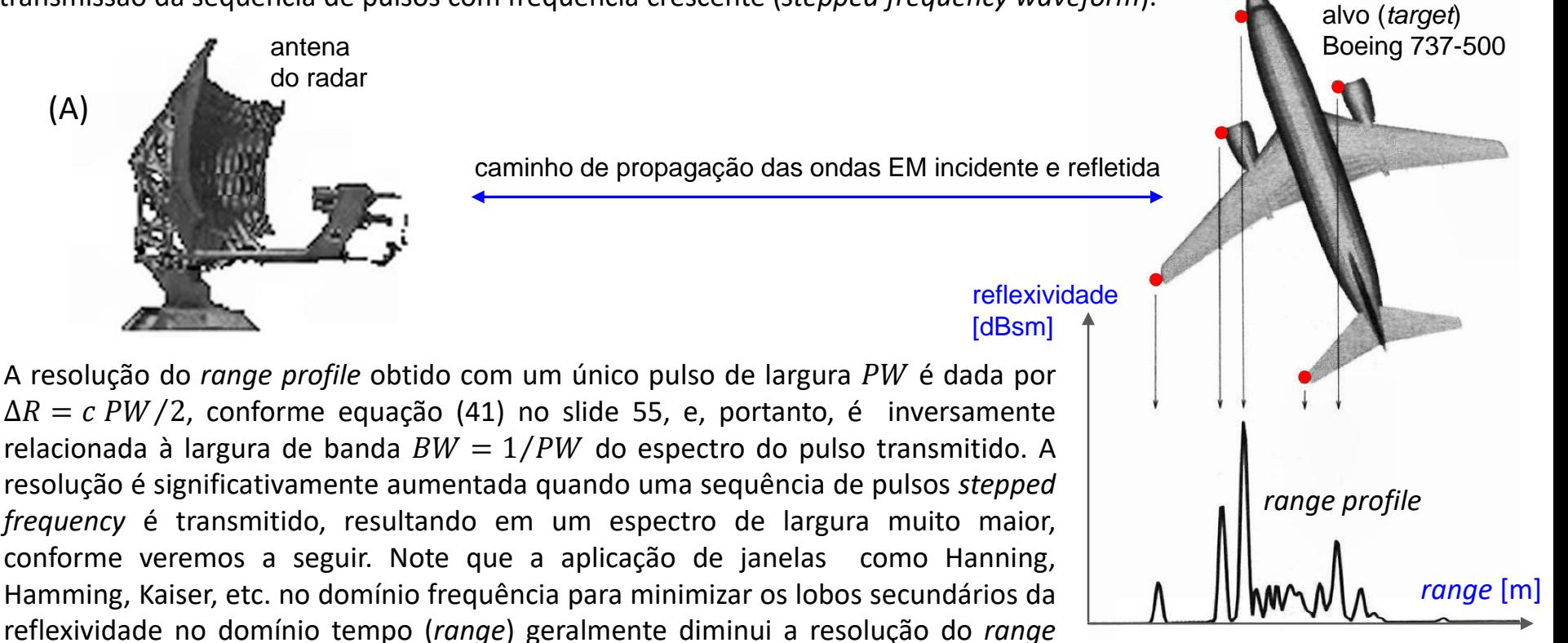

*profile* [\(https://en.wikipedia.org/wiki/Window\\_function](https://en.wikipedia.org/wiki/Window_function) ).

Técnicas de Radar Cap I.7 *– C*ompressão de Pulso, *matched filter* e Função de Ambiguidade Prof Fernando DeCastro 65

Em (A) abaixo é mostrado o exemplo de uma *stepped frequency waveform*  $x(t)$ , a qual transmite um bloco de  $N_{\text{pulsos}} = 5$ pulsos de RF (*bursts*)  $p_k(t)$  sucessivos, sendo  $k=1,2\cdots N_{\text{pulsos}}$ . Cada pulso  $p_k(t)$  tem uma largura  $PW=28$ [ns] e o bloco de  $N_{\text{pulsos}}$  pulsos é transmitido durante o intervalo de tempo  $T_d = 200$  [ns] correspondente ao CPI - *coherent processing interval*. A frequência da portadora de cada respectivo *burst* é 100, 400, 700, 1000 e 1300 [MHz], e , portanto, o *step* de frequência entre cada *burst* sucessivo é Δf = 300 [MHz]. PRI = 1/PRF é o *pulse repetition interval*, sendo PRF o *pulse repetition frequency* do radar. Em (B) é mostrado o espectro  $X(f)$  de  $x(t)$ .

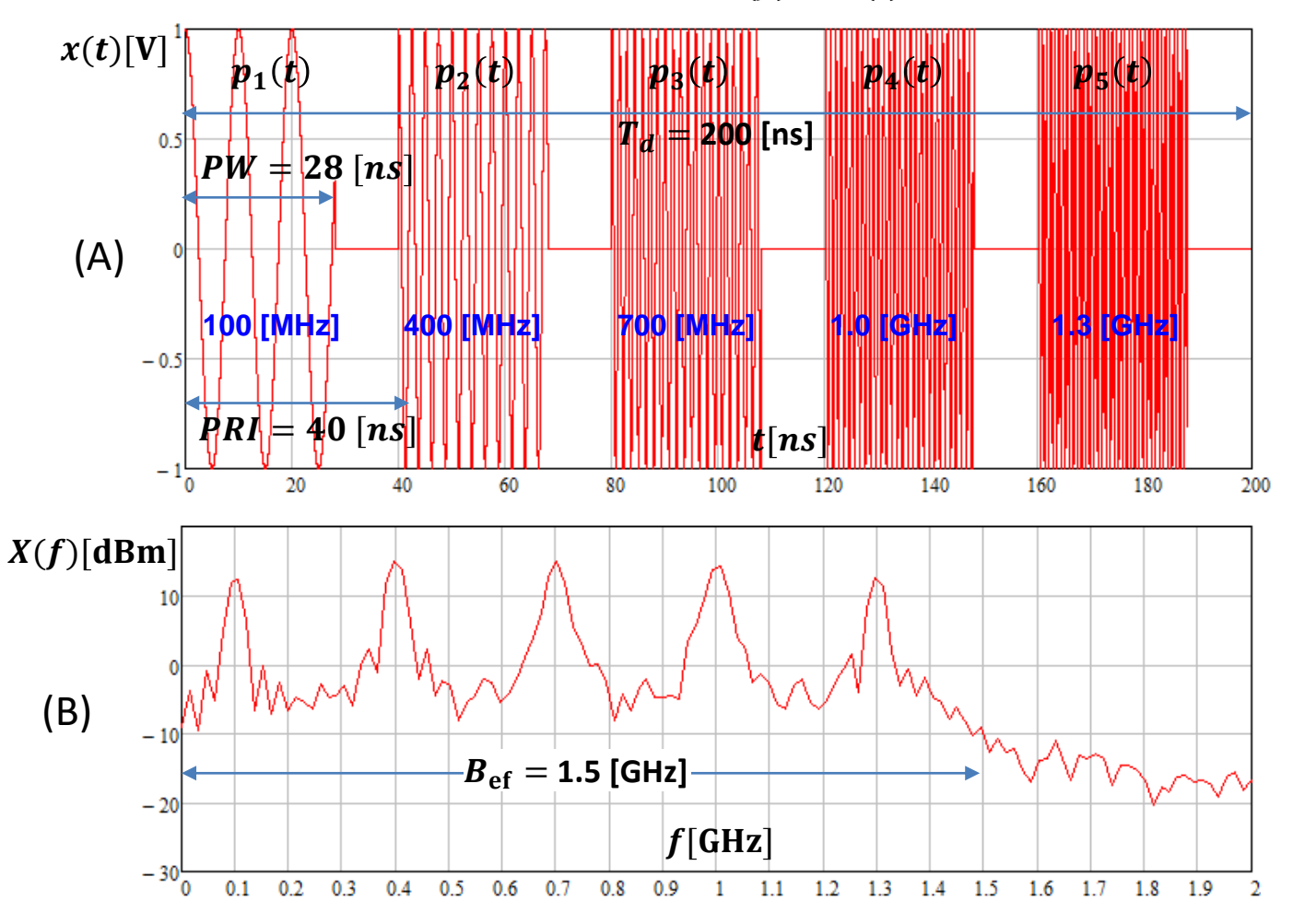

Técnicas de Radar Cap I.7 *– C*ompressão de Pulso, *matched filter* e Função de Ambiguidade Prof Fernando DeCastro 66

Note em (A) e (B) no slide anterior que a frequência  $f_k$  do k-ésimo *burst*  $p_k(t)$ ,  $k = 1,2 \cdots N_{\text{pulsos}}$ , é dada por

$$
f_k = f_0 + (k-1)\Delta f \tag{42}
$$

sendo  $f_0 = 100$  [MHz] a frequência da portadora do *burst*  $p_1(t)$  de menor frequência. A largura de banda instantânea do espectro de cada pulso é  $B_{inst} = 1/PW = 35.714$  [MHz], no entanto, a largura de banda efetiva  $B_{\text{ef}}$  do espectro do bloco de  $N_{\text{pulsos}}$  *bursts* é muito maior ( $B_{\text{ef}}$  =1.5 [GHz] conforme (B) no slide anterior) e é dada por

$$
B_{\rm ef} = N_{\rm pulsos} \,\Delta f \,\,[\text{Hz}] \tag{43}
$$

O range resolution do exemplo de *stepped frequency waveform*  $x(t)$  mostrado em (A) no slide anterior é dado por

$$
\Delta R = \frac{c}{2B_{\text{ef}}} \text{ [m]}
$$
 (44)

e resulta em  $\Delta R = 0.1$  [m] para o exemplo em análise , sendo  $c = 2.9979246 \times 10^8$  [m/s] a velocidade de propagação da onda EM.

Este valor ∆ = 0.1 [m] representa um significativo aumento na resolução de *range* se compararmos com o *range resolution* ΔR<sub>0</sub> que seria obtido com um único pulso de largura PW = 28[ns] e frequência constante (ver equação (41) no slide 55), dado por

$$
\Delta R_0 = \frac{c \, PW}{2} = \frac{c}{2B_{\text{inst}}} \quad \text{[m]}
$$
 (45)

, resultando em ∆<sup>0</sup> = 4.197 [m]. O fator com que a precisão do *range resolution* é aumentada (que também é o fator de compressão de pulso) é dado por

$$
\rho = \frac{\Delta R_0}{\Delta R} \tag{46}
$$

, resultando em  $\rho = 42$  para o exemplo em análise.

As etapas do processo para determinação do *range profile* de um ou mais alvos utilizando uma *stepped frequency waveform* para maximizar o *range resolution* através de compressão **interpulso** é conforme segue:

**(I)** Uma sequência de  $N_{\text{pulsos}}$  pulsos (*bursts*)  $p_k(t)$  de largura PW e banda instantânea estreita  $B_{\text{inst}} = 1/PW$  são irradiados pela antena do TX, sequencia que constitui um bloco de pulsos, sendo  $k = 1,2 \cdots N_{\text{pulso}}$ . A frequência da portadora de cada *burst* sucessivo  $p_k(t)$  no bloco de pulsos é adicionada de um valor constante  $\Delta f$ . A onda EM irradiada pela antena ilumina os *scatterers* (pontos **vermelhos** em (A) no slide 65).

**(II)** O sinal resultante da superposição das ondas EM de cada respectivo eco recebido de cada *scatterer* é amostrado pelo ADC (ver slide 2) a uma frequência de amostragem  $f_s$  e a sequência de símbolos I + jQ na saída do *down-converter* (ver slide 2) resultante dos ecos dos *scatterers* é armazenada em memória

**(III)** A sequência de símbolos  $I + iQ$  armazenada na memória é submetida a uma sub-amostragem de tal forma a resultar para cada *scatterer* em uma amostra  $s_k=A_ke^{j\phi_k}$  para o eco do pulso  $p_k(t)$  recebido no instante  $t_k$ , sendo o instante  $t_k$  de cada sub-amostra correspondente ao instante do centro do respectivo pulso de eco recebido. O instante  $t_k$  do centro de cada pulso de eco recebido é determinado através da detecção do máximo da função de correlação entre um *template* de cada pulso (burst)  $p_k(t)$  de frequência  $f_k$  transmitido e respectivo eco (ver slides 99 a 102 de [http://www.fccdecastro.com.br/pdf/CE\\_Aula2a14\\_19102020.pdf](http://www.fccdecastro.com.br/pdf/CE_Aula2a14_19102020.pdf)). O instante em que ocorre o máximo da função de correlação entre o pulso  $p_k(t)$  transmitido e o eco recebido identifica o instante do centro do pulso recebido, tendo como referência o instante em que o pulso  $p_k(t)$  de frequência  $f_k$  foi transmitido. **Note que o módulo e a fase de cada sub**amostra  $I+j\mathrm{Q}=s_k=A_ke^{j\phi_k}$  assim obtida para cada eco recebido do respectivo *scatterer* na frequência  ${f}_k$  expressa o módulo e a fase da onda EM refletida no scatterer para cada uma das respectivas  $N_{pulsos}$  frequências  $f_k$  transmitidas, e portanto expressa a reflexividade de cada scatterer no domínio frequência. Portanto, se aplicarmos a Transformada de Fourier inversa à sequência  $I+jQ=s_k=A_ke^{j\phi_k}$  sub-amostrada obteremos a reflexividade do *scatterer* no domínio **tempo, o que é equivalente ao** *range profile* **discutido no slide 65**.

**(IV)** Antes de aplicar a Transformada de Fourier inversa à sequência I + jQ sub-amostrada aplica-se janelamento (Hanning, Hamming, Kaiser, etc. – [https://en.wikipedia.org/wiki/Window\\_function](https://en.wikipedia.org/wiki/Window_function) ) no domínio frequência para minimizar os lobos secundários da reflexividade no domínio tempo (*range*), permitindo assim a identificação de *scatterers* de pouca reflexividade. Para *scatterers* em alvos distintos movendo-se em velocidades distintas, efetua-se correção p/ os respectivos desvios Doppler.

**(V)** Aplica-se a Transformada de Fourier inversa à sequência I + Q resultante do janelamento, e obtém-se o *range profile* para este bloco de pulsos. O processo é repetido para cada novo bloco de pulsos transmitido.

Conforme procedimento indicado no passo (III) do slide anterior, para cada *scatterer*, o módulo  $A_k$  e a fase  $\phi_k$  de cada  $k$ ésima sub-amostra  $s_k=A_ke^{j\phi_k}$  obtida para a onda EM do eco na frequência  $f_k\;$  recebido no instante  $t_k$  do respectivo *scatterer* é dada por:

$$
A_k \propto \sqrt{\text{RCS [m}^2]}
$$
 do *scatterer* na frequência  $f_k$  [Hz] (47)

$$
\phi_k = 2\pi f_k t_k \quad \text{[rad]}
$$
\n<sup>(48)</sup>

sendo  $k = 1,2 \cdots N_{\text{pulsos}} e f_k = f_0 + (k-1)\Delta f$ , conforme equação (42). Note que (47) resulta do fato de a magnitude do campo elétrico da onda EM do eco que incide na antena do radar ser proporcional à raiz quadrada da magnitude do vetor de Poynting da onda EM incidente (rever discussão nos slides 26 a 31). O instante  $t_k$  em que o eco do *scatterer* é recebido na frequência  $f_k$  relaciona-se com o *range*  $r_k$  do *scatterer* através de:

$$
t_k = \frac{2r_k}{c} \quad \text{[s]}
$$

sendo  $c=2.9979246\times\ 10^8$  [m/s] a velocidade de propagação da onda EM e sendo  $r_k$  o range do scatterer cujo eco é recebido na frequência  $f_k$  e no instante  $t_k$ , dado por:

$$
r_k = r_0 - (k - 1) v_r \, PRI \, [m] \tag{50}
$$

onde  $r_0$  é o range do *scatterer* no instante inicial  $t = 0$  [s],  $v_r$  [m/s] é a velocidade radial do alvo ao qual o scatterer é associado, sendo  $v_r > 0$  para *scatterers* que se aproximam da antena do radar, e PRI [s] é o *pulse repetition interval*, conforme mostrado em (A) no slide 66. De (47), (48), (49) e (50) obtemos:

$$
S_k = A_k e^{j\phi_k} = A_k e^{-j\frac{4\pi}{c}(f_0 + (k-1)\Delta f)(r_0 - (k-1)v_r \, PRI)} \quad \text{[V]} \tag{51}
$$

Ocorre que o sincronismo de portadora do *down-converter* no slide 2 converte para bandabase o espectro do sinal dos ecos recebidos, de modo que  $f_0$  é zero em (51), resultando que apenas a variação  $\Delta f$  é relevante no cômputo de (51). Simultaneamente, o sincronismo de portadora amarra a fase da senoide e da cosenoide gerada em seu DDS (*direct digital synthesizer*) com a fase do sinal dos ecos, de modo que apenas a variação do *range* (fase) é relevante no cômputo de (51) (ver [http://www.fccdecastro.com.br/pdf/T2\\_Aula14\\_06052020..pdf](http://www.fccdecastro.com.br/pdf/T2_Aula14_06052020..pdf) ). Sob esta interpretação, (51) simplifica para:

$$
s_k = A_k e^{j\phi_k} = A_k e^{-j\frac{4\pi}{c}(k\Delta f)(r_0 - k v_r \, PRI)} \quad [V]
$$
 (52)

Técnicas de Radar Cap I.7 *– C*ompressão de Pulso, *matched filter* e Função de Ambiguidade Prof Fernando DeCastro 69

Para um cenário operacional com  $N_{\text{scatters}}$ , a equação (52) é generalizada para a forma da equação (53) abaixo, onde  $s_{k,m}$  representa a magnitude  $A_{k,m}$  e a fase  $\phi_{k,m}$  da onda EM do eco do  $m$ -ésimo *scatterer* recebido na *k*-ésima frequência.  $r_{0,m}$  é o range do m-ésimo *scatterer* no instante inicial  $t = 0$  [s] e  $v_{r,m}$  [m/s] é a velocidade do alvo ao qual o m-ésimo *scatterer* é associado, sendo  $m = 1,2 \cdots N_{\text{scatters}}$  e  $k = 1,2 \cdots N_{\text{pulsos}}$ .

$$
s_{k,m} = A_{k,m} e^{j\phi_{k,m}} = A_{k,m} e^{-j\frac{4\pi}{c}(k\Delta f)(r_{0,m} - k v_{r,m} PRI)}
$$
(53)

Para o cenário operacional com N<sub>scatterers</sub>, a reflexividade Γ para cada valor de *range* do *range profile* é obtida aplicandose a Transformada de Fourier inversa à sequência  $u_k$  que resulta da soma de  $N_{\rm scatterers}$  sequências  $s_{k,m}=A_{k,m}e^{j\phi_{k,m}}$ dadas por (53), onde cada  $m$ -ésima sequência  $s_{k,m}$  é determinada para o respectivo  $m$ -ésimo *scatterer* :

$$
u_k = \sum_{m=1}^{N_{\text{scatters}}} s_{k,m} = \sum_{m=1}^{N_{\text{scatters}}} A_{k,m} e^{-j\frac{4\pi}{c}(k\Delta f)(r_{0,m} - k v_{r,m} PRI)}
$$
(54)  

$$
\Gamma(range) = \text{IFFT}\{u\}
$$

sendo IFFT ∙ o operador que retorna *o Inverse Fast Fourier Transform* da sequência no domínio frequência que é argumento  $\{\cdot\}$  do operador (ver [https://en.wikipedia.org/wiki/Fast\\_Fourier\\_transform](https://en.wikipedia.org/wiki/Fast_Fourier_transform)).

Quando os scatterers estão localizados em alvos distintos que se movem em velocidades radiais  $v_r$  significativamente distintas pode ocorrer o denominado **fenômeno de dispersão**, que achata e desloca o pico da curva do *range profile* que identifica o *scatterer* (comprometendo, portanto, o *range resolution* e a precisão do *range profile*). Uma medida da dispersão  $D$  é dada por:

$$
D = \frac{v_r N_{\text{pulsos}} PRI}{\Delta R}
$$
 (56)

onde ∆ é o *range resolution* dado por (44). Para cada *scatterer* movendo-se a uma velocidade é recomendado < 3, caso contrário ocorrerá o achatamento e o deslocamento do pico da curva do *range profile* que identifica o *scatterer*

Aeronaves *stealth* ([https://en.wikipedia.org/wiki/Stealth\\_aircraft](https://en.wikipedia.org/wiki/Stealth_aircraft)) têm a sua fuselagem recoberta por uma "pele" (*skin*) de RAMs (*radiation absorbent materials*) para efeito de minimizar a probabilidade de que a onda EM irradiada por um radar de vigilância aérea seja refletida na forma de eco, minimizando assim a probabilidade de detecção da aeronave pelo radar ([https://en.wikipedia.org/wiki/Radiation-absorbent\\_material](https://en.wikipedia.org/wiki/Radiation-absorbent_material) ).

Ocorre que o RAM é otimizado para uma única banda de frequência operacional (em geral, banda X), e neste contexto, os fabricantes de radares passaram a construir radares na banda de VHF, banda em que o RAM das aeronaves *stealth* têm baixa eficiência de absorção da onda EM incidente (ver <https://thediplomat.com/2014/08/the-f-35-vs-the-vhf-threat/>, <http://www.ausairpower.net/SP/DT-Rus-VHF-Radar-2008.pdf> e <https://coffeeordie.com/iran-russian-radar/> ).

Embora sejam capazes de detectar aeronaves *stealth*, radares de VHF apresentam a desvantagem de uma pobre resolução de *range* comprometida pela limitação de banda da *waveform* da onda EM irradiada na banda de VHF. Mesmo adotando um *stepped frequency waveform*, um radar de VHF apresenta uma pobre resolução de *range* ∆ (ver equação (44)) em consequência da limitada largura de banda efetiva  $B_{\text{ef}}$  (ver equação (43)) que é passível de ser adotada na banda de VHF.

Veremos nos próximos slides que a resolução de *range* ΔR de um radar de VHF é de dezenas de metros, de modo que não há precisão suficiente para determinar o *range profile* de *scatterers* separados de apenas alguns poucos metros em um único alvo, conforme vimos no diagrama (A) no slide 65 para um Boeing 737-500. O caso do *range profile* de *scatterers* em um Boeing 737-500 será analisada adiante no Exemplo 8 para um radar da banda X que adota *stretch processing*.

A baixa resolução de *range* de um radar de VHF viabiliza detectar o alvo, mas sem precisão suficiente para identificar um ou mais pontos de reflexão da onda EM refletida em *scatterers* ao longo do alvo. Nesta situação, o *range profile* de um radar de VHF é perfeitamente capaz de identificar o *range* de cada alvo, mas é incapaz de identificar a posição detalhada de *scatterers* em um alvo, conforme veremos no exemplo que segue.

**Exemplo 4**: Um radar *pulse–Doppler stepped frequency* opera na banda de VHF e o diagrama de radiação de seu *phasedarray* ilumina 4 aeronaves que voam em formação, conforme mostrado em (A) abaixo. A tabela abaixo mostra o RCS na banda de VHF e o *range* de cada alvo (aeronave) em um determinado instante, identificando também a velocidade medida para cada alvo pelo processamento Doppler do radar. Para minimizar o efeito de dispersão no *range profile* da formação de aeronaves, o processamento Doppler refere a velocidade de todos os demais alvos em relação à velocidade do alvo mais próximo da antena (F35), conforme mostra a tabela.

A forma de onda *stepped frequency* deste radar apresenta os seguintes parâmetros:

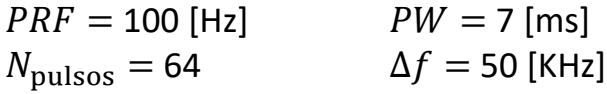

Tipo de janela aplicada na sequência  $u_k$ : Janela retangular.

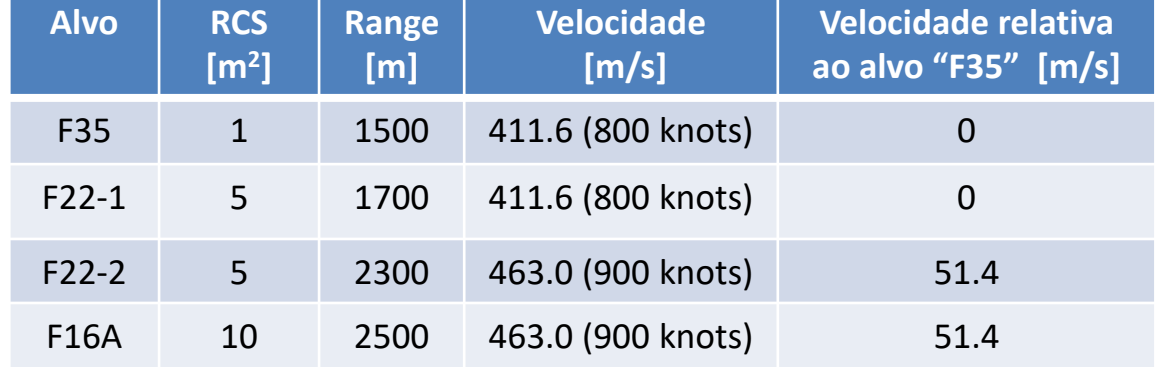

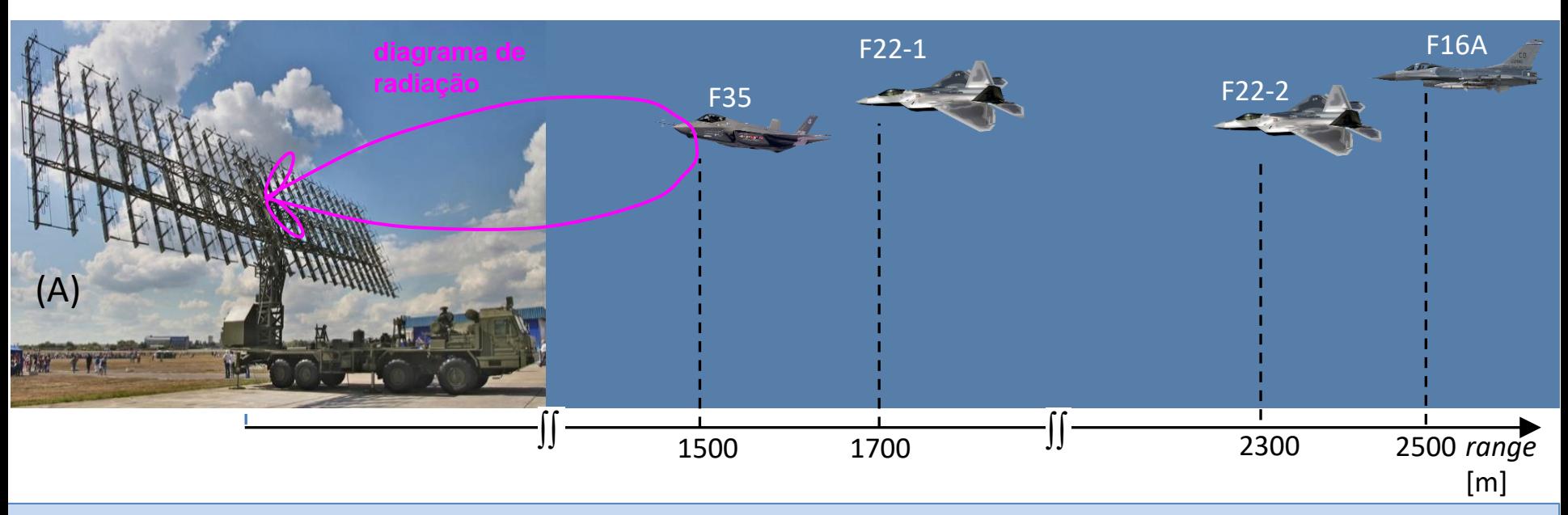

Técnicas de Radar Cap I.7 *– C*ompressão de Pulso, *matched filter* e Função de Ambiguidade Prof Fernando DeCastro 72
#### **Pede-se**:

(a) Determine a sequência do domínio frequência  $u_k = I_k + jQ_k$ ,  $k = 1,2 \cdots N_{\text{pulsos}}$  (ver equação (54)), para o cenário operacional que contempla 4 aeronaves voando em formação, conforme tabela dada no enunciado.

**(b)** A partir do resultado de (a), plote o gráfico  $|u_k|$ [dBsm]  $\times f_k$ [KHz].

**(c)** A partir do resultado de (a), plote o gráfico  $\angle u_k$ [°]  $\times f_k$ [KHz].

**(d)** Interprete os gráficos obtidos em (b) e (c) no contexto das ondas EM refletidas nos alvos e que retornam incidindo na antena do radar.

**(e)** Determine e plote o *range profile* Γ[dBsm] × *range*[m] deste cenário operacional (ver equação (55)).

**(f)** Determine numericamente o *range resolution* através da equação (44) e compare com o *range resolution* obtido dos pontos de −3 dB em torno do máximo que ocorre para o alvo "F35" no gráfico Γ[dBsm] × *range*[m] obtido em (e).

**(g)** Determine o *range resolution* ∆R<sub>0</sub> dado pela equação (45) que seria obtido com um único pulso de largura PW. Compare com o *range resolution* ∆R dado pela equação (44) que é obtido com o *stepped frequency* waveform especificado no enunciado.

**(h)** Determine o fator de compressão de pulso  $\rho$  resultante de (g).

#### **Solução**:

Para a solução deste exemplo vamos usar o *script* Matlab Exemplo4.m e funções associadas disponíveis em [http://www.fccdecastro.com.br/ZIP/TR\\_C1\\_E4S72.zip](http://www.fccdecastro.com.br/ZIP/TR_C1_E4S72.zip) (**ler com atenção os comentários no** *script* **Matlab Exemplo4.m bem como nos** *scripts* **.m das funções associadas**).

**(a)** u =

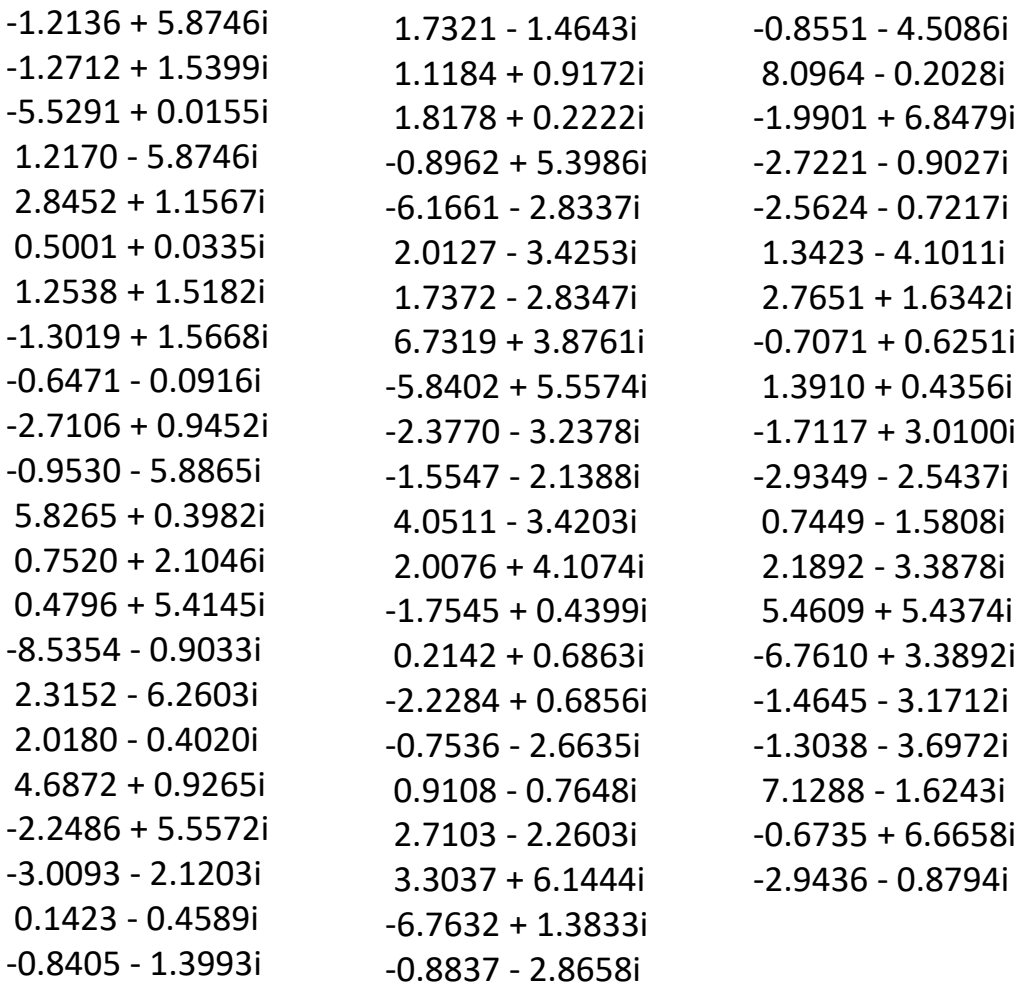

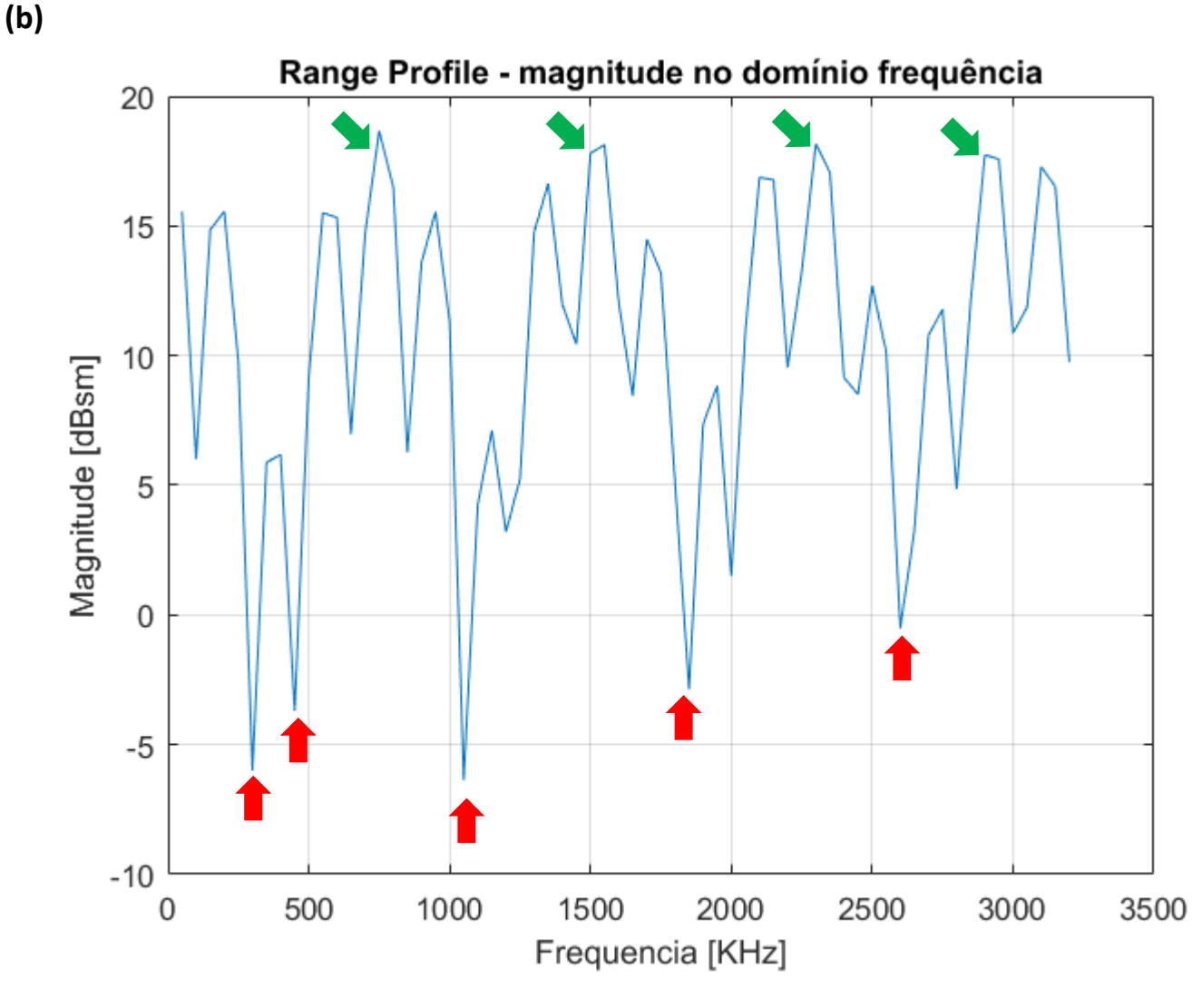

Nas frequências em que a curva é marcada pelas setas **verdes** ocorre intensa **interferência construtiva** entre as 4 ondas EM refletidas nos respectivos 4 alvos (F35, F22-1, F22-2 e F16A) e que retornam incidindo na antena do radar na forma de eco do alvo.

Nas frequências em que a curva é marcada pelas setas **vermelhas** ocorre intensa **interferência destrutiva** entre as 4 ondas EM refletidas nos respectivos 4 alvos (F35, F22-1, F22-2 e F16A) e que retornam incidindo na antena do radar na forma de eco do alvo.

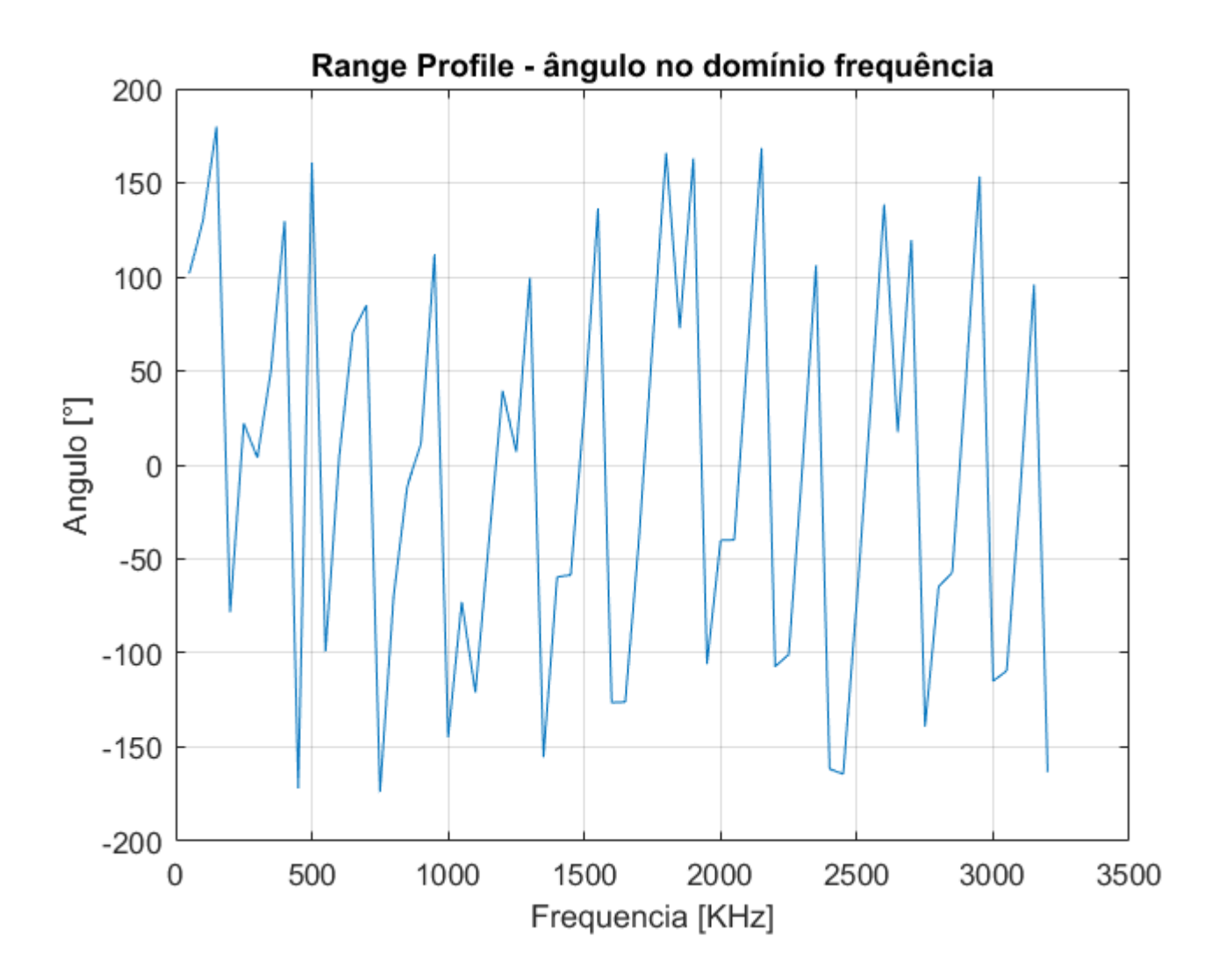

**(c)**

O gráfico  $|u_k|$ [dBsm]  $\times f_k$ [KHz] e o gráfico  $\angle u_k$ [°]  $\times f_k$ [KHz] obtidos em (b) e (c) representam em cada frequência  $f_k$ o módulo  $|u_k|$  e a fase ∠ $u_k$  da onda EM resultante da superposição das 4 ondas EM refletidas nos respectivos 4 alvos (F35, F22-1, F22-2 e F16A) e que retornam incidindo na antena do radar na forma de eco do alvo.

Para frequências  $f_k$  em que ocorre interferência construtiva entre as 4 ondas EM recebidas na antena, a curva  $|u_k|$ [dBsm]  $\times f_k$ [KHz] exibe um máximo local (pico).

Para frequências  $f_k$  em que ocorre interferência destrutiva entre as 4 ondas EM recebidas na antena, a curva  $|u_k|$ [dBsm]  $\times$   $f_k$ [KHz] exibe um mínimo local (*notch* = vale abrupto e profundo).

**(d)**

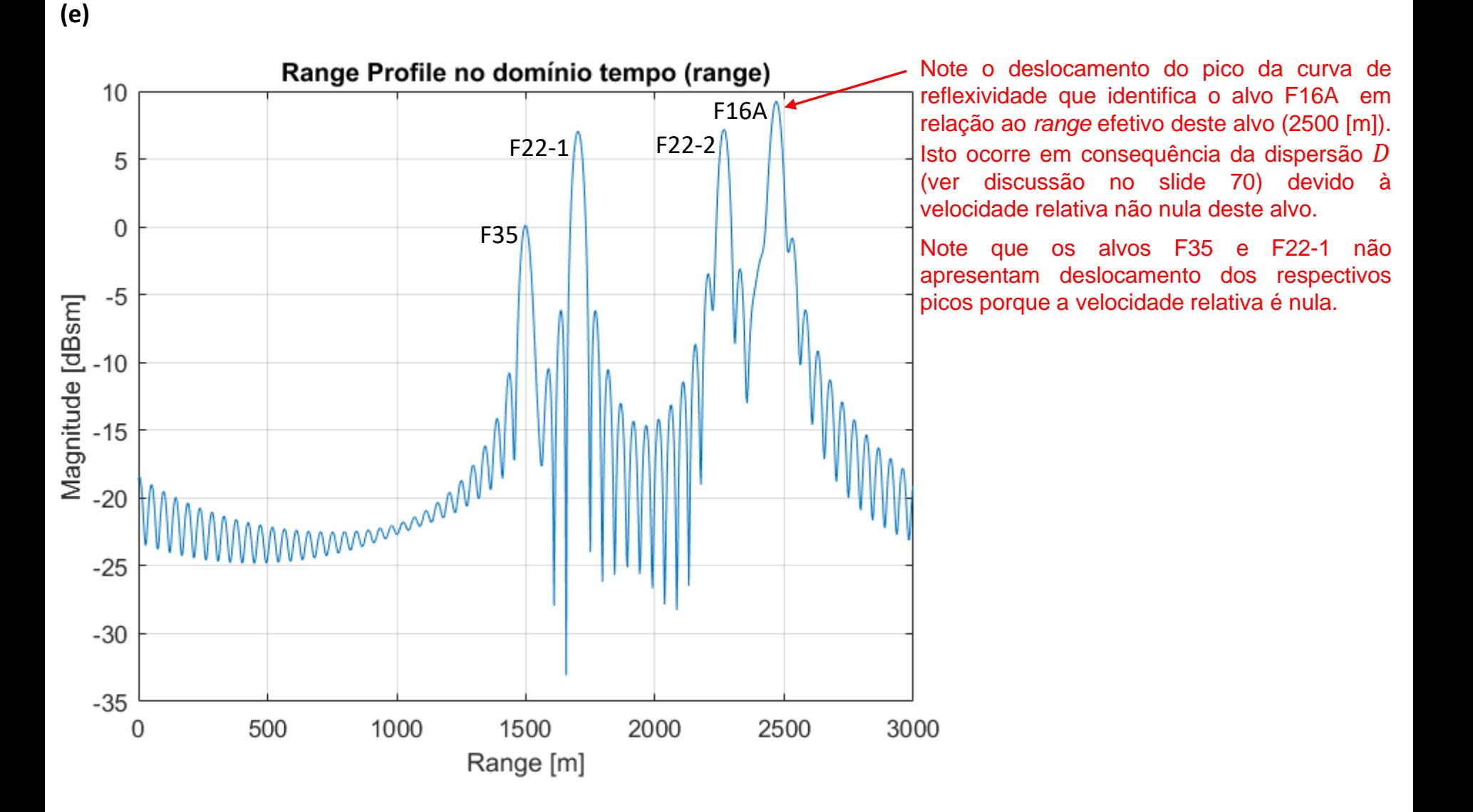

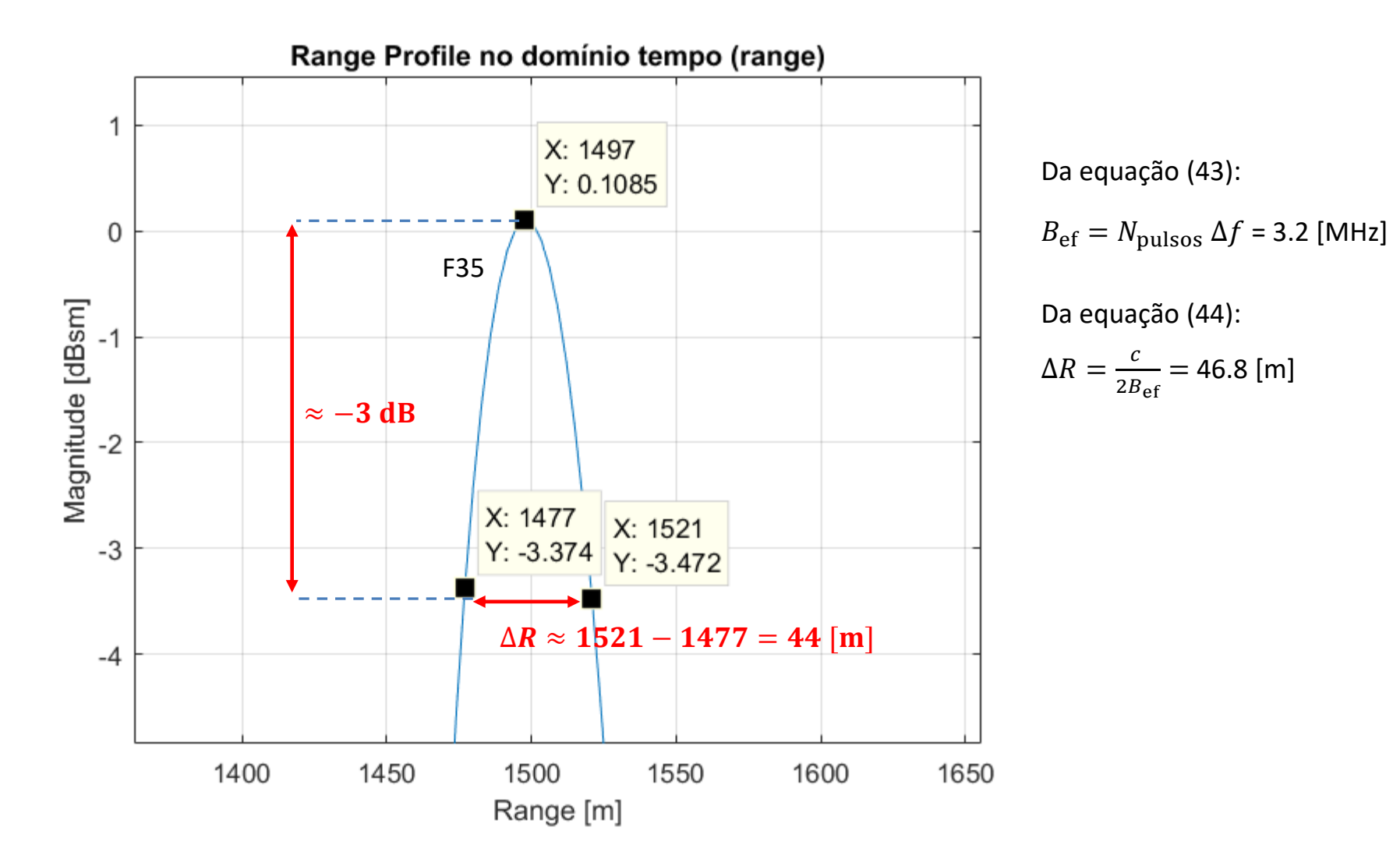

Portanto o *range resolution* (∆ = 44 [m]) obtido dos pontos de −3 dB em torno do máximo que ocorre para o alvo F35 na curva de reflexividade Γ[dBsm] × *range*[m] se aproxima do range *resolution* (∆ = 46.8 [m]) obtido da equação (44).

**(g)** Da equação (45):

$$
\Delta R_0 = \frac{c \, PW}{2} = 1049.3 \, [\text{Km}]
$$

Do item (f), temos que ∆ = 46.8 [m], evidenciando um radical aumento do *range resolution* obtido quando se utiliza a técnica *stepped frequency waveform,* em comparação ao *range resolution* ΔR<sub>0</sub> = 1049.3 [Km] obtido com a transmissão de um único pulso de largura  $PW$ .

**(h)** Da equação (46), o fator de compressão de pulso resulta:

$$
\rho = \frac{\Delta R_0}{\Delta R} = 2.24 \times 10^4
$$

**Exemplo 5**: Um radar *pulse–Doppler stepped frequency* opera na banda L e o diagrama de radiação de sua antena ilumina 2 aeronaves que voam em formação, conforme mostrado em (A) abaixo. A tabela abaixo mostra o RCS na banda L e o *range* de cada alvo (aeronave) em um determinado instante, identificando também a velocidade medida para cada alvo pelo processamento Doppler do radar. Para anular o efeito de dispersão no *range profile* da formação de aeronaves, o processamento Doppler compensa a velocidade de todos os alvos (veremos como efetuar a compensação do desvio Doppler resultante da velocidade do alvo a seguir quando estudarmos compressão de pulso por códigos de Barker), de modo que a velocidade radial compensada é zero, conforme mostra a tabela.

A forma de onda *stepped frequency* deste radar apresenta os seguintes parâmetros:

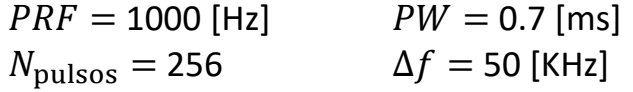

Tipo de janela aplicada na sequência  $u_k$ : Janelas retangular, Hanning, Hamming e Kaiser – a que melhor permitir a detecção do F22.

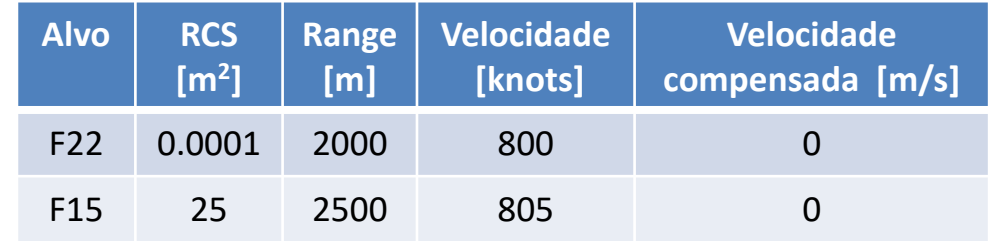

**Nota:** Para estimativas do RCS na banda X de aeronaves militares, ver "Table 1" em <https://www.fccdecastro.com.br/pdf/LOPSAAST.pdf> .

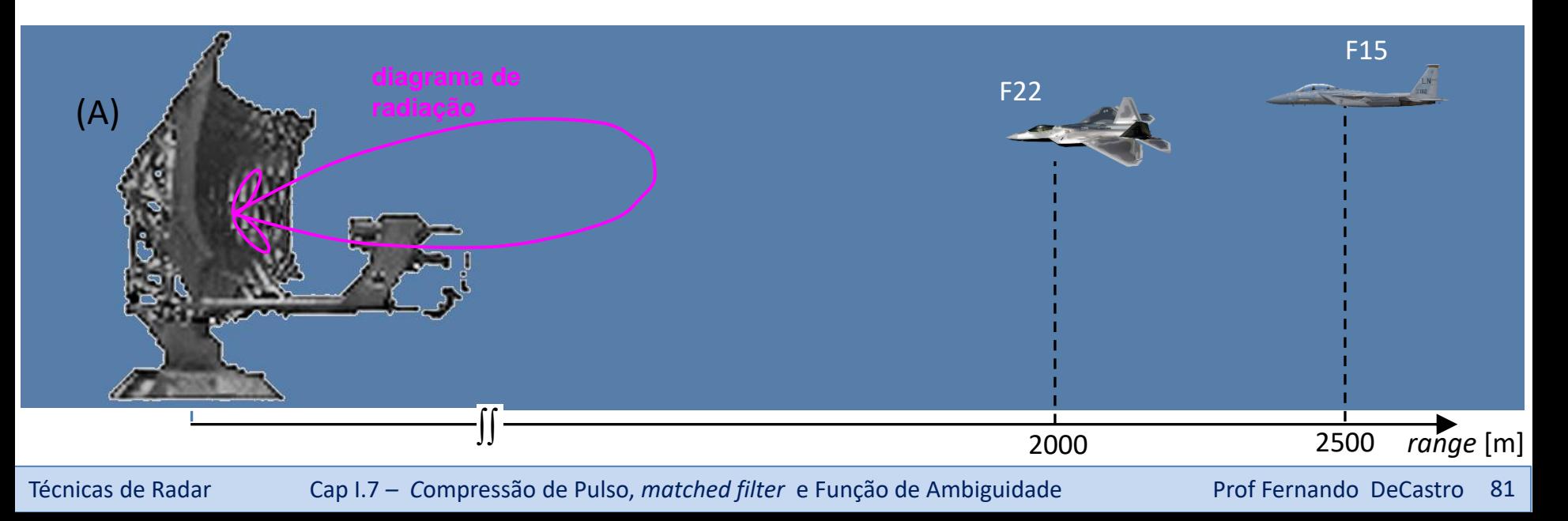

#### **Pede-se**:

**(a)** Determine e plote o *range profile* Γ[dBsm] × *range*[m] deste cenário operacional aplicando uma janela retangular na sequência do domínio frequência  $u_k = I_k + jQ_k$ ,  $k = 1,2 \cdots N_{\text{pulsos}}$ .

**(b)** Determine numericamente o *range resolution* através da equação (44) e compare com o *range resolution* obtido dos pontos de −3 dB em torno do máximo que ocorre para o alvo "F15" no gráfico Γ[dBsm] × *range*[m] obtido em (a).

**(c)** Determine o fator de compressão de pulso  $\rho$ .

**(d)** Determine e plote o *range profile* Γ[dBsm] × *range*[m] deste cenário operacional aplicando uma janela de Hanning na sequência  $u_k = I_k + i Q_k$ .

**(e)** Determine e plote o *range profile* Γ[dBsm] × *range*[m] deste cenário operacional aplicando uma janela de Hamming na sequência  $u_k = I_k + i Q_k$ .

**(f)** Determine e plote o *range profile* Γ[dBsm] × *range*[m] deste cenário operacional aplicando uma janela de Kaiser com parâmetro Alpha = {3, 6, 12} na sequência  $u_k = I_k + iQ_k$ .

**(g)** Compare os resultados de (a), (d), (e) e (f). Qual janela é a recomendada para este cenário operacional do radar? Justifique a sua escolha.

**(h)** Plote o gráfico  $|u_k|$ [dBsm]  $\times$   $f_k$ [KHz].

**(i)** Plote o gráfico  $\angle u_k$ [°]  $\times f_k$ [KHz].

**(j)** Interprete os gráficos obtidos em (h) e (i) no contexto das ondas EM refletidas nos alvos e que retornam incidindo na antena do radar.

**Solução**:

Para a solução deste exemplo vamos usar o *script* Matlab Exemplo5.m e funções associadas disponíveis em [https://www.fccdecastro.com.br/ZIP/TR\\_C1\\_E5S81.zip](https://www.fccdecastro.com.br/ZIP/TR_C1_E5S81.zip) **(ler com atenção os comentários no** *script* **Matlab Exemplo5.m bem como nos** *scripts* **.m das funções associadas**).

**(a)** *Range profile* com janela retangular aplicada à sequência  $u_k$ :

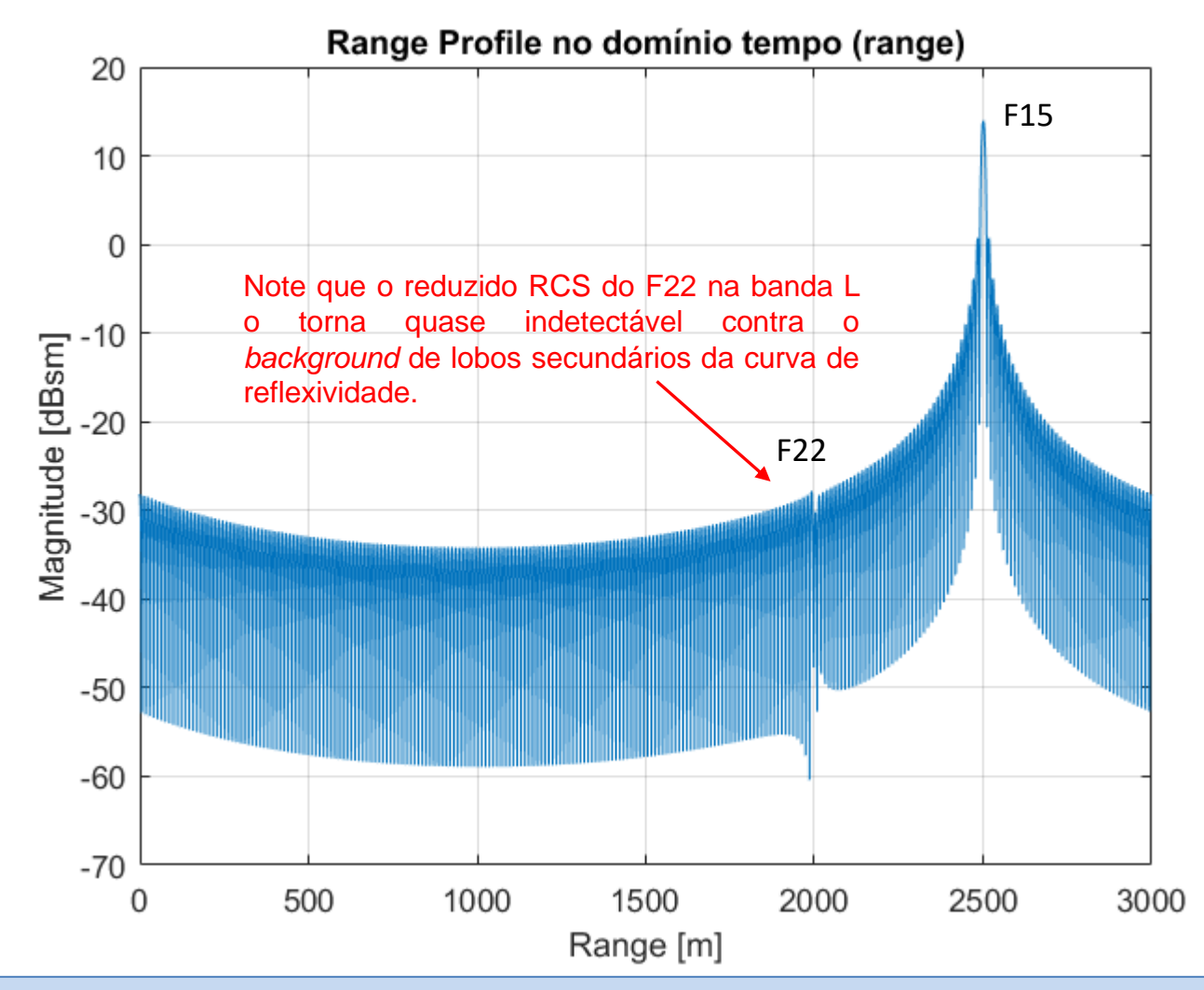

Técnicas de Radar Cap I.7 *– C*ompressão de Pulso, *matched filter* e Função de Ambiguidade Prof Fernando DeCastro 83

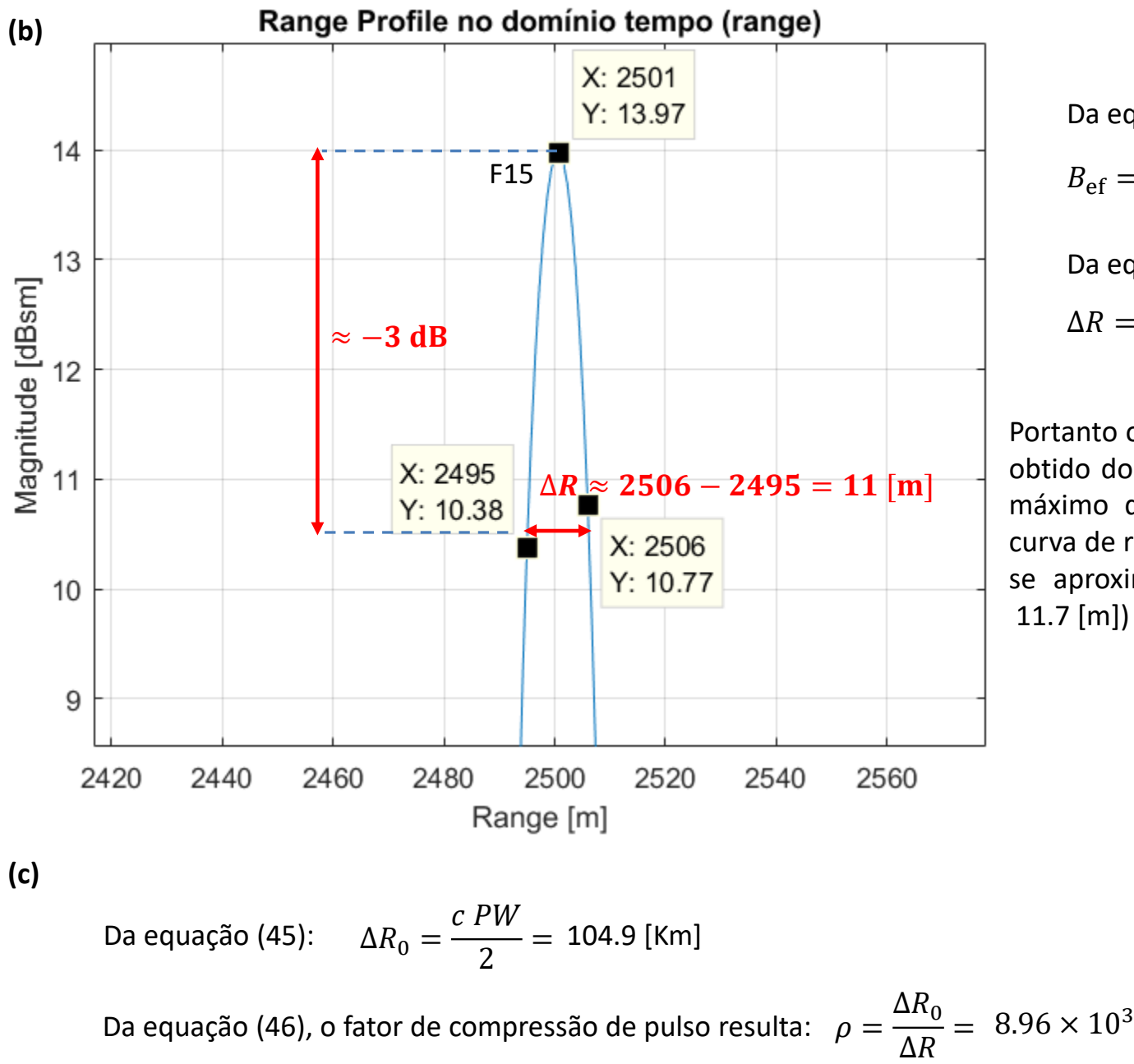

Da equação (43):

 $B_{\text{ef}} = N_{\text{pulsos}} \Delta f = 12.8 \text{ [MHz]}$ 

Da equação (44):

$$
\Delta R = \frac{c}{2B_{\text{ef}}} = 11.7 \text{ [m]}
$$

Portanto o *range resolution*  $(\Delta R = 11$  [m]) obtido dos pontos de −3 dB em torno do máximo que ocorre para o alvo F15 na curva de reflexividade Γ[dBsm] × *range*[m] se aproxima do range *resolution* ( $\Delta R =$ 11.7 [m]) obtido da equação (44).

Técnicas de Radar Cap I.7 *– C*ompressão de Pulso, *matched filter* e Função de Ambiguidade Prof Fernando DeCastro 84

**(d)** *Range profile* com janela de Hanning retangular aplicada à sequência  $u_k$ :

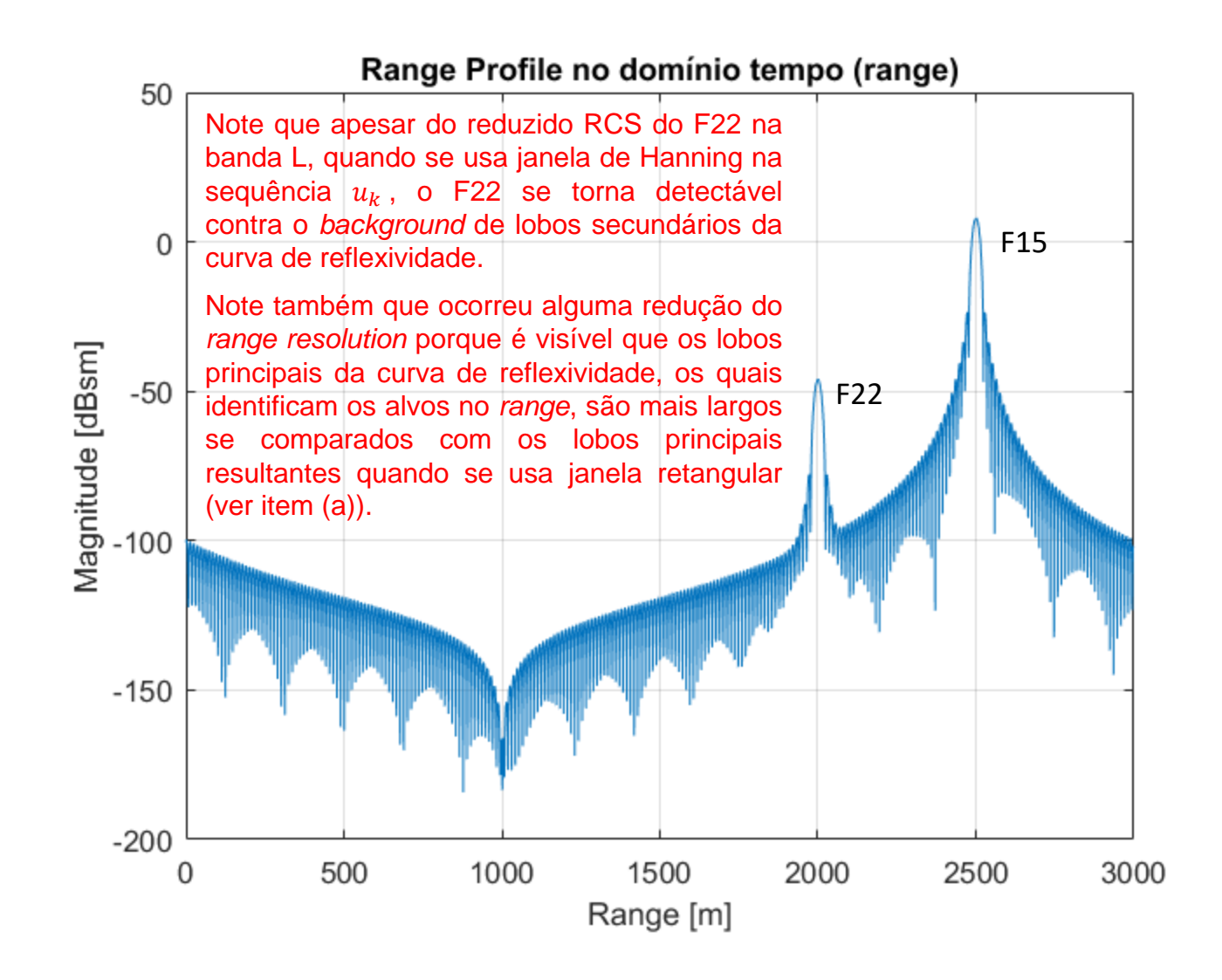

**(e)** *Range profile* com janela de Hamming retangular aplicada à sequência  $u_k$ :

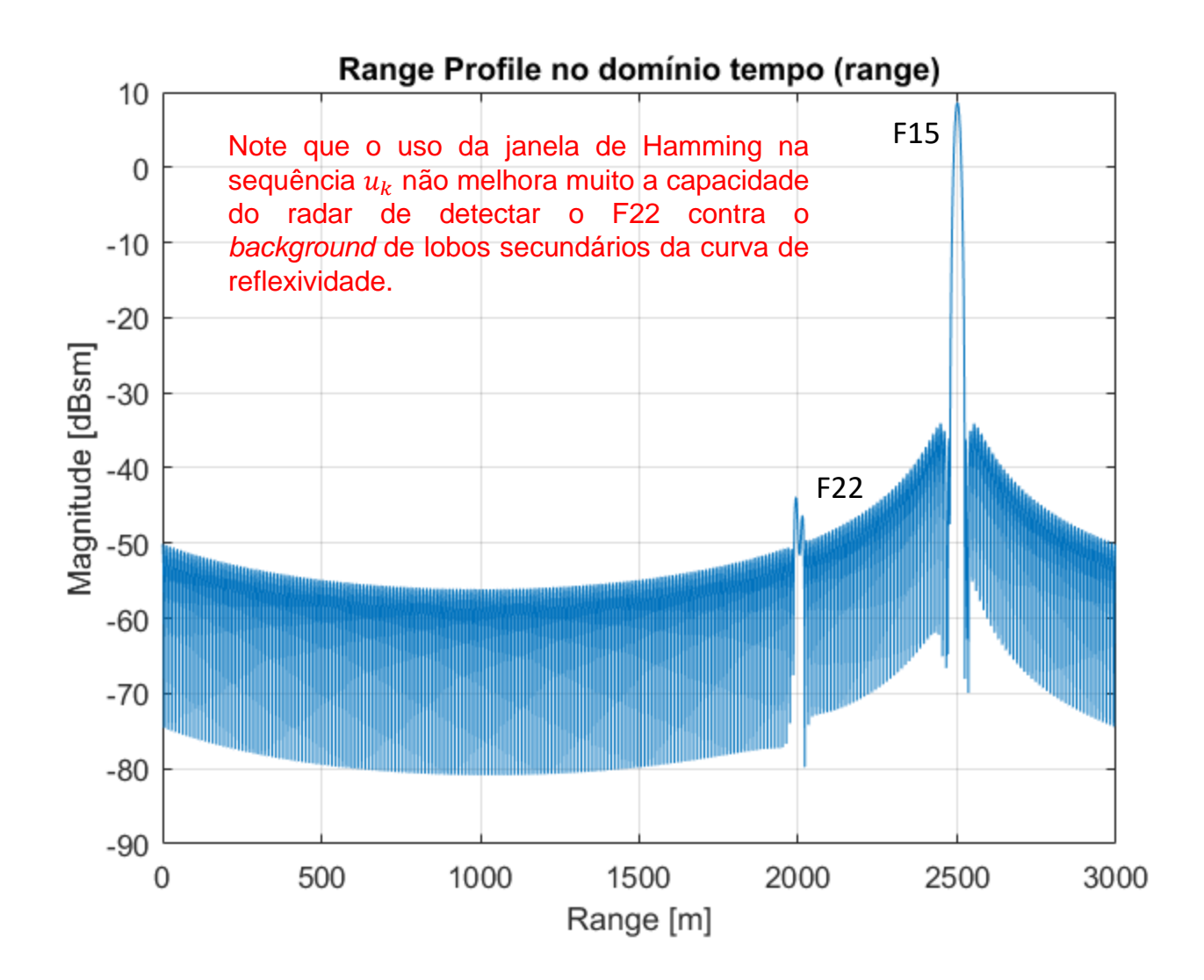

**(f)** *Range profile* com janela de Kaiser p/ Alpha = 6 aplicada à sequência  $u_k$ :

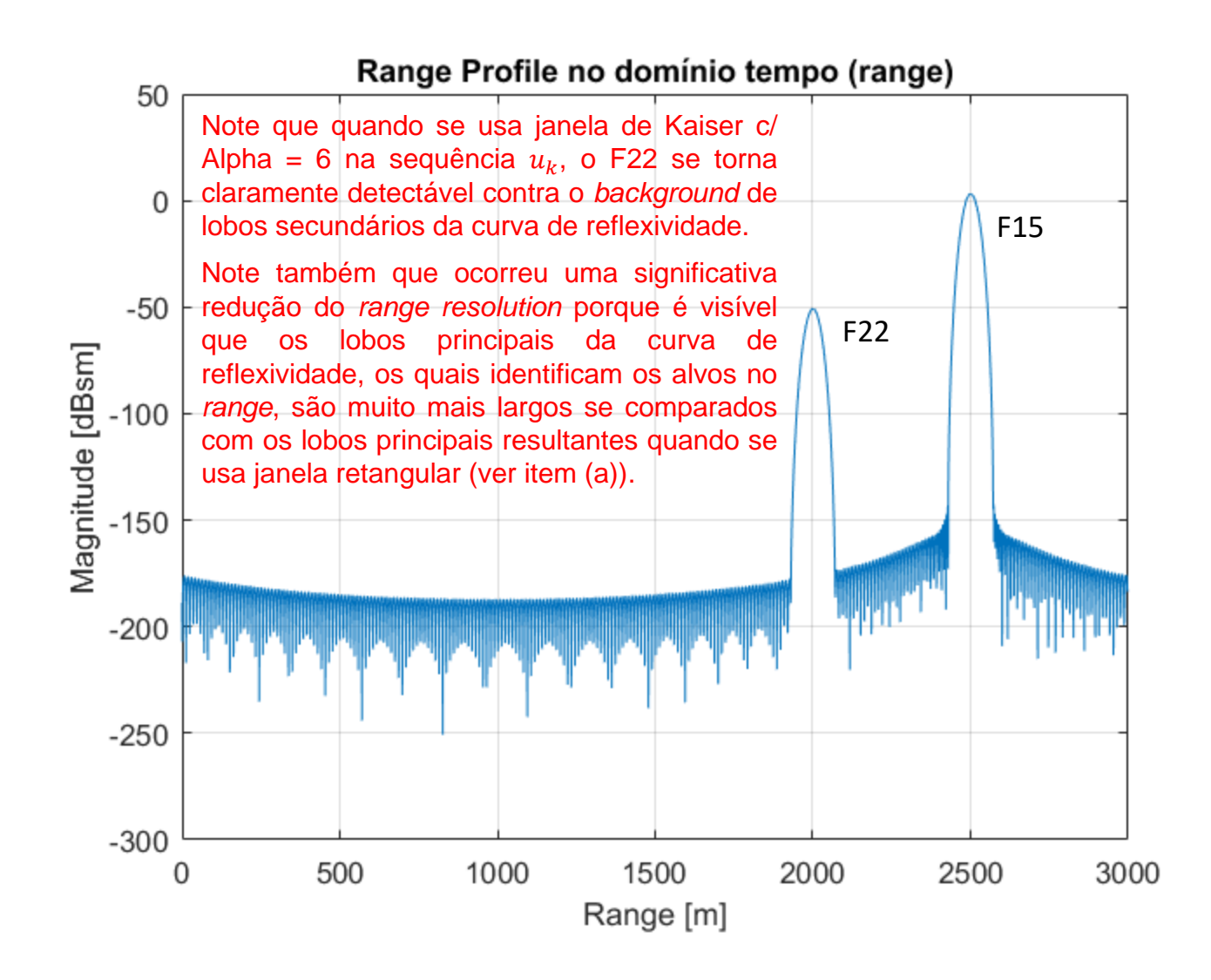

*Range profile* com janela de Kaiser p/ Alpha = 12 aplicada à sequência  $u_k$ :

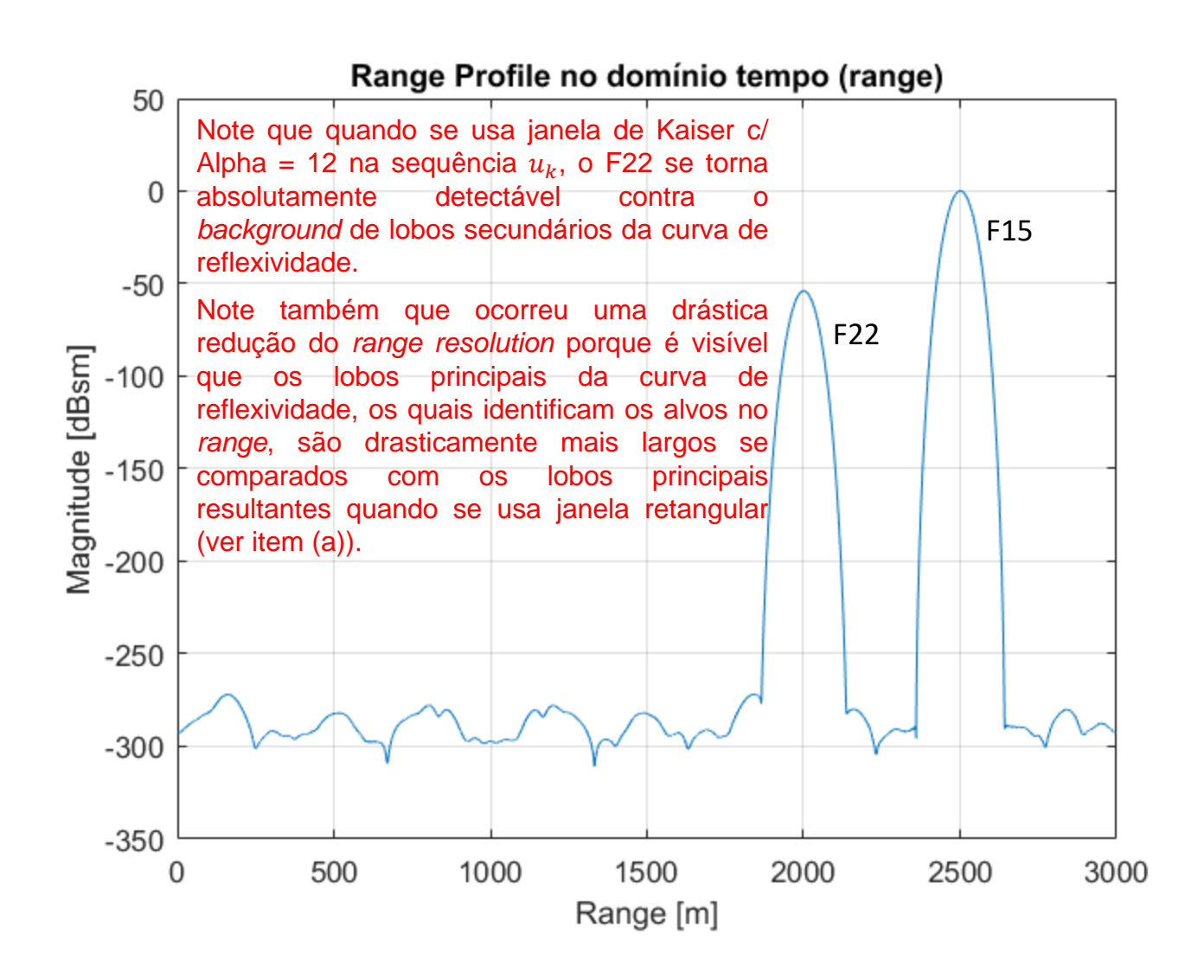

*Range profile* com janela de Kaiser p/ Alpha = 3 aplicada à sequência  $u_k$ :

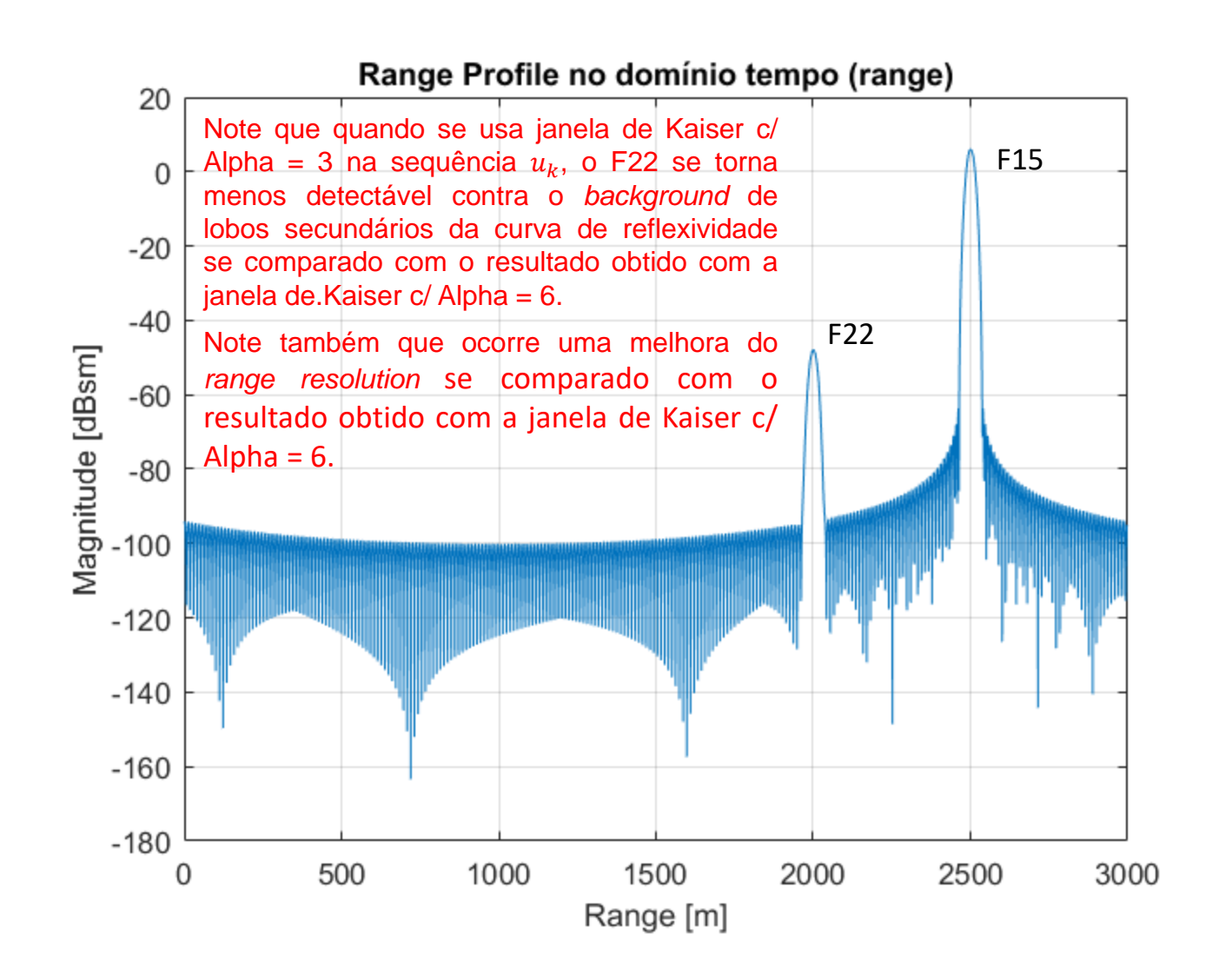

(g) Os *range profiles* obtidos com janela retangular e de Hamming aplicadas à sequência  $u_k$  resultam em nenhuma ou pouca probabilidade de que o sistema de detecção do radar (que estudaremos no Cap I.9) consiga detectar o F22 contra o *background* de lobos secundários da curva de reflexividade.

Os *range profiles* obtidos com janela de Kaiser aplicadas à sequência  $u<sub>k</sub>$  resultam em altíssima probabilidade de que o sistema de detecção do radar consiga detectar o F22 contra o *background* de lobos secundários da curva de reflexividade, mesmo na inevitável presença de ruído (que nem estamos aqui considerando). O problema da janela de Kaiser é a significativa redução do *range resolution* observada nos gráficos obtidos no item (f) . A redução do *range resolution* inviabiliza que o radar possa distinguir entre si aeronaves que estejam voando em formação bem próximas umas das outras, fazendo o operador do radar interpretar erroneamente que o *blip* na tela é de apenas uma única aeronave. E isto pode ter consequências nefastas em um cenário tático de EW (*electronic warfare*) ... Ver, por exemplo, <https://www.avweb.com/aviation-news/israel-accused-hiding-behind-airliners-in-missile-strikes/> .

Neste contexto operacional, portanto, a janela mais recomendada dentre as opções dadas é a janela de Hanning, que resulta na curva de reflexividade Γ[dBsm] × *range*[m] obtida na solução do item (d).

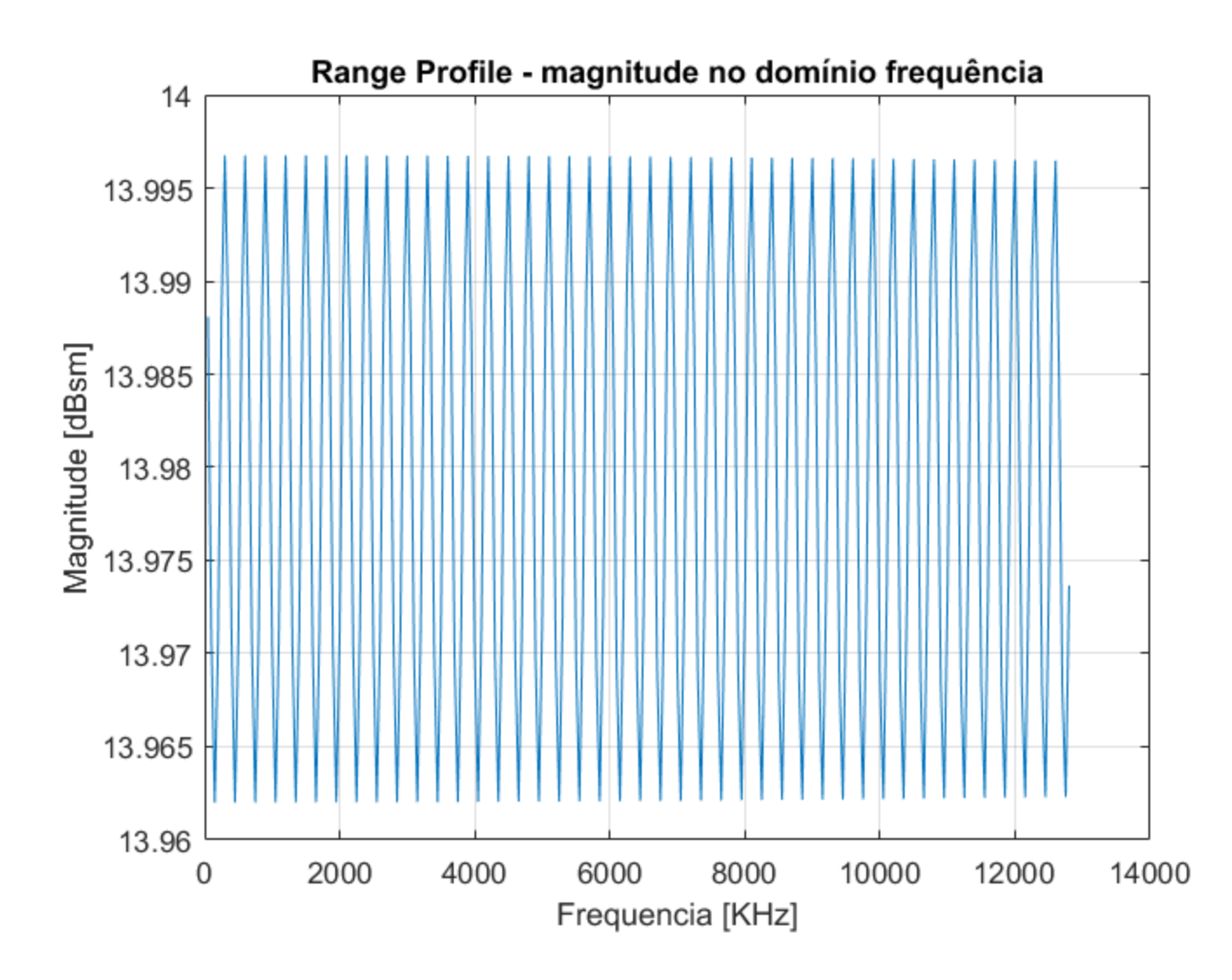

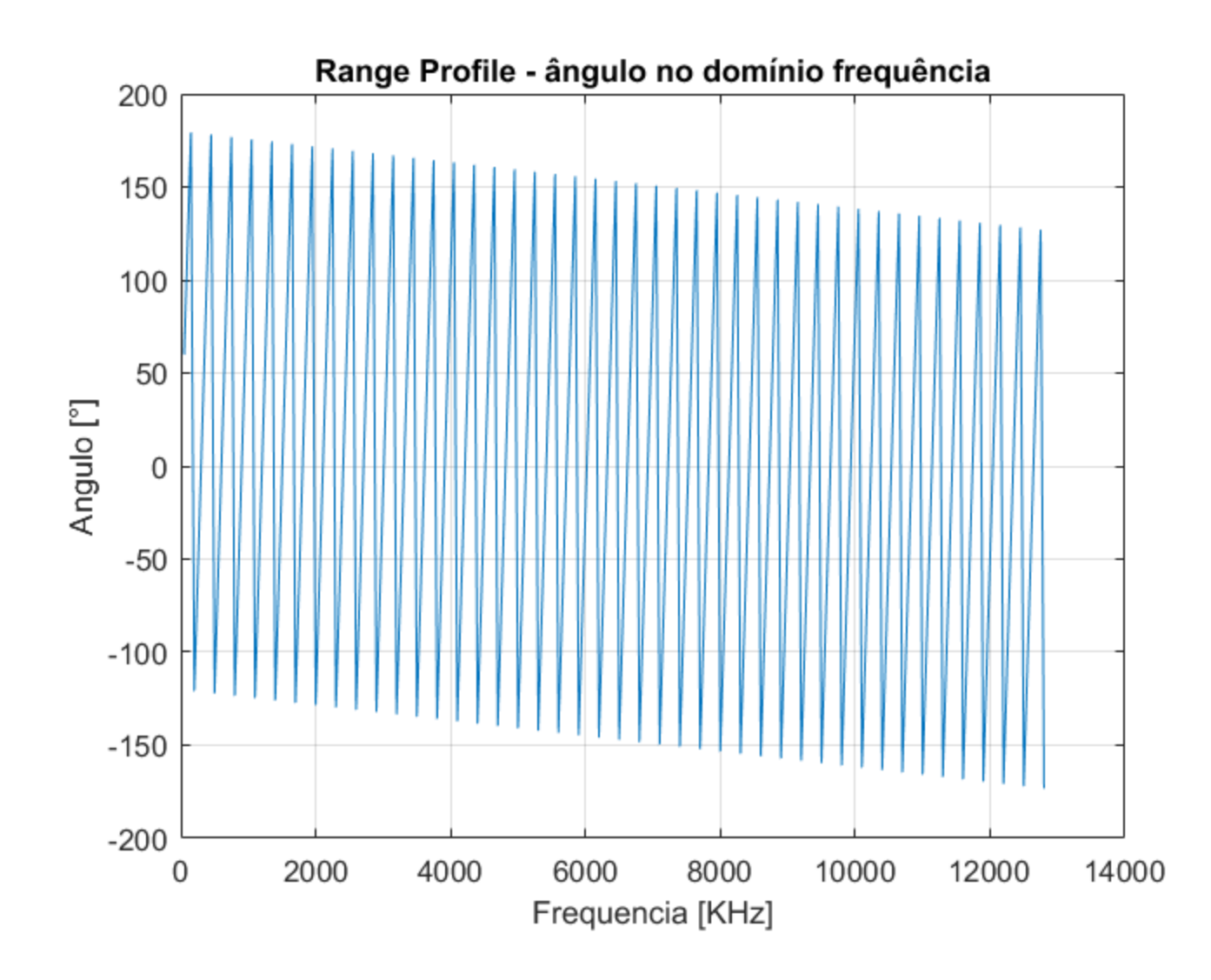

**(i)**

**(j)**

O gráfico  $|u_k|$ [dBsm]  $\times f_k$ [KHz] e o gráfico  $\angle u_k$ [°]  $\times f_k$ [KHz] obtidos em (h) e (i) representam em cada frequência  $f_k$  o módulo  $|u_k|$  e a fase ∠ $u_k$  da onda EM resultante da superposição das 2 ondas EM refletidas nos respectivos 2 alvos (F22 e F15) e que retornam incidindo na antena do radar na forma de eco do alvo.

Para frequências  $f_k$  em que ocorre interferência construtiva entre as 2 ondas EM recebidas na antena, a curva  $|u_k|$ [dBsm]  $\times f_k$ [KHz] exibe um máximo local.

Para frequências  $f_k$  em que ocorre interferência destrutiva entre as 2 ondas EM recebidas na antena, a curva  $|u_k|$  [dBsm]  $\times f_k$ [KHz] exibe um mínimo local.

Como o RCS do F22 é muito menor do que o RCS do F15, a onda EM refletida no F22 e que retorna incidindo na antena do radar na forma de eco do F22 tem uma amplitude muito menor do que a amplitude da onda EM que retorna refletida no F15. Por esta razão, a interferência da onda EM do F22 na onda EM do F15 é mínima, e, portanto, o gráfico  $|u_k|$ [dBsm]  $\times f_k$ [KHz] obtido em (h) é quase constante ao longo da frequência, exibindo uma variação mínima em torno do RCS do F15, i.e., 13.98  $[dBsm] = 25 [m^2]$ .

Codificação de Barker é uma técnica de compressão **intrapulso**, em que cada um dos pulsos de RF (*bursts*) individuais irradiados pelo TX tem a sua a fase ajustada sequencialmente  $N$  vezes ao longo da duração  $PW$ , assumindo  $N$  possíveis valores sequenciais de fase que são extraídos do conjunto  $\{0, \pi\}$  [rad]. Em um determinado instante, o valor de fase que é extraído do conjunto  $\{0,\pi\}$  [rad] é definido pelo valor instantâneo  $\{+1,-1\}$  resultante do código de Barker.

A definição pelo código de Barker da sequência de N fases do burst de largura PW tem como resultado minimizar os *sidelobes* do pulso comprimido no tempo (comprimido no tempo = correlacionado com um *template* do pulso), o que reduz a ambiguidade do sinal que identifica o alvo em presença de ruído, minimizando, portanto, a falsa detecção de alvos que não existem.

Este processo pode ser interpretado como a modulação do burst de RF de largura PW com uma sequência de N símbolos IQ BPSK (ver slide 23 de http://www.fccdecastro.com.br/pdf/T2 Aula10&11 22042020.pdf ) obedecendo à uma das sequências de Barker (ver <https://www.radartutorial.eu/08.transmitters/Barker%20Code.en.html> ), conforme tabela em (A) abaixo.

Em (B) é mostrado o pulso de RF (*burst*) de largura PW modulado com uma sequência de  $N = 7$  símbolos IQ BPSK conforme tabela em (A). Cada símbolo BPSK no pulso de RF de duração PW tem uma duração PW/N e é denominado de *chip*. O código de tamanho  $N = 7$  mostrado em (B) tem 7 *chips* no intervalo PW de duração do *burst*.

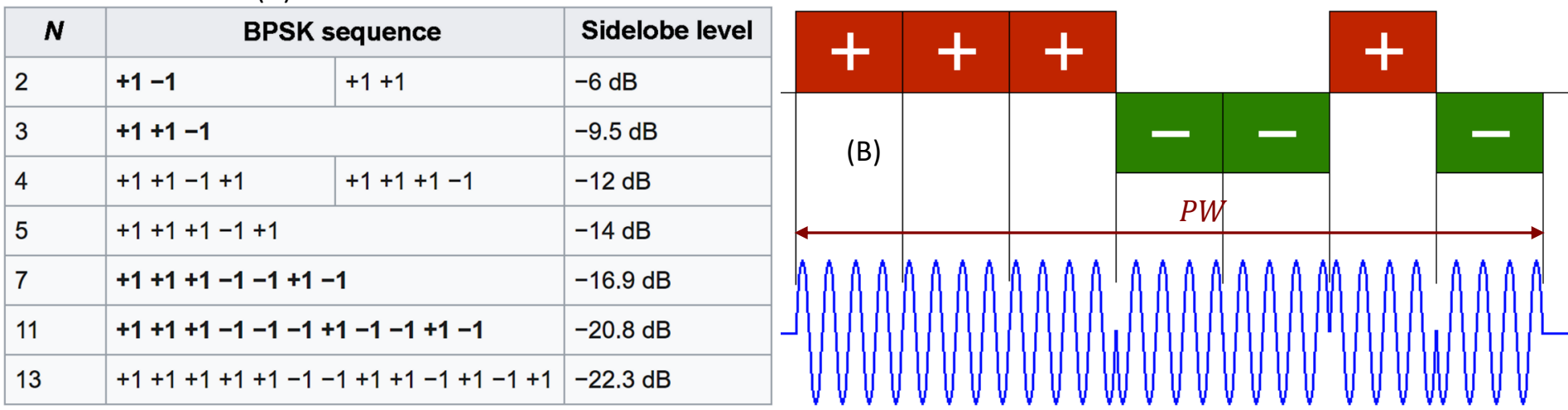

(A) Known Barker codes

A detecção do burst de largura PW modulado pela sequência BPSK controlada pelo código de Barker é efetuada no RX através de um filtro FIR com coeficientes correspondendo à sequência de Barker invertida no tempo, o que define este filtro FIR como um *matched filter* para a sequência de Barker (ver Exemplo 2 no slide 13 de [http://www.fccdecastro.com.br/pdf/CE\\_Aula21a26\\_15122020.pdf](http://www.fccdecastro.com.br/pdf/CE_Aula21a26_15122020.pdf) , notando que no caso deste Exemplo 2 há dois *matched filters*, cada um respectivo às sequências I e Q).

A resposta ao impulso  $h[n]$  de um filtro FIR é o próprio conjunto de coeficientes do filtro, e a saída y $[n]$  de um filtro FIR é a **convolução** da sequência  $x[n]$  em sua entrada com sua resposta ao impulso (ver slide 24 de [http://www.fccdecastro.com.br/pdf/SS\\_Aula5&6\\_26032020.pdf\)](http://www.fccdecastro.com.br/pdf/SS_Aula5&6_26032020.pdf).

Portanto, um filtro FIR cujos coeficientes  $h[n]$  correspondem à sequência de Barker invertida no tempo efetuará a auto**correlação** da sequência de Barker aplicada em sua entrada. Note que auto-correlação é a operação efetuada por um *matched filter* quando em sua entrada é aplicada a sequência à qual o filtro é casado (ver exemplo no slide 11 de [http://www.fccdecastro.com.br/pdf/T2\\_Aula12\\_24042020.pdf](http://www.fccdecastro.com.br/pdf/T2_Aula12_24042020.pdf)). Veremos a teoria do *matched filter* a partir do slide 129.

Os coeficientes h[n] do filtro FIR que implementa o *matched filter* no exemplo referido no parágrafo anterior são coeficientes reais que correspondem à sequência de Barker invertida no tempo. No entanto, no contexto operacional usual de um radar, o sinal na entrada *do matched filter* é de valor complexo, conforme veremos nos próximos parágrafos.

Como os alvos localizam-se radialmente em *ranges* distintos e como os alvos são móveis em sua grande maioria, a onda EM de seus respectivos ecos apresentarão fases distintas e desvio de frequência Doppler  $v$  [Hz] proporcional à sua velocidade. Consequentemente, este desvio de fase e este desvio de frequência Doppler  $v$  [Hz] estará presente na sequência de símbolos IQ recebidos, cujo módulo  $|I + iQ|$  e fase ∠{ $I + iQ$ } de cada símbolo representa o módulo (amplitude) e a fase da superposição de ondas EM (ecos de alvos + *clutter*) recebida em cada respectivo instante pela antena do radar.

Portanto, o sinal  $x[n]$  na entrada do filtro FIR que implementa o *matched filter* é de valor complexo em função do desvio de fase e desvio de frequência Doppler da onda EM que incide na antena do radar, conforme vimos nos Exemplos 4 e 5. Este desvio de fase e este desvio de frequência Doppler em  $x[n]$  precisam ser compensados na operação de correlação efetuada pelo filtro FIR que implementa o *matched filter*, de modo que sua saída y resulte em picos estreitos claramente distintos uns dos outros, facilitando a detecção do alvo. A saída do *matched filter* deve idealmente resultar em um pico com esta característica impulsiva (um único pulso estreito, sem lobos secundários) para efeito de viabilizar a detecção sem ambiguidade de cada alvo que se encontre localizado em um determinado *range* se movendo com uma velocidade radial que resulta em um desvio de frequência Doppler  $v$  [Hz].

Obviamente esta característica impulsiva ideal depende das características de correlação do sinal ao qual o *matched filter* é casado, mas, particularmente, o sinal gerado pelo código de Barker caracteriza-se por uma resposta impulsiva próxima da ideal, i.e., com lobos secundários bastante reduzidos.

Para efeito de compensar o desvio de fase e o desvio de frequência Doppler em  $x[n]$  a operação de correlação precisa ser **efetuada no domínio tempo e no domínio frequência**. Neste contexto, a saída y do *matched filter* cujos coeficientes  $h[n]$ correspondentes à sequência de Barker passa a ser dada por (57):

$$
y(\tau, v) = \sum_{n=0}^{N_{PRI}-1} h[n]x^*[n-\tau]e^{-j2\pi n} \frac{v}{\text{SymbolRate}}
$$
 (57)

onde  $\tau[s]$  é o *delay* no tempo entre  $x[n]$  e  $h[n]$  e  $v[Hz]$  é o desvio de frequência Doppler entre  $x[n]$  e  $h[n]$ . SymbolRate o número de símbolos IQ por segundo transportados pela sequência x[n] na entrada do *matched filter*. {·}\* é o operador que retorna o valor complexo conjugado de seu argumento.  $N_{PRI}$  é o número de amostras ao longo do intervalo  $PRI = 1/PRF$ (ver slide 5). Como a operação de convolução pode ser expressa por uma operação de correlação, conforme discutido no slide anterior, e como  $range = 0.5$   $c \tau$  [m] (ver slide 5), alternativamente (57) pode ser dada por

$$
y(range, v) = \text{Correl}\left\{h[n], x[n] \, e^{j2\pi n} \frac{v}{\text{SymbolRate}}\right\} \tag{58}
$$

onde Correl $\{w,z\}$  representa a correlação circular entre as duas sequências  $w[n] = h[n]$  e z $[n] = x[n] e^{j2\pi n \frac{v}{\text{Symbo}}}$ SymbolRate dada por

$$
Correl\{w[n], z[n]\} = IFFT\{FFT\{w[n]\} \cdot \{FFT\{z[n]\}\}^*\}
$$
\n(59)

sendo FFT{⋅} o operador que retorna a Transformada Rápida de Fourier de seu argumento e IFFT{⋅} o operador que retorna a Transformada Rápida de Fourier Inversa de seu argumento (ver [https://en.wikipedia.org/wiki/Fast\\_Fourier\\_transform](https://en.wikipedia.org/wiki/Fast_Fourier_transform) e ver <https://www.mathworks.com/matlabcentral/fileexchange/43967-circular-cross-correlation-using-fft> ).

Técnicas de Radar Cap I.7 *– C*ompressão de Pulso, *matched filter* e Função de Ambiguidade Prof Fernando DeCastro 96

A saída  $y(\tau, v)$  do filtro FIR que implementa o *matched filter*, dada pela equação (57), é denominada de *função de* **ambiguidade**  $\Psi(\tau, v)$ , porque se o sinal ao qual o *matched filter* é casado apresenta ambiguidades no domínio tempo  $\tau[s]$ (*range*) e/ou no domínio frequência [Hz] (velocidade radial), estas ambiguidades aparecem na forma de lobos secundários na superfície  $|\Psi(\tau, v)|$  em torno de cada lobo principal (pico) correspondente ao respectivo alvo presente no cenário operacional do radar (ver gráfico em (A) no slide 8). Os lobos secundários em  $|\Psi(\tau, v)|$  são potenciais geradores de ambiguidades na detecção do alvo em presença de ruído porque podem induzir o processo de detecção (algoritmo CFAR que veremos no Cap I.9) à falsa detecção de alvos que não existem.

Algumas referências bibliográficas efetuam a análise das ambiguidades da *waveform* transmitida pelo TX com base no lobo principal e lobos secundários nas vizinhanças do lobo principal que ocorrem para cada respectivo alvo na superfície  $\Psi(\tau,v)|^2$ . Outras referências bibliográficas efetuam a mesma análise considerando a superfície  $|\Psi(\tau,v)|$ . No presente estudo adotaremos a análise das ambiguidades da *waveform* transmitida com base no lobo principal e lobos secundários nas vizinhanças do lobo principal que ocorrem para cada alvo na superfície  $|\Psi(\tau, v)|$ .

A análise e detecção dos lobos principais na superfície  $|\Psi(\tau, v)|$  para cada respectivo alvo é um processamento crucial na operação em tempo real do radar, conforme veremos no Cap III.6. No mesmo contexto, crucial para a avaliação do desempenho do radar é (I) a análise em  $|\Psi(\tau, v)|$  do quanto o lobo principal de cada alvo se aproxima de um impulso para efeito de maximizar a compressão de pulso (e, consequentemente, maximizar a resolução) e (II) a análise em  $|\Psi(\tau, v)|$  do quanto a amplitude dos lobos secundários nas vizinhanças do lobo principal são minimizados para efeito de minimizar a probabilidade de falsa detecção de alvos que não existem, conforme veremos no Exemplo 6 para uma *waveform* modulada em fase com uma sequência de Barker.

Com relação à cadeia de processamento no diagrama mostrado em (A) no slide 6, a compressão de pulso por código de Barker e a detecção por *matched filter* baseado na função de ambiguidade Ψ(τ, υ) descritas aqui no Cap I.7 trazem para dentro do bloco "compressão de pulso" o conceito de função de ambiguidade, que pertencia ao bloco "processamento Doppler" no diagrama do slide 6. De fato, o diagrama mostrado em (A) no slide 6 é apenas um exemplo geral da cadeia de processamento de sinal efetuado por um radar, dentre as múltiplas configurações de processamento possíveis. Note que a função de ambiguidade aqui descrita é restrita a operar em um intervalo de integração correspondente ao  $PRI = 1/PRF$  (ver slide 5), caracterizando a compressão intrapulso. A função de ambiguidade implementada no bloco "processamento Doppler" no diagrama mostrado em (A) no slide 6 não é restrita à operação intrapulso, podendo atuar como *matched filter* para compressão interpulso, em que o intervalo de integração da *waveform* corresponde ao CPI (*coherent processing interval*) – ver slide 66.

**Exemplo 6**: Para efeito de avaliar em laboratório o desempenho de um radar OTH (*Over The Horizon*) quanto à resolução de *range,* a saída de RF de um gerador de sinais de radar (ver <https://www.fccdecastro.com.br/pdf/RSGen.pdf> ) é conectada na entrada de RF do RX do radar OTH. O radar opera na banda de HF e utiliza compressão de pulso por código de Barker (ver slides 25 a 46 de [http://www.fccdecastro.com.br/pdf/CE\\_Aula21a26\\_15122020.pdf\)](http://www.fccdecastro.com.br/pdf/CE_Aula21a26_15122020.pdf). O gerador de sinais modula cada *burst* de RF transmitido com uma sequência de  $N = 13$  símbolos BPSK (13 *chips*) dada por Barker13 = [1, 1, 1, 1, 1, -1, -1, -1, 1, 1, -1, 1, -1, 1], cada *chip* tendo uma duração ∆Chip = 0.1 [ms]. O *delay* [s] entre o sinal do gerador de RF e a referência de tempo do *matched-fillter* no RX para a sequência Barker13 é zero, de modo que o sinal do gerador simula um alvo a um  $range = 0.5 c \tau[m]$  zero (ver slide 5), representando um alvo na origem do *display* (*scope*) do radar. Não há desvio de frequência entre o sinal do gerador de RF e o oscilador local do *front-end* do RX do radar (ver slide 2), de modo que o desvio Doppler  $v[Hz]$  é zero, representando um alvo com velocidade zero, i.e., um alvo estático.

#### **Pede-se**:

**(a)** Determine e plote a superfície da magnitude  $|\Psi(\tau, v)|$  da função de ambiguidade definida pelo *matched filter* no RX, o qual é casado à sequência Barker13 recebida do gerador de RF. Para tanto, use as equações (57), (58) e (59).

**(b)** A partir do resultado em (a) determine e plote a curva  $|\Psi(\tau)|$  obtida de  $|\Psi(\tau,v)|$  calculada para desvio Doppler  $v[Hz]$ zero (alvo estático).

**(c)** A partir do resultado em (a) determine e plote a curva  $|\Psi(v)|$  obtida de  $|\Psi(\tau, v)|$  calculada para *delay*  $\tau[s]$  zero, i.e.,  $range = 0.5 c \tau[m] = 0$  (alvo na origem do *display* do radar = alvo localizado nas vizinhanças próximas da antena do radar).

**(d)** A partir do resultado em (b) determine o *range resolution* resultante da compressão de pulso obtida com a sequência Barker13 e compare com o *range resolution* que seria obtido sem a compressão de pulso. A partir dos valores de *range resolution* obtidos com e sem compressão de pulso, determine o fator de compressão de pulso  $\rho$ .

**(e)** Suponha que o gerador de sinais module cada *burst* de RF transmitido com uma sequência randômica de 13 símbolos BPSK (13 *chips*) dada por RandomSeq = [-1, -1, 1, 1, -1, -1, -1, 1, 1, -1, 1, 1, -1], que **não é** uma sequência de Barker. Determine e plote a superfície da magnitude  $|\Psi(\tau, v)|$  da função de ambiguidade definida pelo *matched filter* no RX, o qual é casado à sequência RandomSeq recebida do gerador de RF.

**(f)** A partir do resultado em (e) determine e plote a curva  $|\Psi(\tau)|$  obtida de  $|\Psi(\tau, v)|$  calculada para desvio Doppler  $v[Hz]$ zero (alvo estático). Compare analiticamente com o resultado em (b).

Técnicas de Radar Cap I.7 *– C*ompressão de Pulso, *matched filter* e Função de Ambiguidade Prof Fernando DeCastro 98

#### **Solução**:

Para a solução deste exemplo vamos usar o *script* Matlab Exemplo6.m e funções associadas disponíveis em [https://www.fccdecastro.com.br/ZIP/TR\\_C1\\_E6S98.zip](https://www.fccdecastro.com.br/ZIP/TR_C1_E6S98.zip) **(ler com atenção os comentários no** *script* **Matlab Exemplo6.m bem como nos** *scripts* **.m das funções associadas**).

**(a)** Usando as equações (57), (58) e (59) e o *script* Exemplo6.m obtemos:

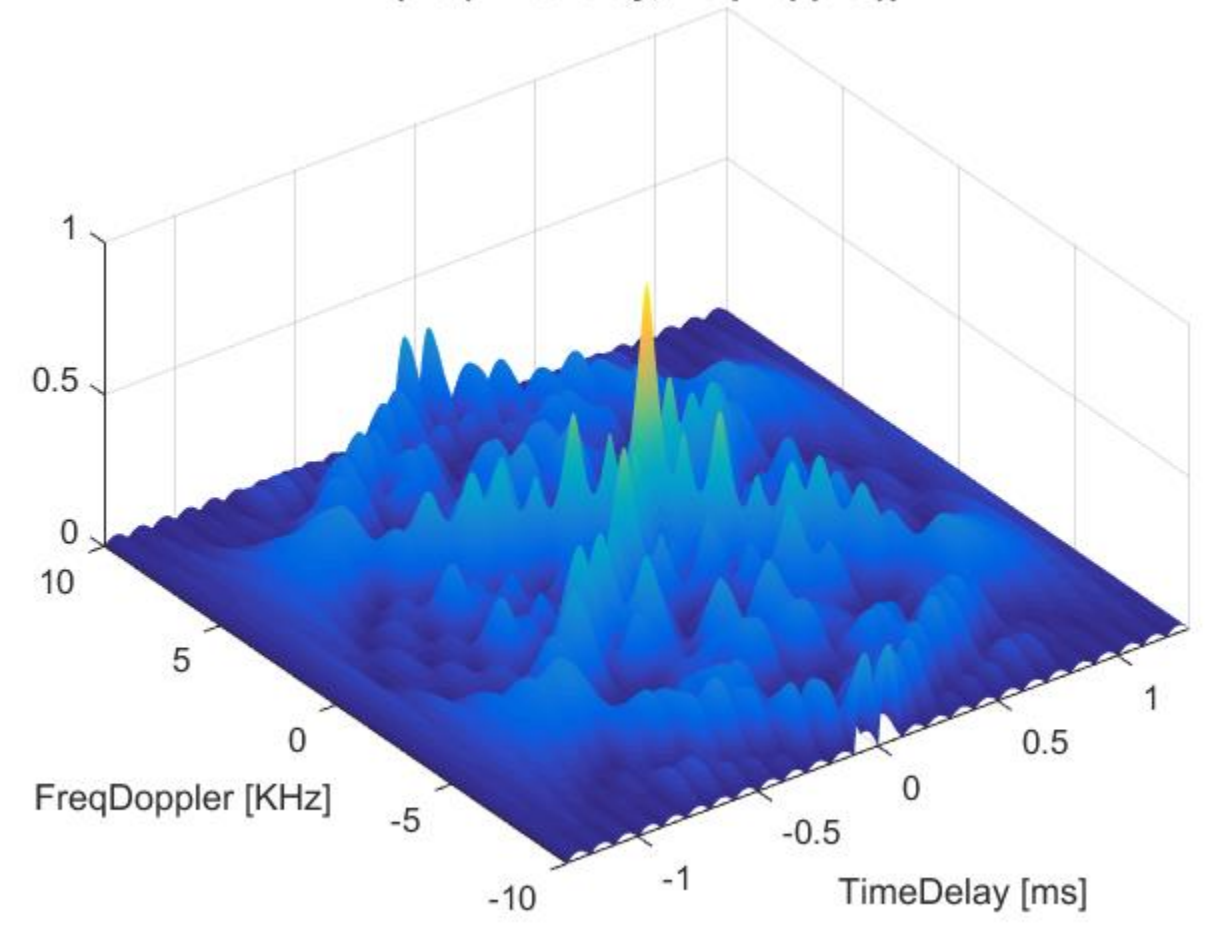

[Psi(TimeDelay,FreqDoppler)]

**(b)** A partir do resultado em (a) a curva  $|\Psi(\tau)|$  resulta em:

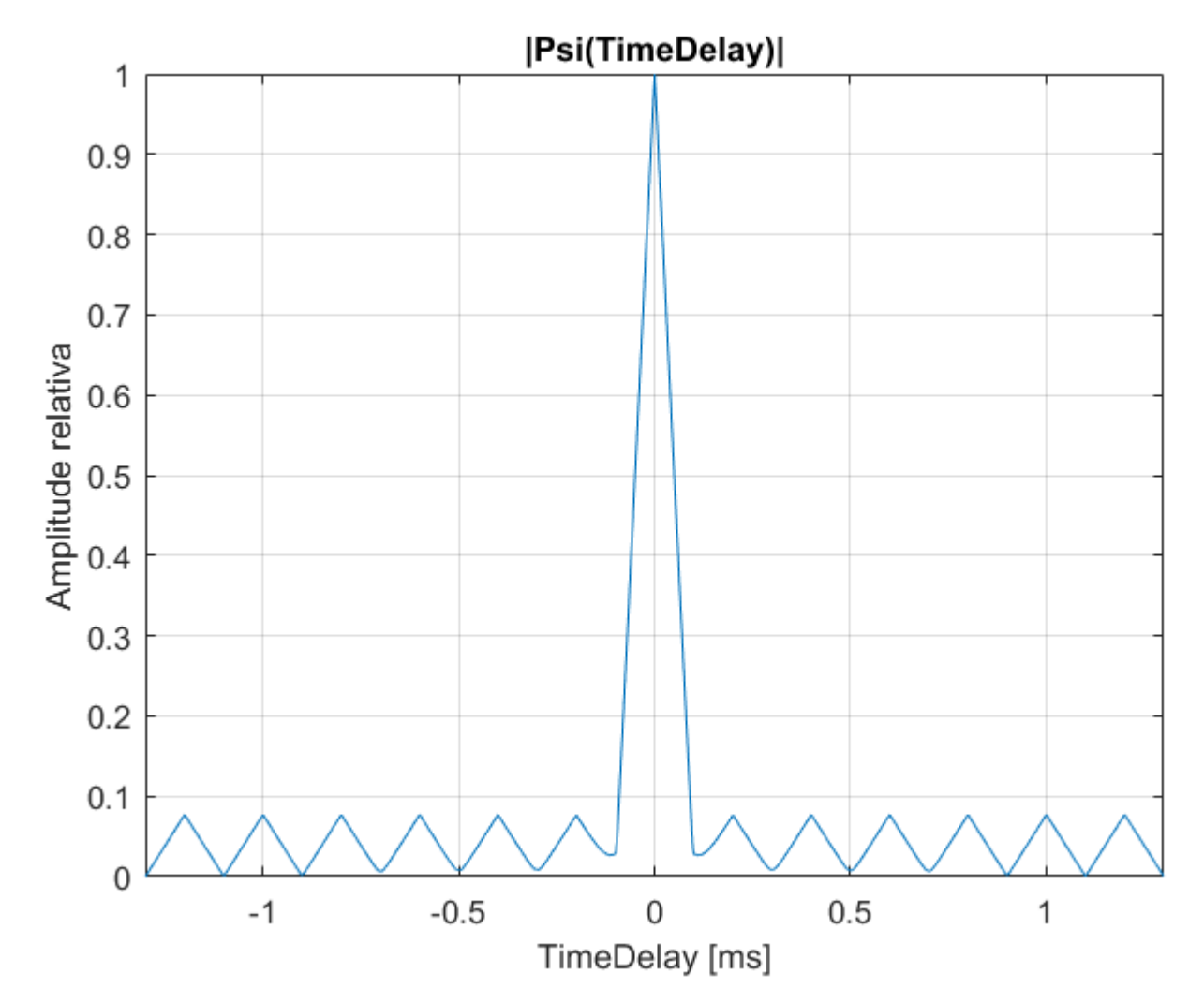

**(c)** A partir do resultado em (a) a curva  $|\Psi(v)|$  resulta em:

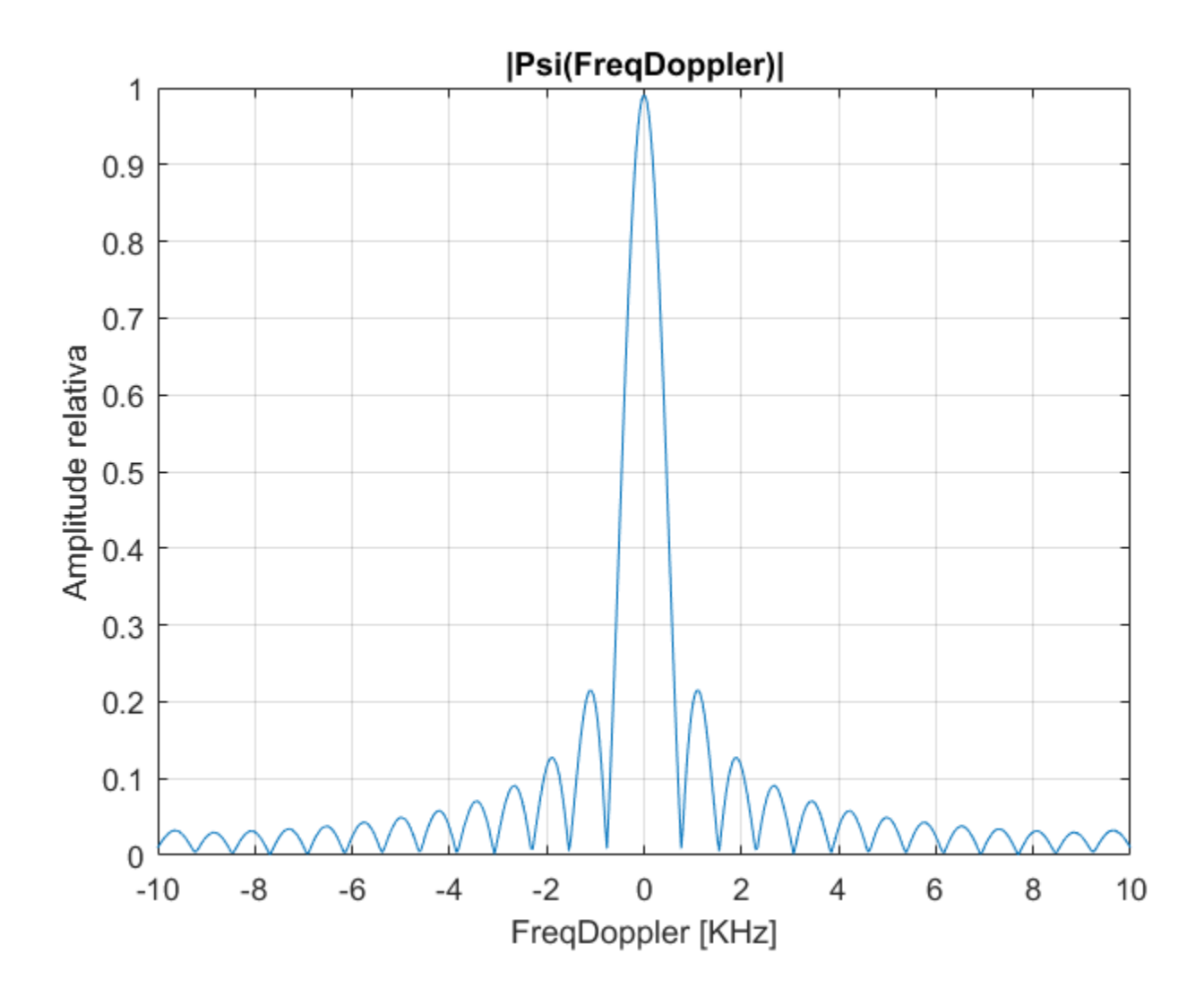

**(d)** A partir do resultado em (b) obtemos:

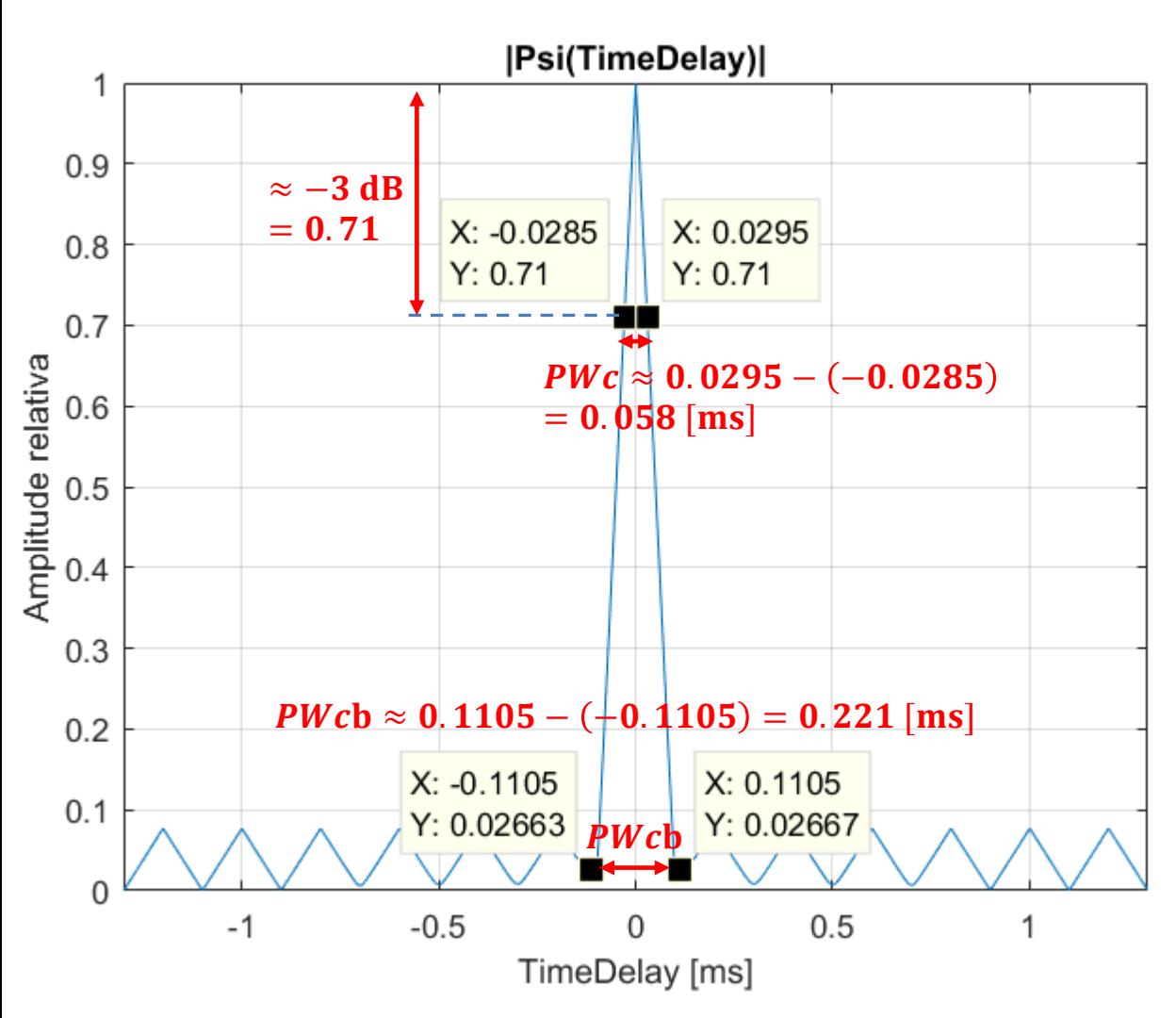

**Nota**: Algumas referências bibliográficas adotam a largura PWcb da base do lobo principal para efeito de determinar o *range resolution*.

Do gráfico ao lado, o pulso comprimido pelo *matched filter* para a sequência Barker 13 resulta em uma largura  $PWC = 0.058$  [ms]. Da equação (41) no slide 55, com  $c = 2.9979246 \times 10^8$ [m/s], obtemos o *range resolution* ∆ do pulso comprimido:

$$
\Delta Rc = \frac{c \, P W c}{2} = 8.694 \, \text{[Km]}
$$

Os  $N = 13$  *chips* da sequência Barker13, cada *chip* tendo a duração ∆*t*Chip = 0.1 [ms], resultam em uma largura  $PW$  para o pulso não-comprimido dada por:

 $PW = N \Delta t$ Chip = 1.3 [ms]

O *range resolution* ∆R obtido com o pulso não-comprimido de largura  $PW = 1.3$  [ms] resulta:

$$
\Delta R = \frac{c \, PW}{2} = 194.865 \, [\text{Km}]
$$

O fator de compressão de pulso (que também é o fator de aumento da resolução de *range*) resulta:

$$
\rho = \frac{\Delta R}{\Delta R c} = 22.414
$$

Técnicas de Radar Cap I.7 *– C*ompressão de Pulso, *matched filter* e Função de Ambiguidade Prof Fernando DeCastro 102

**(e)** Usando as equações (57), (58) e (59) e o *script* Exemplo6.m com o parâmetro de entrada TamanhoCodigo = −1 obtemos:

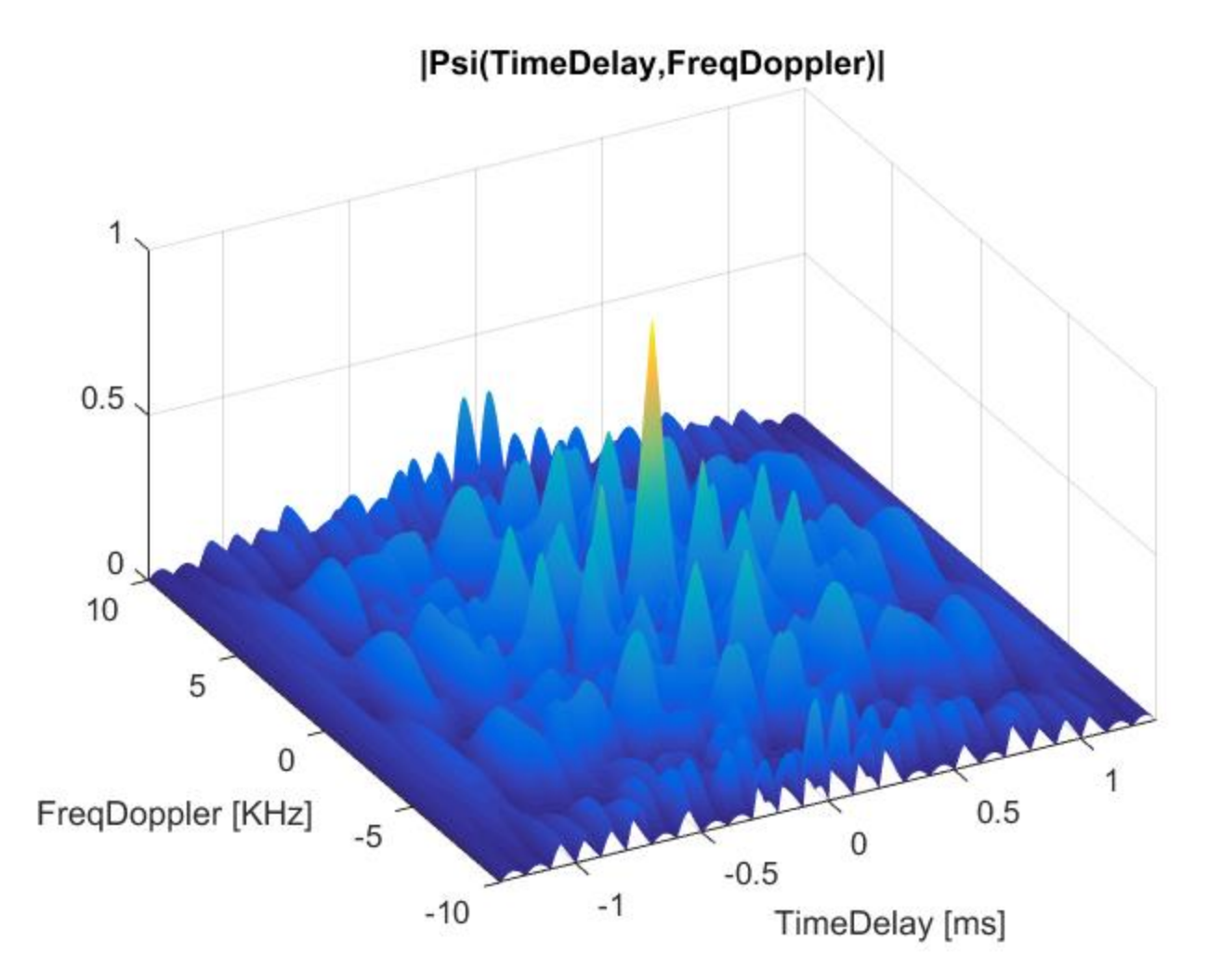

**(f)** A partir do resultado em (e) a curva  $|\Psi(\tau)|$  resulta em:

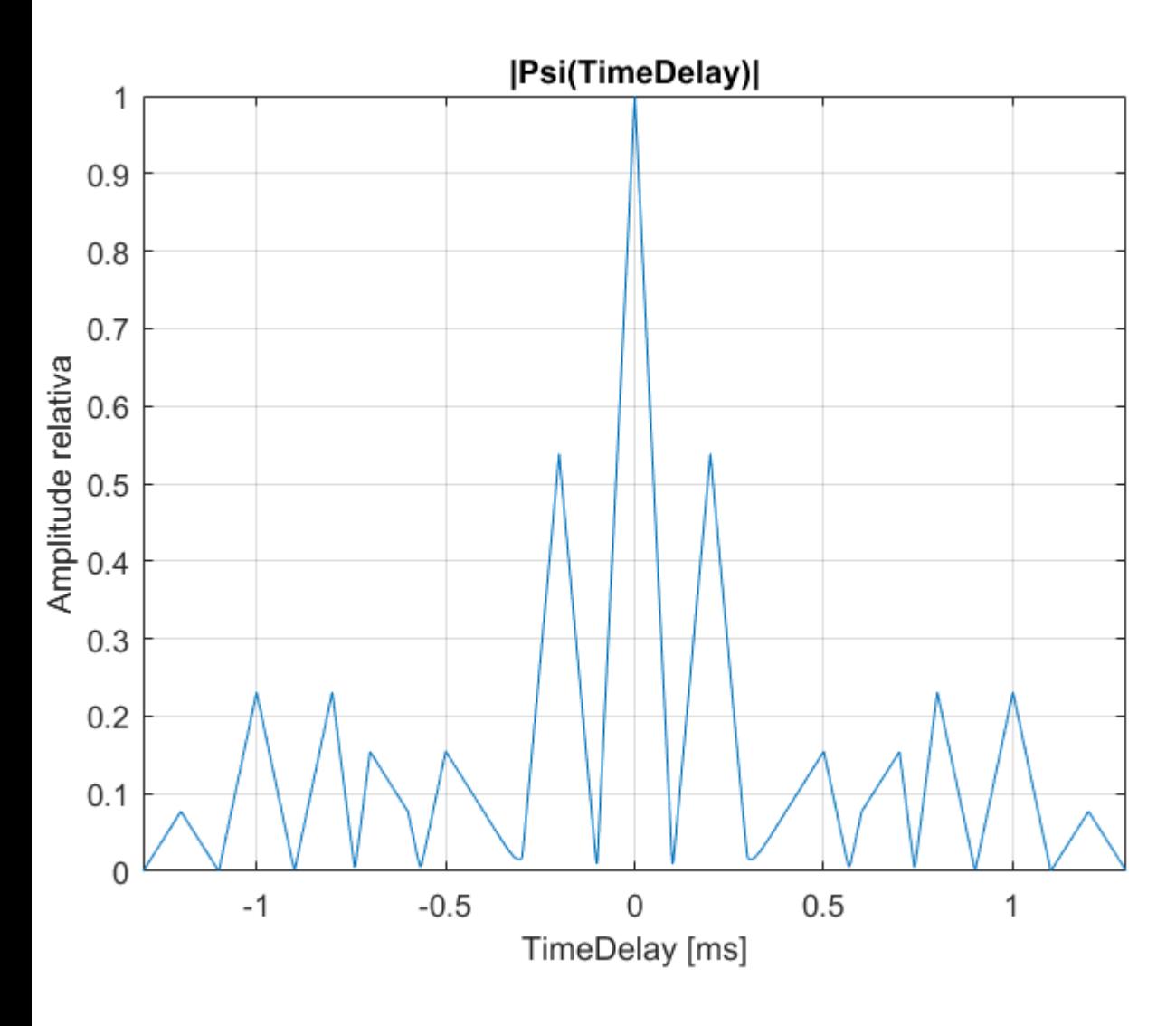

Comparando com o resultado em (b), observa-se que largura do lobo principal na curva  $|\Psi(\tau)|$  não é afetada, de modo que o *range resolution* não é afetado.

No entanto, a amplitude dos lobos secundários na curva  $|\Psi(\tau)|$ aumentam significativamente, o que é esperado dado que os  $N = 13$  *chips* da sequência RandomSeq não foram gerados por um código de Barker.

Os lobos secundários de valor significativo aumentam a probabilidade de falsa detecção de alvos que não existem, condição que é mais nociva ainda em presença de ruído.

Portanto, a sequência aleatória RandomSeq dada no enunciado é uma sequência com ambiguidades significativas que tornam esta sequência sem utilidade prática para efeito de compressão de pulso e consequente aumento da precisão do *range resolution*.

Vimos nos slides anteriores que a compressão por código de Barker consiste em modular cada *burst* de RF de largura com uma sequência de N símbolos BPSK obedecendo à uma das 7 possíveis sequências de Barker.

Uma técnica de compressão intrapulso alternativa consiste em modular cada burst de RF de largura PW com uma sequência de *N* símbolos BPSK ( *N chips*) obedecendo à uma sequência PN (PN – *pseudo noise.* Ver [https://en.wikipedia.org/wiki/Pseudorandom\\_noise](https://en.wikipedia.org/wiki/Pseudorandom_noise) ).

Uma sequência PN implementa um sinal aleatório com espectro similar ao espectro do ruído branco. O espectro de uma sequência PN é semelhante ao de uma sequência aleatória de bits, mas é gerado de forma determinística. A autocorrelação do sinal gerado se aproxima de um pulso estreito, o que é altamente desejável para efeito de maximizar a resolução do radar. No entanto não há garantia de lobos secundários minimizados, como é o caso da sequência de Barker.

O processo é idêntico à geração da sequência de *chips* para as operações de *spreading/de-spreading* efetuada em sistemas DS-SS (*Direct Sequence Spread Spectrum*), processo que é implementado através de um *shift-register* com um subconjunto dos valores lógicos respectivos a cada bit do registrador sendo realimentados à sua entrada através de lógica combinacional realizada por portas lógicas XOR (adição módulo-2).

**Ler com atenção** os slides 77 a 95 de [http://www.fccdecastro.com.br/pdf/CE\\_Aula2a14\\_19102020.pdf.](http://www.fccdecastro.com.br/pdf/CE_Aula2a14_19102020.pdf) Ver também [http://www.fccdecastro.com.br/pdf/PNSFE.pdf.](http://www.fccdecastro.com.br/pdf/PNSFE.pdf)

A compressão de pulso por sequência PN não apresenta a limitação da compressão por código de Barker, que limita a um máximo de  $N = 13$  *chips* gerados.

**Exemplo 7**: Para efeito de avaliar em laboratório o desempenho de um radar OTH (*Over The Horizon*) quanto à resolução de *range,* a saída de RF de um gerador de sinais de radar é conectada na entrada de RF do RX do radar OTH. O radar opera na banda de HF e utiliza compressão de pulso por sequência PN. O gerador de sinais modula cada *burst* de RF transmitido com uma sequência de  $N = 127$  símbolos BPSK (127 *chips*) resultante do *pseudo-noise* gerado por um *shift-register* de 7 bits com realimentação nos *taps* correspondentes ao 7° e 6° bits do registrador, cada *chip* tendo uma duração ∆Chip = 0.1 [ms]. O *delay* τ[s] entre o sinal do gerador de RF e a referência de tempo do *matched-fillter* no RX para a sequência *pseudonoise* é zero, de modo que o sinal do gerador simula um alvo a um  $range = 0.5$   $c$   $\tau$ [m] zero (ver slide 5), representando um alvo na origem do *display* (*scope*) do radar. Não há desvio de frequência entre o sinal do gerador de RF e o oscilador local do *front-end* do RX do radar (ver slide 2), de modo que o desvio Doppler [Hz] é zero, representando um alvo com velocidade zero, i.e., um alvo estático.

#### **Pede-se**:

(a) Determine a sequência *pseudo-noise* de  $N = 127$  símbolos BPSK recebida do gerador de RF a cada *burst* de RF transmitido.

**(b)** Determine e plote a superfície da magnitude  $|\Psi(\tau, v)|$  da função de ambiguidade definida pelo *matched filter* no RX, o qual é casado à sequência *pseudo-noise* de  $N = 127$  símbolos BPSK recebida do gerador de RF a cada *burst* de RF transmitido. Para tanto, use as equações (57), (58) e (59).

**(c)** A partir do resultado em (b) determine e plote a curva  $|\Psi(\tau)|$  obtida de  $|\Psi(\tau, v)|$  calculada para desvio Doppler  $v[Hz]$ zero (alvo estático).

**(d)** A partir do resultado em (b) determine e plote a curva  $|\Psi(v)|$  obtida de  $|\Psi(\tau, v)|$  calculada para *delay*  $\tau[s]$  zero, i.e.,  $range = 0.5 c \tau[m] = 0$  (alvo na origem do *display* do radar = alvo localizado nas vizinhanças próximas da antena do radar).

**(e)** A partir do resultado em (c) determine o *range resolution* resultante da compressão de pulso obtida com a sequência *pseudo-noise* de  $N = 127$  *chips* e compare com o *range resolution* que seria obtido sem a compressão de pulso. A partir dos valores de *range resolution* obtidos com e sem compressão de pulso, determine o fator de compressão de pulso .

**(f)** Compare analiticamente os resultados obtidos neste exemplo com o resultado obtido no Exemplo 6 para a compressão por código de Barker.

#### **Solução**:

Para a solução deste exemplo vamos usar o *script* Matlab Exemplo7.m e funções associadas disponíveis em [https://www.fccdecastro.com.br/ZIP/TR\\_C1\\_E7S106.zip](https://www.fccdecastro.com.br/ZIP/TR_C1_E7S106.zip) **(ler com atenção os comentários no** *script* **Matlab Exemplo7.m bem como nos** *scripts* **.m das funções associadas**).

**(a)** Usando o *script* Exemplo7.m obtemos:

SequenciaBPSK =

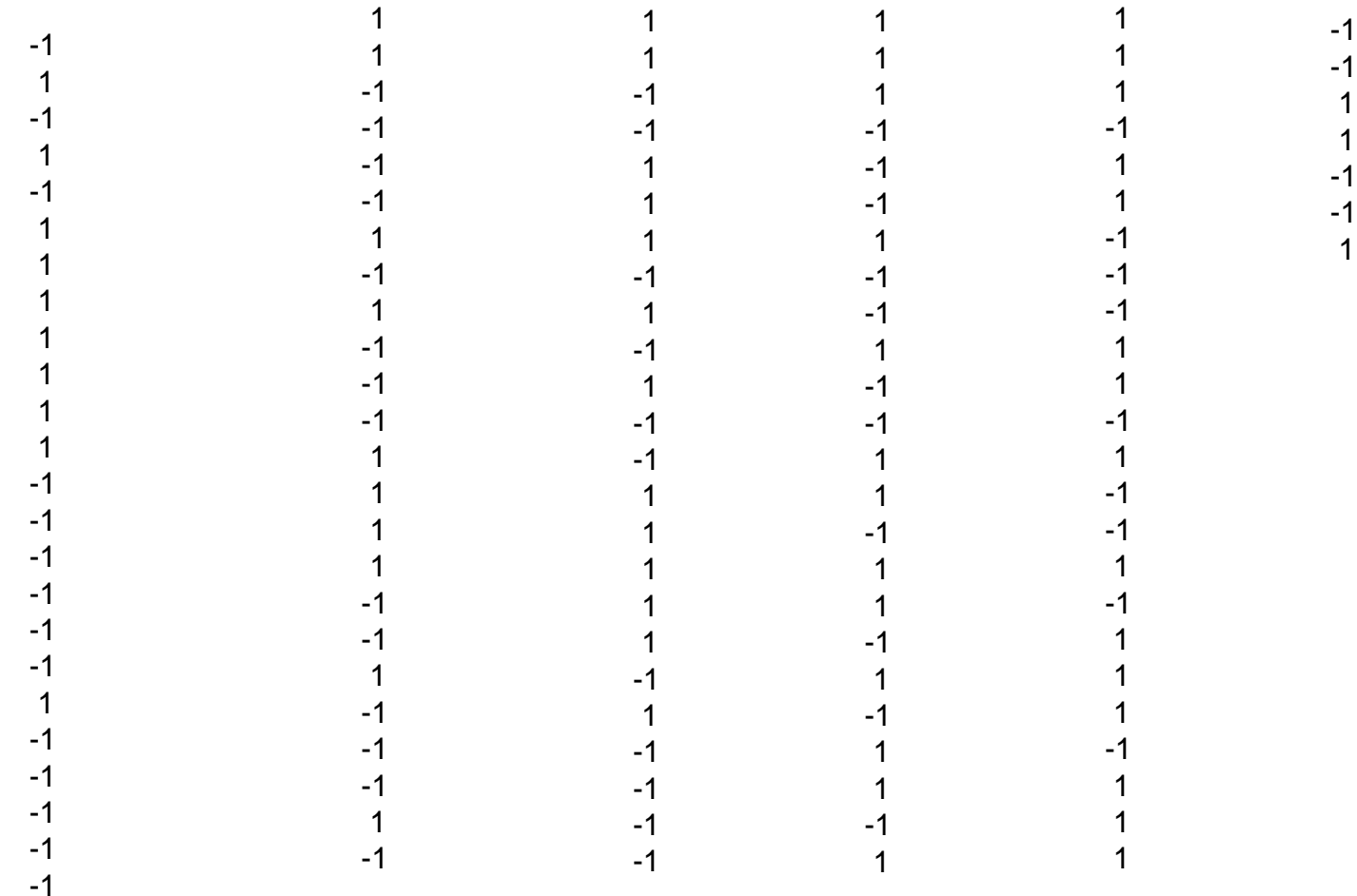

**(b)** Usando as equações (57), (58) e (59) e o *script* Exemplo7.m obtemos:

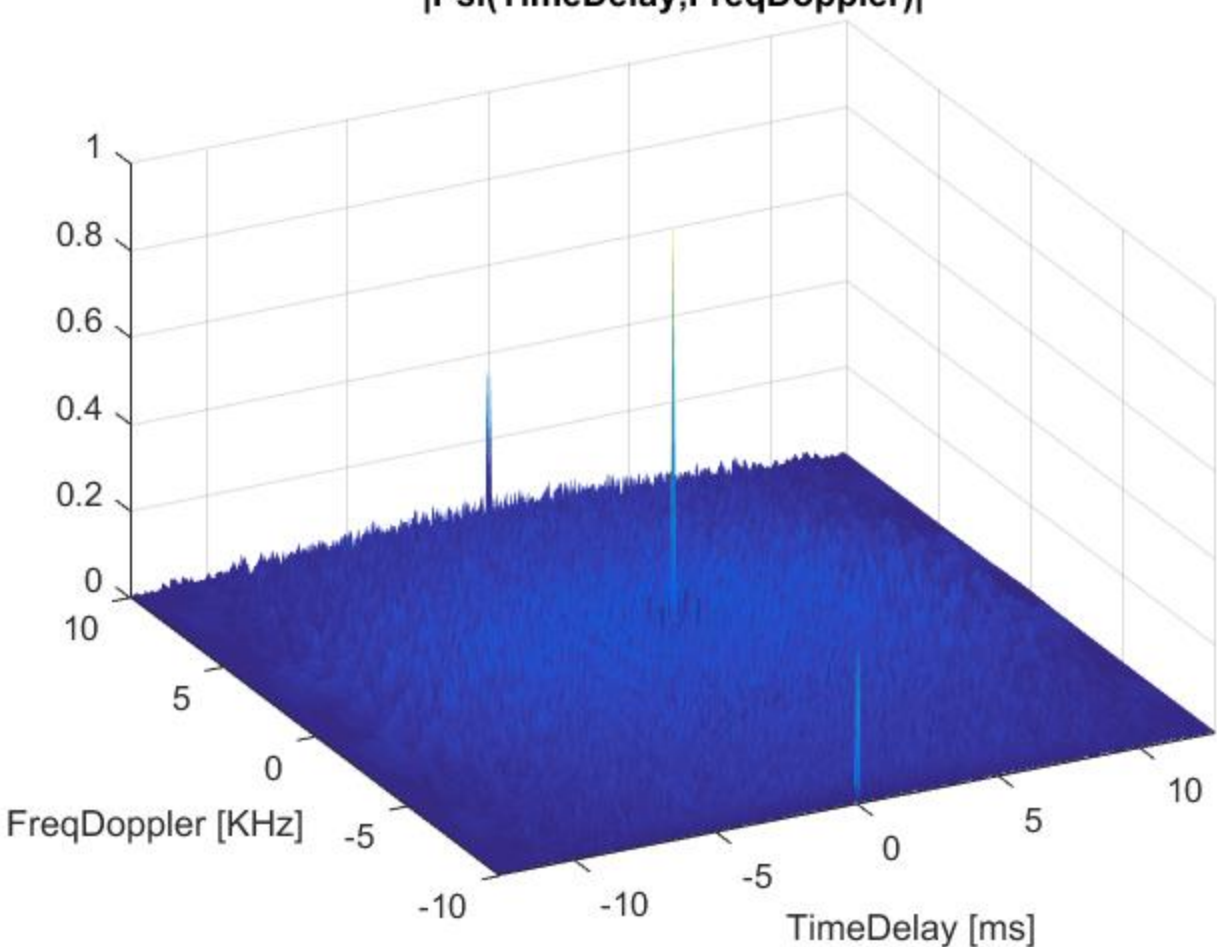

#### |Psi(TimeDelay,FreqDoppler)|

Técnicas de Radar Cap I.7 *– C*ompressão de Pulso, *matched filter* e Função de Ambiguidade Prof Fernando DeCastro 108
**(c)** A partir do resultado em (b) a curva  $|\Psi(\tau)|$  resulta em:

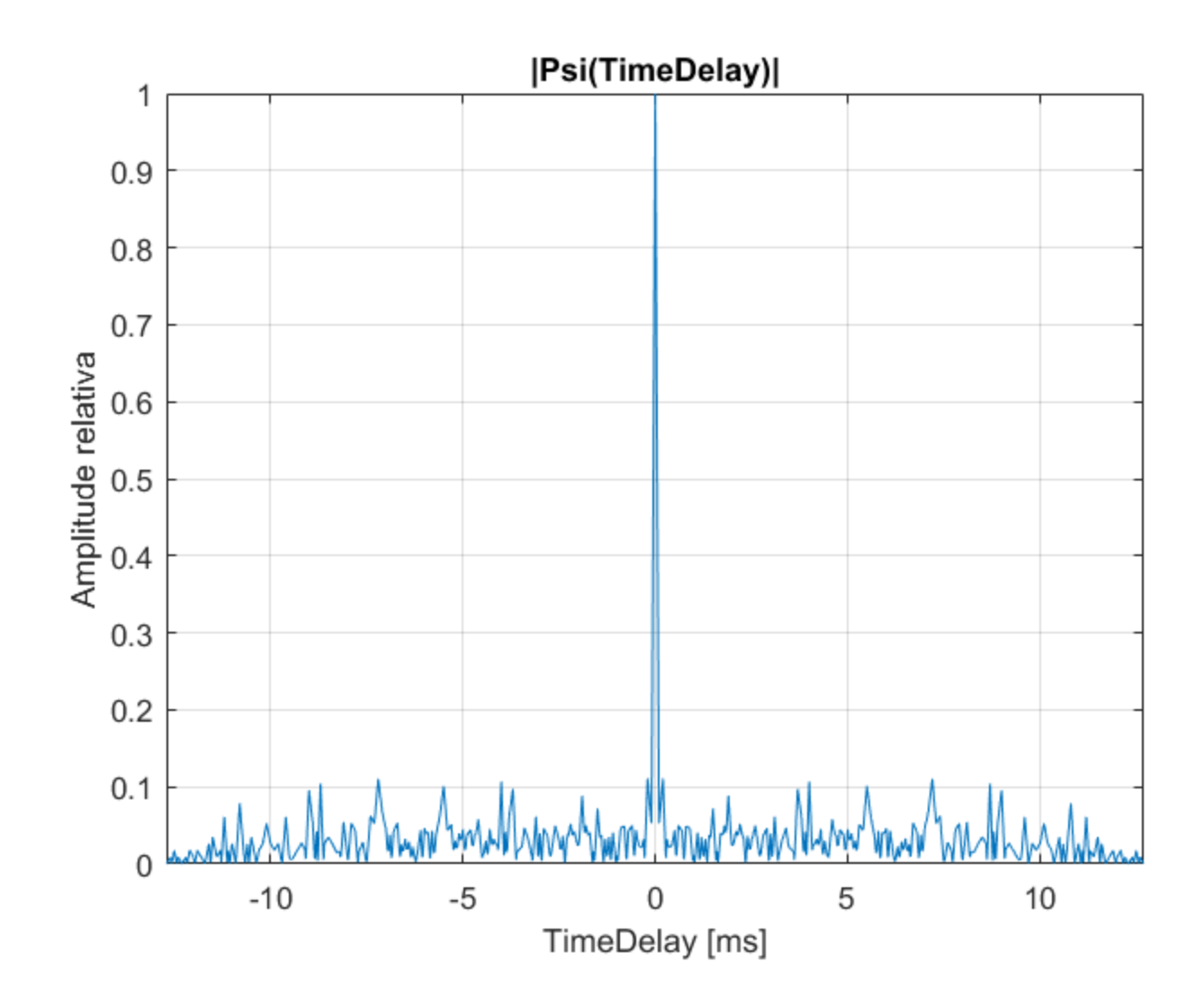

**(d)** A partir do resultado em (b) a curva  $|\Psi(v)|$  resulta em:

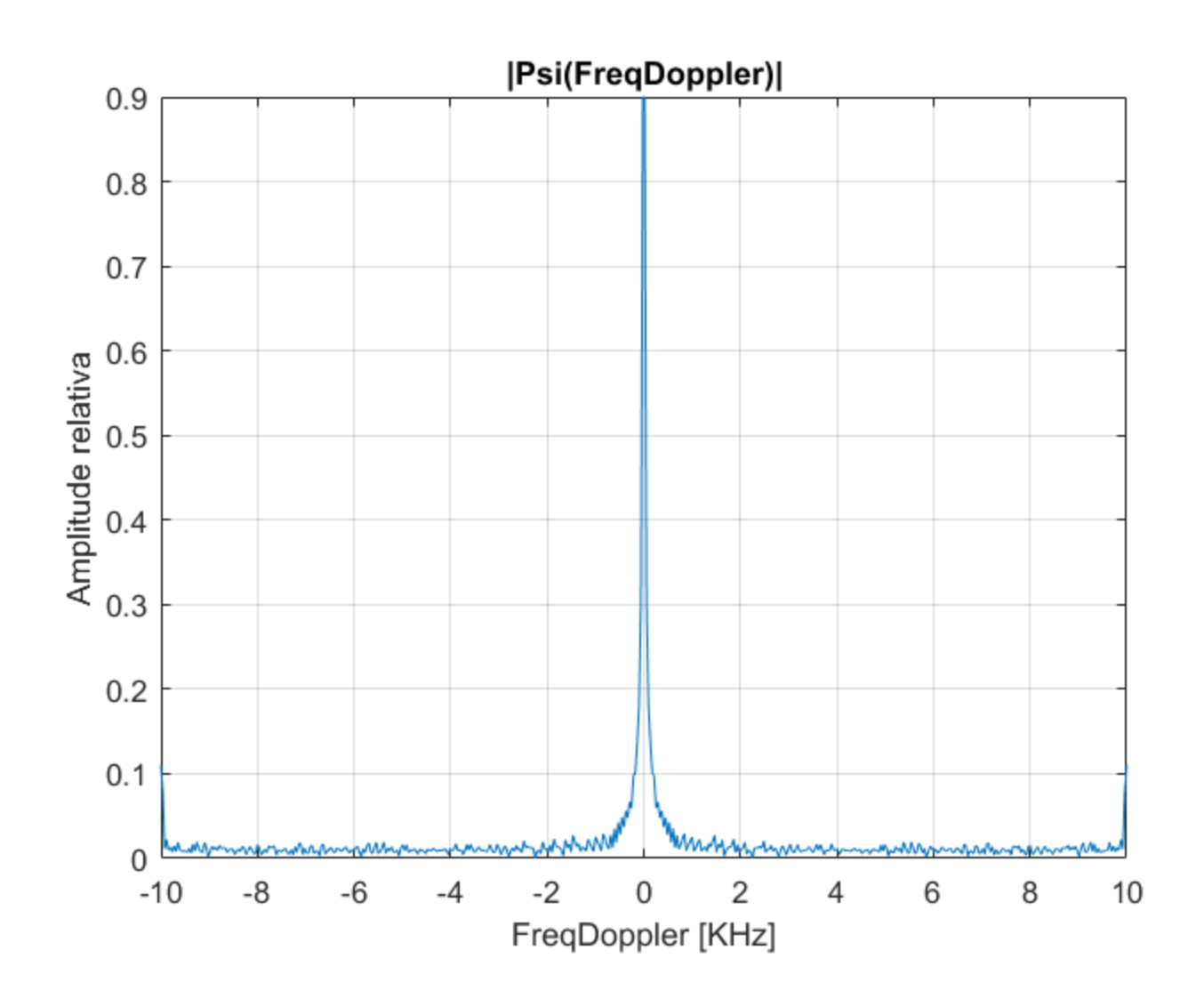

**(e)** A partir do resultado em (c) obtemos:

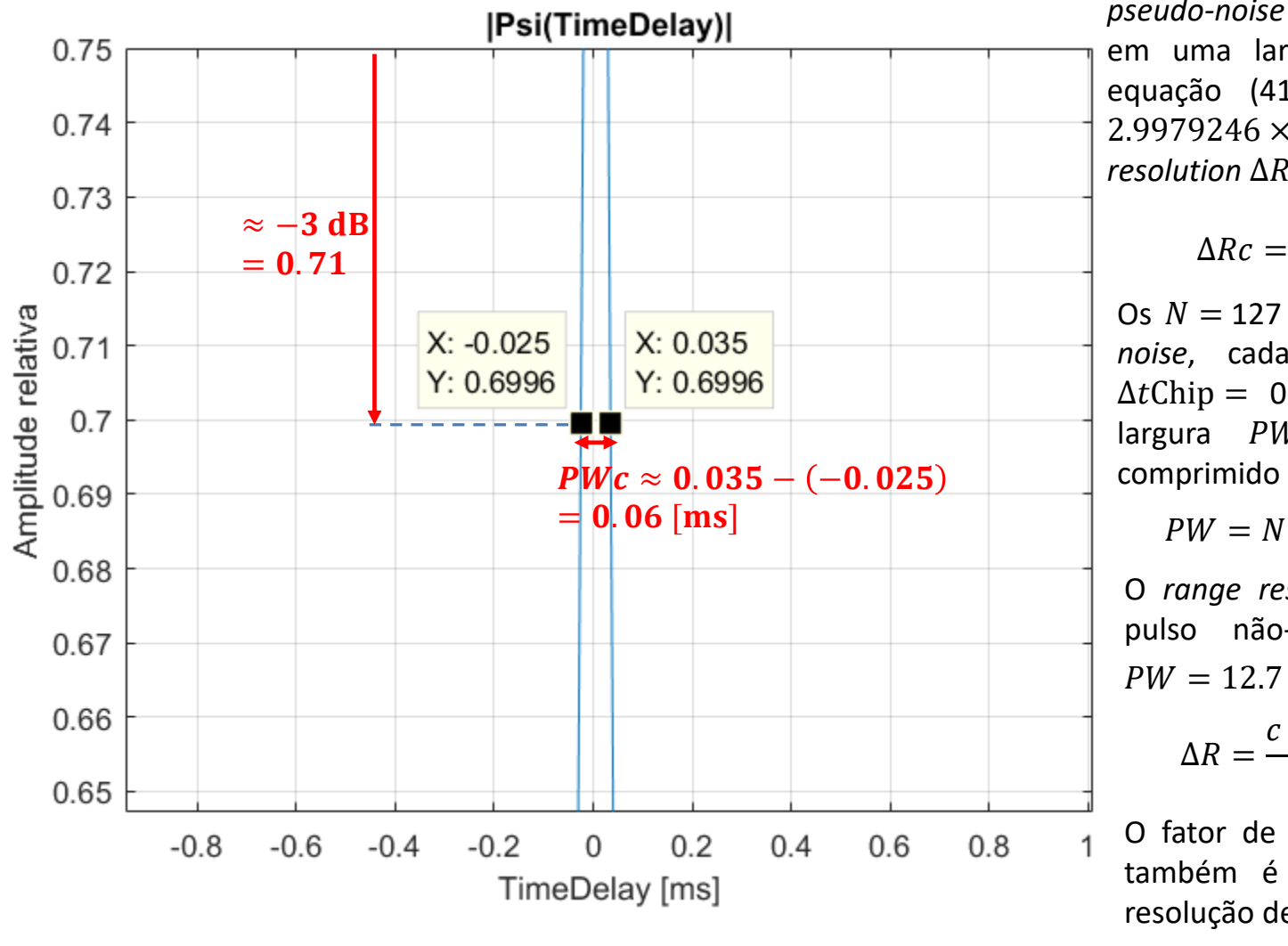

Do gráfico ao lado, o pulso comprimido pelo *matched filter* para a sequência  $pseudo-noise$  com  $N = 127$  *chips* resulta em uma largura  $PWc = 0.06$  [ms]. Da equação (41) no slide 55, com  $c =$ 2.9979246 × 10<sup>8</sup> [m/s], obtemos o *range resolution*  $\Delta RC$  do pulso comprimido:

$$
\Delta Rc = \frac{c \, P W c}{2} = 8.994 \, \text{[Km]}
$$

Os  $N = 127$  *chips* da sequência *pseudonoise*, cada *chip* tendo a duração  $\Delta t$ Chip = 0.1 [ms], resultam em uma largura  $PW$  para o pulso nãocomprimido dada por:

 $PW = N \Delta t$ Chip = 12.7 [ms]

O *range resolution* ∆R obtido com o pulso não-comprimido de largura  $PW = 12.7$  [ms] resulta:

$$
\Delta R = \frac{c \, PW}{2} = 1903.682 \, [\text{Km}]
$$

O fator de compressão de pulso (que também é o fator de aumento da resolução de *range*) resulta:

$$
\rho = \frac{\Delta R}{\Delta R c} = 211.667
$$

**(f)** A compressão de pulso por código de Barker do Exemplo 6 e a compressão de pulso por sequência PN do Exemplo 7 resultaram em *range resolutions* similares:  $\Delta Rc = 8.694$  [Km] para a sequência de Barker com N = 13 *chips* e  $\Delta Rc =$ 8.994 [Km] para a sequência *pseudo-noise* com *N* = 127 *chips,* cada *chip* tendo uma duração ∆tChip = 0.1 [ms] em ambos os casos.

Assumindo que o TX do radar do Exemplo 6 e do Exemplo 7 operem com o mesmo *duty-cycle* δ = PW/PRI (ver slide 5), observe que o *matched filter* para a sequência *pseudo-noise* do Exemplo 7 é um filtro FIR com  $N = 127$  coeficientes, e, portanto, o tempo PRI da integração efetuada pelo processo de correlação deste *matched filter* é proporcional a PW ∆tChip = 12.7 [ms]. Já o *matched filter* para a sequência sequência de Barker com  $N = 13$  *chips* do Exemplo 6 é um filtro FIR com  $N = 13$  coeficientes, e, portanto, o tempo PRI da integração efetuada pelo processo de correlação deste *matched filter* é proporcional a  $PW = N \Delta t$ Chip = 1.3 [ms].

Portanto, o período de integração do *matched filter* do Exemplo 7 é 127/13 = 9.8 vezes maior do que o período de integração do *matched filter* do Exemplo 6. Ocorre que um *matched filter* tem como função primordial maximizar o nível de sinal em relação ao nível de ruído, maximizando a SNR (*signal to noise ratio*). Quanto maior for o período de integração maior será o aumento da SNR (ver discussão nos slides 14 e 15 de [http://www.fccdecastro.com.br/pdf/T2\\_Aula12\\_24042020.pdf\)](http://www.fccdecastro.com.br/pdf/T2_Aula12_24042020.pdf). Portanto, o radar do Exemplo 7 (*pseudo-noise* com  $N =$ 127 *chips*) é um radar cujo RX tem uma maior sensibilidade aos ecos de alvos do que o radar do Exemplo 6 (Barker  $com N = 13 chips$ ) em consequência da maximização da SNR efetuada pelo *matched filter* de  $N = 127$  coeficientes.

# **Compressão de pulso por código de Frank**

Codificação de Frank é uma técnica de compressão **intrapulso polifásica**, em que cada um dos pulsos de RF (*bursts*) individuais irradiados pelo TX tem a sua a fase  $\varphi$  ajustada sequencialmente  $N^2$  vezes ao longo da duração  $PW.$  Cada intervalo PW/N<sup>2</sup> em que a fase  $\varphi$  é mantida constante constitui um *chip*. Os N<sup>2</sup> possíveis valores sequenciais da fase  $\varphi$ de cada respectivo *chip* são extraídos do conjunto de  $N^2$  fases  $\varphi$  resultantes das equações (60) e (61):

$$
\Phi_{m,n} = (m-1)(n-1), \qquad m = 1 \cdots N, n = 1 \cdots N
$$
\n(60)

$$
\varphi_{m,n} = \text{mod}(\Phi_{m,n}, 2\pi) \tag{61}
$$

sendo mod $(x, y)$  o operador que retorna o resto da divisão de x por y (isto é, retorna x modulo y). O valor de retorno do operador mod $(x, y)$  mantém o sinal algébrico do argumento x.

Por exemplo, o código de Frank para  $N = 3$  resulta no seguinte conjunto de  $N^2 = 9$  *chips* no *burst* de largura PW, cada *chip* apresentando respectivamente as seguintes fases:

$$
\varphi_{m,n} = \left[ 0 \ 0 \ 0 \ 0 \ \frac{2\pi}{3} \ \frac{4\pi}{3} \ 0 \frac{4\pi}{3} \ \frac{2\pi}{3} \right] \quad \text{[rad]}
$$

A partir da geração da sequência de símbolos IQ com fases dadas pelas equações (60) e (61), a análise é idêntica à análise que vimos para códigos de Barker e para sequências PN.

*Stretch processing* é uma técnica de compressão de pulso usada em radares com alta resolução de *range*, como radares de abertura sintética (SAR – sy*nthetic aperture radar* – ver slides 47 a 71 de [http://www.fccdecastro.com.br/pdf/CE\\_Aula21a26\\_15122020.pdf](http://www.fccdecastro.com.br/pdf/CE_Aula21a26_15122020.pdf) ). Nesta técnica a arquitetura dos blocos funcionais do RX do radar é tal que a banda convencional do *hardware* do RX é convertida em uma banda efetiva muito mais larga pelo processo de *stretching*.

A ideia do *stretch processing* é trocar o domínio tempo pelo domínio frequência. O TX de um radar *stretch processing* transmite pulsos  $s(t) = A \cos(2\pi f_i(t)t)$  [V] de largura  $\tau_p$  (bursts de RF de largura  $\tau_p$  [s]), do tipo LFM (*linear frequency modulation*), também denominado pulso *chirp*. A amplitude do pulso é  $A$ . A frequência instantânea  $f_i(t)$  [Hz] do pulso  $s(t$ é variada linearmente na forma de uma rampa no intervalo de frequência  $f_{\min} < f_{\rm i}(t) < f_{\max}$  que define a banda  $B=$  $f_{\text{max}}-f_{\text{min}}$  [Hz], variação de frequência que é efetuada durante o intervalo de tempo  $\tau_p$  [s]. Analiticamente o pulso *chirp* de largura  $\tau_p$  [s] é dado por (62):

onde  $f_0 = (f_{\min} + f_{\max})/2$  [Hz] é a frequência s central da banda  $B = f_{\text{max}} - f_{\text{min}}$  [Hz] em que ocorre a varredura linear (rampa) da frequência instantânea  $f_i(t)$  [Hz] do *chirp s* $(t)$  e onde  $Pulso(x)$  é dado por (63):

$$
s(t) = A \operatorname{Re} \left\{ \operatorname{Pulso}\left(\frac{t}{\tau_p}\right) e^{j2\pi \left(f_0 t + \frac{B}{2\tau_p} t^2\right)} \right\} \quad \text{[V]} \tag{62}
$$

A declividade  $\beta$  da rampa de frequência é  $\beta = B/\tau_p$  [Hz/s].

$$
\text{Pulso}(x) = \begin{cases} 1.0, & |x| < 0.5 \\ 0.0, & x \ge 0.5 \end{cases} \tag{63}
$$

O gráfico em (A) abaixo mostra um pulso *chirp*  $s(t)$  de amplitude  $A = 1$  plotado no intervalo  $-\tau_p < t < \tau_p$ , com  $\tau_p = 2$ [ns],  $f_{\min} = 1.0$  [GHz] e  $f_{\max} = 19$  [GHz]:

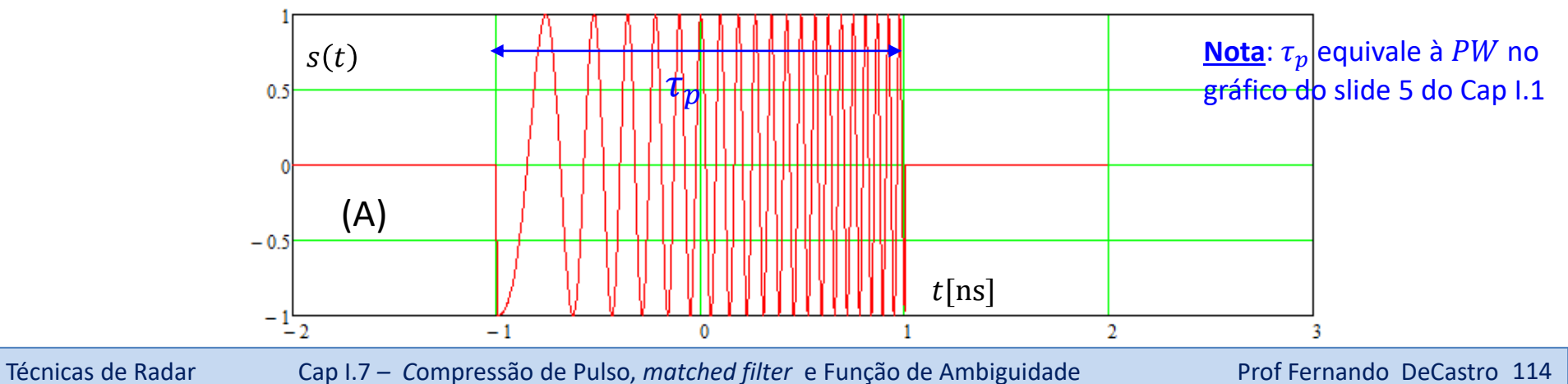

Por exemplo, o TX de um radar de banda X tipicamente varia a frequência instantânea  $f_{\rm i}(t)$  do pulso *chirp s*(*t*) de  $f_{\rm min}$  = 8[GHz] a  $f_{\text{max}} = 10$  [GHz] ao longo do intervalo  $\tau_p = 100$  [µs], gerando um sinal com uma largura de banda total  $B =$  $f_{\text{max}} - f_{\text{min}} = 2$  [GHz]. Ocorre que o hardware do RX de um radar dificilmente poderá ser realizável de modo a operar com um sinal cuja banda é 2 [GHz]. Um sinal com esta largura de banda demandaria um *clock* muito elevado no hardware do RX, com consequentes problemas de *constraints* no roteamento de FPGAs (https://www.allaboutcircuits.com/technical[articles/clock-signal-FPGA-design-clock-rate-xilinx-period-timing-constraint/](https://www.allaboutcircuits.com/technical-articles/clock-signal-FPGA-design-clock-rate-xilinx-period-timing-constraint/) ). Sem falar do ADC que, p/ obedecer o critério da amostragem de Nyquist teria que operar com uma frequência de amostragem  $f<sub>s</sub>$  mínima correspondente ao dobro da banda de 2 [GHz], i.e.,  $f_s > 4$  [GHz] Como contornar esta limitação de hardware de modo que o RX processe um sinal com banda B de 2 [GHz]? A solução é conforme segue: O oscilador local do RX gera um sinal de referência  $s_{ref}(t)$  que é um sinal *chirp* LFM com declividade  $\beta = B/\tau_p$  da rampa de frequência igual à declividade da rampa de frequência do sinal *chirp*  $s(t)$ transmitido pelo TX. Consequentemente, a declividade  $\beta=B/\tau_p$  da rampa de frequência do sinal  $s_r(t)$  recebido no RX é igual à declividade da rampa do sinal  $s(t)$  transmitido pelo TX, conforme mostrado em **roxo** no diagrama em (A) no próximo slide. A rampa de frequência do sinal de referência  $s_{ref}(t)$  é sincronizada de modo a iniciar em um instante próximo ao instante em que é esperada a ocorrência de ecos no sinal recebido  $s_r(t)$ , ecos que retornam da onda EM refletida nos respectivos alvos.

A seguir, o mixer multiplica  $s_r(t)$  por  $s_{ref}(t)$ , resultando no sinal  $s_o(t)=s_r(t)s_{ref}(t)$  em sua saída. Em consequência da heterodinação efetuada no mixer, o espectro de  $s<sub>o</sub>(t)$  apresenta componentes espectrais resultantes da diferença entre a frequência instantânea de  $s_{ref}(t)$  e a frequência instantânea do *burst* de cada eco em  $s_r(t)$ , como também apresenta componentes espectrais resultantes da soma entre a frequência instantânea de s<sub>ref</sub>(t) e a frequência instantânea do burst de cada eco em  $s_r(t)$ (ver slide 16 de <u>[http://www.fccdecastro.com.br/pdf/T2\\_Aula10&11\\_22042020.pdf](http://www.fccdecastro.com.br/pdf/T2_Aula10&11_22042020.pdf)</u> ).

Cada eco em  $s_r(t)$  é recebido com um atraso  $t_0 = 2r_0/c$  [s] no tempo que é proporcional ao *range*  $r_0$  [m] do alvo. Como a frequência do *burst* de cada eco em  $s_r(t)$  é uma rampa com declividade  $\beta = B/\tau_p$ igual à declividade da rampa de frequência de  $s_{ref}(t)$ , então a diferença de frequência instantânea entre  $s_{ref}(t)$  e cada eco em  $s_r(t)$  permanece constante ao longo da duração  $\tau_p$  de cada eco. Portanto, o espectro do sinal  $s_o(t)$  resultante da diferença de frequência entre  $s_{ref}(t)$ e  $s_r(t)$  consequente da heterodinação do mixer conterá componentes espectrais cujas frequências são proporcionais ao atraso no tempo t<sub>0</sub> (e, portanto, proporcionais ao *range*) de cada respectivo eco, conforme gráfico em (B) no próximo slide.

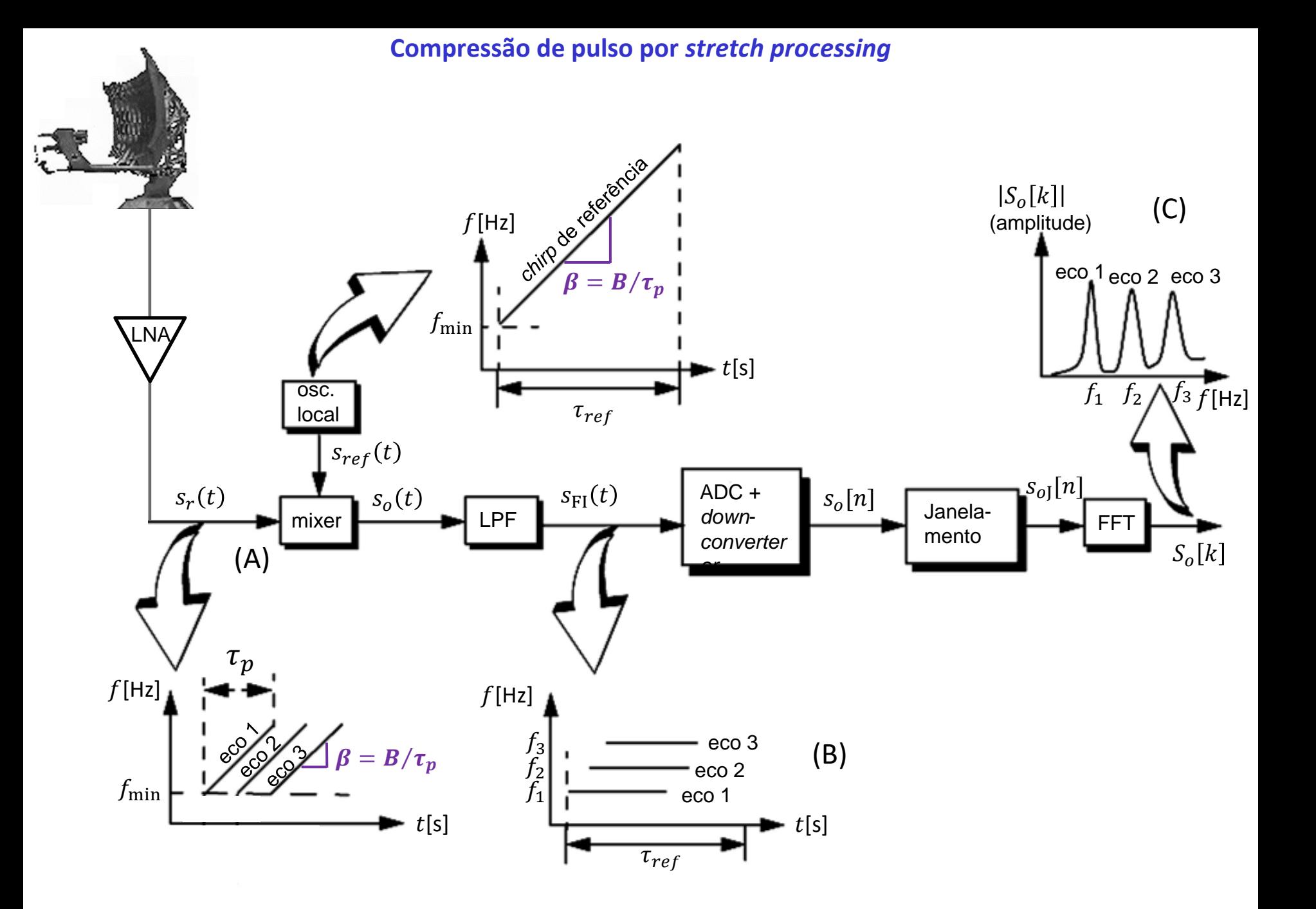

Dado que o sinal  $s<sub>o</sub>(t)$  apresenta um espectro cujas componentes espectrais resultam da diferença e da soma entre a frequência instantânea de  $s_{ref}(t)$  e a frequência instantânea do *burst* do eco em  $s_r(t)$ , é necessário filtrar  $s_o(t)$  com um filtro LPF (*low pass filter*) para eliminar a interferência do produto de heterodinação resultante da soma das frequências instantâneas de  $s_{ref}(t)$  e  $s_r(t)$ , conforme bloco "LPF" no diagrama no slide anterior.

O sinal  $s_{FI}(t)$  na saída do LPF é então digitalizado pelo ADC e convertido pelo *down-converter* para a sequência de símbolos IQ em bandabase  $s_0[n]$ . Janelamento (Hanning, Hamming, Kaiser) é aplicado à sequência  $s_0[n]$  para efeito de minimizar lobos secundários na saída da FFT. A saída  $S_o[k]$  da FFT da sequência janelada  $s_{o\bar{\rm J}}[n]$  identifica então o *range* de cada alvo através das frequências dos picos de amplitude resultantes, conforme mostrado no gráfico em (C) no slide anterior.

Voltando à análise do exemplo em que o TX de um radar de banda X varia a frequência instantânea  $f_{\rm i}(t)$  do sinal  $s(t)$  de  $f_{\min} = 8$ [GHz] a  $f_{\max} = 10$  [GHz] ao longo do intervalo  $\tau_p = 100$  [µs], gerando um sinal uma largura de banda total  $B =$ max − min = 2 [GHz] que dificultaria a implementação do hardware se não fosse adotado o *stretch processing*: Embora o sinal  $s(t)$  tenha uma largura de banda total  $B = 2$  [GHz] é importante notar que o espectro do sinal  $s_{FI}(t)$  resultante na saída do bloco "LPF" no slide anterior apresenta componentes espectrais resultantes da diferença entre a frequência instantânea de  $s_{ref}(t)$  e a frequência instantânea do *burst* de cada eco em  $s_r(t)$ . Estas componentes espectrais estarão presentes no espectro de  $s_{FI}(t)$ , mas por serem resultantes da diferença de frequências, a largura do espectro de  $s_{FI}(t)$ será muito menor do que a banda total  $B$  do espectro dos sinais  $s(t)$  e  $s_r(t)$ .

Considerando que a rampa de frequência do sinal de referência  $s_{ref}(t)$  é sincronizada no tempo com o instante de tempo  $t_{ref}$ , que a rampa de frequência de um determinado eco em  $s_r(t)$  é recebida com o atraso  $t_0=2r_0/c$  [s] do eco do alvo no *range*  $r_0$ , e que a frequência  $f_e$  da componente espectral no espectro do sinal  $s_{FI}(t)$  correspondente ao eco do alvo no *range*  $r_0$  é dada por  $f_e = \beta(t_0 - t_{ref}) = \beta(2r_0/c - t_{ref})$  [Hz], então a largura de banda no espectro de  $s_{FI}(t)$  precisa ser suficientemente grande não só para contemplar a componente espectral de frequência  $f_e$  do alvo no *range*  $r_0$ , como também para contemplar as componentes espectrais de todos os demais alvos no cenário operacional do radar. Por esta razão, o valor de  $t_{ref}$  é ajustado de modo a minimizar  $(t_0 - t_{ref})$  para o conjunto de alvos no cenário operacional do radar e assim minimizar a largura de banda do espectro de  $s_{FI}(t)$ , minimizando o *stress* computacional sobre o hardware. Note também que a janela do *range* no *range profile* dos *scatterers* (ver slide 65) em um alvo não permite que os *scatterers* estejam muito distantes entre si sob pena de  $(t_0 - t_{ref})$  tornar-se excessivo, aumentando demasiadamente a largura de banda do espectro de  $s<sub>FI</sub>(t)$  necessária para contemplar todos os *scatterers* no cenário operacional do radar.

O equacionamento analítico que descreve o *stretch processing* é baseado na representação fasorial dos sinais (ver <https://en.wikipedia.org/wiki/Phasor>), conforme segue. O pulso *chirp*  $s(t)$  de duração  $\tau_p$  transmitido pelo TX é dado por:

$$
s(t) = e^{j2\pi \left(f_0 t + \frac{\beta}{2} t^2\right)} \text{ [V]} \quad 0 < t < \tau_p \text{ [s]} \tag{64}
$$

onde  $β = B/τ_p$  [Hz/s] é a declividade da rampa de frequência e  $f_0 = (f_{min} + f_{max})/2$  é a frequência central da banda banda  $B = f_{\text{max}} - f_{\text{min}}$  em que ocorre a varredura linear (rampa) da frequência. O eco que retorna após a reflexão da onda EM em um *scatterer* de formato pontual é recebido no RX com um atraso  $t_0 = 2r_0/c$  [s] no tempo que é proporcional ao *range*  $r_0$  [m] do *scatterer*, sendo dado por:

$$
s_r(t) = Ae^{j2\pi \left(f_0(t - t_0) + \frac{\beta}{2}(t - t_0)^2\right)} \text{ [V]}
$$
\n(65)

onde é uma constante de amplitude que é proporcional a raiz quadrada do RCS do *scatterer* (conforme equação (47) no slide 69). O sinal de referência  $s_{ref}(t)$  gerado pelo oscilador local do RX é um sinal *chirp* dado por:

$$
s_{ref}(t) = e^{-j2\pi \left(f_0\left(t - t_{ref}\right) + \frac{\beta}{2}\left(t - t_{ref}\right)^2\right)} \text{ [V]}
$$
\n(66)

onde  $t_{ref}$  é o instante de referência da rampa de frequência de  $s_{ref}(t)$ , em que o valor instantâneo de frequência corresponde à frequência  $f_0$ , conforme mostrado no gráfico em (A) no próximo slide. Note que o gráfico em (A) mostra também a rampa de frequência de  $s_r(t)$  para o caso de um único eco de duração  $\tau_p$  recebido no RX com um atraso  $\,t_0=$ 2r<sub>0</sub>/c [s] no tempo que é proporcional ao *range* r<sub>0</sub> [m] do *scatterer* que originou o eco. O valor de t<sub>ref</sub> é ajustado pelo sistema de sincronismo do RX de modo a minimizar  $(t_0 - t_{ref})$  para o conjunto de todos os ecos originados no cenário operacional do radar, cada eco sendo recebido com um respectivo atraso  $t_0$ . Desta maneira, minimiza-se a largura do espectro de  $s_{FI}(t)$ , minimizando o *stress* computacional sobre o hardware, conforme discussão ao final do slide anterior.

Quando há múltiplos ecos de duração  $\tau_p$  recebidos do cenário operacional do radar há um intervalo de tempo  $t_r = t_{\text{max}}$  $t_{\text{min}}$  ao longo do qual o *stretch processing* é aplicado de modo a contemplar o conjunto dos atrasos  $t_0$  de todos os respectivos ecos, sendo  $t_{\min}$  e  $t_{\max}$  os limites inferior e superior do intervalo  $t_r$ . Para efeito de evitar redução de SNR (*signal to noise ratio*) do sinal resultante do *stretch processing* e evitar a degradação do *range resolution* é necessário que a rampa de frequência de  $s_{ref}(t)$  ocorra em um intervalo de tempo  $\tau_{ref}$  suficientemente longo de forma a conter neste intervalo as rampas de frequência de todos os ecos recebidos em  $s_r(t)$ , conforme mostrado em (A) no slide 116 para 3 ecos. Este requerimento estabelece a seguinte condição:  $\tau_{ref} \geq t_r + \tau_n$  [s] (67)  $\tau_{ref} \geq t_r + \tau_p$  [s]

A diferença de frequência instantânea  $\Delta f_i$  entre o *burst* de RF em  $s_{ref}(t)$  e o *burst* de RF em  $s_r(t)$  permanece constante ao longo da duração  $\tau_p$  do eco recebido no RX com um atraso  $t_0 = 2r_0/c$  [s] no tempo que é proporcional ao *range*  $r_0$  [m] do *scatterer* que originou o eco.

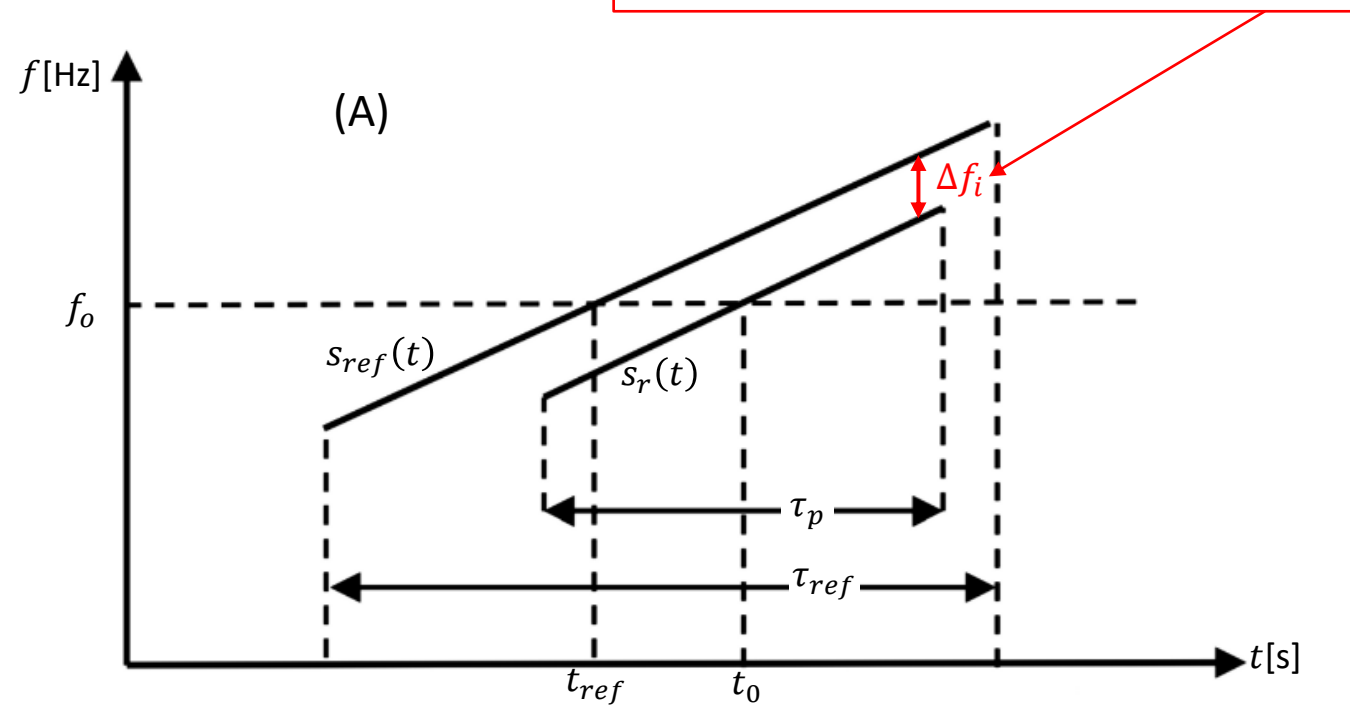

A condição adicional que precisa ser atendida para efeito de evitar a redução da SNR (*signal to noise ratio*) do sinal resultante do *stretch processing* e evitar a degradação do *range resolution* é que, para cada atraso t<sub>o</sub> respectivo a cada eco originado no cenário operacional do radar seja obedecida para todos os ecos a seguinte relação:

$$
t_{ref} - t_{\min} \le t_0 \le t_{ref} + t_{\max} \text{ [s]}
$$
 (68)

Se as condições dadas por (67) e (68) forem obedecidas então o intervalo de tempo  $\tau_{ref}$  em que ocorre a rampa de frequência de  $s_{ref}(t)$  resultará suficientemente longo de forma a conter neste intervalo as rampas de frequência de todos os ecos recebidos em  $s_r(t)$  e o *stretch processing* apresentará um desempenho em termos de SNR similar ao de um *matched filter*, que estudaremos adiante neste capítulo. Se  $\tau_{ref}$  não for suficientemente longo de forma a conter neste intervalo as rampas de frequência de todos os ecos recebidos em  $s_r(t)$  então o *stretch processing* apresentará uma redução da SNR do sinal em sua saída que é proporcional ao quanto as rampas de frequência dos ecos recebidos em  $s_r(t)$  não estejam contidas no intervalo  $\tau_{ref}$ . Além da redução de SNR dada por  $SNR_{stretch}/SNR_{matched filter} = \tau_p/\tau_{ref}$  (em vezes), conforme Capítulo 11 da referência [1], adicionalmente poderá ocorrer redução do *range resolution*.

O mixer efetua a multiplicação de  $s_r(t)$  dado (65) por  $s_{ref}(t)$  dado por (66), resultando em sua saída o sinal  $s_o(t)$  dado por:

$$
s_o(t) = Ae^{-j\left(\pi\beta\left(t_{ref}^2 - t_0\right)^2 + 2\pi f_0\left(t_0 - t_{ref}\right) + 2\pi\beta\left(t_0 - t_{ref}\right)t\right)}\quad\text{[V]}\tag{69}
$$

ou equivalentemente

$$
s_o(t) = Ae^{-j\phi(t)} \text{ [V]}
$$
 (70)

onde

$$
\phi(t) = \pi \beta (t_{ref}^2 - t_0)^2 + 2\pi f_0 (t_0 - t_{ref}) + 2\pi \beta (t_0 - t_{ref}) t \text{ [rad]}
$$
 (71)

sendo  $\phi(t)$  a fase instantânea do sinal  $s_o(t)$ . A frequência angular instantânea  $\omega_i=2\pi f_i$  [rad/s] do sinal  $s_o(t)$  é a razão de variação no tempo da sua fase  $\phi(t)$ :

$$
f_i = \frac{1}{2\pi} \frac{d\phi(t)}{dt} \quad \text{[Hz]}
$$
 (72)

Aplicando (72) a (71) e notando que o único termo que varia no tempo em (71) é  $2\pi\beta(t_0-t_{ref})t$ , obtemos:

$$
f_i = \beta \left( t_0 - t_{ref} \right) \quad \text{[Hz]}
$$
\n(73)

sendo  $f_i$  a frequência da componente espectral no espectro de  $s_o(t)$  que resulta do eco de duração  $\tau_p$  recebido no RX com um atraso  $t_0 = 2r_0/c$  [s] que é proporcional ao *range*  $r_0$  [m] do *scatterer* que originou o eco. De (73) obtemos:

$$
t_0 = \frac{f_i}{\beta} + t_{ref} \qquad \text{[s]}
$$

E de (74) obtemos o *range*  $r_0$  [m] do *scatterer* em função da frequência instantânea  $f_i$  da componente espectral no espectro de  $s<sub>o</sub>(t)$  que resulta do eco do *scatterer*:

$$
r_0 = \frac{c}{2} \left( \frac{f_i}{\beta} + t_{ref} \right) \quad [m]
$$
 (75)

sendo  $c=2.9979246\times\ 10^8$  [m/s] a velocidade de propagação da onda EM e  $\beta=B/\tau_p$  [Hz/s] é a declividade da rampa de frequência na banda  $B = f_{\text{max}} - f_{\text{min}}$  [Hz] em que ocorre a varredura linear (rampa) de frequência do sinal LFM (= sinal *chirp*)  $s(t)$  transmitido pelo TX.

Para efeito de identificar as frequências  $f_i$  das componentes espectrais no espectro de  $s<sub>o</sub>(t)$ , e, portanto, identificar o range  $r_0$  de cada respectivo *scatterer* através de (75), o espectro  $S_o(f)$  de  $s_o(t)$  é obtido através de  $S_o(f) = \mathcal{F}\{s_o(t)\}\text{,}$ onde  $\mathcal{F}\{\cdot\}$  é o operador que retorna a Transformada de Fourier de seu argumento. Como  $s_o(t)$  é filtrado pelo bloco "LPF", digitalizado pelo ADC, convertido para bandabase pelo *down-converter* e janelado pelo bloco "Janelamento" conforme mostrado no slide 116, o espectro  $S_o(f)$  é obtido através de  $S_o(f)=\mathrm{DTFT}\{s_{oJ}[n]\,\}$  , sendo  $\mathrm{DTFT}\{\cdot\}$  o operador que retorna a DTFT (*Discrete Time Fourier Transform* – ver [http://www.fccdecastro.com.br/pdf/SS\\_Aula13&14\\_04052020.pdf\)](http://www.fccdecastro.com.br/pdf/SS_Aula13&14_04052020.pdf) de seu argumento. Na prática, para minimizar a complexidade computacional e maximizar a velocidade de processamento, o espectro é discreto no domínio frequência e é obtido através de  $\ S_o[k]=\mathrm{FFT}\{s_{oJ}[n]\,\}$ , sendo  $\mathrm{FFT}\{\cdot\}$  o operador que retorna *o Fast Fourier Transform* da sequência no domínio tempo que é argumento {⋅} do operador (ver <u>[https://en.wikipedia.org/wiki/Fast\\_Fourier\\_transform](https://en.wikipedia.org/wiki/Fast_Fourier_transform)</u> ). A saída  $S_o[k]$  da FFT da sequência janelada  $s_{oJ}[n]$  identifica então o *range* de cada *scatterer* através das frequências dos picos de amplitude resultantes, conforme mostrado no gráfico em (C) no slide 116.

O sincronismo de portadora do *down-converter* no slide 2 amarra a fase da senoide e da cosenoide gerada em seu DDS (*direct digital synthesizer*) com a fase do sinal dos ecos (ver [http://www.fccdecastro.com.br/pdf/T2\\_Aula14\\_06052020..pdf](http://www.fccdecastro.com.br/pdf/T2_Aula14_06052020..pdf) ), de modo que apenas o termo  $2\pi\beta(t_0-t_{ref})t$  que varia no tempo em  $s_o(t)$  é relevante para o cômputo do espectro  $S_o(f) = \mathcal{F}\{s_o(t)\}$  (ver equação (69)), e, consequentemente, relevante para o cômputo do espectro discreto  $S_o[k]$  =  $\mathop{\mathrm{FFT}}\nolimits\{s_{o\text{J}}[n]\,\}$ . Sob esta interpretação, (69) simplifica para:

$$
s_o(t) = Ae^{-j(2\pi\beta(t_0 - t_{ref})t)} = Ae^{-j(2\pi\beta(\frac{2r_0}{c} - t_{ref})t)} \quad [V]
$$
\n(76)

Para determinar o *range resolution* resultante do *stretch processing*, consideremos dois *scatterers* puntuais cujos ecos dos *bursts* de RF de duração  $\tau_p$  são recebidos no RX com atrasos de tempo  $t_1 = 2r_1/c$  [s] e  $t_2 = 2r_2/c$  [s] proporcionais aos respectivos ranges  $r_1[m]$  e  $r_2[m]$  de cada *scatterer*. A partir de (73), as frequências  $f_{i1}$  e  $f_{i2}$  das componentes espectrais no espectro de  $s<sub>o</sub>(t)$  que resultam de cada respectivo eco são :

$$
f_{i1} = \beta(t_1 - t_{ref}) \qquad f_{i2} = \beta(t_2 - t_{ref}) \qquad [Hz]
$$
 (77)

A resolução de frequência  $\Delta f$  para o *stretch processing* é dada por (rever discussão nos slides 58 e 59):

$$
\Delta f = 1/\tau_p \quad \text{[Hz]} \tag{78}
$$

Os dois *scatterers* puntuais podem ser ser resolvidos em *range* se seus respectivos *ranges*  $r_1[m]$  e  $r_2[m]$  forem tais que a diferença entre as frequências instantâneas  $f_{i1}$  e  $f_{i2}$  a eles associadas sejam maiores do que a resolução de frequência  $\Delta f$ para o *stretch processing* dada por (78). Isso pode ser expresso como:

$$
f_{i2} - f_{i1} = \beta(t_2 - t_{ref}) - \beta(t_1 - t_{ref}) \ge 1/\tau_p
$$
 [Hz] (79)

Simplificando algebricamente (79) e resolvendo para <sup>2</sup> − <sup>1</sup> obtemos a resolução no tempo do *stretch processing*:

$$
t_2 - t_1 = \frac{1}{\beta \tau_p}
$$
 ou  $t_2 - t_1 = \frac{1}{B}$  [s] (80)

Multiplicando (80) por  $c/2$  obtemos o *range resolution* do *stretch processing*:

$$
\Delta R = r_2 - r_1 = \frac{c}{2B} \quad [m] \tag{81}
$$

**Exemplo 8**: Um radar *pulse–Doppler* adota *stretch processing,* operando na banda X. O diagrama de radiação de sua antena ilumina um Boeing 737-500, conforme mostrado em (A) abaixo. A tabela abaixo mostra o RCS na banda X e o *range* dos dois *scatterers* S1 e S2 na estrutura do Boeing 737-500 identificados pelos pontos **vermelhos** em (A) abaixo. A banda de varredura do pulso LFM é  $B = 1$  [GHz] e a largura do pulso LFM é  $\tau_p = 1$  [ms] . A largura adotada para a janela do *range* é de apenas  $\Delta r_0$ max = 50 [m], de modo à largura de banda do espectro de  $s_{FI}(t)$  (ver slide 116) poder ser processada pelo hardware do RX com mínimo *stress* computacional. Uma janela retangular é aplicada à sequência s<sub>o</sub>[n] (ver slide 116).

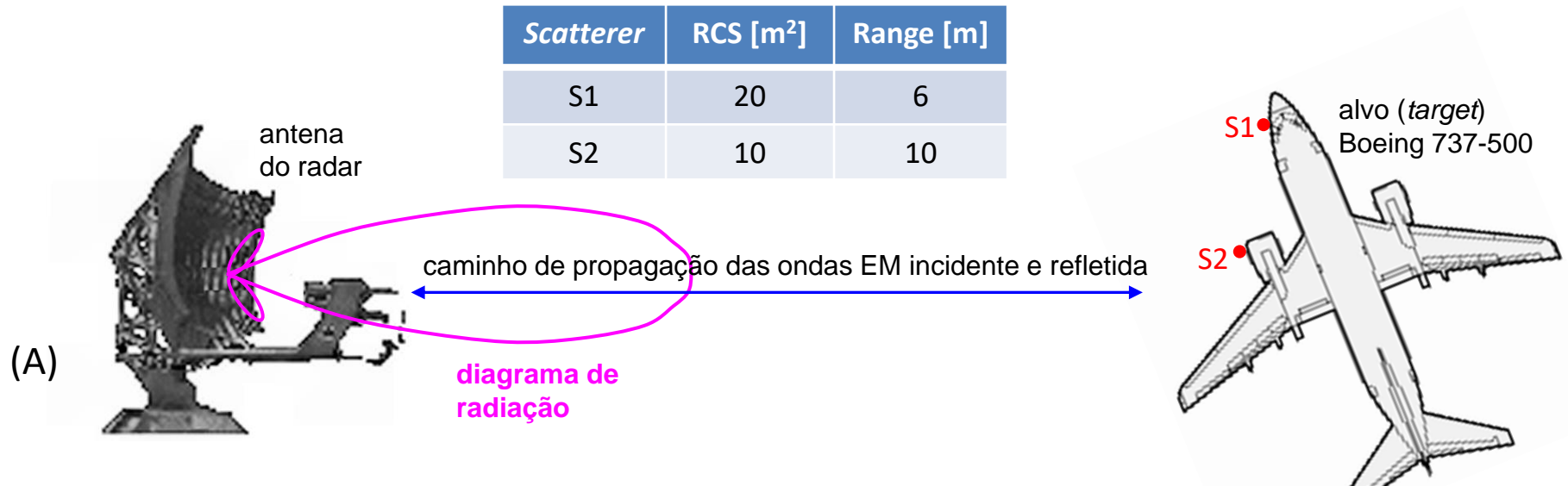

### **Pede-se**:

(a) Determine e plote o *range profile*  $|S_{\alpha}[k]|$  dos *scatterers* S1 e S2 na estrutura do Boeing 737-500 (ver slide 116).

**(b)** Determine numericamente o *range resolution* através da equação (81) e compare com o *range resolution* obtido dos pontos de −3 dB em torno do máximo na curva  $|S_{\alpha}[k]|$  que ocorre para o *scatterer* S2.

- (c) Determine o fator de compressão de pulso  $\rho$ .
- (d) Determine a largura de banda do espectro  $|S_o[k]|$  de  $s_{FI}(t)$  (ver slide 116) e compare com a banda B do pulso LFM.
- **(e)** Determine o número mínimo de pontos necessários na FFT do *stretch processing*.

#### **Solução**:

Para a solução deste exemplo vamos usar o *script* Matlab Exemplo8.m e funções associadas disponíveis em [https://www.fccdecastro.com.br/ZIP/TR\\_C1\\_E8S123.zip](https://www.fccdecastro.com.br/ZIP/TR_C1_E8S123.zip) **(ler com atenção os comentários no** *script* **Matlab Exemplo8.m bem como nos** *scripts* **.m das funções associadas**).

(a) Usando o *script* Exemplo8.m e a equação (76) com a referência de tempo  $t_{ref} = 0$  obtemos:

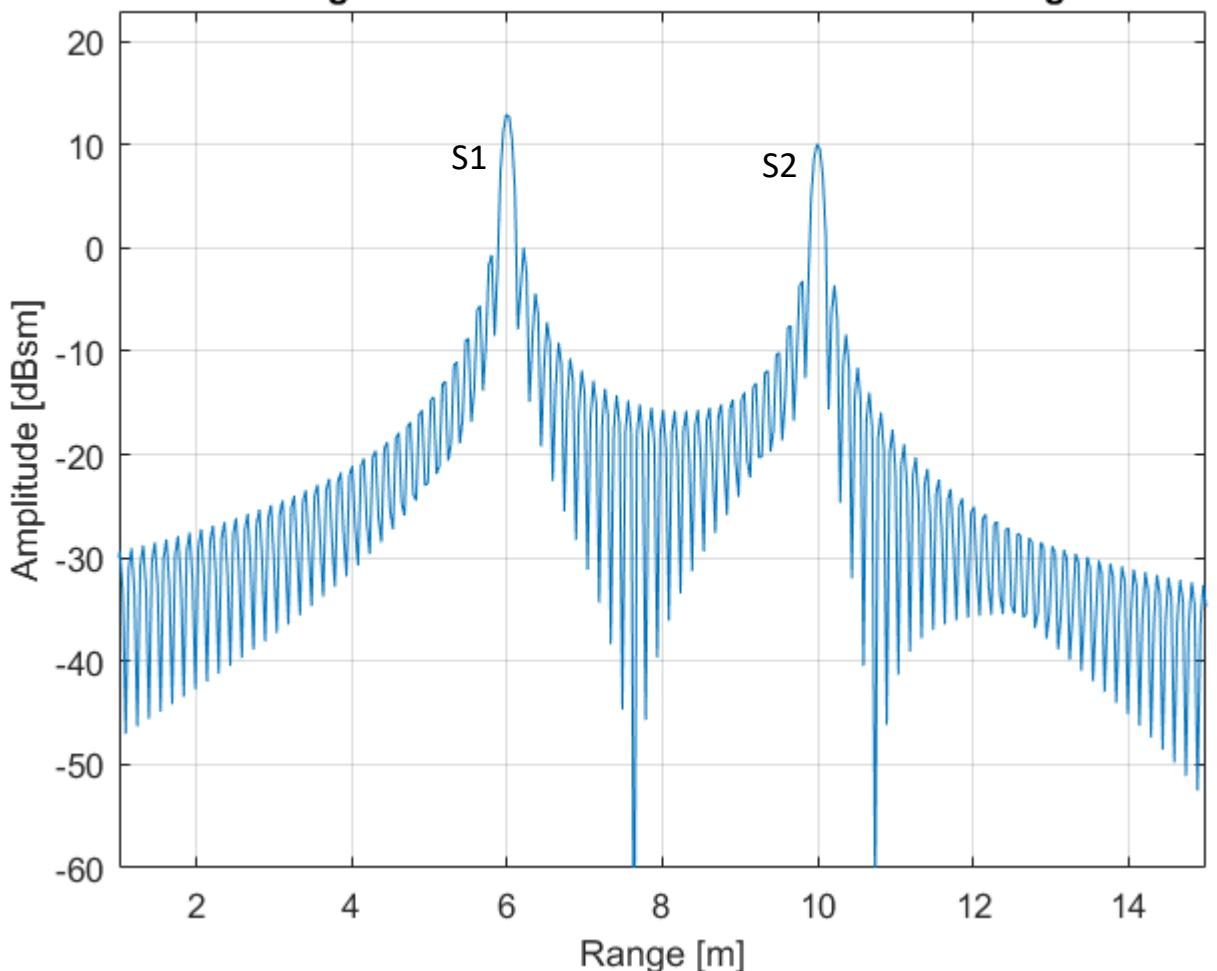

Range Profile resultante do Stretch Processing

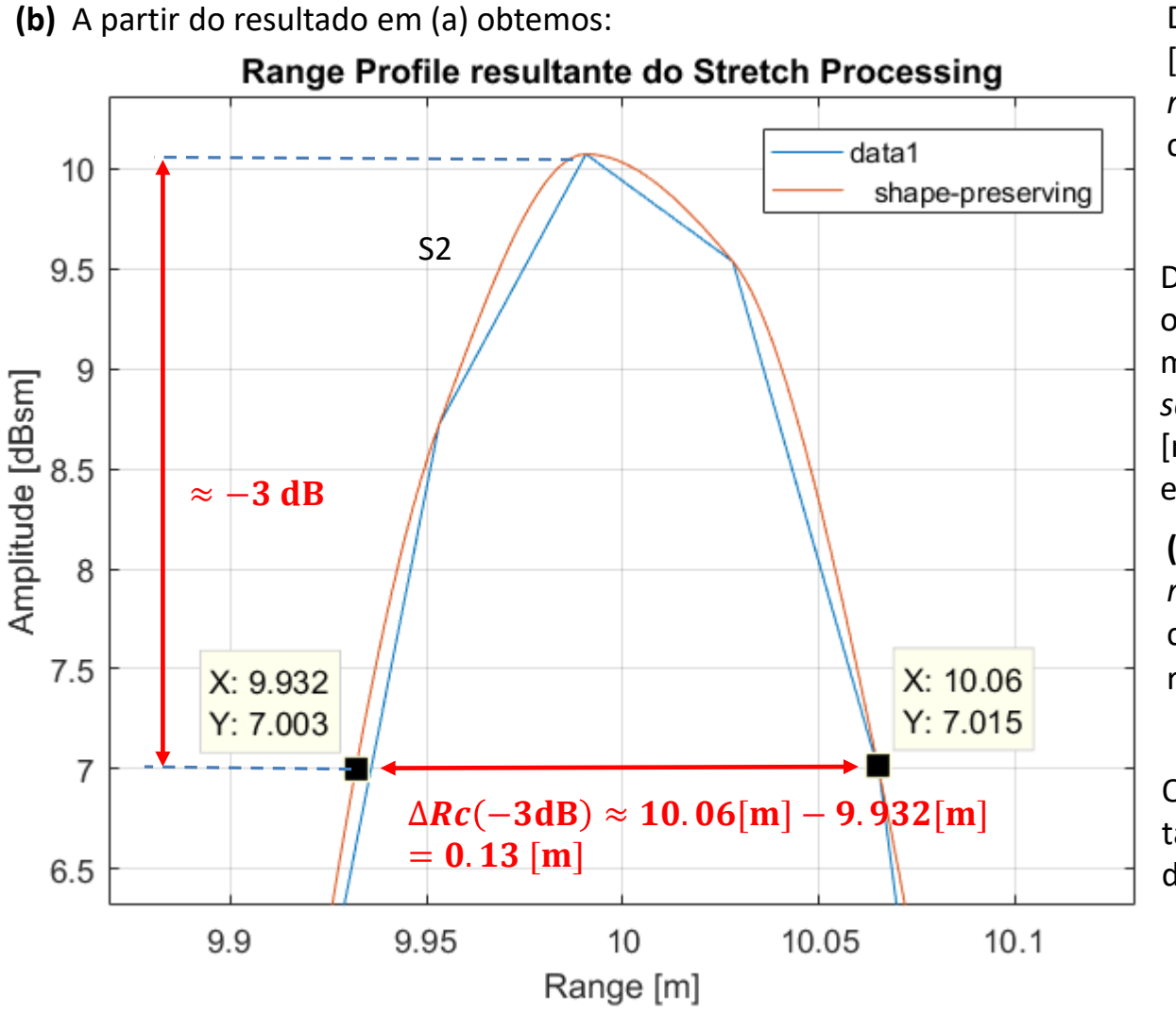

Da equação (81) no slide 122 com  $B = 1$ [GHz] e  $c = 2.9979246 \times 10^8$  [m/s], o *range resolution*  $\Delta RC$  do pulso comprimido resulta:

$$
\Delta Rc = \frac{c}{2B} = 0.15 \text{ [m]}
$$

Do gráfico ao lado, o *range resolution* obtido dos pontos de −3 dB em torno do máximo na curva  $|S_{\alpha}[k]|$  que ocorre para o *scatterer* S2 resulta  $\Delta RC(-3dB) = 0.13$ [m], o que é coerente com o resultado da equação (81).

**(c)** Da equação (41) no slide 55, o *range resolution* ∆R obtido com o pulso nãocomprimido de largura  $\tau_p = 1$  [ms] resulta:  $c\tau_p$ 

$$
\Delta R = \frac{c \cdot v_p}{2} = 194.896 \text{ [Km]}
$$

O fator de compressão de pulso (que também é o fator de aumento da resolução de *range*) resulta:

> $\rho =$  $\Delta R$  $\frac{\Delta R}{\Delta R c} = 1 \times 10^6$

**Observação:** Devido ao altíssimo fator de compressão ( $\rho = 1 \times 10^6$  no caso em análise), os lobos dos máximos na curva que ocorrem para cada *scatterer* resultam muito estreitos, e portanto com valores discretos de amplitude muito espaçados (curva "**data1**" no gráfico acima). É, portanto, necessário usar o recurso de *fitting* do Matlab para suavizar a curva e obter os pontos de −3 dB em torno dos máximos na curva (curva "**shape-preserving**" no gráfico acima). A sequência de menus do Matlab para acionamento do recurso de *fitting* é indicada pelas setas **vermelhas** no próximo slide.

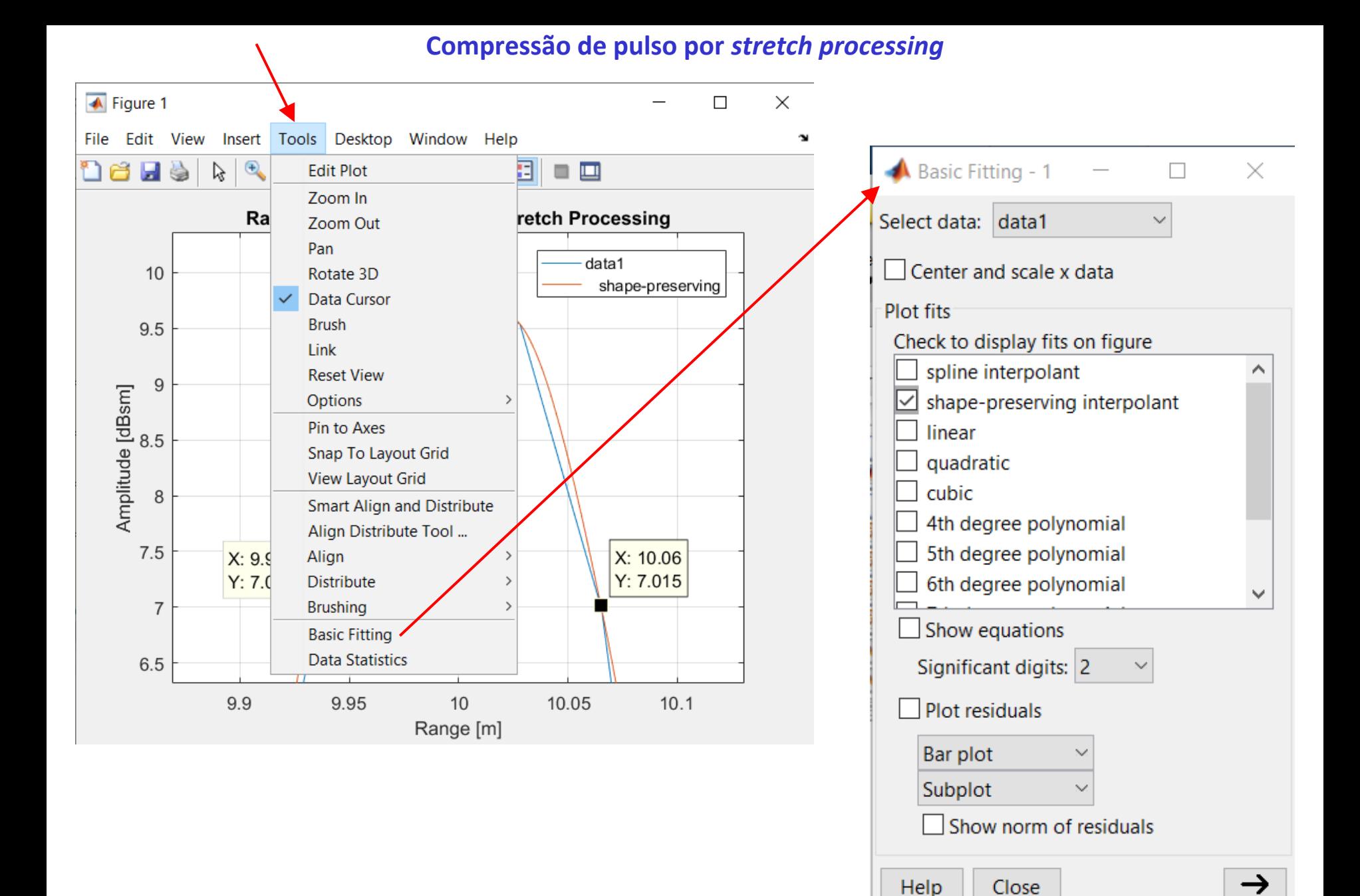

**(d)** A largura de banda  $\Delta f_i$ max do espectro  $|S_o[k]|$  de  $s_{FI}(t)$  (ver slide 116) é obtida da equação (75) para dois *scatterers* S1 e S2 com *ranges* r<sub>1</sub> e r<sub>2</sub> localizados nos extremos da janela do *range* de tamanho Δr<sub>0</sub>max = 50 [m] dada no enunciado:

$$
r_1 = \frac{c}{2} \left( \frac{f_1}{\beta} + t_{ref} \right) \qquad \qquad e \qquad \qquad r_2 = \frac{c}{2} \left( \frac{f_2}{\beta} + t_{ref} \right)
$$

Subtraindo uma equação da outra, obtemos:

$$
r_1 - r_2 = \frac{c}{2} \left( \frac{f_1}{\beta} + t_{ref} \right) - \frac{c}{2} \left( \frac{f_2}{\beta} + t_{ref} \right)
$$

Que simplifica para:  $r_1 - r_2 = \frac{3(1 - 72)}{20}$  ou

Que simplifica para: 
$$
r_1 - r_2 = \frac{(-1)^2}{2\beta}
$$
 ou  $r_2 - r_1 =$   
On, equivalentemente:  $\Delta r_0 \text{ max} = \frac{c \Delta f_i \text{ max}}{2\beta} = \frac{c \Delta f_i \text{ max } \tau_p}{2\beta}$ 

te: 
$$
\Delta r_0 \text{max} = \frac{1}{2\beta}
$$

 $r_1 - r_2 =$ 

$$
\Delta r_0 \text{max} = \frac{1 - \mu \text{max}}{2\beta} = \frac{1 - \mu \text{max}}{2B}
$$

 $c(f_1 - f_2)$ 

Resolvendo para  $\Delta f_i$ max:  $\Delta f_i$ 

$$
f_i \text{max} = \frac{2B \Delta r_0 \text{max}}{c \tau_p} \tag{82}
$$

 $c(f_2 - f_1)$  $2\beta$ 

De (82), com  $B = 1$  [GHz] ,  $\Delta r_0$ max =50 [m],  $\tau_p = 1$  [ms] e  $c = 2.9979246 \times 10^8$  [m/s] :

$$
\Delta f_i \text{max} = \frac{2B \Delta r_0 \text{max}}{c \tau_p} = 0.334 \text{ [MHz]}
$$

Note, portanto, a radical redução de  $B/\Delta f_i$ max = 2.998  $\times$   $10^3$  vezes da banda operacional necessária para o hardware quando a largura  $\Delta f_i$ max = 0.334 [MHz] do espectro de  $s_{FI}(t)$  é comparada com a largura de banda  $B = 1$  [GHz] do pulso LFM transmitido pelo TX.

**(e)** A distância de frequência Δ*f* entre as amostras no domínio frequência que resultam da FFT é dada pela equação (78):  $\Delta f = 1/\tau_p$ . Como em toda operação envolvendo uma FFT, o bloco "FFT" no slide 116 adota uma janela de N amostras na sequência  $s_{oJ}[n]$  em sua entrada e resulta em sua saída um espectro discreto  $|S_o[k]|$  limitado em suas extremidades às frequências  $\pm \frac{N \Delta f}{2}$  $\frac{27}{2}$ , sendo N uma potência inteira de 2.

Consequentemente, a máxima frequência no espectro  $|S_o[k]|$  é  $\frac{N \Delta f}{2}$  $\frac{\Delta f}{2}$ .

Para que a banda de frequências  $\Delta f_i$ max no espectro  $|S_o[k]|$  possa ser representada pela FFT é necessário que  $\frac{N \Delta f}{2}$  $\frac{27}{2}$  seja maior que a banda  $\Delta f_i$ max dada por (82), sendo  $\Delta f_i$ max a banda de frequência no espectro  $|S_o[k]|$  de  $s_{FI}(t)$  resultante de dois *scatterers* S1 e S2 com *ranges* r<sub>1</sub> e r<sub>2</sub> localizados nos extremos da janela do range de tamanho Δr<sub>0</sub>max. Esta condição é expressa pela equação abaixo:

$$
\frac{N \Delta f}{2} \ge \Delta f_i \text{max} = \frac{2B \Delta r_0 \text{max}}{c \tau_p}
$$

Usando (78) na equação acima e resolvendo para  $N$  obtemos:

$$
N \ge \frac{4B \Delta r_0 \text{max}}{c} \tag{83}
$$

De (83), com  $B = 1$  [GHz],  $\Delta r_0$ max =50 [m] e  $c = 2.9979246 \times 10^8$  [m/s]:

$$
N \ge \frac{4B \Delta r_0 \text{max}}{c} = 667.128
$$

Como o número de pontos N da FFT deve ser uma potência inteira de 2, a próxima potência inteira de 2 maior que o resultado acima é  $N = 2^{10} = 1024$ .

Aplicamos o conceito de *matched filter* desde o início do Cap I.7, conforme vimos no Exemplo 6 e no Exemplo 7, no entanto, até agora, nenhuma definição formal do *matched filter* foi feita. Esta seção dedica-se à formalização do conceito de *matched filter*, que é talvez a técnica de compressão intrapulso mais comumente adotada em sistemas de radar.

Um *matched filter* é um filtro linear com uma função de transferência  $H(f) = \mathcal{F}{h(t)}$  que maximiza a relação sinal-ruído (SNR – *signal to noise ratio*) de sua saída  $x_o(t) = s_o(t) + \eta_o(t)$  resultante da excitação  $x_i(t) = s_i(t) + \eta_i(t)$  aplicada à sua entrada, onde  $h(t)$  é a resposta ao impulso do *matched filter,*  $\mathcal{F}\{\cdot\}$  é operador Transformada de Fourier,  $s_o(t)$  e  $\eta_o(t)$  são respectivamente o sinal e o ruído resultantes na saída do *matched filter* e  $s_i(t)$  e  $\eta_i(t)$  são respectivamente o sinal e o ruído aplicados à sua entrada, conforme mostrado abaixo:

$$
x_i(t) = s_i(t) + \eta_i(t) \longrightarrow h(t) \qquad \longrightarrow \qquad x_o(t) = s_o(t) + \eta_o(t)
$$

Consideremos que o TX do radar emite um sinal  $s(t)$ , que se reflete em um alvo e retorna ao RX do radar na forma de eco  $s_i(t) = s(t - t_0)$ , sendo o *round trip time* (atraso)  $t_0 = 2r_0/c$  [s] proporcional ao *range*  $r_0$  [m] do alvo que originou o eco (ver slides 4 e 5 do Cap I.1). Nesta situação, o diagrama em (A) acima torna-se:

$$
x_i(t) = s(t - t_0) + \eta_i(t)
$$
 (B)  $h(t)$   $x_o(t) = s_o(t) + \eta_o(t)$ 

sendo

$$
s_o(t) = s(t - t_0) * h(t)
$$
 (84)

$$
\eta_o(t) = \eta_i(t) * h(t) \tag{85}
$$

onde " $*$  " denota a operação de convolução. Os ruídos  $\eta_i(t)$  e  $\eta_o(t)$  são aproximações de um processo estocástico estacionário (ver [https://en.wikipedia.org/wiki/Stochastic\\_process](https://en.wikipedia.org/wiki/Stochastic_process) e [https://en.wikipedia.org/wiki/Stationary\\_process](https://en.wikipedia.org/wiki/Stationary_process) ), e, portanto, necessitam de um tratamento matemático adequado à processos aleatórios. Neste contexto, a potência média de ruído na saída do *matched filter* é dada por:

$$
P_n = \mathbb{E}\{|\eta_o(t)|^2\} \quad \text{[W]}
$$
\n<sup>(86)</sup>

onde  $\mathbb{E}\{\cdot\}$  é o operador que retorna a esperança estatística (= valor esperado) do seu argumento  $\{\cdot\}$ .

A potência instantânea de pico do sinal na saída do *matched filter* é dada por:

$$
P_s = |s_o(t_o)|^2 \t[W]
$$
\n(87)

A SNR de pico na saída do *matched filter* é obtida de (86) e (87):

$$
SNR = \frac{P_s}{P_n} = \frac{|s_o(t_0)|^2}{\mathbb{E}\{|\eta_o(t)|^2\}}
$$
\n(88)

O espectro  $S_o(f) = \mathcal{F}\{s_o(t)\}$  do sinal  $s_o(t)$  na saída do *matched filter* é dado por (ver slide 32 de [http://www.fccdecastro.com.br/pdf/SS\\_Aulas9a12\\_27042020.pdf](http://www.fccdecastro.com.br/pdf/SS_Aulas9a12_27042020.pdf) com  $\omega = 2\pi f$  :

$$
S_o(f) = H(f)S_i(f) \tag{89}
$$

onde  $S_i(f)=\mathcal{F}\{s_i(t)\}.$  A densidade espectral de potência  $N_i(f)$  do ruído  $\eta_i(t)$  na entrada do *matched filter* é obtida da Transformada de Fourier da função de auto-correlação de  $\eta_i(t)$  (ver <u><https://www.fccdecastro.com.br/pdf/FAPSD.pdf></u> ):

$$
N_i(f) = \mathcal{F}\{\mathbb{E}\{\eta_i(t+\tau)\}\eta_i^*(t)\} \quad \text{[W/Hz]} \tag{90}
$$

onde {·}\* é o operador que retorna o valor complexo conjugado de seu argumento. De mesma forma, a densidade espectral de potência  $N_o(f)$  do ruído  $\eta_o(t)$  na saída do *matched filter* é obtida da Transformada de Fourier da função de auto-correlação de  $\eta_o(t)$ :

$$
N_o(f) = \mathcal{F}\{\mathbb{E}\{\eta_o(t+\tau)\}\eta_o^*(t)\} \qquad [W/Hz]
$$
\n(91)

A densidade espectral de potência de ruído  $N_i(f)$  na entrada do *matched filter* relaciona-se com a densidade espectral de potência de ruído  $N<sub>o</sub>(f)$  na saída do *matched filter* através de:

$$
N_o(f) = |H(f)|^2 N_i(f) \qquad [W/Hz]
$$
\n(92)

Integrando (92) sobre todo o domínio frequência f obtemos a potência média  $P_n$  de ruído na saída do *matched filter*, dada por:

$$
P_n = \int_{-\infty}^{\infty} N_o(f) df = \int_{-\infty}^{\infty} |H(f)|^2 N_i(f) df \quad [W]
$$
\n(93)

Observe que, em consequência do Teorema de Parseval [\(https://www.gaussianwaves.com/2020/09/parsevals-theorem](https://www.gaussianwaves.com/2020/09/parsevals-theorem-derivation/)derivation/), a potência  $P_n$  obtida de (93) resulta o mesmo valor obtido de (86). Com  $S_o(f)$  dado por (89), a potência instantânea de pico  $P_s$  do sinal na saída do *matched filter* dada por (87) pode ser expressa por:

$$
P_{s} = |s_{o}(t_{0})|^{2} = \left| \mathcal{F}^{-1} \{ S_{o}(f) \} |_{t=t_{0}} \right|^{2} = \left| \int_{-\infty}^{\infty} S_{o}(f) e^{j2\pi ft_{0}} \, df \right|^{2} = \left| \int_{-\infty}^{\infty} H(f) S_{i}(f) \, e^{j2\pi ft_{0}} \, df \right|^{2} \tag{94}
$$

A SNR de pico na saída do *matched filter* é obtida de (94) e (93), e resulta no mesmo valor obtido de (88):

$$
SNR = \frac{P_s}{P_n} = \frac{\left| \int_{-\infty}^{\infty} H(f) S_i(f) \ e^{j2\pi ft_0} \ df \right|^2}{\int_{-\infty}^{\infty} |H(f)|^2 N_i(f) \ df}
$$
(95)

O ruído  $\eta_i(t)$  é basicamente ruído térmico originado no *front-end* analógico do RX do radar. Neste contexto, da equação  $S_i = FkT_0B$  SNR<sub>o</sub> (14) do slide 35 do Cap I.4, com SNR<sub>o</sub> =  $S_o/N_o$ ,  $G_{front\_end} = S_o/S_i$  e  $N_i(f) = N_o/B$ , obtemos  $N_i(f)$  =  $FKT_0$   $G_{front\_end}$ [W/Hz], sendo F o fator de ruído do *front-end* e  $G_{front\_end} = S_0/S_i$  o ganho do *front-end*.  $k =$ 1.38064852 × 10<sup>-23</sup> [J/K] é a constante de Boltzmann e  $T_0$  = 290K. Nesta situação, (95) é reescrita como:

$$
SNR = \frac{P_s}{P_n} = \frac{\left|\int_{-\infty}^{\infty} H(f)S_i(f) e^{j2\pi ft_0} df\right|^2}{FkT_0 G_{front\_end} \int_{-\infty}^{\infty} |H(f)|^2 df}
$$
(96)

Para maximizar a SNR dada por (96) vamos aplicar ao numerador de (96) a Desigualdade de Cauchy-Schwarz [\(https://en.wikipedia.org/wiki/Cauchy%E2%80%93Schwarz\\_inequality](https://en.wikipedia.org/wiki/Cauchy%E2%80%93Schwarz_inequality) ), expressa por (97) :

$$
\left|\int\limits_a^b X(f)Y(f) \, df\right|^2 \le \left(\int\limits_a^b |X(f)|^2 \, df\right) \left(\int\limits_a^b |Y(f)|^2 \, df\right) \tag{97}
$$

A maximização ocorre quando (97) se torna uma igualdade, e para que a igualdade ocorra é necessário que a condição  $X(f) = \kappa Y^*(f)$  seja obedecida, onde  $\kappa$  é uma constante complexa arbitrária e  $\{\cdot\}^*$  é o operador que retorna o valor complexo conjugado de seu argumento. Aplicando a condição  $X(f) = \kappa Y^*(f)$  ao numerador de (96) com  $X(f) = H(f)$  e  $Y(f) = S_i(f) \ e^{j 2\pi f t_0}$ , sendo  $H(f) = \kappa {S_i}^*(f) e^{-j 2\pi f t_0}$  para que a condição seja obedecida, obtemos:

$$
SNR_{\text{max}} = \frac{P_s}{P_n} = \frac{\left|\int_{-\infty}^{\infty} H(f)S_i(f) e^{j2\pi ft_0} df\right|^2}{FkT_0 G_{front\_end}} = \frac{\int_{-\infty}^{\infty} |H(f)|^2 df}{FkT_0 G_{front\_end}} = \frac{\int_{-\infty}^{\infty} |H(f)|^2 df}{FkT_0 G_{front\_end}} = \frac{\int_{-\infty}^{\infty} |S_i(f) e^{j2\pi ft_0}|^2 df}{FkT_0 G_{front\_end}} = \frac{\int_{-\infty}^{\infty} |S_i(f) e^{j2\pi ft_0}|^2 df}{FkT_0 G_{front\_end}} = \frac{\int_{-\infty}^{\infty} |S_i(f)|^2 df}{FkT_0 G_{front\_end}} = \frac{\int_{-\infty}^{\infty} |S_i(f)|^2 df}{FkT_0 G_{front\_end}} \tag{98}
$$

sendo o valor máximo  $SNR_{\text{max}}$  dado por (98) válido somente quando a função de transferência  $H(f) = \mathcal{F}{h(t)}$  do  $m$ atched filter mantiver a relação dada por (99) com o espectro  $S_i(f)=\mathcal{F}\{s_i(t)\}$  do sinal  $s_i(t)$  em sua entrada:

$$
H(f) = \kappa S_i^*(f) e^{-j2\pi f t_0} \tag{99}
$$

sendo  $\kappa$  uma constante complexa arbitrária. Note que a magnitude de (99) estabelece a condição  $|H(f)| =$  $\kappa{\cal S}_i^{\,*}(f)e^{-j2\pi ft_0}$ | que simplifica para  $|H(f)|=|\kappa||{\cal S}_i(f)\|$ , ou seja, a forma da curva de resposta em frequência  $|H(f)|$  do  $m$ atched filter deve ser igual à forma da curva da magnitude  $|S_i(f)|$  do espectro  $S_i(f)=\mathcal{F}\{s_i(t)\}$  do sinal  $s_i(t)$  na entrada do filtro. As curvas  $|H(f)|$  e  $|S_i(f)|$  diferem apenas de um fator de amplitude  $|\kappa|$ . Daí o nome *matched filter* (filtro casado).

Aplicando a Transformada de Fourier Inversa à (99) obtemos a resposta ao impulso  $h(t)$  do *matched filter* :

$$
h(t) = \mathcal{F}^{-1}{H(f)} = \mathcal{F}^{-1}{\kappa S_i^{*}(f)e^{-j2\pi ft_{0}}} = \kappa \int_{-\infty}^{\infty} S_i^{*}(f)e^{-j2\pi ft_{0}}e^{j2\pi ft} df =
$$
  
\n
$$
= \kappa \int_{-\infty}^{\infty} S_i^{*}(f)e^{-j2\pi f(t_{0}-t)} df = \kappa \int_{-\infty}^{\infty} [S_i(f)e^{j2\pi f(t_{0}-t)}]^{*} df =
$$
  
\n
$$
= \kappa \left[ \int_{-\infty}^{\infty} S_i(f)e^{j2\pi f(t_{0}-t)} df \right]^{*} = \kappa s_i^{*}(t_{0}-t)
$$
 (100)

Ou seja, a relação entre a resposta ao impulso  $h(t)$  do matched filter e o sinal  $s_i(t)$  ao qual o filtro é casado é tal que  $h(t)$  corresponde ao conjugado de  $s_i(t)$  escalonado por  $\kappa$ , sendo  $s_i(t)$  invertido no tempo (em consequência do  $-t$ ) e **deslocado (atrasado) no tempo de , conforme expresso pela equação (100).**

Dando continuidade à definição do valor máximo  $SNR_{\text{max}}$  dado por (98), vamos aplicar o Teorema de Parseval ([https://www.gaussianwaves.com/2020/09/parsevals-theorem-derivation/\)](https://www.gaussianwaves.com/2020/09/parsevals-theorem-derivation/) ao numerador de (98):

$$
SNR_{\text{max}} = \frac{\int_{-\infty}^{\infty} |S_i(f)|^2 df}{F k T_0 G_{front\_end}} = \frac{\int_{-\infty}^{\infty} |S_i(t)|^2 dt}{F k T_0 G_{front\_end}}
$$
(101)

O numerador de (101) representa a energia  $E_i = \int_{-\infty}^{\infty} |s_i(t)|^2 dt$  [J] do sinal na entrada do *matched filter* que ocorre em consequência do eco que retorna ao RX do radar após se refletir em um alvo com RCS  $\sigma$ [m<sup>2</sup>]. Se multiplicarmos a equação (7) do slide 31 do Cap I.4 pela largura  $\tau_p$  do pulso emitido pelo TX obtemos a energia  $E_{ant}$  deste referido eco recebido pela antena do radar: 2

$$
E_{\rm ant} = \frac{\sigma P_{\rm TX} G^2 \lambda^2 \tau_p}{(4\pi)^3 r^4} \text{ [J]}
$$
 (102)

Ocorre que, com base no diagrama de blocos no slide 2 do Cap I.1, observa-se que  $E_{ant} = E_i/G_{front\ end}$ . A partir desta observação, obtemos de (101) e (102):

$$
SNR_{\text{max}} = \frac{\int_{-\infty}^{\infty} |s_i(t)|^2 dt}{F k T_0 G_{front\_end}} = \frac{E_i}{F k T_0 G_{front\_end}} = \frac{E_{\text{ant}}}{F k T_0} = \frac{\sigma P_{\text{TX}} G^2 \lambda^2 \tau_p}{F k T_0 (4\pi)^3 r^4}
$$
(103)

onde  $\sigma$ [m<sup>2</sup>] é o RCS do alvo,  $P_{\text{TX}}$  [W] é a potência de pico do TX do radar,  $G$  é o ganho (<u>em vezes</u>) da antena do radar,  $\lambda =$  $c/f$  [m] é o comprimento de onda na frequência  $f$  [Hz] de operação do radar,  $c = 2.9979246 \times 10^8$  [m/s] é a velocidade de propagação da onda EM no espaço livre,  $\tau_p$  [s] é a largura do pulso de RF (*burst*) irradiado pela antena do TX do radar, F é o fator de ruído do *front-end* analógico do RX,  $k = 1.38064852 \times 10^{-23}$  [J/K] é a constante de Boltzmann,  $T_0 = 290$ K é a temperatura padrão em que o fator de ruído F é medido (ver <http://www.fccdecastro.com.br/pdf/SLAA652.pdf>) e r[m] é o *range* do alvo.

Note que (103) evidencia a razão pela qual o TX de um sistema de radar deve evitar transmitir uma *waveform* pulsada com uma largura de pulso  $\tau_p$  muito pequena: Um pulso de largura  $\tau_p$  muito pequena degrada a SNR na saída do *matched filter*. Sem falar aqui dos problemas adicionais de excessiva largura de espectro de uma *waveform* transmitida com  $\tau_p$  muito pequeno, conforme já discutido no slide 57 do Cap I.6.

**Exemplo** 9: Um radar *pulse–Doppler* opera na banda L na frequência  $f = 1.2$  [GHz]. O TX do radar emite pulsos LFM (*chirp*) de duração  $\tau_p$  =22 [µs] com potência de pico  $P_{TX}$  =0.5 [kW]. A antena do radar possui um ganho  $GdB$  = 26.4 [dBi] e seu diagrama de radiação ilumina um alvo com RCS  $\sigma = 10$  [m<sup>2</sup>] situado a um *range*  $r = 60$  [km]. O RX do radar adota compressão de pulso através de *matched-filter* casado ao pulso LFM. O *noise figure* do *front end* analógico do RX é  $NF = 0.4$ [dB]. **Pede-se:** Determine a SNR do sinal resultante na saída do *matched filter* do RX.

**Solução:** 
$$
G = 10^{\frac{GdB}{10}} = 436.516
$$
 [vezes]  $F = 10^{\frac{NF}{10}} = 1.096$  [vezes]  $\lambda = c/f = 0.25$  [m]  
Da equação (103):  $SNR_{\text{max}} = 11.587$  [vezes]  
Convertendo para [dB]:  $SNR_{\text{max}}[dB] = 10 \log(SNR_{\text{max}}) = 10.64$  [dB]

Para obter graficamente o *range resolution* resultante da compressão de pulso efetuada por um *matched filter* é necessário determinar e plotar o sinal s<sub>o</sub>(t) na saída do *matched filter* e identificar os pontos de −3 dB em torno do máximo na curva de  $s<sub>o</sub>(t)$ , conforme já fizemos nos exemplos anteriores. O sinal  $s<sub>o</sub>(t)$  é obtido passando a equação (89) do domínio frequência para o domínio tempo:

$$
S_o(f) = H(f)S_i(f) \iff S_o(t) = \mathcal{F}^{-1}\{S_o(f)\} = \mathcal{F}^{-1}\{\mathcal{F}\{h(t)\}\mathcal{F}\{s_i(t)\}\}\tag{104}
$$

**Exemplo 10**: Um radar *pulse–Doppler* opera na banda X e o diagrama de radiação de sua antena ilumina 3 aeronaves que voam em formação, conforme mostrado em (A) abaixo. A tabela abaixo mostra o RCS na banda X e o *range* de cada alvo (aeronave) em um determinado instante. O TX do radar emite pulsos  $s_{TX}(t)$  (bursts de RF) de duração  $\tau_p = 100$  [µs] do tipo LFM (*linear frequency modulation*), também denominado pulso *chirp*, sendo  $S_{TX}(t)$  dado por:

$$
s_{\text{TX}}(t) = e^{j2\pi \left(f_0 t + \frac{\beta}{2} t^2\right)} \text{ [V]} \quad 0 < t < \tau_p \text{ [s]}
$$

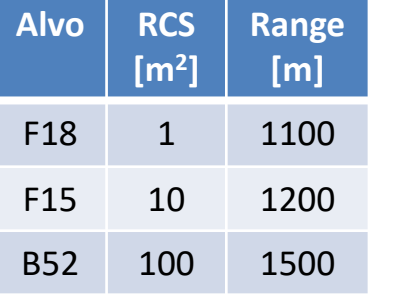

onde  $f_0$  [Hz] é a frequência do *burst* de RF e  $\beta = B/\tau_p$  [Hz/s] é a declividade da rampa de frequência do pulso *chirp*, a qual varre a banda  $B = 20$  [MHz] ao longo da duração  $\tau_p$  pulso.

O RX do radar adota compressão de pulso através de *matched-filter* casado ao pulso LFM  $s_{TX}(t)$ , e aplica janela retangular em uma cópia do sinal  $s_{TX}(t)$  gravada na memória de seu hardware para efeito de determinar a função de transferência  $H(f) = \mathcal{F}^* \{ s_{\text{TX}}(t) \}$  do *matched filter*.

**Pede-se**: **(a)** Determine e plote o *range profile* deste cenário operacional a partir da equação (104). **(b)** Com base no resultado em (a) determine o *range resolution* resultante da compressão de pulso obtida pelo *matched filter* a partir dos pontos de −3 dB em torno do máximo na curva de s<sub>o</sub>(t) que ocorre para o alvo "B52". **(c)** Determine o fator de compressão de pulso  $\rho$ .

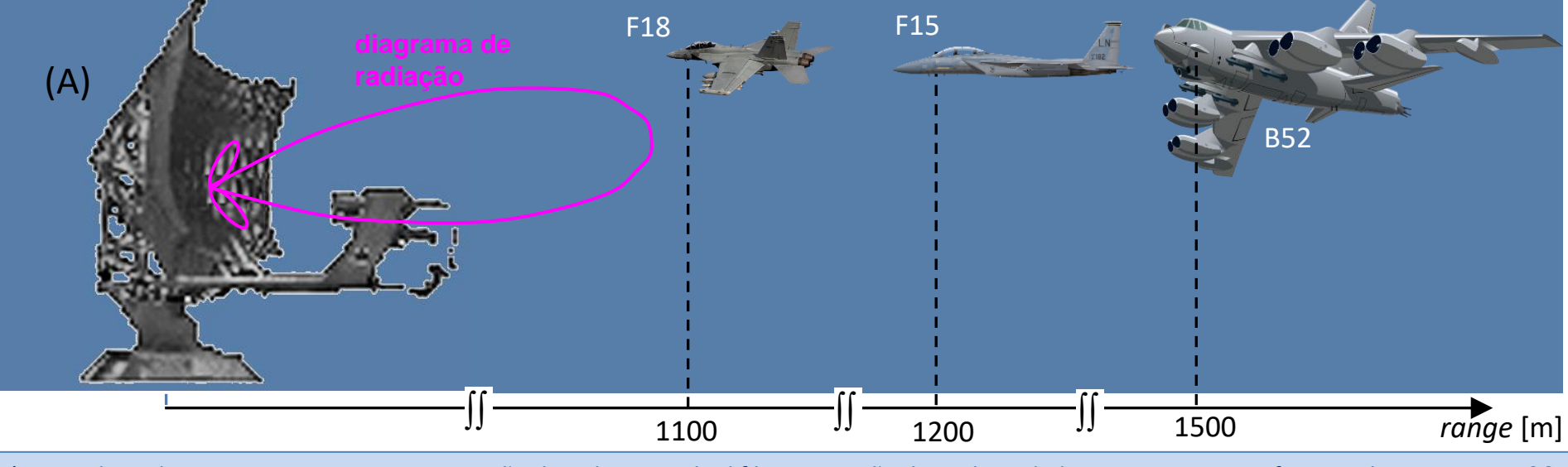

Técnicas de Radar Cap I.7 *– C*ompressão de Pulso, *matched filter* e Função de Ambiguidade Prof Fernando DeCastro 136

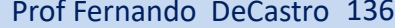

#### **Solução**:

Para a solução deste exemplo vamos usar o *script* Matlab Exemplo10.m e funções associadas disponíveis em [https://www.fccdecastro.com.br/ZIP/TR\\_C1\\_E10S136.zip](https://www.fccdecastro.com.br/ZIP/TR_C1_E10S136.zip) **(ler com atenção os comentários no** *script* **Matlab Exemplo10.m bem como nos** *scripts* **.m das funções associadas**).

**(a)** Usando o *script* Exemplo10.m obtemos:

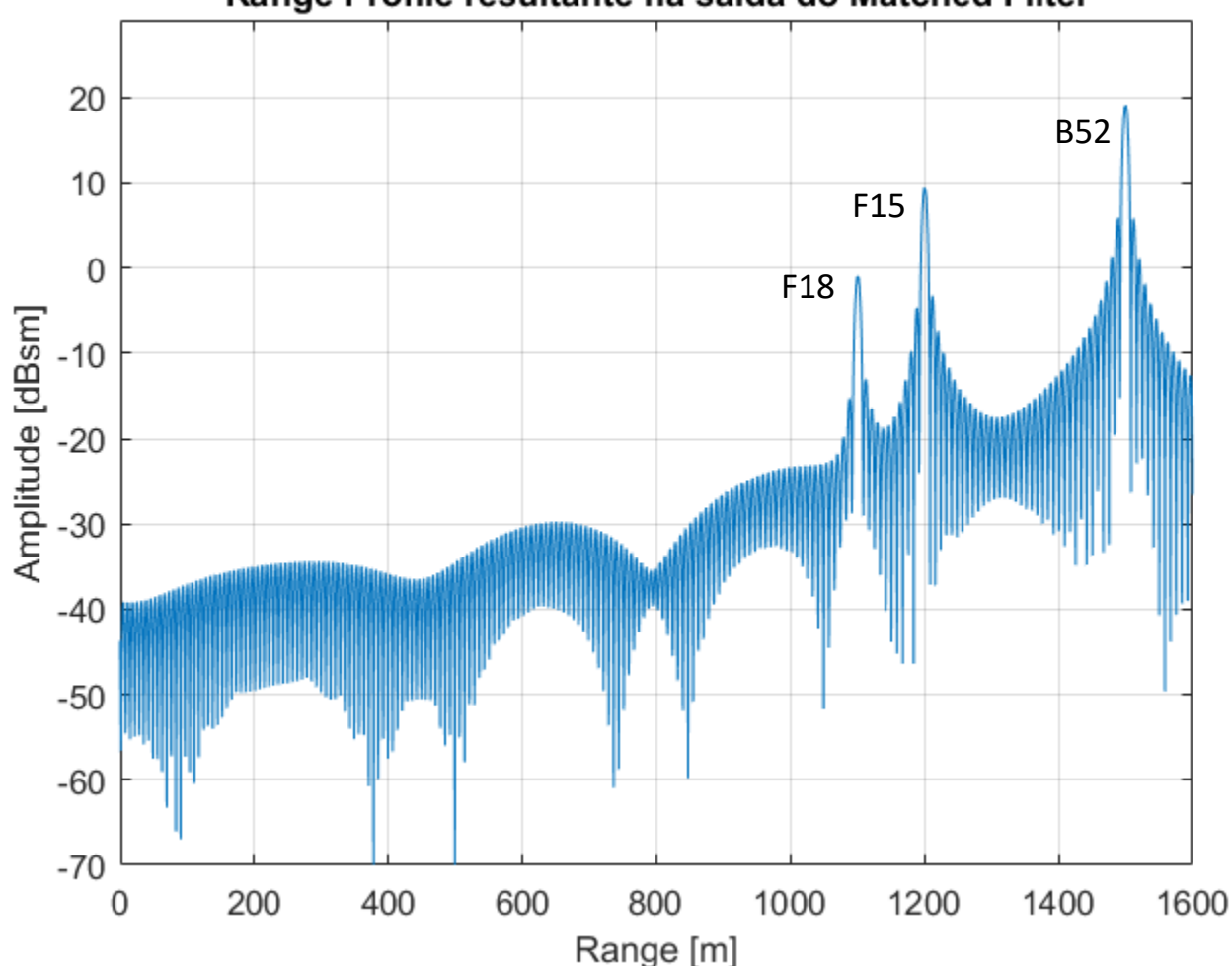

Range Profile resultante na saída do Matched Filter

**(b)** A partir do resultado em (a) obtemos:

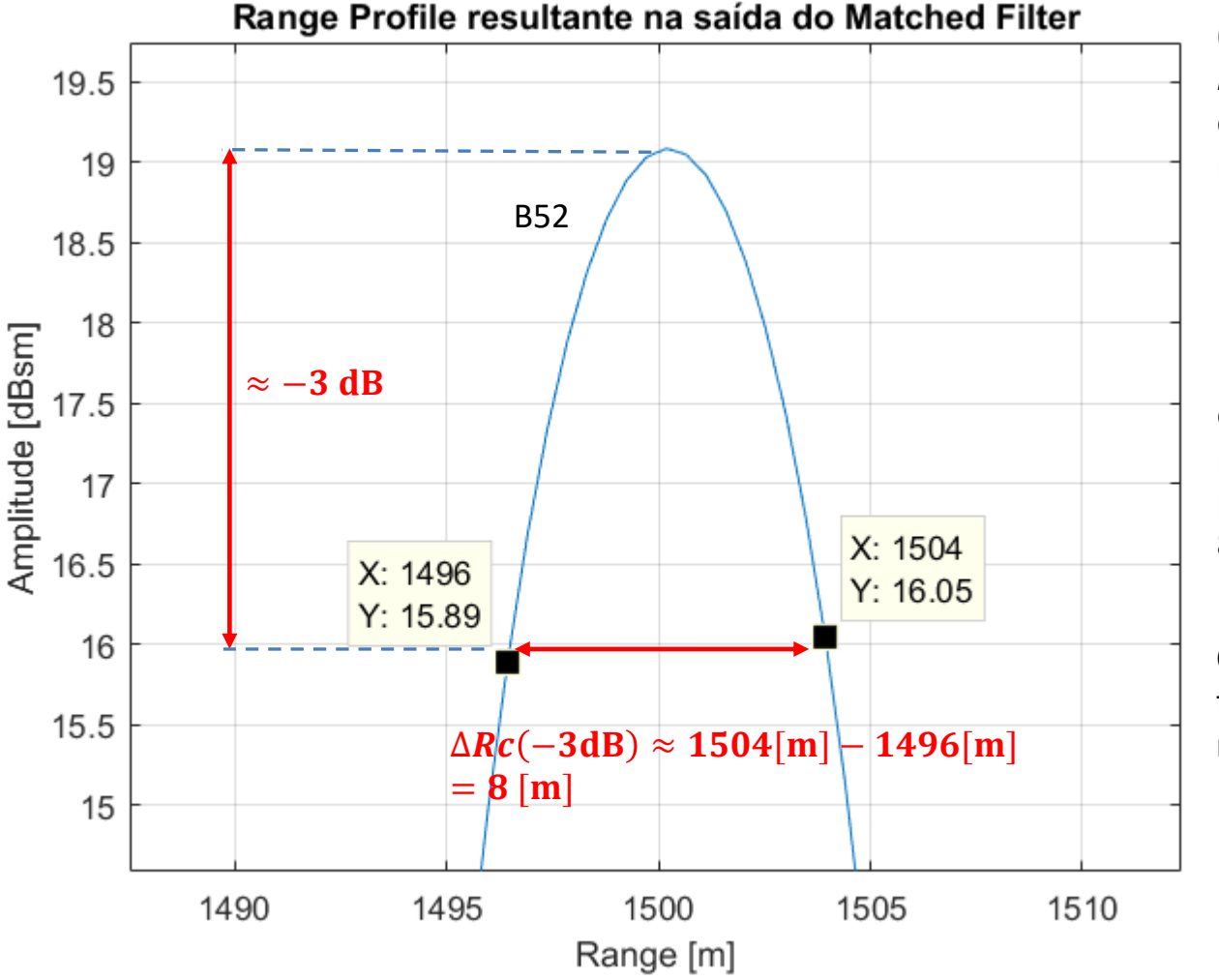

**(c)** Da equação (41) no slide 55, o *range resolution* ∆R obtido com o pulso nãocomprimido de largura  $\tau_p = 100$  [µs] resulta:

$$
\Delta R = \frac{c\tau_p}{2} = 14.99 \text{ [Km]}
$$

Do gráfico ao lado, o *range resolution* obtido dos pontos de −3 dB em torno do máximo na curva de  $s<sub>o</sub>(t)$  que ocorre para o alvo "B52" resulta  $\Delta R c(-3dB)$  = 8 [m].

O fator de compressão de pulso (que também é o fator de aumento da resolução de *range*) resulta:

$$
\rho = \frac{\Delta R}{\Delta R c (-3 \text{dB})} = 1.874 \times 10^3
$$

Contramedidas eletrônicas (*Electronic Countermeasures* - ECM), modernamente denominado de EA (*Electronic Attack –* ver slides 2 a 10 de http://www.fccdecastro.com.br/pdf/CE Aula2a14 19102020.pdf ), são cruciais para reduzir a probabilidade de sucesso no ataque de mísseis antiaéreos lançados contra aeronaves iluminadas pelo radar do míssil.

Dentre estas contramedidas, o *chaff* é uma das mais veteranas técnicas de EA, sendo usada com sucesso desde a WW2 até os dias de hoje para proteção de aeronaves (https://www.fab.mil.br/noticias/mostra/34935/KC-390%20-%20KC-[390%20Millennium%20realiza%20ensaio%20in%C3%A9dito%20de%20lan%C3%A7amento%20de%20chaff%20e%20flare\).](https://www.fab.mil.br/noticias/mostra/34935/KC-390%20-%20KC-390%20Millennium%20realiza%20ensaio%20in%C3%A9dito%20de%20lan%C3%A7amento%20de%20chaff%20e%20flare)

O *chaff* engana o radar de mísseis antiaéreos, desviando-os de seus alvos através de uma nuvem de partículas de alumínio, ou de fibra de vidro metalizada ou de plástico metalizado, lançada no ar pela aeronave que está sob ataque. A nuvem de partículas lançada no ar gera inúmeros ecos da onda EM nela incidente, onda que foi irradiada pela antena do TX do radar, dificultando a detecção do alvo pelo RX do radar do míssil (ver https://en.wikipedia.org/wiki/Chaff (countermeasure)).

No entanto, após ser lançado, o *chaff* rapidamente perde velocidade em relação à aeronave que o lançou devido ao arrasto aerodinâmico das partículas metálicas. Isto estabelece um padrão no espectro  $X(f)$  do sinal recebido no RX, em que o desvio Doppler dos ecos originados no *chaff* é similar ao desvio Doppler dos ecos do *clutter* estático (desvio Doppler nulo), sendo o desvio Doppler do eco da aeronave alvo do míssil maior que o do *chaff*, conforme  $|X(f)|$  mostrado em (A) abaixo. É neste contexto que o filtro MTI (*moving target indication*), com função de transferência (), filtra os ecos do *chaff* de

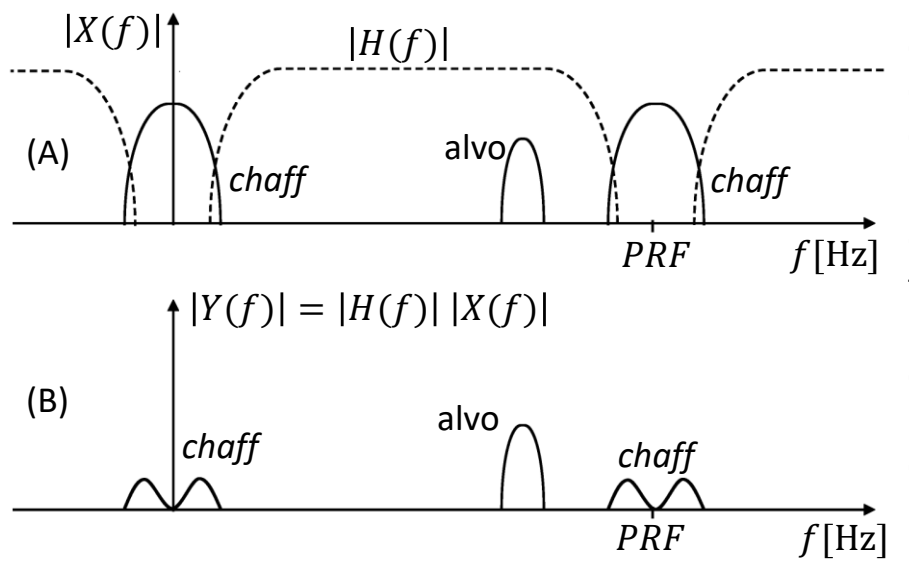

frequência próxima de zero, resultando em sua saída  $Y(f)$  um espectro em que as componentes espectrais originadas no eco do c*haff* são atenuadas, enquanto que as componentes espectrais originadas no eco do alvo não são afetadas em magnitude, conforme mostrado em (B) ao lado.

Com base no desvio Doppler da onda EM de cada eco, a filtragem MTI maximiza a probabilidade de que o RX do radar do míssil detecte a aeronave-alvo, a menos que a aeronave-alvo esteja usando técnicas do tipo JAFF, em que o TX de um *jammer* na aeronave-alvo ilumina a nuvem de *chaff* com uma onda EM de mesmo desvio Doppler da onda EM refletida na aeronave (ver https://en.wikipedia.org/wiki/Chaff (countermeasure)).

Técnicas de Radar Cap I.8 *–* MTI (*moving target indication*) Prof Fernando DeCastro 139

Um filtro MTI é um filtro digital FIR ( https://en.wikipedia.org/wiki/Finite impulse response) passa-alta, operando no domínio tempo discreto *n* com um intervalo T[s] entre amostras igual ao PRI (pulse repetition interval) do radar (ver slides 4 e 5 do Cap I.1 ), conforme mostrado em (A) abaixo para um filtro MTI de 1ª ordem, também denominado de *two pulses canceller*.

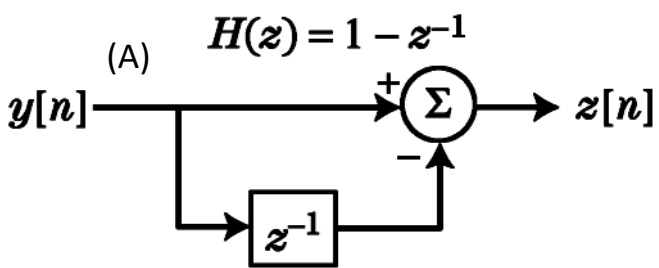

Note em (A) que, se os ecos se originam da sequencia de pulsos na onda EM do TX refletida em um alvo estático, então a amplitude e a fase da sequência de amostras IQ na entrada  $y[n]$  do filtro MTI de 1ª ordem serão todas iguais, cada amostra IQ representando a amplitude e a fase da onda EM do eco do respectivo pulso transmitido pelo TX em um determinado instante.

Nesta situação, dois pulsos adjacentes no tempo representados por duas amostras IQ adjacentes no tempo discreto  $n$  se cancelarão mutuamente no somador  $\Sigma$  e a saída z $[n]$  será nula. Isto ocorre porque o bloco  $z^{-1}$  transfere para a sua saída a amostra IQ em sua entrada somente após ter transcorrido um atraso de  $T[s]$ , e, sendo a amostra IQ anterior igual à atual, então elas se cancelarão mutuamente no somador Σ em consequência do sinal "–" na entrada inferior de Σ (ver slide 21 de [http://www.fccdecastro.com.br/pdf/SS\\_aula23a26\\_25062020.pdf](http://www.fccdecastro.com.br/pdf/SS_aula23a26_25062020.pdf) ).

No entanto, se os ecos se originam da sequencia de pulsos na onda EM do TX refletida em um alvo móvel, então a fase da sequência de amostras IQ na entrada  $y[n]$  do filtro MTI de 1<sup>ª</sup> ordem serão diferentes para dois pulsos (duas amostras IQ) adjacentes no tempo. Nesta situação, dois pulsos adjacentes não se cancelarão mutuamente no somador  $\Sigma$  e a saída z $[n]$ não será nula. Daí o nome *two pulses canceller*, em que dois pulsos adjacentes são cancelados para ecos de alvos estáticos mas não são cancelados para ecos de alvos em movimento.

A resposta em frequência  $H(f)$  do filtro MTI de 1ª ordem é obtida fazendo-se  $z=e^{j2\pi fT}$  em  $H(z)~$  (ver slides 51 a 63 de [http://www.fccdecastro.com.br/pdf/SS\\_aula23a26\\_25062020.pdf](http://www.fccdecastro.com.br/pdf/SS_aula23a26_25062020.pdf) ):

$$
H(f) = H(z)|_{z=e^{j2\pi fT}} = (1 - z^{-1})|_{z=e^{j2\pi fT}} = (1 - e^{-j2\pi fT}) = e^{-j\pi fT}(e^{j\pi fT} - e^{-j\pi fT}) =
$$

$$
= 2je^{-j\pi fT} \frac{\left(e^{j\pi fT} - e^{-j\pi fT}\right)}{2j} = 2je^{-j\pi fT} \sin \pi fT = 2e^{-j\left(\pi fT + \frac{\pi}{2}\right)} \sin \pi fT \tag{105}
$$

Como  $T = PRI = 1/PRF$  (ver slides 4 e 5 do Cap I.1), então (105) pode ser reescrita com f normalizada em relação ao (*pulse repetition frequency*) do radar:

$$
H\left(\frac{f}{PRF}\right) = 2e^{-j\left(\pi\frac{f}{PRF} + \frac{\pi}{2}\right)}\sin\left(\pi\frac{f}{PRF}\right)
$$
(106)

Em (A) abaixo é mostrada a curva de resposta em frequência  $\left|H\left(\frac{f}{\rho R}\right)\right|$  $\left(\frac{f}{PRF}\right)$  do filtro MTI de 1ª ordem resultante de (106) para a faixa de frequências  $-PRF/2 < f < PRF/2$  [Hz] :

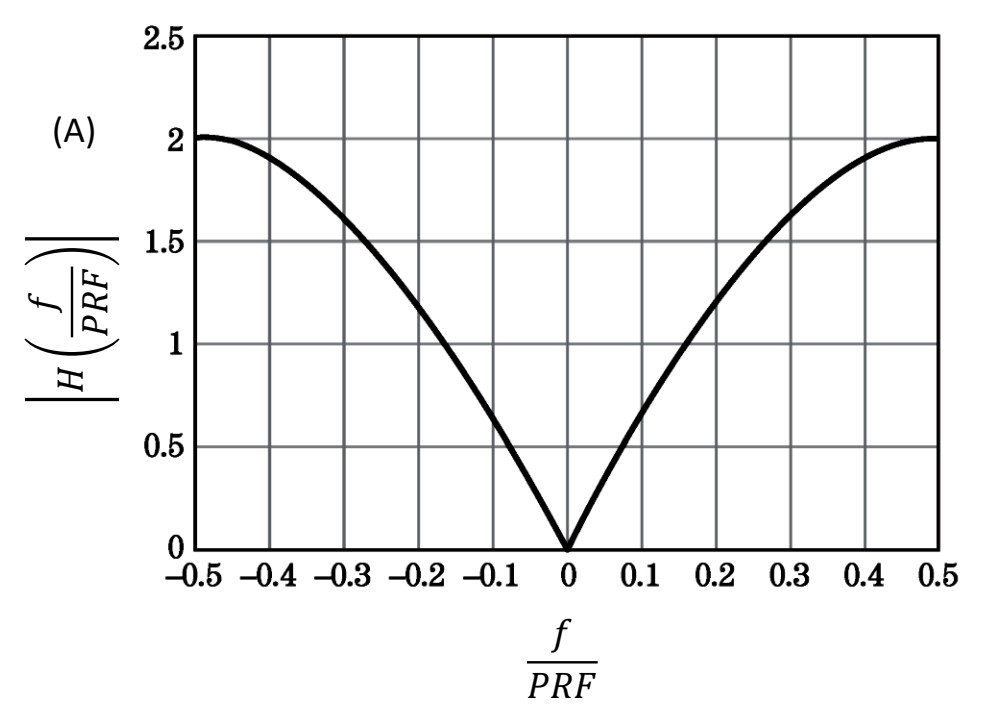

Note no gráfico em (A) que o filtro MTI é de natureza passa-alta, com um nulo na frequência zero para suprimir as componentes espectrais dos ecos de *clutter* e *chaff*.

Como acontece para qualquer filtro digital, a resposta em frequência  $|H(f)|$  de um filtro MTI é periódica no domínio frequência  $f$ , com período correspondente à frequência de amostragem  $f_s$  do sinal digital, que, no caso do filtro MTI é dada por  $f_s = PRF$ , conforme mostrado em (A) abaixo.

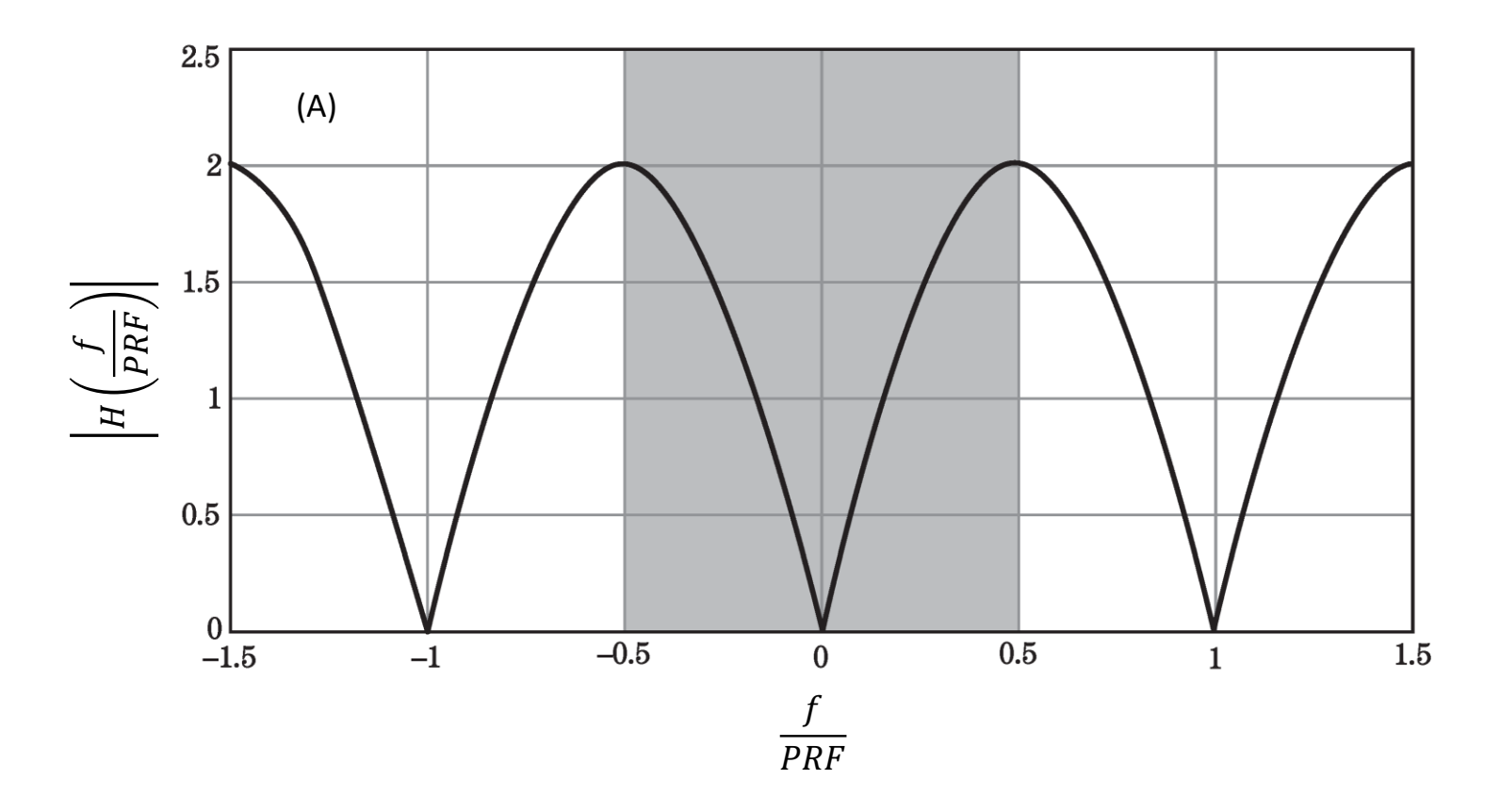

A área marcada em cinza em (A) corresponde ao intervalo de frequências Doppler f compreendidas entre −PRF/2 < f < PRF/2 [Hz], que é a faixa de frequências Doppler normalmente utilizada por obedecer ao critério de amostragem de Nyquist (ver slides 3 a 11 de [http://www.fccdecastro.com.br/pdf/T2\\_Aula4\\_20032020.pdf](http://www.fccdecastro.com.br/pdf/T2_Aula4_20032020.pdf)).

Um filtro MTI de 2ª ordem, também denominado de *three pulses canceller*, é mostrado em (A) abaixo.

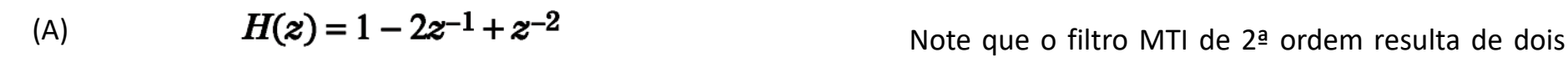

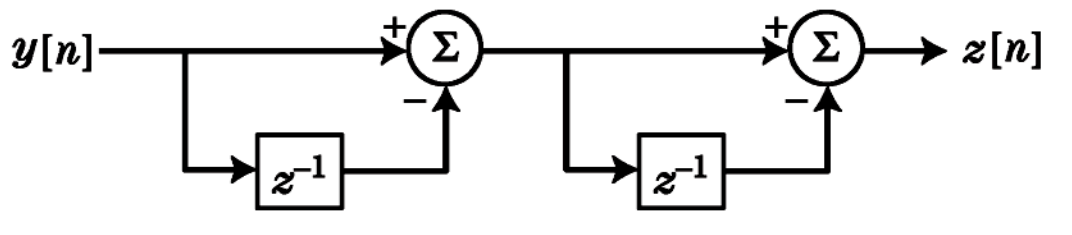

filtros MTI de 1ª ordem em série, e , portanto, a resposta em frequência  $H(f)$  do filtro MTI de 2ª ordem é obtida da multiplicação de (106) por ela mesma, cujo resultado é dado por (107) abaixo.

$$
H\left(\frac{f}{PRF}\right) = 4e^{-j\left(2\pi\frac{f}{PRF} + \pi\right)}\sin^2\left(\pi\frac{f}{PRF}\right)
$$
\n(107)

Em (B) abaixo é mostrada a curva de resposta em frequência  $\left|H\left(\frac{f}{2R}\right)\right|$  $\left(\frac{f}{PRF}\right)$  do filtro MTI de 2ª ordem resultante de (107) para a faixa de frequências  $-PRF/2 < f < PRF/2$  [Hz]:

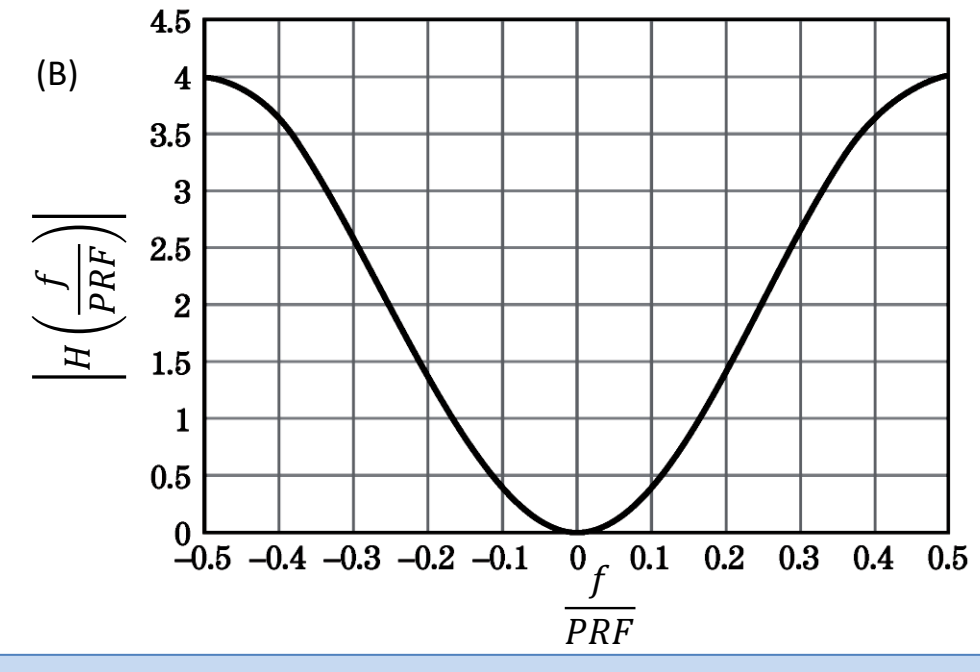

Técnicas de Radar Cap I.8 *–* MTI (*moving target indication*) Prof Fernando DeCastro 143

## **Insensibilidade do filtro MTI a alvos movendo-se em velocidades cegas**

Conforme já discutido no slide 142, a resposta em frequência  $|H(f)|$  de um filtro MTI é periódica no domínio frequência f, com período correspondente à frequência de amostragem  $f_s$  do sinal digital, que, no caso do filtro MTI é dada por  $f_s =$ PRF. Como um filtro MTI é projetado para apresentar ganho nulo na frequência zero, ocorrerão também ganhos nulos nas frequências Doppler  $f<sub>D</sub>$  [Hz] que são múltiplos inteiros de PRF. Consequentemente, para um alvo movendo-se com uma velocidade radial  $v_{cega} = cf_{cega}/(2f)$  [m/s] que resulta em um deslocamento de frequência Doppler  $f_b$  [Hz] igual a uma frequência  $f_{ceaa}$  [Hz] que é um múltiplo inteiro de  $\pm PRF$ , este alvo terá seu espectro eliminado pelo filtro MTI (ver equação (38) do slide 51 do Cap I.5), sendo  $f$ [Hz] a frequência da onda EM irradiada pelo TX do radar. Ou seja, o RX do radar é "cego" para alvos movendo-se a uma velocidade radial  $v_{cega}$ . Isso é ilustrado no gráfico em (A) no slide 142 para um filtro MTI de 1<sup>ª</sup> ordem, que mostra três períodos da resposta em frequência  $|H(f)|$ .

Para minimizar o problema de alvos movendo-se em velocidade cega, que são indetectáveis pelo RX do radar devido ao ganho nulo do filtro MTI na respectiva frequência Doppler  $f_D$  [Hz] do alvo, é usual adotar a técnica denominada PRF escalonado. O PRF escalonado adota uma razão de escalonamento  $\alpha = m_1/m_2$  onde  $m_1$  e  $m_2$  são números inteiros. Para um sistema de radar que transmita P pulsos de largura  $\tau_p$  no CPI (*coherent processing interval*), a relação entre o  $PRF_{p+1}$ do pulso  $p + 1$  e o  $PRF_p$  do pulso p anterior é  $PRF_{p+1} = \alpha PRF_p$ , com  $p = 1, 2 \cdots, P$ . Por exemplo, em (A) abaixo é mostrado o caso de escalonamento do *PRF* para  $P = 2$  e  $\alpha = 4/7$ .

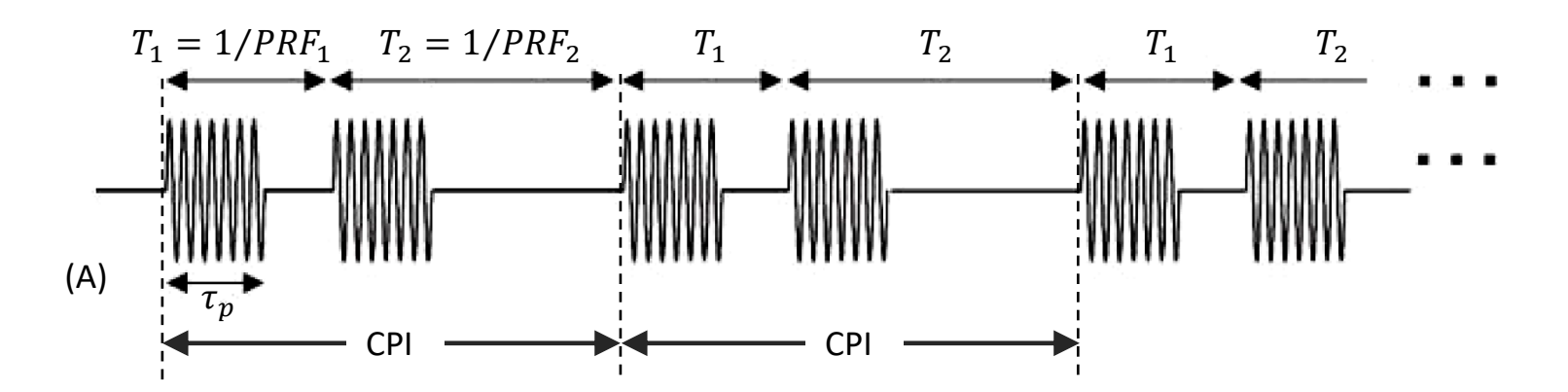
#### **Insensibilidade do filtro MTI a alvos movendo-se em velocidades cegas**

Consideremos um filtro MTI de 1<sup>ª</sup> ordem operando sob uma *waveform* pulsada com PRF escalonada em um conjunto de P frequências tal que  $PRF_{p+1} = \alpha PRF_p$ , com  $p = 1, 2 \cdots, P$  e razão de escalonamento  $\alpha = m_1/m_2$ , onde  $m_1$  e  $m_2$  são números inteiros. Conforme seção 5.2.4 da referência [11], a resposta em frequência  $|H(f)|$  deste filtro MTI de 1ª ordem é dada por:

$$
|H(f)| = \frac{2}{\sqrt{P}} \sqrt{\sum_{p=1}^{P} \sin^2 \left(\pi \frac{f}{PRF_p}\right)}
$$
(108)

Veremos no exemplo que segue o efeito do escalonamento do PRF na curva de resposta em frequência  $|H(f)|$  de um filtro MTI de 1ª ordem para  $P = 2$ . Veremos que o  $|H(f)|$  resultante de (108) minimiza a insensibilidade ("cegueira") do filtro MTI para alvos movendo-se com velocidade radial  $v_{cega} = cf_{cega}/(2f)$  [m/s] que resulta em um deslocamento de frequência Doppler  $f_D$  [Hz] igual a uma frequência  $f_{cega}$  [Hz] que é um múltiplo inteiro de  $\pm PRF$ , sendo  $f$ [Hz] a frequência da onda EM irradiada pelo TX do radar.

#### **Insensibilidade do filtro MTI a alvos movendo-se em velocidades cegas**

**Exemplo 11**: O TX de um radar adota escalonamento de  $PRF$  com  $P = 2$  pulsos transmitidos durante o CPI (*coherent processing interval*) e com razão de escalonamento  $\alpha = 3/4$ . O RX do radar adota um filtro MTI de 1ª ordem.

Pede-se: (a) Determine e plote a curva de resposta em frequência  $|H(f)|$  [dB] do filtro MTI de 1ª ordem para o CPI com  $P = 2$  pulsos e com razão de escalonamento  $\alpha = 3/4$ . **(b)** Plote no mesmo gráfico do item (a) a curva de resposta em frequência  $|H(f)|$  [dB] do filtro MTI de 1<sup>ª</sup> ordem para  $P=2$  pulsos no CPI mas com razão de escalonamento  $\alpha =1.0$ , i.e., sem escalonamento no PRF. **(c)** Analise e compare os resultados obtidos em (a) e (b).

**Solução**: Para a solução deste exemplo vamos usar o *script* Matlab Exemplo11.m disponível em [https://www.fccdecastro.com.br/ZIP/TR\\_C1\\_E11S146.zip](https://www.fccdecastro.com.br/ZIP/TR_C1_E11S146.zip) **ler com atenção os comentários no** *script* **Matlab Exemplo11.m**).

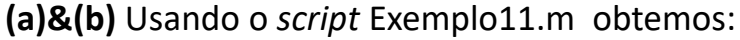

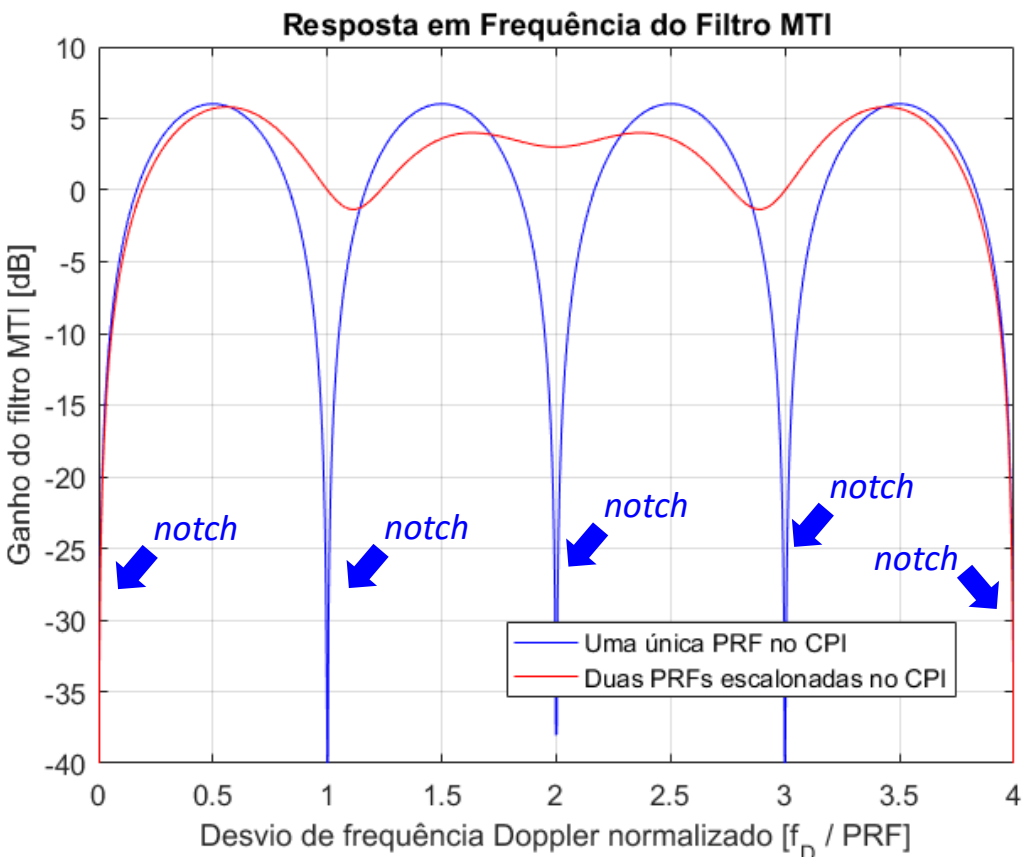

**(c)** A curva **azul** no gráfico ao lado mostra para  $\alpha =1.0$ os *notches* (*notch =* vale abrupto e profundo) de ganho zero do filtro MTI para alvos movendo-se com velocidade radial  $v_{cega} = c f_{cega} / (2f)$  [m/s] que resulta em um deslocamento de frequência Doppler  $f_D$  [Hz] igual a uma frequência  $f_{ceaa}$  [Hz] que é um múltiplo inteiro de  $PRF$ , sendo  $f[Hz]$  a frequência da onda EM irradiada pelo TX do radar.

A insensibilidade do filtro MTI para alvos movendo-se a uma velocidade radial  $v_{cega}$  é significativamente reduzida quando o radar adota um CPI com  $P =$ 2 pulsos e com razão de escalonamento  $\alpha = 3/4$ , conforme mostra a curva **vermelho** no gráfico ao lado, em que os *notches* na curva de ganho do filtro MTI são minimizados.

Vimos no Cap I.7 que o *range* de um alvo é identificado através do máximo local em uma curva (ou em uma superfície) resultante de um processo de integração numérica aplicado ao sinal dos ecos dos alvos/*scatterers* recebido no RX do radar.

Nos exemplos 4 e 5 do Cap I.7 a integração numérica é efetuada através da IFFT e cada alvo gerou na posição do seu *range* um respectivo máximo local (pico) na curva resultante do processo de integração.

Nos exemplos 6 e 7 a integração numérica é efetuada através da função de ambiguidade, cada alvo gerando na posição do seu *range* e de seu desvio Doppler um respectivo máximo local (pico) na superfície resultante do processo de integração.

No exemplo 8 a integração numérica é efetuada através da FFT e cada *scatterer* gerou na posição do seu *range* um respectivo máximo local (pico) na curva resultante do processo de integração.

No exemplo 10 a integração numérica é efetuada através da FFT seguida de uma IFFT e cada alvo gerou na posição do seu *range* um respectivo máximo local na curva resultante do processo de integração.

#### É perceptível, portanto, que o processo de detecção de um alvo consiste em detectar o respectivo máximo local (pico) na **curva/superfície resultante do processo de integração efetuado no RX do radar.**

Uma maneira simples de detectar um máximo local seria calcular o valor médio  $\mu$  da curva/superfície resultante do processo de integração. Cada valor de magnitude  $|\Psi|$  da curva/superfície para o qual a condição  $|\Psi| > \mu$  T é obedecida é considerado ser um máximo local correspondente a um alvo, **onde µ é o nível de limiar (***threshold level***) e é a constante denominada** *threshold control* **(ou simplesmente** *threshold***) que controla o nível de limiar**, conforme mostrado em (A) no próximo slide.

Note em (A) no próximo slide que ocorrem duas situações de erro de detecção: "alarme falso" e "alvo não detectado". A tentativa de solucionar simultaneamente os dois erros de detecção através do ajuste da constante de *threshold* Τ é inviável porque o ajuste necessário em Τ são contrários para as duas situações de erro.

Mesmo o clássico detector de Neyman–Pearson (ver <https://www.fccdecastro.com.br/pdf/ANPD.pdf>), baseado na estatística do sinal dos ecos e na estatística do ruído e da interferência, enfrenta alguma dificuldade em lidar com as situações do tipo "alarme falso" e "alvo não detectado" acima referidas. Isto ocorre basicamente em consequência de o nível de limiar deste tipo de detector não ser adaptativo no contexto operacional do radar, em que a potência do ruído e/ou a potência da interferência (*jamming*) variam ao longo do tempo.

Nota: Em algumas literaturas **µ** é denominado de *threshold* e é denominado de *bias*.

Técnicas de Radar Cap I.9 *–* Detecção de alvos – algoritmo *Constant False Alarm Rate* (CFAR) Prof Fernando DeCastro 147

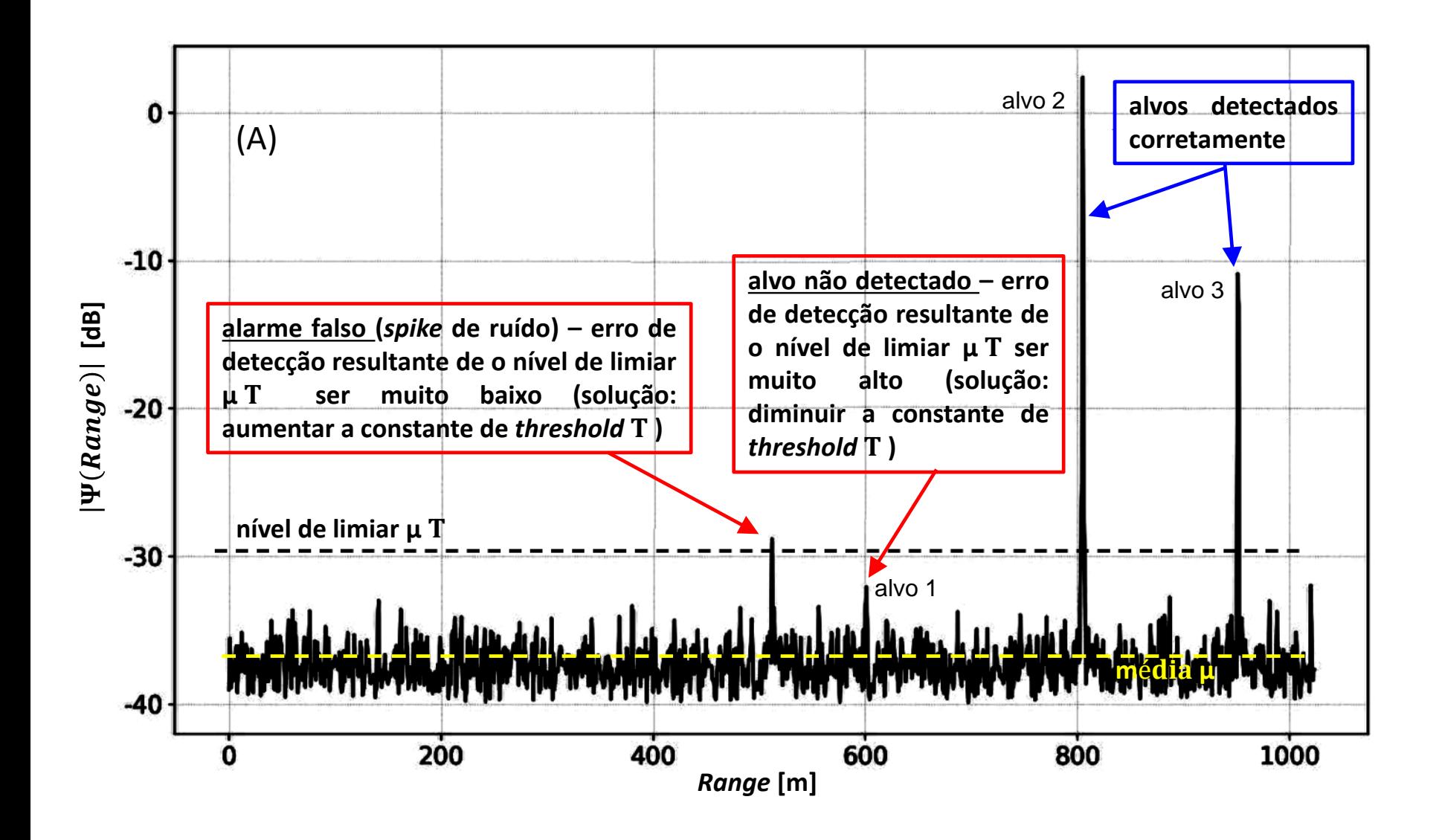

Conforme discutido nos slides anteriores, é necessário que o nível de limiar µ Τ seja adaptativo em função do nível de ruído e de interferência presentes no contexto operacional do radar. Isto minimiza as situações de erro de detecção, como as situações referidas de "alarme falso" e de "alvo não detectado". Esta constatação levou ao desenvolvimento de técnicas adaptativas de detecção, técnicas que com o passar do tempo convergiram para o algoritmo CFAR. Presentemente, na grande maioria dos radares modernos o nível de limiar μ T é determinado adaptativamente pelo algoritmo CFAR.

O CFAR se adapta a diferentes cenários de operação no que diz respeito ao ruído e interferência, determinando o nível de limiar µ Τ com base em um número de amostras delimitado pela janela deslizante (*sliding window*) do CFAR, conforme mostrado em (A) e (B) abaixo e no próximo slide. Cada célula na janela unidimensional (CFAR–1D) em (A) corresponde a uma amostra no domínio Range da curva resultante do processo de integração, lembrando que Range [m] é função direta do atraso no tempo  $t_0$  [s] do eco do alvo, i.e.,  $Range = 0.5 c t_0$  [m] (slide 5). Cada célula na janela bidimensional (CFAR–2D) em (B) corresponde a uma amostra no domínio (*Range*, Doppler) da superfície resultante do processo de integração, lembrando que o desvio Doppler  $f_{doppler}$  [Hz] é função direta da velocidade radial  $v_d$  [m/s] do alvo que originou o eco, i.e.,  $f_{doppler} = 2f v_d/c$  [Hz] (slide 51). A janela do CFAR desliza sobre todo domínio da curva/superfície e, para cada posição da janela no domínio, os valores de magnitude |Ψ| em cada respectiva célula da janela são usados como dados de entrada do procedimento computacional efetuado pelo CFAR.

Há vários tipos de CFAR [\(https://www.radartutorial.eu/01.basics/False%20Alarm%20Rate.en.html\)](https://www.radartutorial.eu/01.basics/False%20Alarm%20Rate.en.html), cada um efetuando um procedimento computacional distinto. Nosso escopo será o CA–CFAR (*cell averaging* – CFAR), CAGO – CFAR (*cell averaging greatest of* – CFAR), CASO – CFAR (*cell averaging smallest of* – CFAR) e OS – CFAR (*ordered statistic* – CFAR), todos operando em um contexto unidimensional (CFAR–1D). No Cap III.7 estudaremos o CFAR–2D (bidimensional), especificamente o CA–CFAR– 2D (c*ell averaging*–c*onstant false alarm rate*–2 d*imension*).

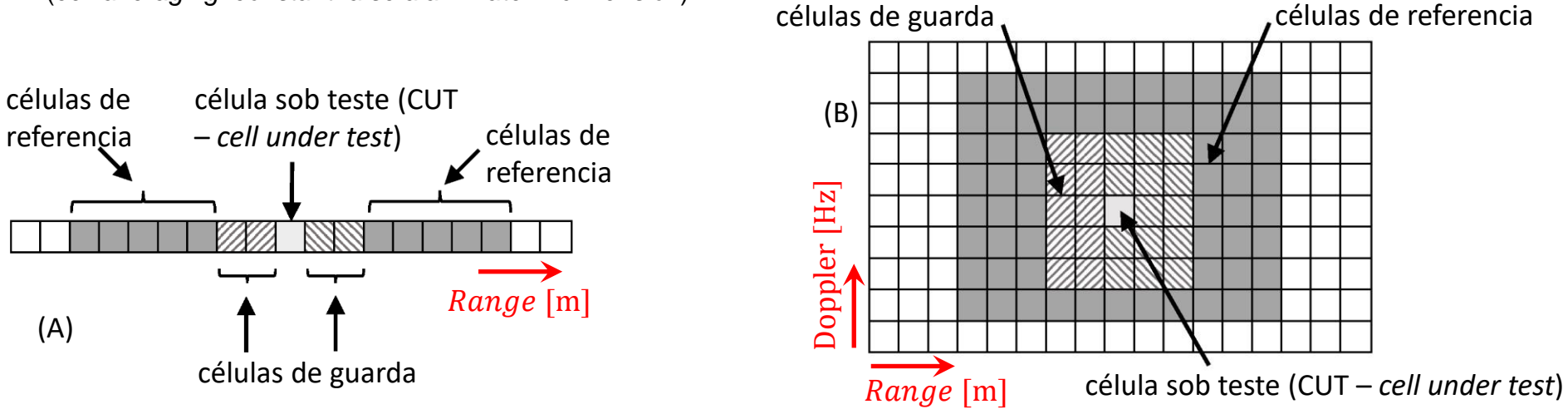

Técnicas de Radar Cap I.9 *–* Detecção de alvos – algoritmo *Constant False Alarm Rate* (CFAR) Prof Fernando DeCastro 149

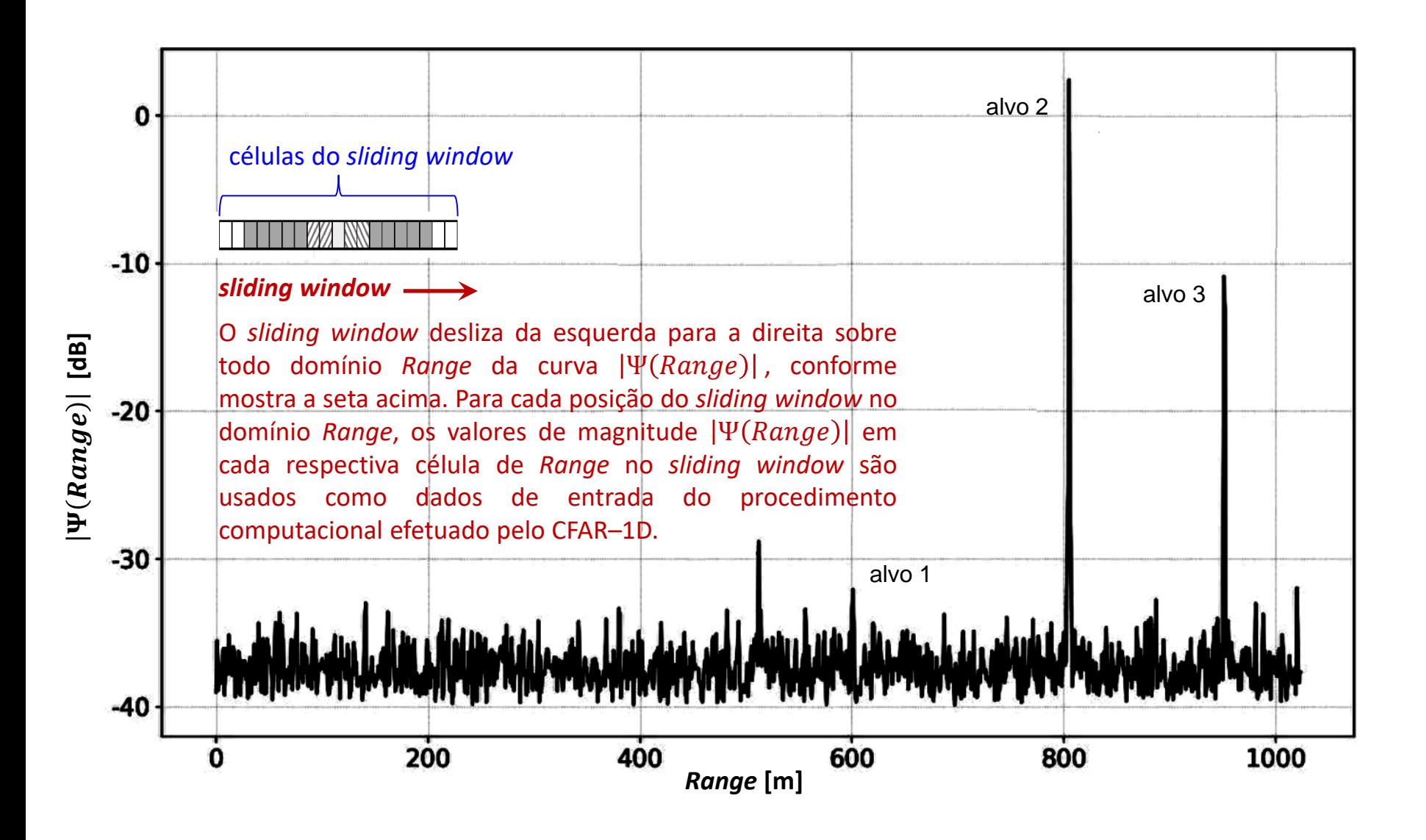

### **CA–CFAR (***cell averaging* **– CFAR)**

O CA–CFAR (CA – *cell averaging*) testa a magnitude  $|\Psi(Range_{CUT})|$  da **célula sob teste** (CUT – *cell under test*) em (A) abaixo comparando com a média  $\mu$  dos valores de magnitude das N<sub>ref</sub> células de referencia, e toma a decisão de que há um alvo na distância  $Range_{\text{CUT}} = 0.5$  c  $t_{\text{CUT}}$  [m] caso seja verdadeira a desigualdade (109):  $|\Psi(Range_{\text{CUT}})| > \mu$  T

onde T é a constante de *threshold* que controla o nível de limiar μ T, onde t<sub>CUT</sub> [s] é o atraso no tempo do eco do possível alvo em Range<sub>CUT</sub>, i.e., Range<sub>CUT</sub> = 0.5 c t<sub>CUT</sub> [m] (slide 5) e onde a média  $\mu$  é dada por  $II$ <sub>n</sub>

$$
\mu = \frac{1}{N_{\text{ref}}} \sum_{n=1}^{N_{\text{ref}}} |\Psi(\text{Range}_n)| = \frac{1}{2} \left( \frac{1}{N_{\text{ref}}/2} \sum_{n=1}^{N_{\text{ref}}/2} |\Psi(\text{Range}_n)| + \frac{1}{N_{\text{ref}}/2} \sum_{n=N_{\text{ref}}/2+1}^{N_{\text{ref}}} |\Psi(\text{Range}_n)| \right) = \frac{1}{2} (\mu_{\text{An}} + \mu_{\text{Po}}) \tag{110}
$$

 $N_a$  células onde o índice  $n$  em (110) assume valores que apontam para as  $N_{ref}$  células de referência definidas em (A) abaixo. Note que há um conjunto de N<sub>a</sub> células de guarda contíguas à CUT que não são computadas na média  $\mu$ . Isto minimiza nas células contíguas à CUT a sensibilidade aos lobos secundários que ocorrem próximos do lobo principal da curva de reflexividade  $|\Psi(Range)|$  respectivo a cada alvo. Desta maneira, evita-se que os lobos secundários corrompam a média  $\mu$  induzindo o CA–CFAR a alarmes falsos.

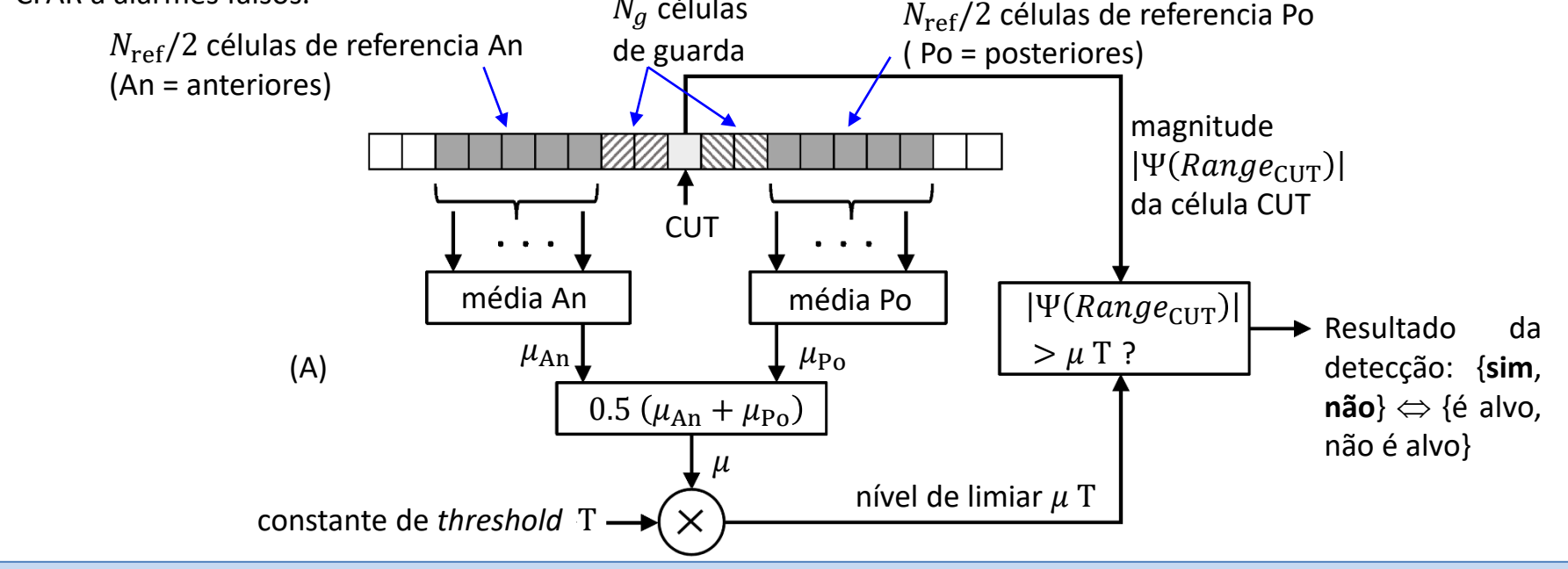

Técnicas de Radar Cap I.9 *–* Detecção de alvos – algoritmo *Constant False Alarm Rate* (CFAR) Prof Fernando DeCastro 151

(109)

## **CA–CFAR (***cell averaging* **– CFAR)**

Note que a média  $\mu$  das magnitudes armazenadas nas células de referência é uma estimativa do nível de ruído e interferência nas vizinhanças do pico em  $|\Psi(Range_0)|$  que ocorre para cada alvo, sendo Range<sub>0</sub> o range do alvo.

O número N<sub>ref</sub> de células de referencia, o número N<sub>a</sub> de células de guarda e a constante de *threshold* T são parâmetros de entrada configuráveis no CA–CFAR de acordo com o cenário operacional do radar. Para reduzir a complexidade computacional, em alguns sistemas a desigualdade (109) é preliminarmente testada para um  $\mu_{min}$  mínimo e fixo e o CA– CFAR só entra em ação se  $|\Psi(Range_{CUT})| > \mu_{min}T$ , sendo  $\mu_{min}$  um parâmetro de entrada configurável.

Em (A) abaixo é mostrado a curva do nível de limiar Τ (em **cinza**) resultante do CA–CFAR, sendo os valores de determinados por (110) para cada posição do *sliding window* no domínio *Range* da curva |Ψ (*Range*)|.

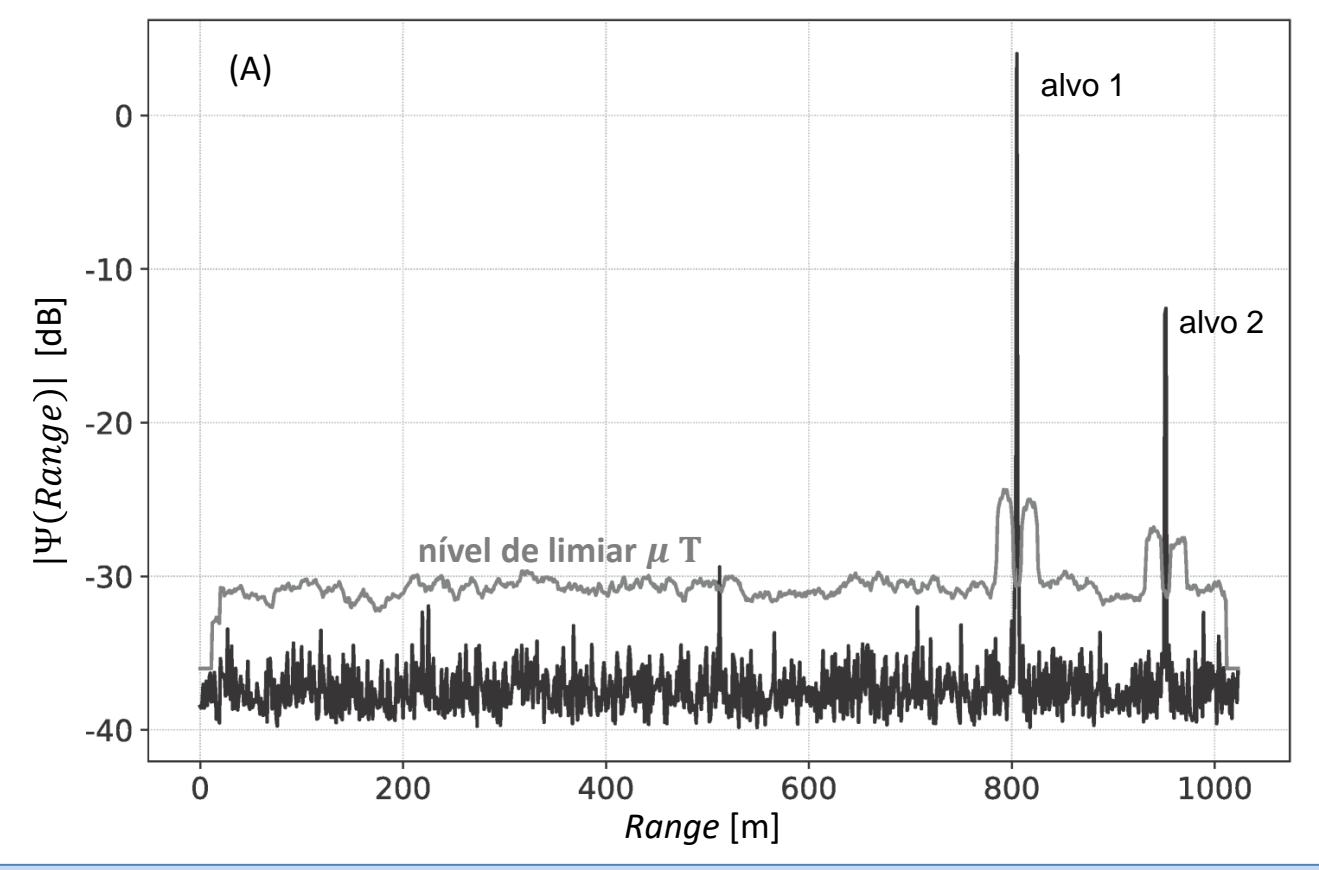

Note em (A) que o nível de limiar  $\mu$  T não é constante, variando adaptativamente com a magnitude da curva  $|\Psi(Range)|$ .

Note também que o nível de limiar  $\mu$  T é maior nas vizinhanças contíguas do  $Range_0$  de cada alvo, mas reduz de valor no  $Range_0$ exato do alvo. Isto minimiza a sensibilidade aos lobos secundários que ocorrem próximos do lobo principal da curva de reflexividade  $|\Psi(Range)|$  respectivo a cada alvo, evitando assim alarmes falsos.

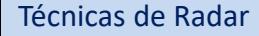

# **CAGO – CFAR (***cell averaging greatest of* **– CFAR)**

Vimos que o CA–CFAR estima o nível de ruído e interferência nas vizinhanças do pico em  $|\Psi(Range_0)|$  que ocorre para cada alvo através da média  $\mu$  das magnitudes armazenadas nas células de referência. Isto torna o CA–CFAR propenso a alarme falso quando o ruído/interferência tem característica impulsiva, em particular quando se atribui um valor pequeno à constante de *threshold* Τ.

O CAGO–CFAR calcula as médias  $\mu_{An}$  e  $\mu_{Po}$  respectivas às células de referência An e Po de mesma forma que o CA–CFAR (ver equação (110)). A seguir, diferentemente do CA–CFAR, o CAGO–CFAR atribui à média  $\mu$  o valor máximo entre as médias  $\mu_{An}$  e  $\mu_{Po}$ , i.e.,  $\mu = \max{\mu_{An}, \mu_{Po}}$ , conforme mostrado em (A) abaixo:

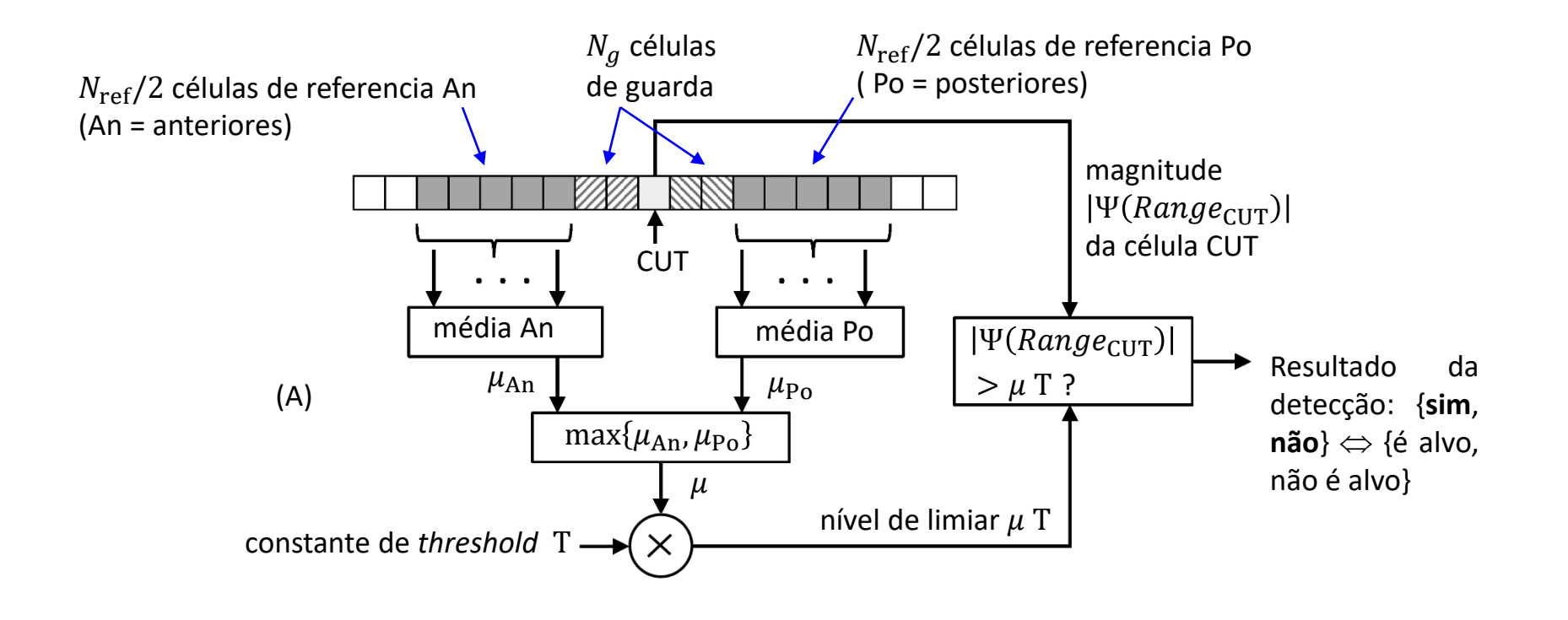

# **CAGO – CFAR (***cell averaging greatest of* **– CFAR)**

Em (A) abaixo é mostrado a curva do nível de limiar μ T (em cinza) resultante do CAGO–CFAR, sendo os valores de μ determinados conforme diagrama em (A) no slide anterior.

A vantagem do CAGO–CFAR em relação ao CA–CFAR é o melhor desempenho em cenários de operação repleto de ecos de *clutter* com bordas de alto contraste (por exemplo, ecos originados da reflexão da onda EM em objetos metálicos estáticos). No entanto, para dois alvos com espaçamento próximo à resolução de *range*, o CAGO–CFAR pode mascarar a detecção individual dos dois alvos.

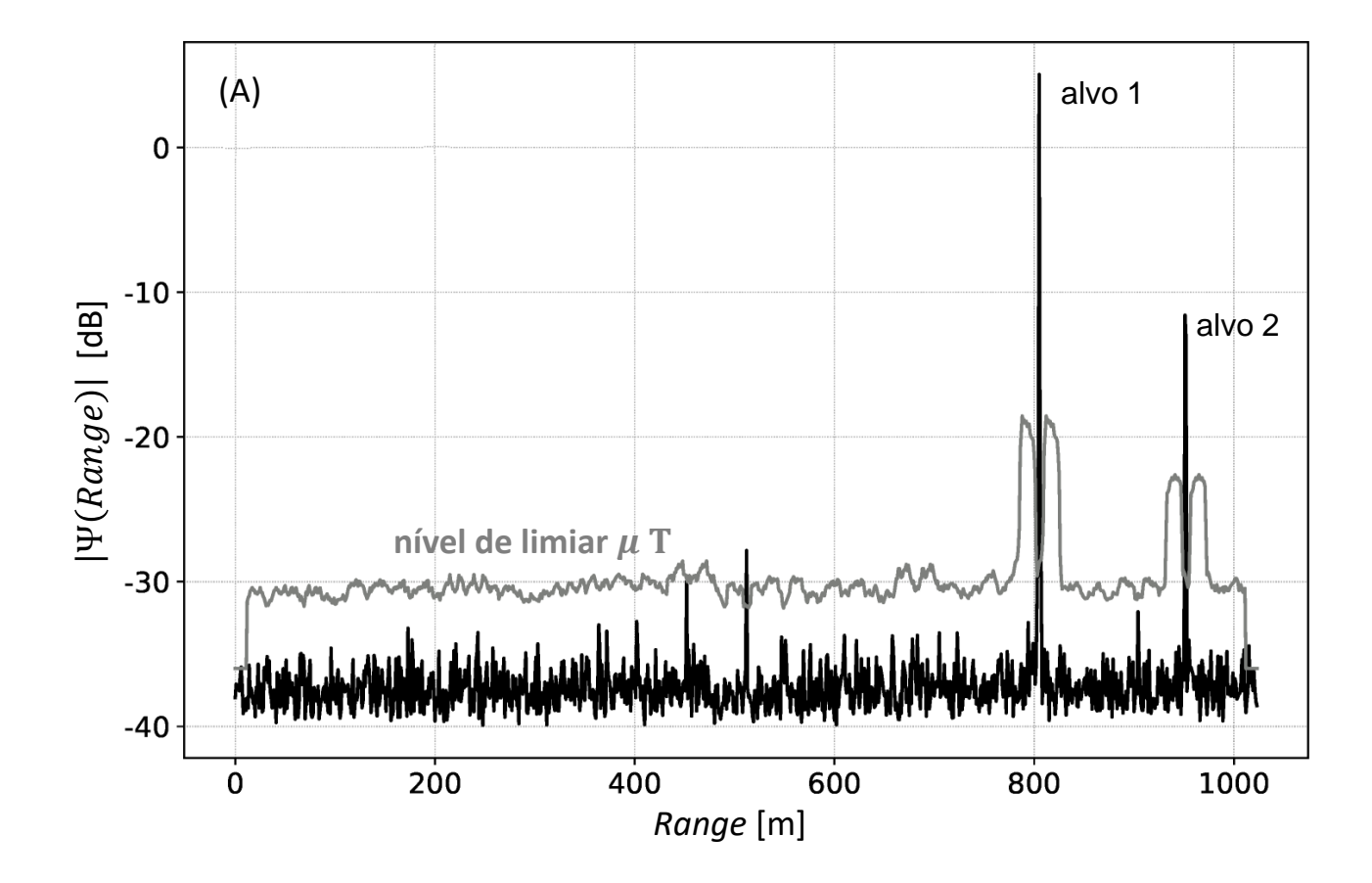

## **CASO – CFAR (***cell averaging smallest of* **– CFAR)**

O CASO–CFAR é semelhante ao CAGO–CFAR com a diferença de que o CASO–CFAR atribui à média  $\mu$  o valor mínimo entre as médias  $\mu_{An}$  e  $\mu_{Po}$ , i.e.,  $\mu = \min{\{\mu_{An}, \mu_{Po}\}}$ , conforme mostrado em (A) abaixo:

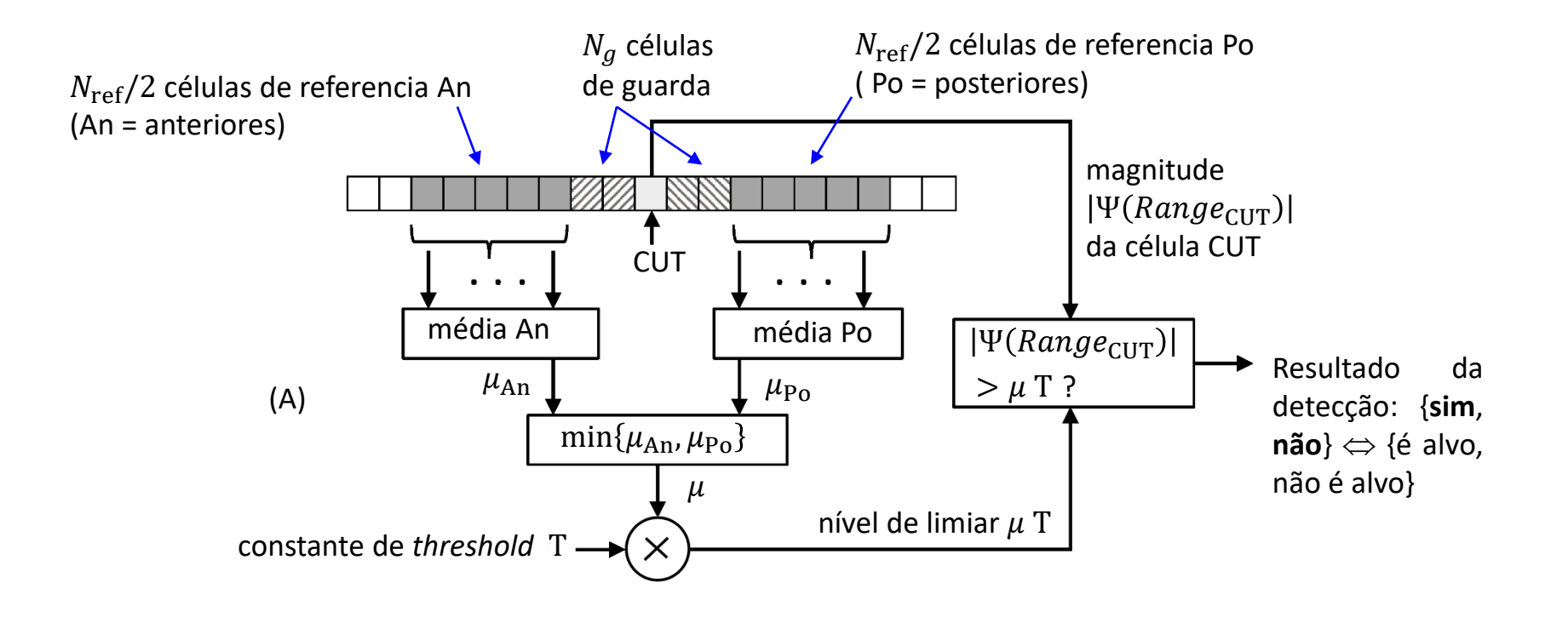

# **CASO – CFAR (***cell averaging smallest of* **– CFAR)**

Em (A) abaixo é mostrado a curva do nível de limiar Τ (em **cinza**) resultante do CASO–CFAR, sendo os valores de determinados conforme diagrama em (A) no slide anterior.

A vantagem do CASO–CFAR em relação ao CAGO–CFAR ocorre no caso de dois alvos com espaçamento próximo à resolução de *range*, em que o CASO–CFAR resulta em uma menor probabilidade de mascaramento da detecção individual dos dois alvos.

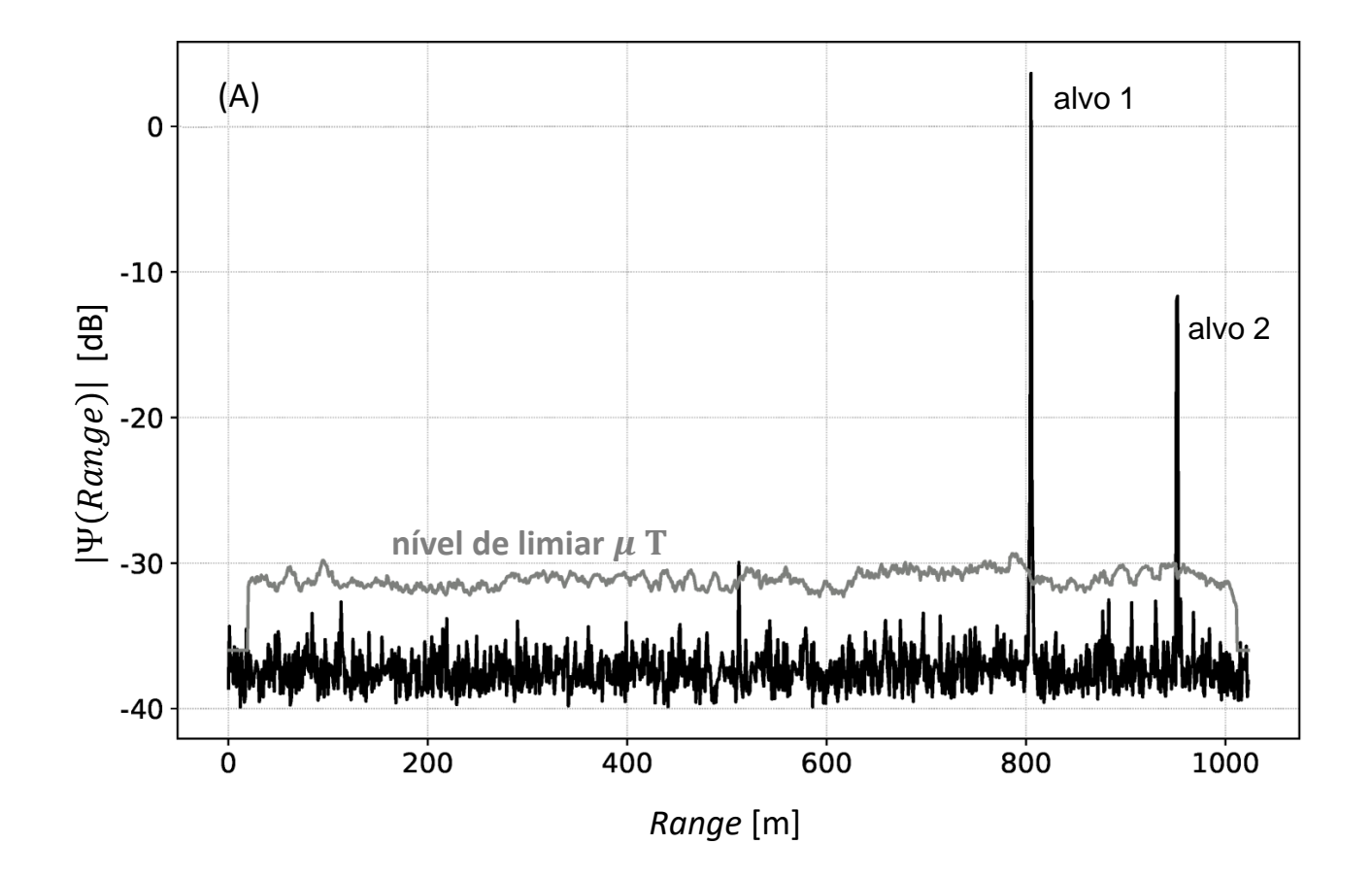

### **OS – CFAR (***ordered statistic* **– CFAR)**

O OS–CFAR armazena em cada posição de um *buffer* os respectivos valores de magnitude das células An e Po. A seguir o OS–CFAR ordena o *buffer* em ordem crescente. O valor de é obtido de uma posição intermediária do *buffer* já ordenado, em geral da posição correspondente a 75% de seu tamanho, conforme diagrama em (A) abaixo. Esta posição intermediária do *buffer* é configurável como parâmetro de entrada do OS–CFAR, e quanto mais próximo de 100% do tamanho do *buffer* for a posição intermediária, maiores serão os valores resultantes para a curva de nível de limiar μT. Não há necessidade de células de guarda no OS–CFAR, de modo que  $N_a = 0$ .

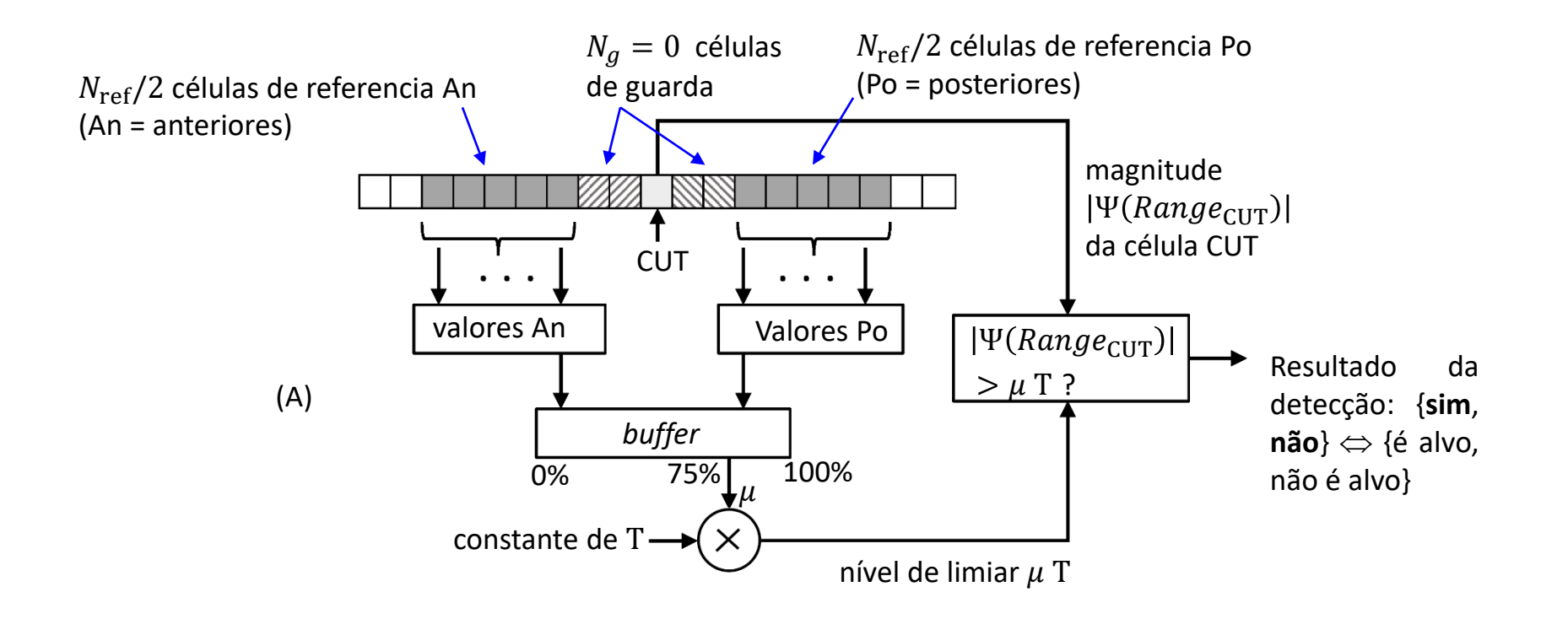

Técnicas de Radar Cap I.9 *–* Detecção de alvos – algoritmo *Constant False Alarm Rate* (CFAR) Prof Fernando DeCastro 157

# **OS – CFAR (***ordered statistic* **– CFAR)**

Em (A) abaixo é mostrado a curva do nível de limiar μ T (em cinza) resultante do OS–CFAR, sendo os valores de μ determinados conforme diagrama em (A) no slide anterior.

A vantagem do OS–CFAR é que ele quase elimina totalmente o problema de mascaramento que ocorre no caso de dois alvos com espaçamento próximo à resolução de *range*, situação em que o CA–CFAR resulta em uma alta probabilidade de mascaramento da detecção individual dos dois alvos.

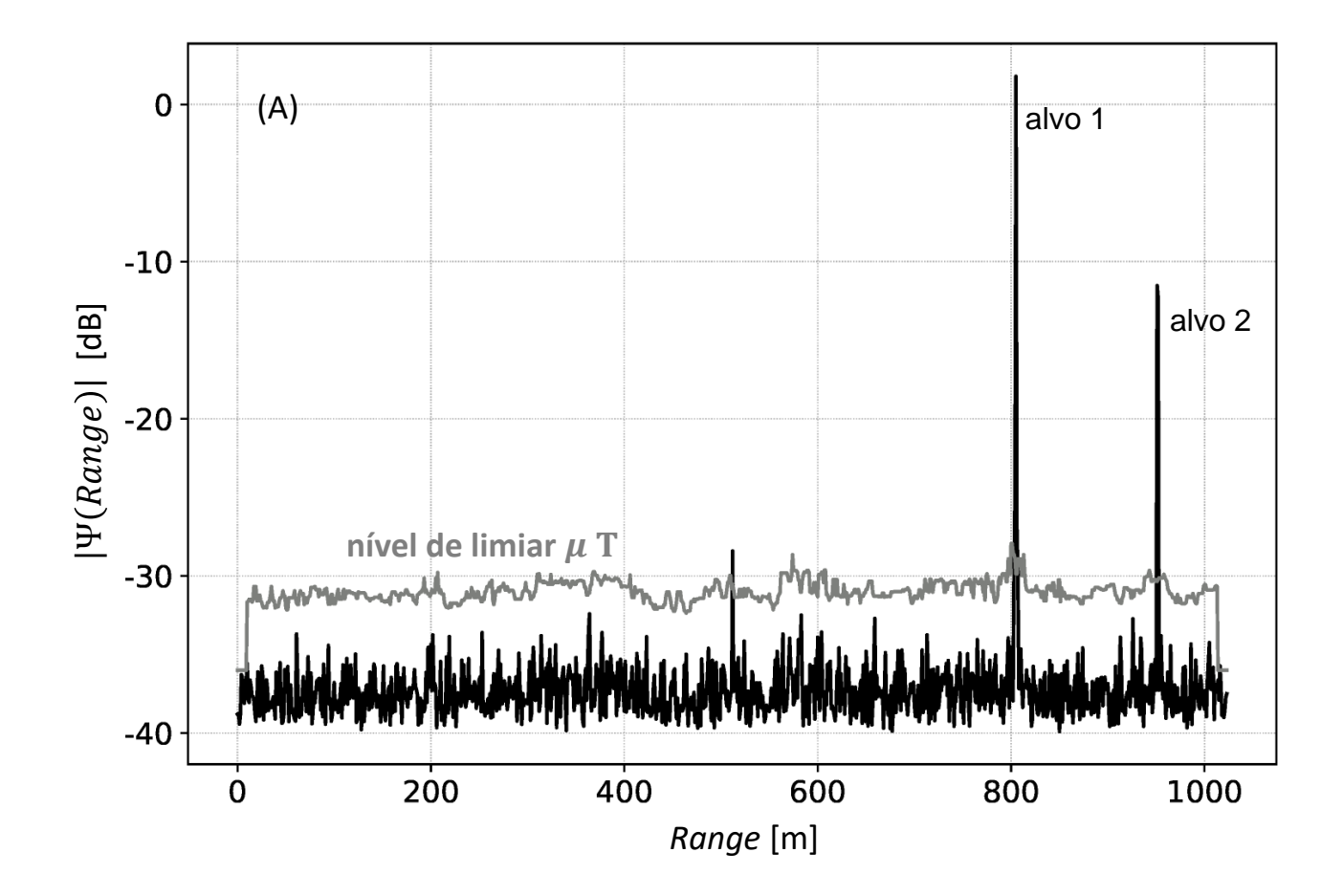

**Exemplo 12**: Um radar *pulse–Doppler* adota compressão de pulso *stretch processing* e detecção de alvo através do CFAR– 1D. O cenário operacional do radar contempla 3 alvos, conforme mostrado em (A) abaixo. O janelamento aplicado é retangular. A amplitude e a frequência das componentes IQ de cada um dos respectivos 3 ecos presentes no sinal  $s_{oI}$  na entrada do bloco "FFT" é mostrado na tabela abaixo. O sinal  $s_{ol}$  é corrompido por ruído branco Gaussiano gerado basicamente no *front-end* analógico do RX (LNA, *mixer*, etc.). As componentes I e Q do ruído Gaussiano são respectivamente dadas por  $Ruido_I(t) = 0.05 \eta(t)$  e  $Ruido_I(t) = 0.05 \eta(t)$ , onde  $\eta(t)$  representa o sinal no tempo gerado por um gerador de números randômicos com distribuição Gaussiana, média zero e variância unitária. A constante de *threshold* do CFAR-1D  $\acute{\text{e}}$  T = 2.3.

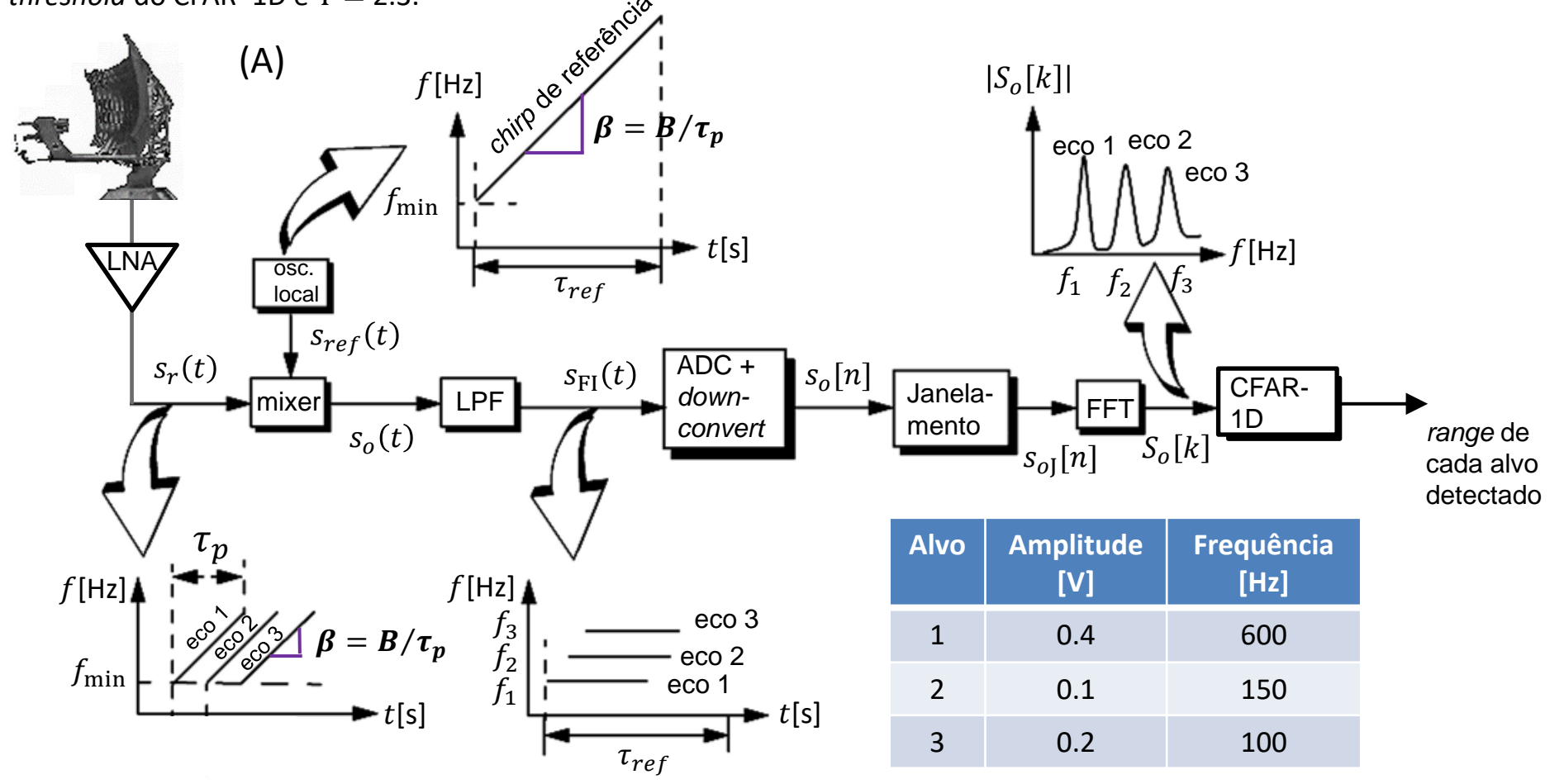

Técnicas de Radar Cap I.9 *–* Detecção de alvos – algoritmo *Constant False Alarm Rate* (CFAR) Prof Fernando DeCastro 159

O RX do radar permite configurar 4 modos de operação do CFAR–1D : (I) "CA–CFAR" (*cell averaging* – CFAR), (II) "CAGO – CFAR" (*cell averaging greatest of* – CFAR), (III) "CASO – CFAR" (*cell averaging smallest of* – CFAR) e (IV) "OS – CFAR" (*ordered statistic* – CFAR).

O CFAR–1D é configurado para operar com 10 células de referência e 2 células de guarda em cada lado da janela (*sliding window*), sendo a CUT a célula no centro da janela.

Para o caso de operação no modo (IV) "OS – CFAR", não há células de guarda na janela. A posição intermediária do *buffer* do modo "OS – CFAR", da qual o valor de μ é obtido, é configurada para 75% de seu tamanho, sendo μ a variável que define o nível de limiar  $\mu$  T do CFAR–1D.

**Pede-se:** Considerando 1000 amostras no sinal  $s_{oJ}[n]$  na entrada do bloco "FFT" no diagrama do slide anterior, determine e plote em um mesmo gráfico o sinal  $S<sub>o</sub>[k]$  na saída do bloco "FFT" em [dB] e a curva do nível de limiar  $\mu$  T em [dB] resultante do bloco "CFAR–1D" para os modos de operação em (a), (b), (c) e (d) abaixo:

**(a)** "CA–CFAR" (*cell averaging* – CFAR). **(b)** "CAGO – CFAR" (*cell averaging greatest of* – CFAR).

**(c)** "CASO – CFAR" (*cell averaging smallest of* – CFAR). **(d)** "OS – CFAR" (*ordered statistic* – CFAR).

**(e)** Houve erro de detecção do tipo "alvo não detectado" nos itens (a),(b), (c) e (d)? Se sim, identifique cada erro com uma seta no gráfico plotado para a solução de cada item.

**(f)** Houve erro de detecção do tipo "alarme falso" nos itens (a),(b), (c) e (d)? Se sim, identifique cada erro com uma seta no gráfico plotado para a solução de cada item.

**(g)** Com base nos resultados em (e) e (f), analise e conclua qual o melhor modo de operação do CFAR–1D para este cenário operacional do radar.

#### **Solução**:

Para a solução deste exemplo vamos usar o *script* Matlab Exemplo12.m e funções associadas disponíveis em [https://www.fccdecastro.com.br/ZIP/TR\\_C1\\_E12S159.zip](https://www.fccdecastro.com.br/ZIP/TR_C1_E12S159.zip) **(ler com atenção os comentários no** *script* **Matlab Exemplo12.m bem como nos** *scripts* **.m das funções associadas**).

**(a)** "CA–CFAR" (*cell averaging* – CFAR):

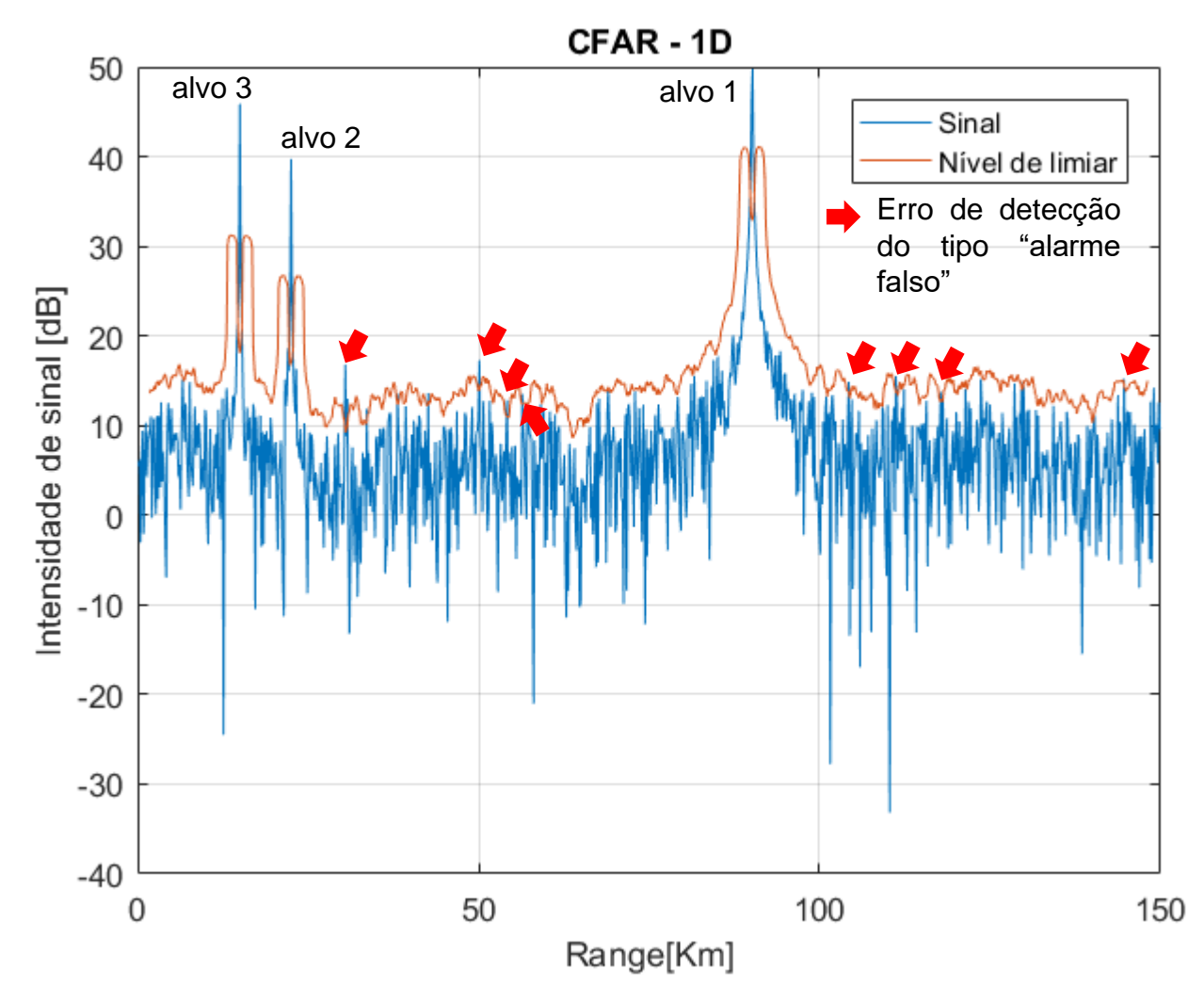

**(b)** "CAGO – CFAR" (*cell averaging greatest of* – CFAR):

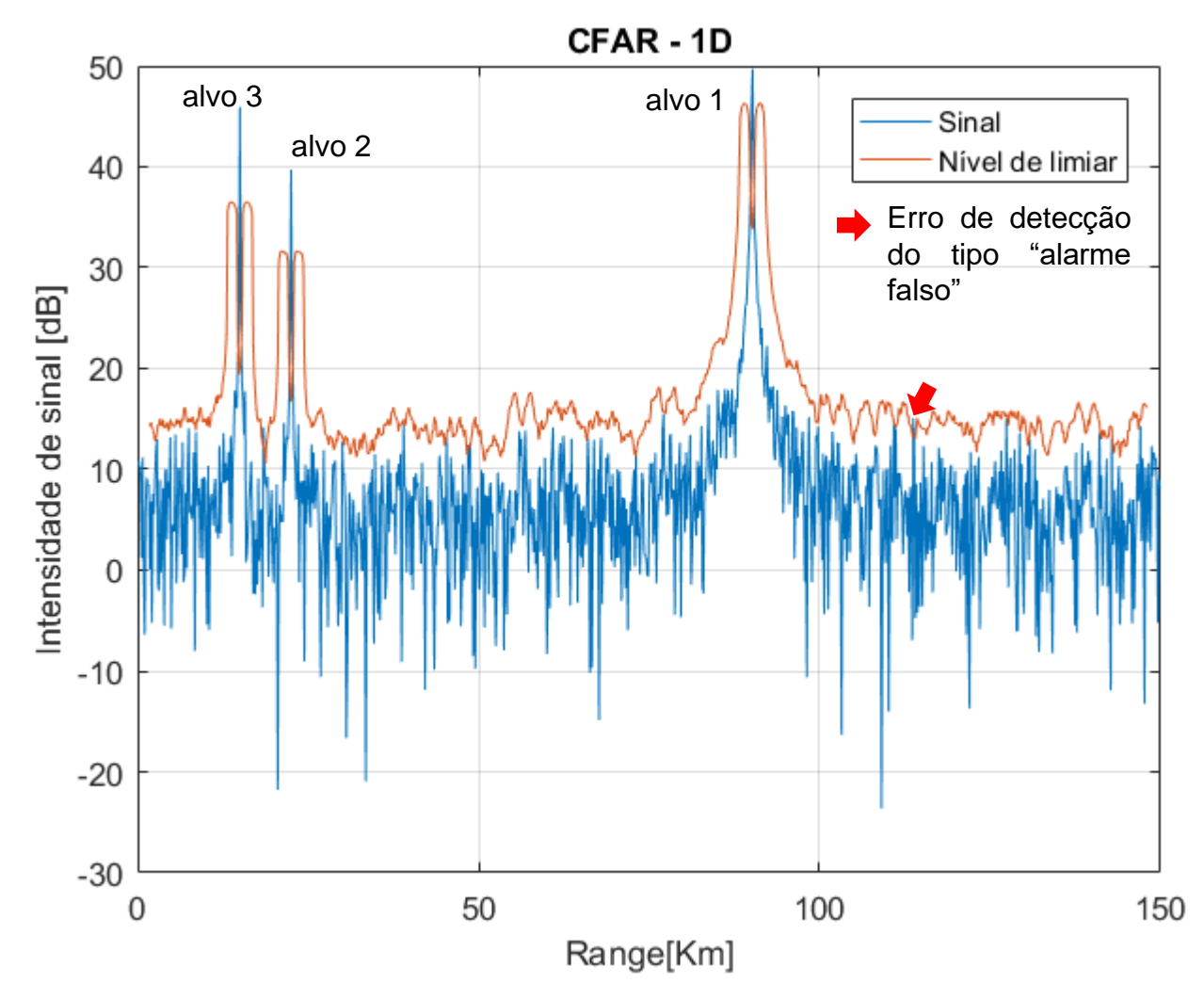

**(c)** "CASO – CFAR" (*cell averaging smallest of* – CFAR):

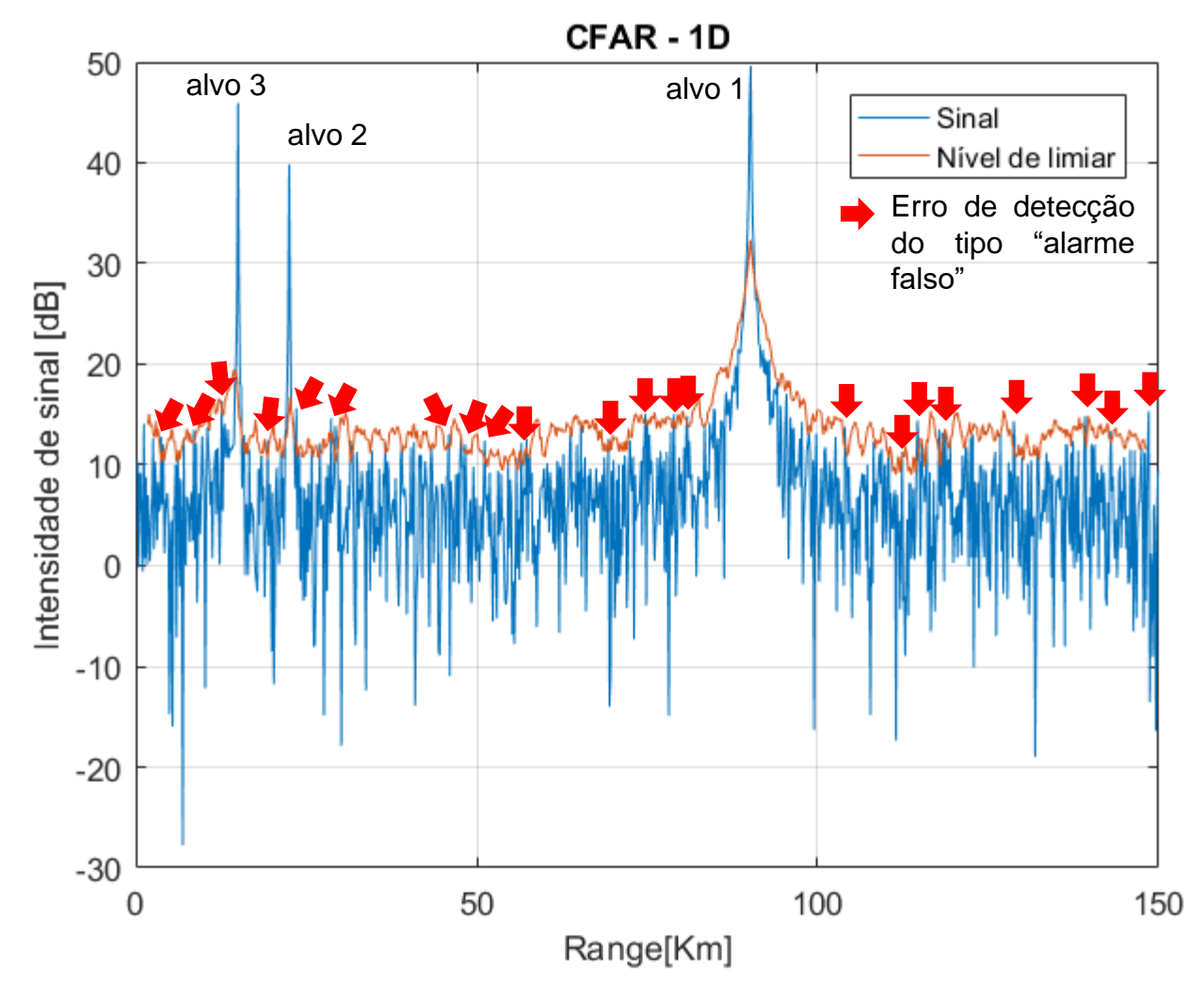

Técnicas de Radar Cap I.9 *–* Detecção de alvos – algoritmo *Constant False Alarm Rate* (CFAR) Prof Fernando DeCastro 163

**(d)** "OS – CFAR" (*ordered statistic* – CFAR):

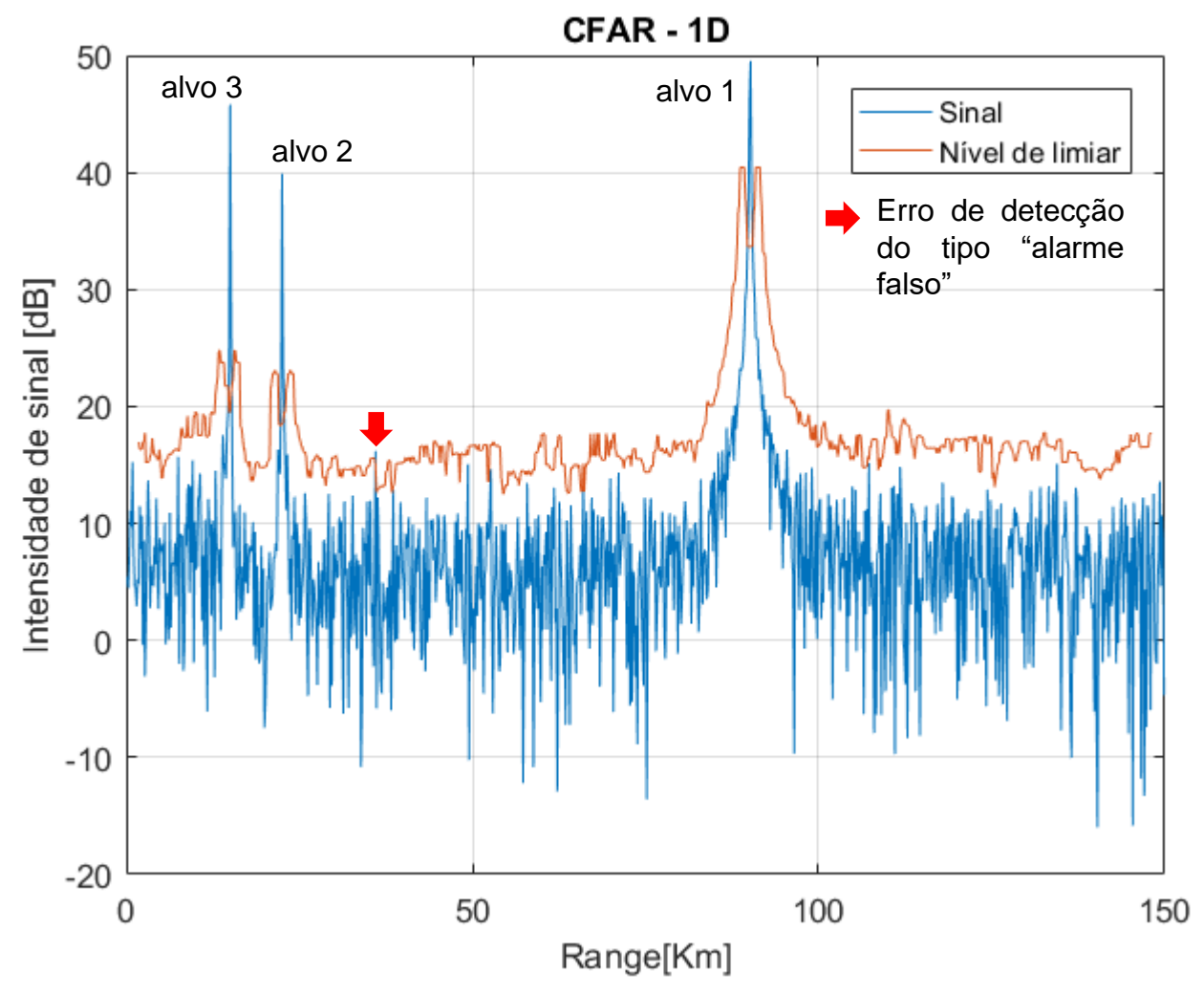

**(e)** Não houve erro de detecção do tipo "alvo não detectado" nos itens (a), (b), (c) e (d).

**(f)** Houve erro de detecção do tipo "alarme falso" nos itens (a),(b), (c) e (d), conforme identificado pelas setas **vermelhas** no gráfico plotado para a solução de cada item.

Múltiplos erros de detecção do tipo "alarme falso" ocorreram para os modos "CA–CFAR" (*cell averaging* – CFAR) e "CASO – CFAR" (*cell averaging smallest of* – CFAR).

Apenas um erro de detecção do tipo "alarme falso" ocorreu para os modos "CAGO – CFAR" (*cell averaging greatest of* – CFAR) e "OS – CFAR" (*ordered statistic* – CFAR).

**(g)** De (e) e (f) fica evidenciado o número muito menor de erros de detecção do tipo "alarme falso" para os modos "CAGO – CFAR" (*cell averaging greatest of* – CFAR) e "OS – CFAR" (*ordered statistic* – CFAR). Ficam descartados, portanto, os modos "CA–CFAR" (*cell averaging* – CFAR) e "CASO – CFAR" (*cell averaging smallest of* – CFAR).

Continuando a análise, observe que no *range* exato do eco de menor intensidade (alvo 2) o valor em [dB] da curva do nível de limiar  $\mu$  T para o "CAGO – CFAR" é ligeiramente menor que o valor da curva  $\mu$  T para o "OS – CFAR", sugerindo que o "CAGO – CFAR" é um detector ligeiramente mais sensível que o "OS – CFAR" para ecos de intensidade fraca nas condições deste cenário de operação, conforme apontado pelas setas **azuis** abaixo. Isto indica que o "CAGO – CFAR" possivelmente resultará em menor probabilidade de erro de detecção do tipo "alvo não detectado" para ecos de intensidade muito fraca quando comparado com o "OS – CFAR".

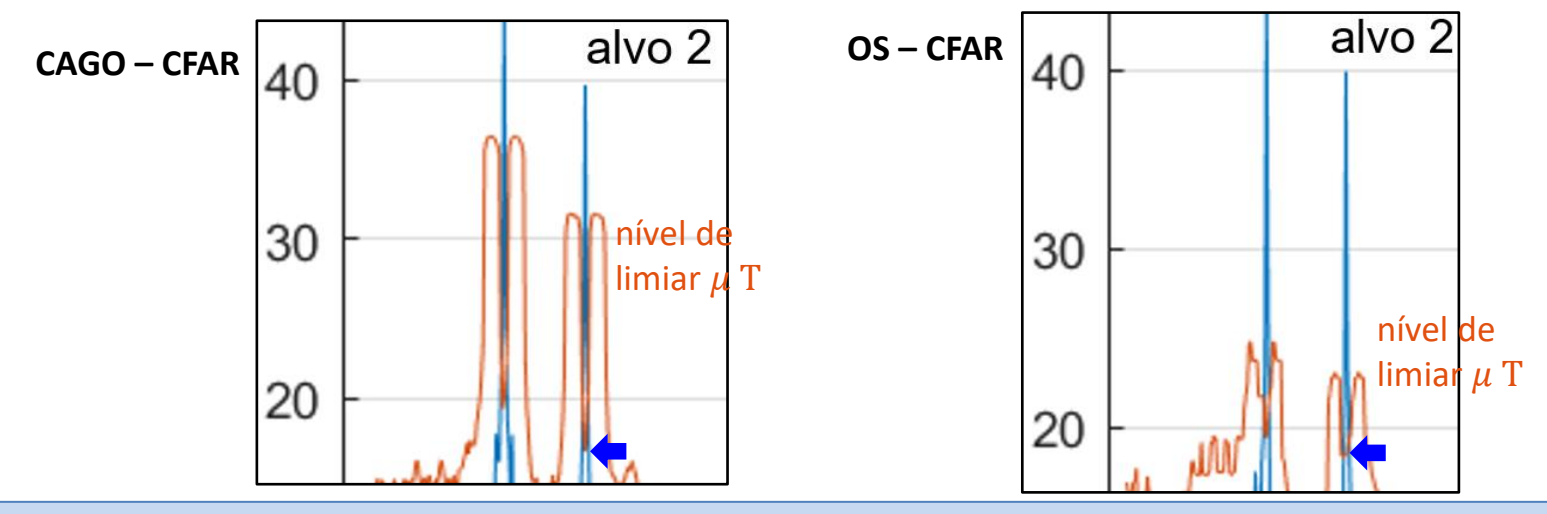

Técnicas de Radar Cap I.9 *–* Detecção de alvos – algoritmo *Constant False Alarm Rate* (CFAR) Prof Fernando DeCastro <sup>165</sup>

Portanto, apesar do quase empate, o melhor modo de operação do CFAR–1D para este cenário operacional do radar é o "CAGO – CFAR", muito embora o desempenho do "OS – CFAR" seja quase igual.

**Observação:** Note que o ruído Gaussiano é gerado pela função randn() no *script* Exemplo12.m, conforme linhas de código abaixo:

```
% Gera NumAmostras das componentes I e Q do ruído Gaussiano na entrada da FFT:
Ruido I = AmplitudeRuido * randn(1, NumAmostras);
Ruido Q = AmplitudeRuido * randn(1, NumAmostras);
```
Como a inicialização de randn() é aleatória, é perfeitamente normal que o número de erros de detecção do tipo "alarme falso" observado na solução dos itens (a), (b), (c) e (d) varie ligeiramente a cada vez que o *script* Exemplo12.m for executado.

Esta observação quanto à inicialização aleatória também é válida para a função rand(), que gera uma sequência de números randômicos de distribuição uniforme. Usaremos a função rand() no Cap I.10.

### *Target tracking* **(rastreamento do alvo)**

A operação do sistema de *target tracking* (TT) de um radar é tal que, ao final de cada CPI (*coherent processing interval*) , o TT recebe em sua entrada as coordenadas esféricas ( $range_0$ ,  $\theta_0$ ,  $\phi_0$ ) de cada alvo detectado pelo CFAR no volume de interesse, volume que é varrido angularmente em  $(\theta, \phi)$  pelo diagrama de radiação da antena do radar, conforme mostrado em (A) abaixo. A posição angular  $(\theta, \phi)$  do diagrama de radiação é mantida constante durante cada CPI para minimizar a incerteza na medição de  $(\theta_0, \phi_0)$ .

Na grande maioria dos radares modernos a antena usualmente adotada é um *phased array* (ver slides 52 a 116 de http://www.fccdecastro.com.br/pdf/CE Aula16a18 15122020.pdf ), sendo o formato de seu diagrama de radiação modelado por um *beamformer* (ver slides 117 a 143 de [http://www.fccdecastro.com.br/pdf/CE\\_Aula16a18\\_15122020.pdf](http://www.fccdecastro.com.br/pdf/CE_Aula16a18_15122020.pdf) ). O *beamformer* gera um lobo principal angularmente estreito (*pencil beam*) no *boresight* do diagrama de radiação, maximizando assim a resolução angular da varredura efetuada no volume de interesse, conforme mostrado abaixo.

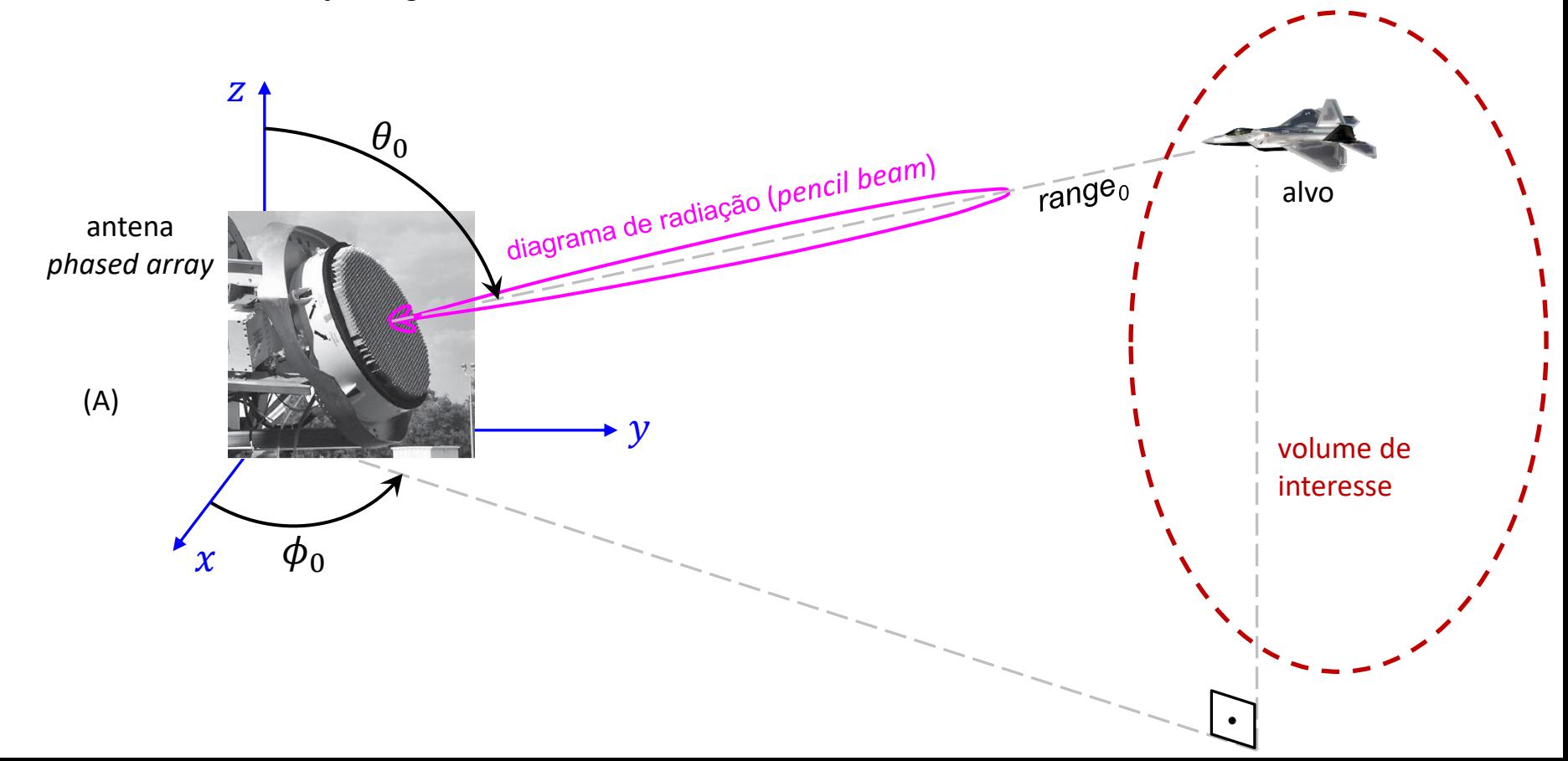

#### *Target tracking* **(rastreamento do alvo)**

Além de registrar as coordenadas esféricas ( $range_0$ ,  $\theta_0$ ,  $\phi_0$ ) e a palavra de identificação de cada alvo, que são os parâmetros principais de interesse para efeito de determinar o estado cinemático (posição, velocidade, aceleração) de cada alvo detectado pelo CFAR, alguns sistemas TT registram também em sua memória o desvio Doppler (velocidade radial) e outros parâmetros secundários do alvo [\(https://en.wikipedia.org/wiki/Radar\\_tracker](https://en.wikipedia.org/wiki/Radar_tracker) ).

Os valores ( $range_0, \theta_0, \phi_0$ ) registrados ao longo do tempo na memória do sistema TT são resultado de medidas da posição radial *range*<sub>0</sub> e da posição angular (θ<sub>0</sub>, φ<sub>0</sub>) do alvo. Estas medidas são corrompidas pelo denominado **ruído de medição** que resulta da incerteza intrínseca a qualquer medida. Por exemplo, se o ângulo que a antena do radar efetua a varredura do volume de interesse for controlado por um posicionador angular mecânico (*gimbal* – ver <https://www.fccdecastro.com.br/pdf/GFARM.pdf> ), instabilidades mecânicas no *gimbal* (folga, deformação elástica, etc...) são uma possível origem do ruído na medição da posição angular  $(\theta_0, \phi_0)$ . Se a antena não estiver protegida por um *radome* [\(https://en.wikipedia.org/wiki/Radome](https://en.wikipedia.org/wiki/Radome)), a situação se torna mais crítica em consequência da força de arrasto aerodinâmico que ocorre na estrutura da antena, estrutura que está imersa no campo de velocidade do vento atmosférico, o qual varia aleatoriamente no tempo, aumentando a instabilidade mecânica do *gimbal*. No caso de um *phased array*, este ruído na medição da posição angular  $(\theta_0, \phi_0)$  pode originar-se do *scan blindness* que ocorre para alguns ângulos  $(\theta, \phi)$  em consequência da onda EM de superfície que se estabelece em determinados substratos dielétricos e/ou em determinadas condições de acoplamento mútuo entre os elementos do *array* (ver pag 42 de <https://www.fccdecastro.com.br/pdf/PAA.pdf> ). Erros na detecção efetuada pelo CFAR, como erros do tipo "alarme falso" e "alvo não detectado", são possíveis e importantes fontes de ruído na medição da posição radial  $range_0$  do alvo. Efeitos atmosféricos e ambientais na propagação da onda EM dos ecos refletidos nos alvos, que estudaremos no Cap II.1, são talvez a maior causa do ruído de medição.

O resultado de cada medição ( $range_0$ ,  $\theta_0$ ,  $\phi_0$ ) é, portanto, uma estimativa do valor verdadeiro das coordenadas  $(range_0, \theta_0, \phi_0)$  do alvo, mas corrompido pelo ruído intrínseco ao processo de medição. A estimativa, portanto, exibe uma incerteza intrínseca associada. A incerteza pode ser reduzida se usarmos a série de estimativas armazenadas na memória do sistema TT ao longo do tempo t, combinando os valores das estimativas com as leis cinemáticas que modelam o movimento do alvo, de modo a se obter uma estimativa aprimorada das coordenadas verdadeiras do alvo ao longo de  $t$ .

As coordenadas verdadeiras do alvo são denominadas de **estado do alvo**. O estado inclui a velocidade e, às vezes, a aceleração, ambas definidas nas direções dos vetores unitários das coordenadas espaciais cartesianas  $(x, y, z)$ . Neste contexto, o estado é melhor descrito por um **vetor de estado**, cujas componentes cartesianas  $\begin{bmatrix} x & y & z \end{bmatrix}$  são valores reais.

# *Target tracking* **(rastreamento do alvo)**

Nesse contexto, o objetivo do sistema de *target tracking* (TT) de um radar é **produzir a estimativa menos incerta do estado do alvo ao longo do tempo, com base em medições ruidosas**. A estimativa da trajetória do estado do alvo ao longo do tempo é denominada de *track* (trilha). A produção da estimativa menos incerta para cada *track* fica ao encargo do *track filter*, que é o bloco principal do sistema TT. Usualmente o *track filter* é um filtro de Kalman [\(https://www.fccdecastro.com.br/pdf/KFTFUS.pdf](https://www.fccdecastro.com.br/pdf/KFTFUS.pdf) ), conforme veremos adiante neste capítulo.

Várias questões, além do ruído de medição, tornam o *tracking* de alvos um problema desafiador. Erros de detecção do tipo "alarme falso" na saída do CFAR podem fazer com que o *track* se desvie da verdadeira trajetória do alvo. Erros de detecção do tipo "alvo não detectado" podem aumentar a incerteza associada ao *track*. Se vários alvos estiverem presentes na mesma vizinhança (no limite da resolução angular e/ou da resolução de *range*), medições não resolvidas ou caminhos cruzados podem dificultar a associação de novas medições com o *track* correto. Além disso, devido à natureza da propagação da onda EM irradiada, o radar mede a posição do alvo em coordenadas esféricas (range,  $\theta$ ,  $\phi$ ), enquanto que, sob o ponto de vista da complexidade computacional do *track filter*, que é o filtro que estima cada *track*, é geralmente desejável rastrear o alvo em coordenadas cartesianas  $(x, y, z)$ . A transformação que se faz necessária das coordenadas esféricas para coordenadas cartesianas é uma transformação não-linear (ver expressões em **verde** no slide 63 de [http://www.fccdecastro.com.br/pdf/CE\\_Aula16a18\\_15122020.pdf](http://www.fccdecastro.com.br/pdf/CE_Aula16a18_15122020.pdf) ), e isto complica o processamento.

A saída do CFAR para cada alvo detectado já é suficiente para gerar um *blip* no *scope* do radar, de modo que nem sempre é necessário um sistema de *tracking*, conforme veremos no Cap III para o caso de um radar passivo. No entanto, quando o cenário operacional do radar é repleto de *clutter* e/ou sinais de *jamming* e/ou comportamento cinemático anômalo de alvos, o sistema de *target tracking* é uma necessidade absoluta.

O CFAR produz um novo conjunto de detecções a cada CPI. Cada "detecção" fornece o resultado da medição da posição  $(range_0, \theta_0, \phi_0)$  do alvo e, eventualmente, da velocidade radial do alvo obtida através do desvio Doppler do eco. Além disto, fornece também uma estimativa do erro de cada medição basicamente obtido da SNR (*signal to noise ratio*) do sinal dos ecos recebidos e um identificador (*time stamp*) do instante em que as medidas foram feitas. Uma vez que mais de um alvo pode ser detectado e rastreado ao mesmo tempo, o primeiro passo é associar as detecções com os *tracks* existentes, i.e., determinar quais detecções são coerentes com os *tracks* já registrados em memória e que descrevem a trajetória de alvos que já estão sendo rastreados pelo TT, de modo que a correta detecção seja usada para atualizar o respectivo *track*. Em cenários de operação com alta densidade de alvos isto pode resultar em um "pesadelo" em termos de complexidade computacional.

## **O ciclo de** *tracking*

Quaisquer detecções que não puderem ser associadas a *tracks* já registrados em memória são candidatas a novos alvos e, portanto, são tratadas por um processo de inicialização de *tracks*, conforme bloco "inicialização de novos tracks" no diagrama abaixo. Antes de iniciar um novo *track* o *pencil beam* do *phased array* é mantido na posição angular  $(\theta, \phi)$  do CPI anterior e  $N$  novos CPIs de confirmação são transmitidos para verificar a validade da detecção e garantir que ela não seja um alarme falso. Os N ecos (de alvos e/ou de *clutter*) resultantes dos N novos CPIs são analisados por um algoritmo para reconhecimento de padrões para efeito de decidir se o TT deve promover um *track* provisório para um *track* confirmado. Mais recentemente técnicas de inteligência artificial têm sido utilizadas para este fim, não raro substituindo inteiramente a clássica abordagem por *track filter*  $\alpha - \beta$ ,  $\alpha - \beta - \gamma$  e Kalman, que veremos adiante neste capítulo. *Target tracking* através de inteligência artificial foge ao escopo de nosso estudo, mas algumas propostas neste sentido encontramse em <https://www.fccdecastro.com.br/pdf/OMTTRNN.pdf> e <https://www.fccdecastro.com.br/pdf/DDANMTTC.pdf> .

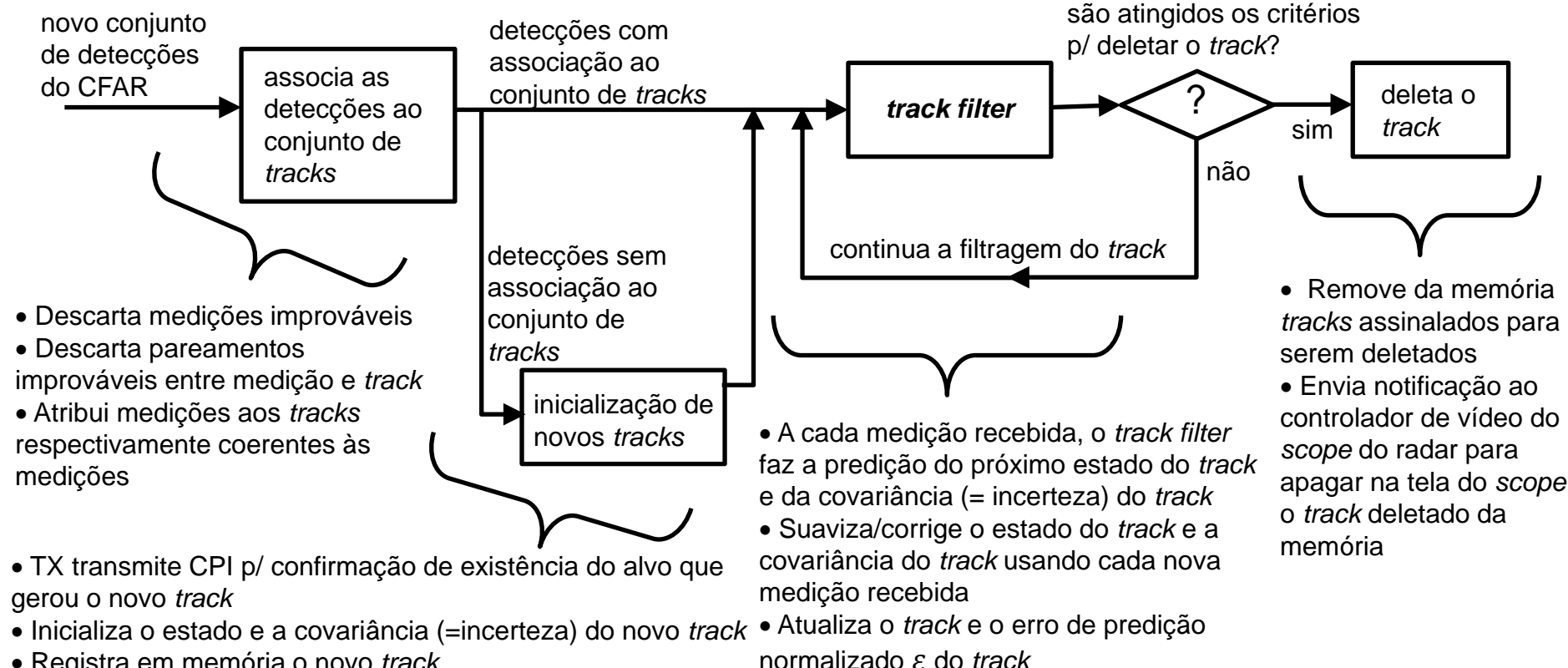

• Registra em memória o novo *track*

## **O ciclo de** *tracking*

Uma vez que um novo *track* seja estabelecido como válido, ele é inserido na memória do TT e o estado inicial do novo *track* e sua covariância (= incerteza) são estabelecidos usando um procedimento de inicialização adequado ao tipo de *track filter* adotado no TT.

A seguir, os dados de medição associados a cada *track* são enviados ao *track filter* que está estimando a trajetória do estado do respectivo alvo. O *track filter* primeiramente faz a predição do estado futuro do alvo, predição que é feita no instante da presente medição recebida na entrada do *track filter*. A seguir o *track filter* suaviza a trajetória de estado do alvo usando a **inovação** dos dados obtida com base na nova medição, conforme veremos adiante no estudo do filtro de Kalman.

Um erro de predição normalizado é atribuído a cada *track* com base na distância entre medição e predição normalizada pela covariância do *track*. Se exceder um limite superior pré-estabelecido pode ser indício de uma associação incorreta entre medição e *track* ou indício de um modelo cinemático inadequado para o alvo. Se cair abaixo de um limite inferior pode ser indício de que o ruído do processo que modela a cinemática do alvo é muito grande no âmbito do processo iterativo efetuado pelo filtro de Kalman.

Os *tracks* registrados em memória devem ser eventualmente descartados em algum momento. Por exemplo, quando um alvo se move para fora do *range* de detecção do radar. Outra situação em que um *track* deve ser deletado é conforme segue: Para um único erro de detecção no CFAR do tipo "alvo não detectado" o *track filter* adota como recurso à situação de erro usar a medição válida anterior como entrada. O *track filter* pode usar este recurso para alguns poucos erros de detecção "alvo não detectado" que ocorrerem em sequência na saída do CFAR. No entanto, a falha em associar uma nova detecção a um *track* para um número mínimo de iterações acionará o processo indicado no bloco "deleta o *track*" no diagrama do slide anterior. Alternativamente, um histórico recente de elevado erro de predição normalizado  $\varepsilon$  pode acionar o bloco "deleta o *track*". Quando um *track* é deletado, a memória do TT deve ser atualizada. Uma notificação é enviada ao controlador de vídeo do *scope* do radar para apagar na tela do *scope* o *track* deletado da memória.

No âmbito da operação do ciclo de *tracking* mostrado no slide anterior, a produção da estimativa menos incerta para cada *track* fica ao encargo do *track filter*, que é o bloco principal do sistema TT. Neste contexto, passamos agora a estudar os princípios do operação do *track filter*, seguido do estudo de três abordagens clássicas para implementação do *track filter*: o filtro  $\alpha - \beta$ , o filtro  $\alpha - \beta - \gamma$  e o filtro de Kalman.

#### *Track filters –* **introdução**

O principal objetivo do *track filter* é produzir uma estimativa exata e precisa da posição, velocidade e aceleração do alvo na presença da incerteza gerada pelo ruído de medição, conforme já discutido em slides anteriores. As incertezas de medição dependem de muitos fatores, como ruído térmico no *front end* do RX, incertezas mecânicas no posicionador angular da antena, efeitos atmosféricos na propagação da onda EM dos ecos e até na ação do vento na estrutura da antena. Há também incertezas no modelo que representa o movimento do alvo, como, por exemplo, manobras súbitas efetuadas pelo alvo. O radar transmite a onda EM na direção do alvo com um determinado intervalo de repetição de pulso PRI. Com base no sinal do eco refletido no alvo que retorna ao radar, o sistema de *target tracking* (TT) do radar estima a posição, velocidade e aceleração atuais do alvo. Além disso, o TT prevê o estado do alvo para a próxima atualização de estado. A posição prevista do alvo é calculada usando as equações de movimento de Newton ( https://en.wikipedia.org/wiki/Equations of motion ), dadas por:

$$
\underline{x} = \underline{x}_0 + \underline{v}_0 \,\Delta t + \frac{1}{2} \,\underline{a} \,\Delta t^2 \quad \text{[m]}
$$
\n<sup>(111)</sup>

onde

 $\Gamma$   $\gamma$   $\Gamma$ 

$$
\underline{x} = \begin{bmatrix} x \\ y \\ z \end{bmatrix} \text{ [m]} \qquad \text{é o vector que define a posição futura do alvo.}
$$

 $\Delta t$ [s] é o intervalo de tempo entre duas atualizações do *track* do alvo.

$$
\underline{x}_0 = \begin{bmatrix} x_0 \\ y_0 \\ z_0 \end{bmatrix} \text{ [m]} \quad \text{é o vector que define a posição inicial do alvo.}
$$

$$
\underline{v}_0 = \begin{bmatrix} v_{x0} \\ v_{y0} \\ v_{z0} \end{bmatrix} \text{ [m/s]} \quad \text{é o vector que define a velocidade inicial do alvo.}
$$

 $\frac{a}{2}$  $a_x$  $a_y$  $a_{z}$  $[m/s<sup>2</sup>]$  é o vetor que define a aceleração do alvo.

## *Track filters –* **introdução**

Expandindo (111) em suas componentes Cartesianas em 3 dimensões obtemos:

$$
x = x_0 + v_{x0} \, \Delta t + \frac{1}{2} \, a_x \Delta t^2 \quad [m] \tag{112}
$$

$$
y = y_0 + v_{y0} \Delta t + \frac{1}{2} a_y \Delta t^2 \quad [m]
$$
 (113)

$$
z = z_0 + v_{z0} \,\Delta t + \frac{1}{2} \, a_z \Delta t^2 \quad [m] \tag{114}
$$

A posição  $x =$  $\mathcal{X}$  $\mathcal{Y}$ Z [m], a velocidade  $\nu =$  $v_x$  $v_y$  $v_{z}$  $[m/s]$  e a aceleração  $\underline{a} =$  $a_x$  $a_y$  $a_{z}$ [m/ 2 ] definem o **estado do alvo** e (111)

ou (112) – (114) definem o modelo do **espaço de estados** . O estado atual ou medido é a entrada do *track filter* e a predição do estado futuro é uma das saídas do *track filter*. A predição do estado futuro do alvo envolve processamento e esforço computacional dado que as medições apresentam erros aleatórios e incerteza, que constituem o denominado **ruído de medição**, conforme já discutimos em slides anteriores.

Além disso, o movimento do alvo não segue estritamente (111) devido ao vento, arrasto aerodinâmico, manobras súbitas efetuadas pelo alvo e por aí vai. Esta incerteza no modelo do espaço de estados é chamada de **ruído de processo**. Tanto o ruído do processo quanto o ruído da medição podem resultar em uma estimativa inadequada para a posição alvo. A função do *track filter* é, portanto, minimizar estas incertezas no estado do alvo.

Um dos mais simples algoritmos para *tracking* de alvos, e que apresenta baixa complexidade computacional com razoável desempenho, é o filtro  $\alpha - \beta$ , conforme estudaremos nos próximos slides.

O *track filter* α − β é um filtro simples para estimação de parâmetros e suavização. O filtro α − β exibe alguma similaridade com o filtro de Kalman, que estudaremos adiante neste capítulo, mas, ao contrário do filtro de Kalman, o filtro  $\alpha - \beta$  não requer um modelo detalhado do sistema.

O filtro  $\alpha - \beta$  assume que a cinemática do alvo pode ser aproximada por dois estados internos. O primeiro estado é determinado pela integração do segundo estado ao longo do tempo. As medições de posição efetuadas pelo radar são as observações do primeiro estado do modelo. Isto caracteriza uma aproximação de baixa ordem, mas que pode ser adequada para problemas simples de rastreamento, como rastrear a posição de um alvo onde a posição é encontrada a partir da integral da velocidade no tempo. Assumindo que a velocidade do alvo permanece constante ao longo do intervalo de tempo entre as medições, a posição atual do alvo é projetada para frente no tempo de modo a ser efetuada a predição de seu valor no próximo instante de amostragem. Isto é feito através de:

$$
\underline{x}_{k,k-1} = \underline{x}_{k-1,k-1} + \underline{v}_{k-1,k-1} \Delta t \quad [m] \tag{115}
$$

onde

 $x_{k-1,k-1}$  é o vetor que define a posição [m] filtrada do alvo na iteração de atualização  $k-1$  dadas as medições até e inclusive a iteração  $k - 1$ .

 $v_{k-1,k-1}$  é o vetor que define a velocidade [m/s] filtrada do alvo na iteração de atualização  $k-1$  dadas as medições até e inclusive a iteração  $k - 1$ .

 $x_{k,k-1}$  é o vetor que define a predição de posição [m] do alvo na iteração de atualização k dadas as medições até e inclusive a iteração  $k - 1$ .

 $\Delta t$ [s] é o intervalo de tempo entre duas atualizações das medições do alvo.

A velocidade é assumida ser constante, de modo que a predição do valor da velocidade do alvo é igual ao valor atual da velocidade do alvo, i.e:

$$
\underline{v}_{k,k-1} = \underline{v}_{k-1,k-1} \, [\text{m/s}] \tag{116}
$$

Como o filtro  $\alpha - \beta$  é um modelo dinâmico simplificado, é esperado que a medição da posição do alvo e o valor da predição da posição do alvo se desviem um do outro devido a ruído e demais efeitos não incluídos no modelo, conforme já discutimos em slides anteriores. Este desvio é denominado **residual** ou **inovação** e é expresso como:

$$
\underline{r}_k = \underline{z}_k - \underline{x}_{k,k-1} \text{ [m] } \tag{117}
$$

onde

 $Z_k$  é o vetor que define a medição da posição [m] do alvo na iteração de atualização  $k$ .

 $x_{k,k-1}$  é o vetor que define a predição da posição [m] do alvo na iteração de atualização  $k$ .

 $r_k$  é o vetor que define o residual da posição [m] do alvo na iteração de atualização  $k$ .

A operação do filtro  $\alpha - \beta$  é dependente de dois parâmetros configuráveis  $\alpha \in \beta$  que controlam o processo iterativo que atualiza respectivamente a estimativa da posição e da velocidade do alvo a cada iteração ao longo do tempo. Este processo iterativo é definido por:

$$
\underline{x}_{k,k} = \underline{x}_{k,k-1} + \alpha \underline{r}_k \quad \text{[m]}
$$
 (118)

$$
\underline{v}_{k,k} = \underline{v}_{k,k-1} + \frac{\beta}{\Delta t} \underline{r}_k \quad [m/s]
$$
 (119)

onde

 $\alpha$  e  $\beta$  são parâmetros configuráveis que controlam o processo iterativo que atualiza respectivamente a estimativa da posição e da velocidade do alvo a cada iteração ao longo do tempo.

 $r_k$  é o vetor que define o residual da posição [m] do alvo na iteração de atualização  $k$ .

 $\chi_{k,k-1}$  é o vetor que define a predição da posição [m] do alvo na iteração de atualização  $k$ .

 $v_{k,k-1}$  é o vetor que define a predição da velocidade [m/s] do alvo na iteração de atualização k.

 $x_{k,k}$  é o vetor que define a posição [m] filtrada do alvo na iteração de atualização k dadas as medições até e inclusive a iteração  $k$ .

 $v_{k,k}$  é o vetor que define a velocidade [m/s] filtrada do alvo na iteração de atualização  $k$  dadas as medições até e inclusive a iteração  $k$ .

Os ajustes no processo iterativo descrito por (118) e (119) consistem em pequenos passos ao longo da direção estimada do gradiente do processo a cada instante, sendo o tamanho dos passos controlados pelos parâmetros  $\alpha \in \beta$ . À medida que as medições são feitas e os ajustes vão sendo sequencialmente efetuados a cada iteração, o erro no estado filtrado é reduzido.

Os valores ótimos de  $\alpha$  e  $\beta$  são, na prática, determinados experimentalmente. Em geral, valores maiores de  $\alpha$  e  $\beta$  resultam em respostas mais rápidas às mudanças transitórias, enquanto valores menores de  $\alpha$  e  $\beta$  reduzem o nível de ruído no estado estimado. Portanto, os valores de  $\alpha \in \beta$  devem ser positivos e pequenos para uma boa convergência e estabilidade do processo iterativo. Valores recomendados típicos para  $\alpha \in \beta$  são dados por

$$
0 < \alpha < 1 \tag{120}
$$

$$
0 < \beta \le 2 \tag{121}
$$

$$
0 < 4 - 2\alpha - \beta \tag{122}
$$

Note que ocorrerá amplificação de ruído se  $\beta \geq 1$  e que ocorrerá atenuação de ruído se  $0 < \beta < 1$ .

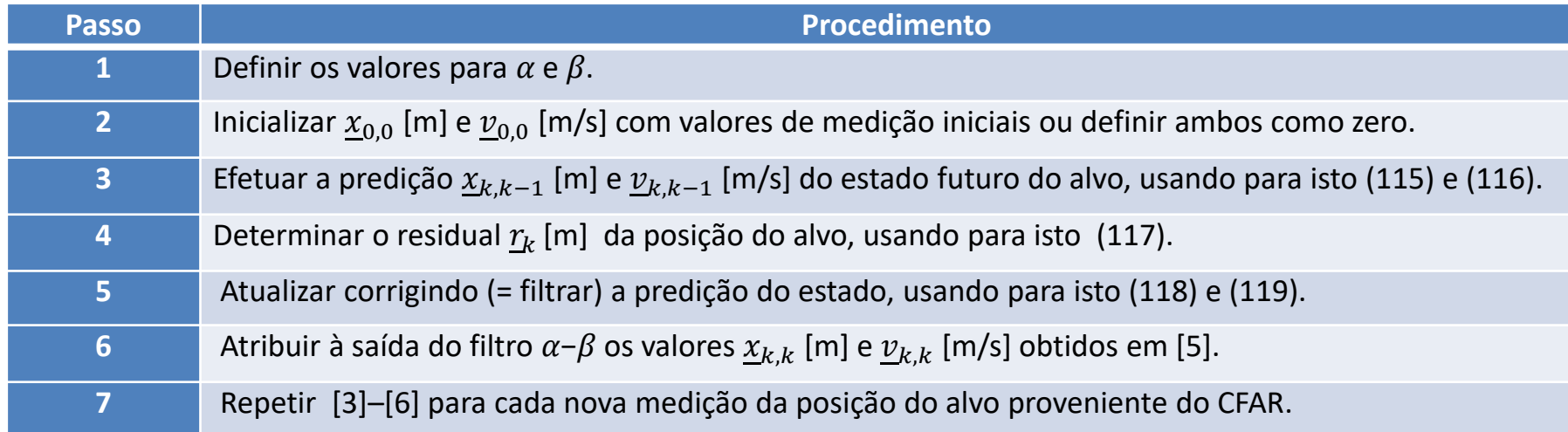

A sequência de procedimentos que descreve o algoritmo para o filtro  $\alpha - \beta$  é conforme tabela abaixo:

Veremos a seguir um exemplo de operação de um *track filter*  $\alpha - \beta$  unidimensional, no âmbito da operação de um radar automotivo simples, o qual precisa estimar unicamente a distância do alvo para evitar a colisão entre veículos. Embora seja um exemplo simples, ele é instrutivo no sentido de facilitar a compreensão do *track filter* em 3 dimensões (x, y, z) baseado no filtro de Kalman que estudaremos adiante neste capítulo.

**Exemplo 13**: Um radar automotivo adota um *track filter*  $\alpha - \beta$  em seu sistema de *target tracking* (TT). Um alvo é detectado pelo CFAR e sua posição inicial e velocidade inicial medidas são respectivamente 2.5 [m] e 3.5 [m/s]. O sistema TT rastreia o alvo medindo sua distância desde o instante  $t_{Initial} = 0.0$  [s] até o instante  $t_{final} = 50.0$  [s]. O intervalo de tempo entre duas medidas consecutivas é  $\Delta T = 0.1$  [s]. A incerteza das medições é representada através de um ruído de medição de variância 1.4 e média zero obtido de um gerador de números randômicos com distribuição estatística uniforme para o conjunto de amostras geradas. O filtro é configurado com parâmetros  $\alpha = 0.2$  e  $\beta = 0.005$ .

#### **Pede-se:**

**(a)** Determine e plote em um mesmo gráfico a curva ao longo do tempo da posição verdadeira do alvo, a curva da posição medida do alvo e a curva da posição do alvo estimada pelo *track filter*  $\alpha - \beta$ .

**(b)** Aplique um *zoom* no gráfico obtido em (a) delimitando o tempo ao intervalo 0 < < 15[s] e analise o comportamento da curva da posição do alvo estimada pelo *track filter*  $\alpha - \beta$ .

**(c)** Determine e plote em um mesmo gráfico a curva ao longo do tempo da velocidade verdadeira do alvo e a curva da velocidade do alvo estimada pelo *track filter* − . Analise o comportamento da curva da velocidade do alvo estimada pelo *track filter*  $\alpha - \beta$ .

**(d)** Plote a curva ao longo do tempo do residual da posição do alvo determinado pelo processo de filtragem efetuado pelo *track filter*  $\alpha - \beta$ . Analise o comportamento da curva do residual da posição do alvo.

#### **Solução**:

Para a solução deste exemplo vamos usar o *script* Matlab Exemplo13.m disponível em [https://www.fccdecastro.com.br/ZIP/TR\\_C1\\_E13S177.zip](https://www.fccdecastro.com.br/ZIP/TR_C1_E13S177.zip) **(ler com atenção os comentários no** *script* **Matlab Exemplo13.m**).

**O** filtro  $\alpha - \beta$ 

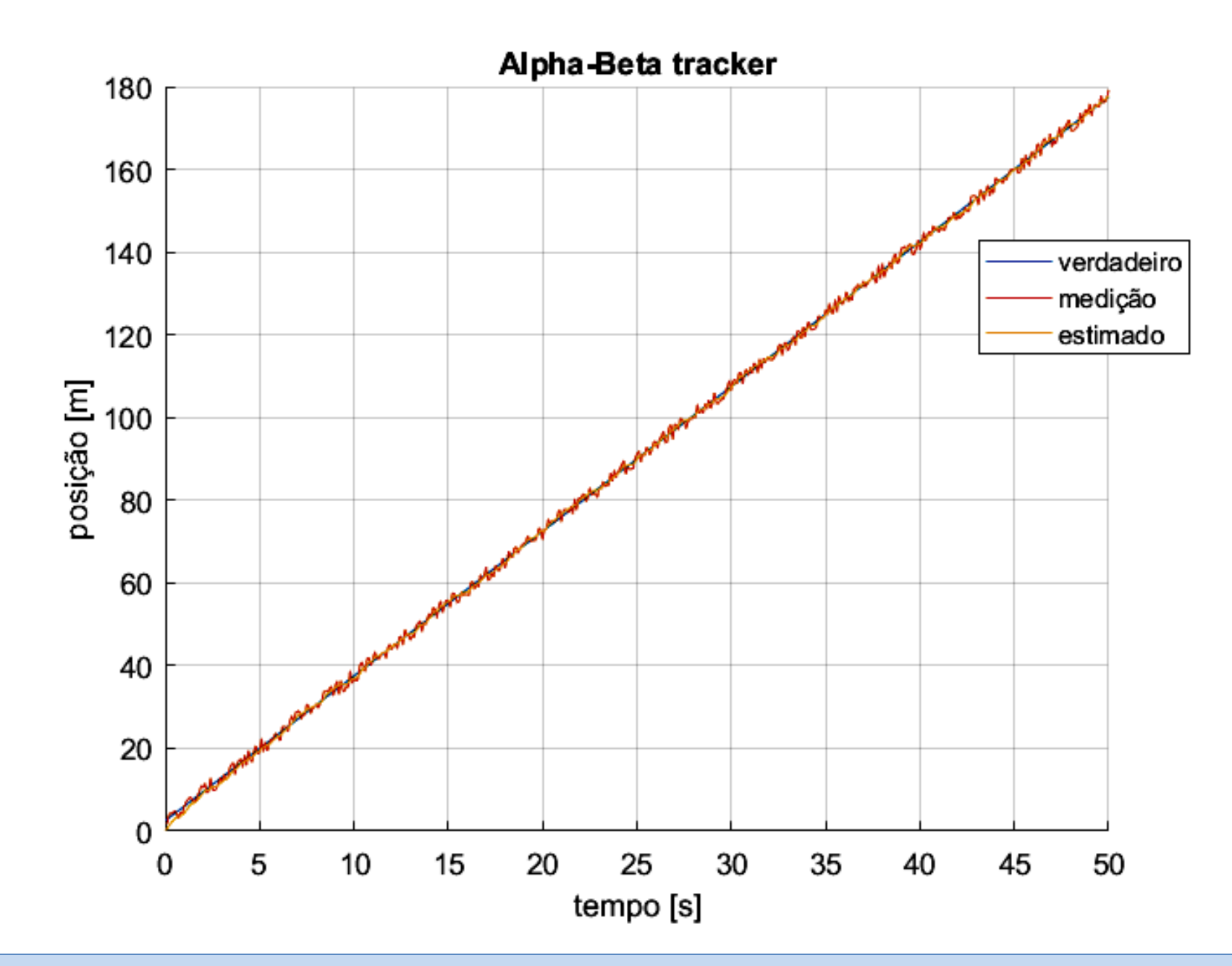

**O** filtro  $\alpha - \beta$ 

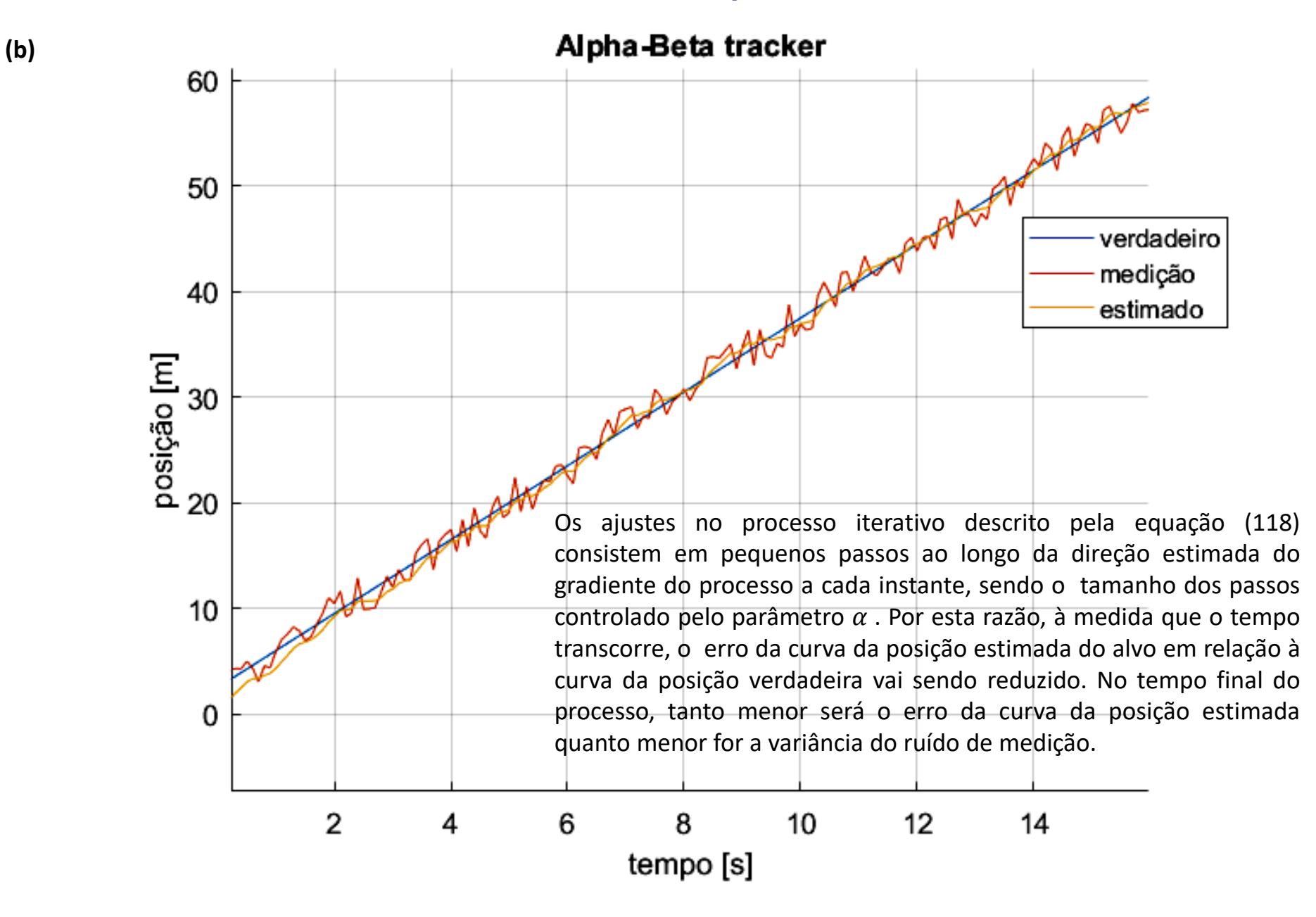

**O** filtro  $\alpha - \beta$ 

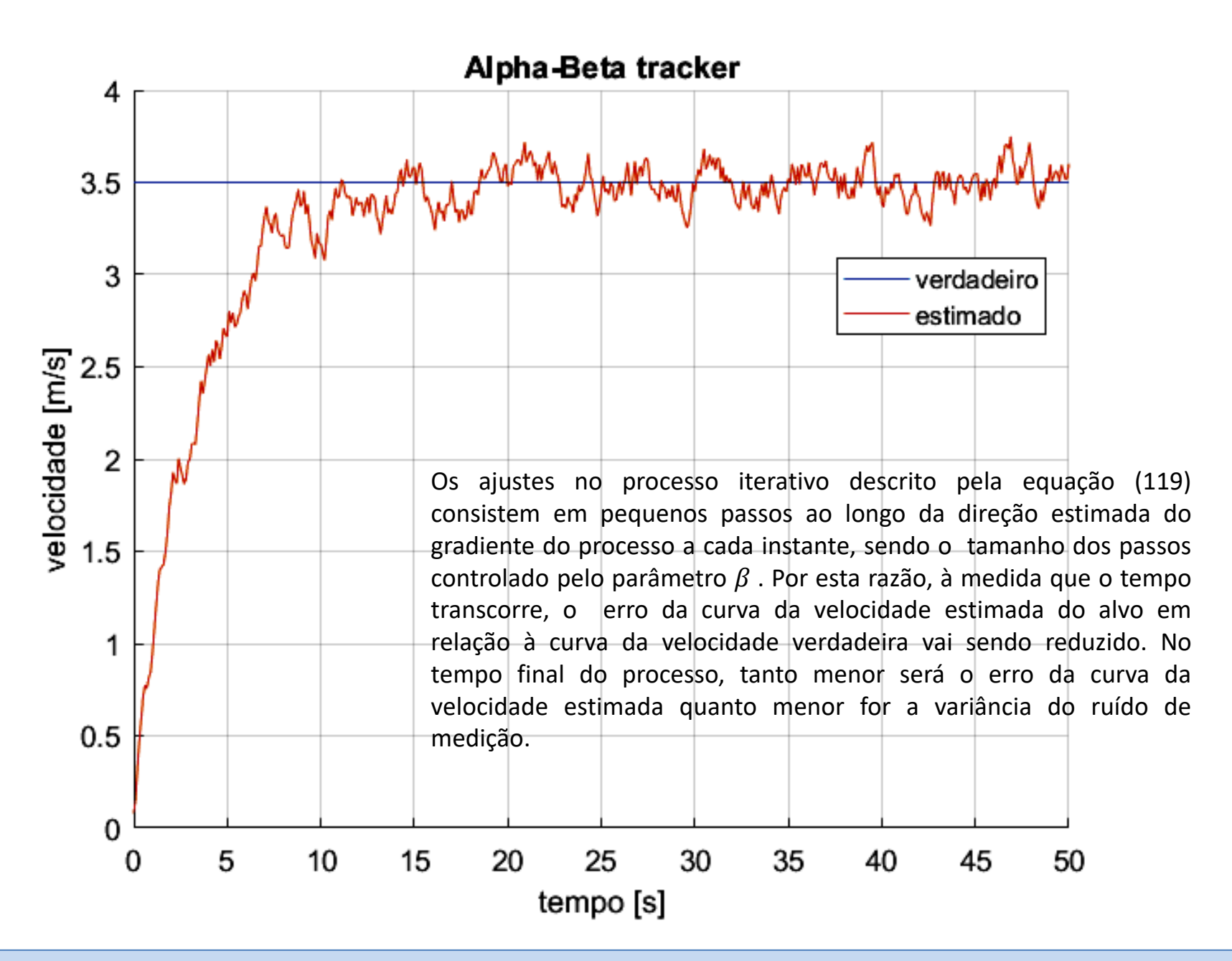

**(c)**
**O** filtro  $\alpha - \beta$ 

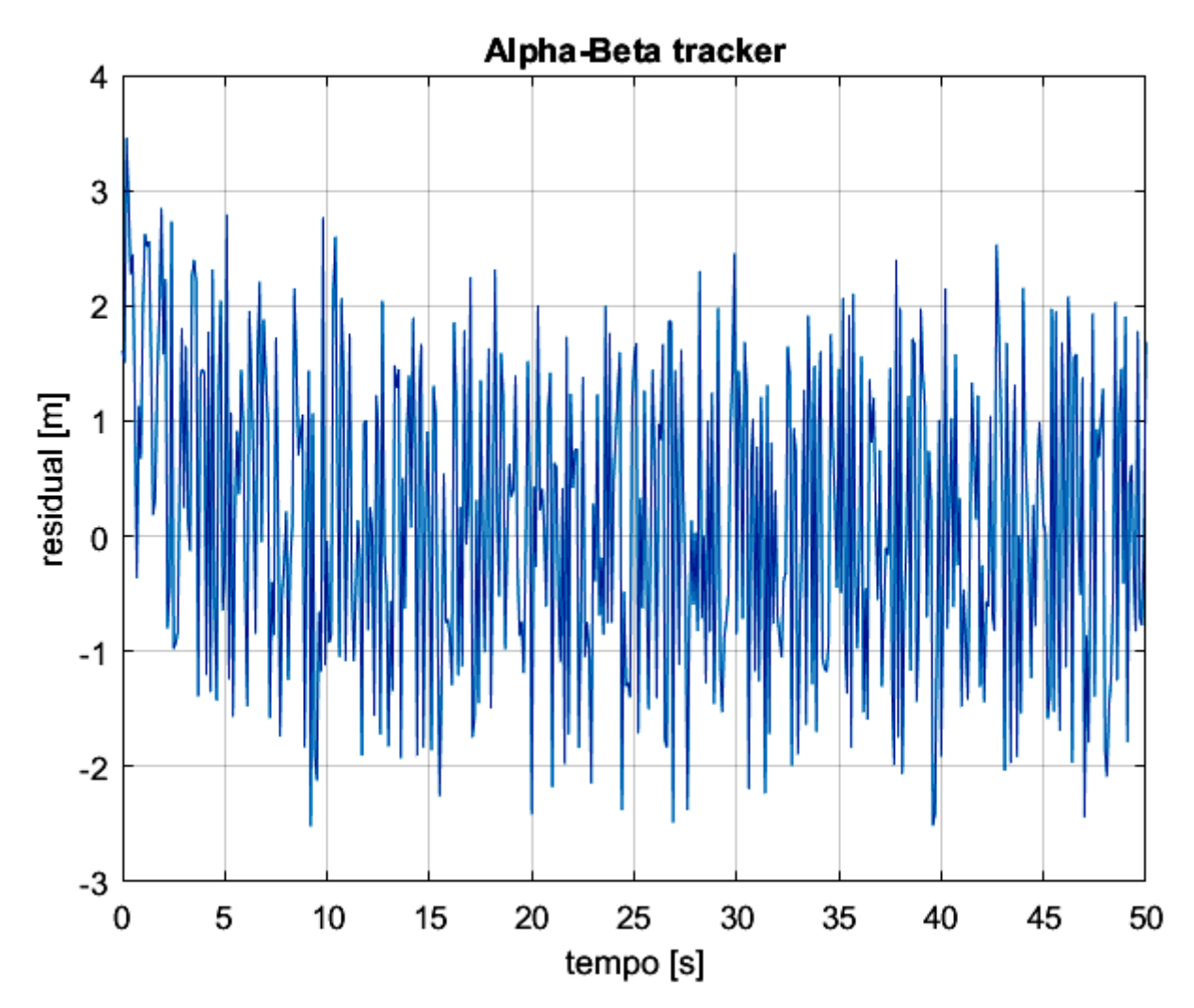

Os ajustes no processo iterativo descrito pela equação (118) consistem em pequenos passos ao longo da direção estimada do gradiente do processo a cada instante, sendo o tamanho dos passos controlado pelo parâmetro  $\alpha$ . O residual é o desvio entre o valor da medição da posição do alvo e o valor da predição da posição do alvo ao longo deste processo iterativo. Por ser um processo iterativo baseado em gradiente, à medida que o tempo transcorre, o valor médio do residual vai sendo reduzido, conforme se observa no gráfico.

**(d)**

Técnicas de Radar Cap I.10 *–* Rastreamento (*tracking*) do alvo Prof Fernando DeCastro 181

Vimos nos slides anteriores que o filtro  $\alpha - \beta$  assume que a velocidade do alvo permanece constante por um longo intervalo de tempo. No entanto, para a grande maioria dos alvos, a velocidade varia no tempo em consequência da aceleração do alvo. É necessário, portanto, modificar o filtro  $\alpha - \beta$  para contemplar a aceleração do alvo.

O filtro  $\alpha - \beta - \gamma$  é uma extensão do filtro  $\alpha - \beta$  em que a velocidade é obtida pela integração da aceleração. Neste contexto, é adicionada uma equação para a aceleração nas equações que descrevem o estado do alvo. É também acrescentado um terceiro parâmetro configurável  $\gamma$  que controla o processo iterativo que atualiza a estimativa da aceleração do alvo a cada iteração ao longo do tempo.

Assumindo que a aceleração do alvo permanece constante ao longo do intervalo de tempo entre as medições, a posição atual do alvo é projetada para frente no tempo de modo a ser efetuada a predição de seu valor no próximo instante de amostragem. Isto é feito através de:

$$
\underline{x}_{k,k-1} = \underline{x}_{k-1,k-1} + \underline{v}_{k-1,k-1} \Delta t + \underline{a}_{k-1,k-1} \frac{\Delta t^2}{2} \text{ [m] } (123)
$$

onde

 $x_{k-1,k-1}$  é o vetor que define a posição [m] filtrada do alvo na iteração de atualização  $k-1$  dadas as medições até e inclusive a iteração  $k - 1$ .

 $v_{k-1,k-1}$  é o vetor que define a velocidade [m/s] filtrada do alvo na iteração de atualização  $k-1$  dadas as medições até e inclusive a iteração  $k - 1$ .

 $\underline{a}_{k-1,k-1}$  é o vetor que define a aceleração [m/s<sup>2</sup>] filtrada do alvo na iteração de atualização  $k-1$  dadas as medições até e inclusive a iteração  $k-1$ .

 $\frac{x}{k},_{k-1}$  é o vetor que define a predição da posição [m] do alvo na iteração de atualização  $k$  dadas as medições até e inclusive a iteração  $k-1$ .

 $\Delta t$ [s] é o intervalo de tempo entre duas atualizações das medições do alvo.

A velocidade do alvo é obtida da sua aceleração:

$$
\nu_{k,k-1} = \nu_{k-1,k-1} + \underline{a}_{k-1,k-1} \, \Delta t \quad [m/s]
$$
\n(124)

A aceleração é assumida ser constante, de modo que a predição do valor da aceleração do alvo é igual ao valor atual da aceleração do alvo, i.e:

$$
\underline{a}_{k,k-1} = \underline{a}_{k-1,k-1} \, [\mathrm{m/s^2}] \tag{125}
$$

O filtro  $\alpha - \beta - \gamma$  adota a mesma definição de residual adotada no filtro  $\alpha - \beta$ , abaixo reproduzida por comodidade de visualização:

$$
\underline{r}_k = \underline{z}_k - \underline{x}_{k,k-1} \text{ [m]}
$$
\n(117)

onde

 $z_k$  é o vetor que define a medição da posição [m] do alvo na iteração de atualização k.

 $x_{k,k-1}$  é o vetor que define a predição da posição [m] do alvo na iteração de atualização k.

 $r_k$  é o vetor que define o residual da posição [m] do alvo na iteração de atualização  $k$ .

A operação do filtro  $\alpha - \beta - \gamma$  é dependente de três parâmetros configuráveis  $\alpha$ ,  $\beta$  e  $\gamma$  que controlam o processo iterativo que atualiza respectivamente a estimativa da posição do alvo, a estimativa da velocidade do alvo e a estimativa da aceleração do alvo a cada iteração ao longo do tempo. Este processo iterativo é definido por:

$$
\underline{x}_{k,k} = \underline{x}_{k,k-1} + \alpha \underline{r}_k \quad \text{[m]}
$$
 (126)

$$
\underline{v}_{k,k} = \underline{v}_{k,k-1} + \frac{\beta}{\Delta t} \underline{r}_k \quad [m/s]
$$
 (127)

$$
\underline{a}_{k,k} = \underline{a}_{k,k-1} + \frac{2\gamma}{\Delta t^2} \underline{r}_k \quad [m/s^2]
$$
 (128)

onde

 $\alpha$ ,  $\beta$  e  $\gamma$  são parâmetros configuráveis que controlam o processo iterativo que atualiza respectivamente a estimativa da posição e da velocidade do alvo a cada iteração ao longo do tempo.

 $r_k$  é o vetor que define o residual da posição [m] do alvo na iteração de atualização  $k$ .

 $\underline{x}_{k,k-1}$  é o vetor que define a predição da posição [m] do alvo na iteração de atualização  $k$ .

 $v_{k,k-1}$  é o vetor que define a predição da velocidade [m/s] do alvo na iteração de atualização  $k$ .

 $\underline{a}_{k,k-1}$  é o vetor que define a predição da aceleração [m/s<sup>2</sup>] do alvo na iteração de atualização  $k.$ 

 $x_{k,k}$  é o vetor que define a posição [m] filtrada do alvo na iteração de atualização  $k$  dadas as medições até e inclusive a iteração  $k$ .

 $v_{k,k}$  é o vetor que define a velocidade [m/s] filtrada do alvo na iteração de atualização  $k$  dadas as medições até e inclusive a iteração  $k$ .

 $\underline{a}_{k,k}$  é o vetor que define a aceleração [m/s<sup>2</sup>] filtrada do alvo na iteração de atualização  $k$  dadas as medições até e inclusive a iteração  $k$ .

Valores recomendados típicos para  $\alpha$ ,  $\beta$  e  $\gamma$  são dados por

$$
\alpha = 1 - s^2 \tag{129}
$$

$$
\beta = 2(1 - s^2) \tag{130}
$$

$$
\gamma = \beta^2 / (2\alpha) \tag{131}
$$

$$
0 \le s < 1 \tag{132}
$$

**Exemplo 14**: Um radar automotivo adota um *track filter*  $\alpha - \beta - \gamma$  em seu sistema de *target tracking* (TT). Um alvo é detectado pelo CFAR e sua posição, velocidade e aceleração iniciais medidas são respectivamente 1.3 [m], 3.5 [m/s] e 3.0 [m/s<sup>2</sup>] . O sistema TT rastreia o alvo medindo sua distância desde o instante  $t_{Initial} = 0.0$  [s] até o instante  $t_{final} = 100.0$ [s]. O intervalo de tempo entre duas medidas consecutivas é  $\Delta T = 0.1$  [s]. A incerteza das medições é representada através de um ruído de medição de variância 1.4 e média zero obtido de um gerador de números randômicos com distribuição estatística uniforme para o conjunto de amostras geradas. O filtro é configurado com parâmetros  $\alpha = 0.08$ ,  $\beta = 0.002$  e  $\gamma =$  $3.0\times 10^{-5}$ .

### **Pede-se:**

**(a)** Determine e plote em um mesmo gráfico a curva ao longo do tempo da posição verdadeira do alvo, a curva da posição medida do alvo e a curva da posição do alvo estimada pelo *track filter*  $\alpha - \beta - \gamma$ .

**(b)** Determine e plote em um mesmo gráfico a curva ao longo do tempo da velocidade verdadeira do alvo e a curva da velocidade do alvo estimada pelo *track filter*  $\alpha - \beta - \gamma$ .

**(c)** Determine e plote em um mesmo gráfico a curva ao longo do tempo da aceleração verdadeira do alvo e a curva da aceleração do alvo estimada pelo *track filter*  $\alpha - \beta - \gamma$ .

**(d)** Plote a curva ao longo do tempo do residual da posição do alvo determinado pelo processo de filtragem efetuado pelo *track filter*  $\alpha - \beta - \gamma$ .

### **Solução**:

Para a solução deste exemplo vamos usar o *script* Matlab Exemplo14.m disponível em [https://www.fccdecastro.com.br/ZIP/TR\\_C1\\_E14S186.zip](https://www.fccdecastro.com.br/ZIP/TR_C1_E14S186.zip) **(ler com atenção os comentários no** *script* **Matlab Exemplo14.m**).

**O** filtro  $\alpha - \beta - \gamma$ 

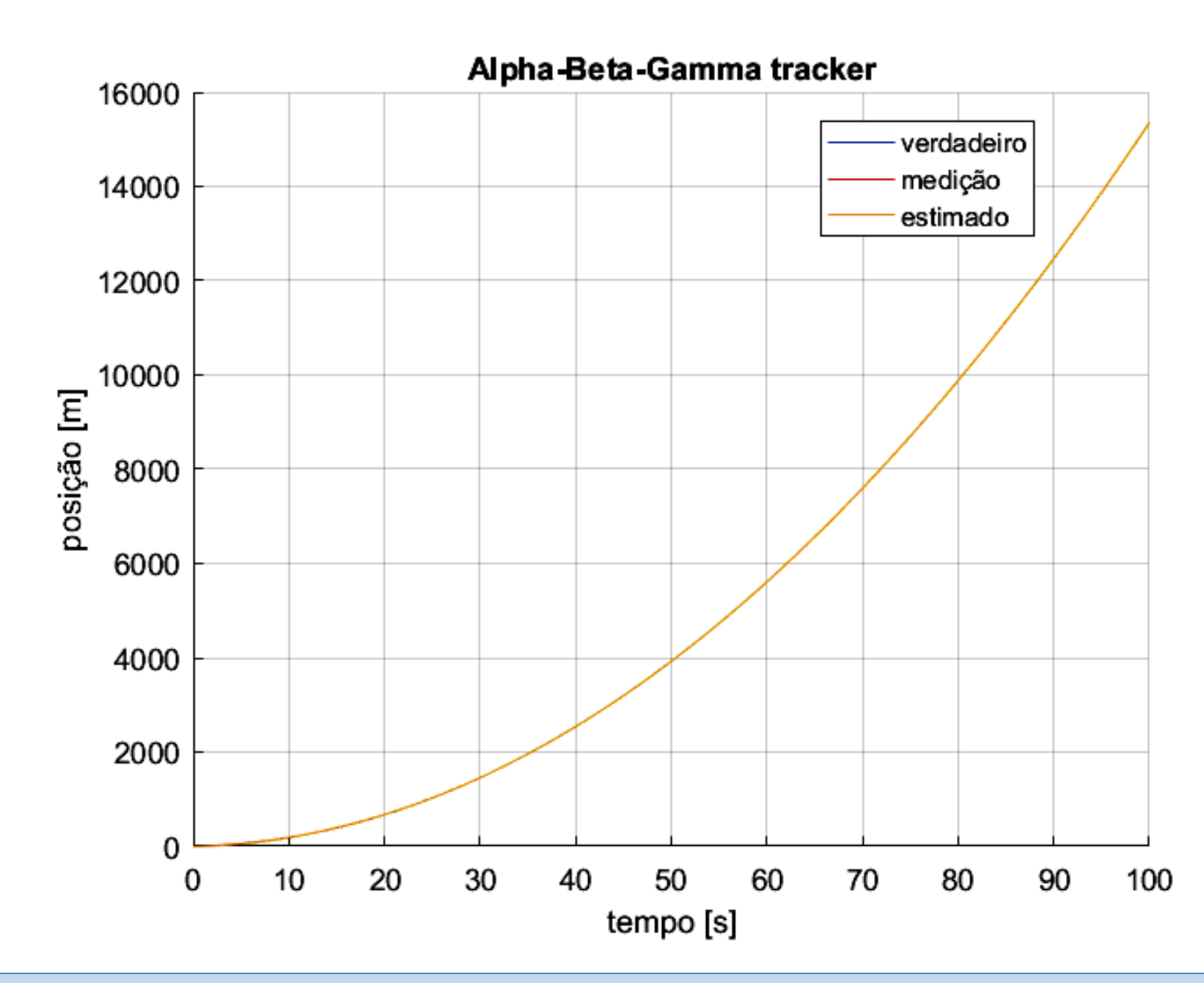

**(a)**

**O** filtro  $\alpha - \beta - \gamma$ 

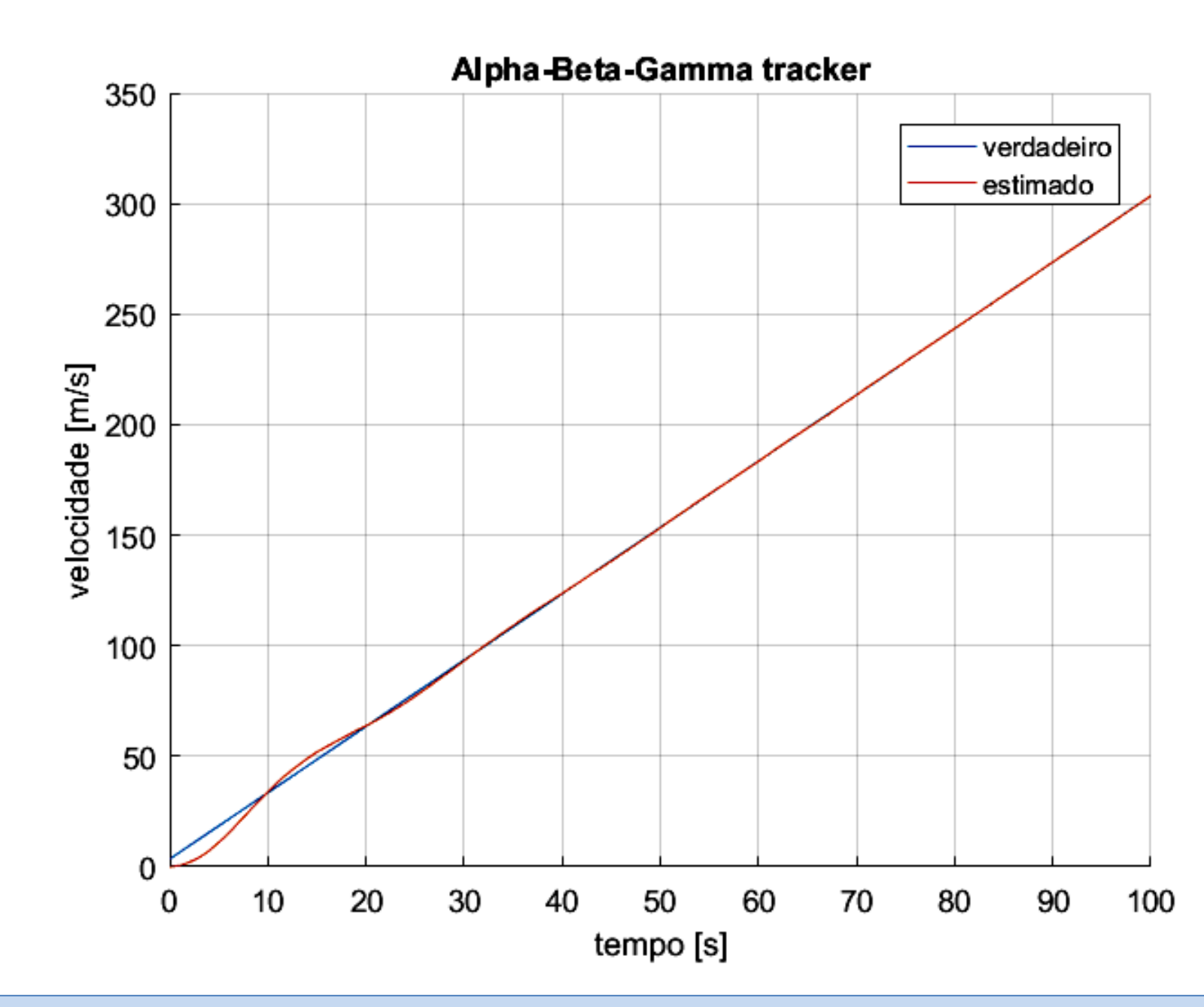

**(b)**

**O** filtro  $\alpha - \beta - \gamma$ 

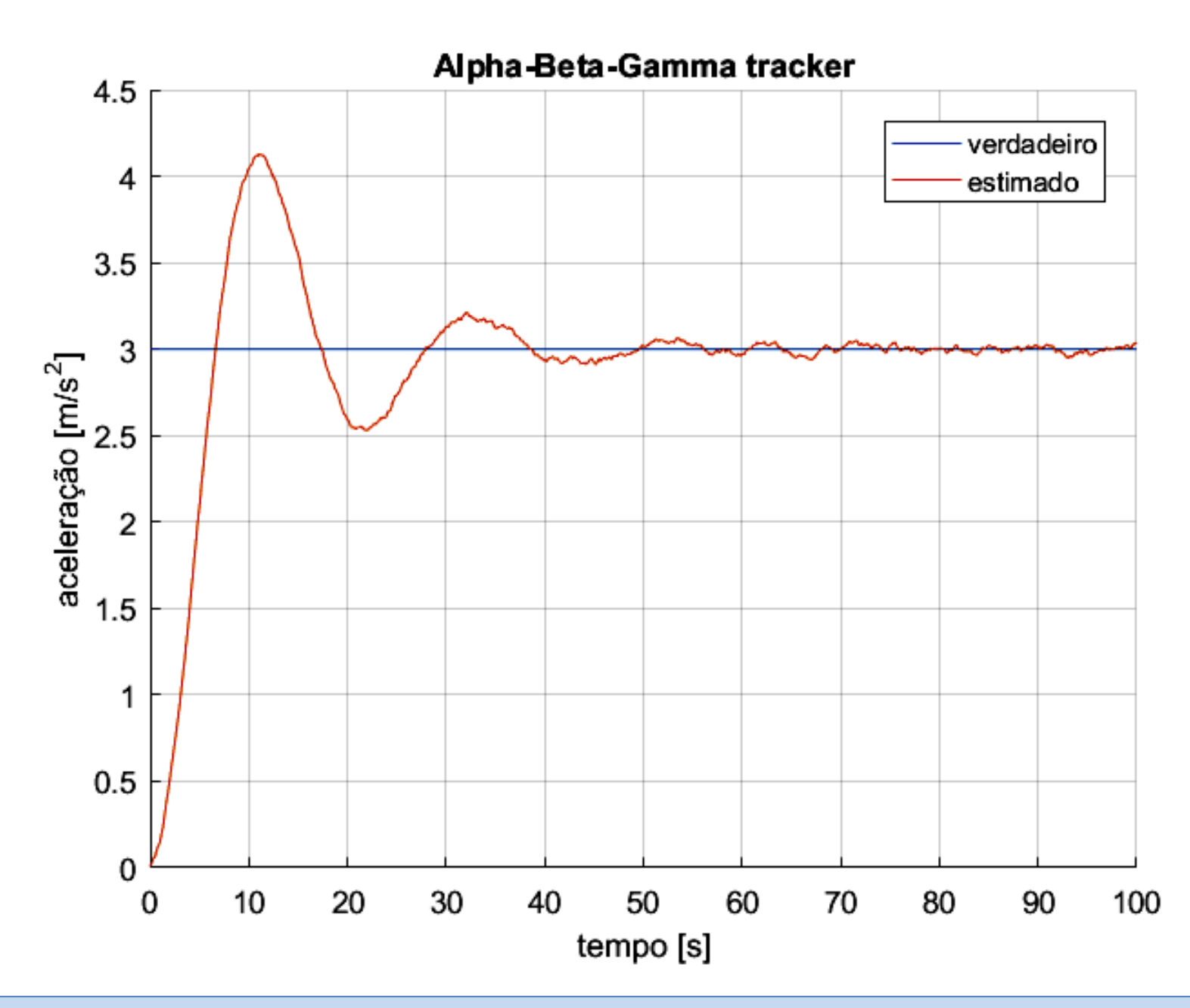

**O** filtro  $\alpha - \beta - \gamma$ 

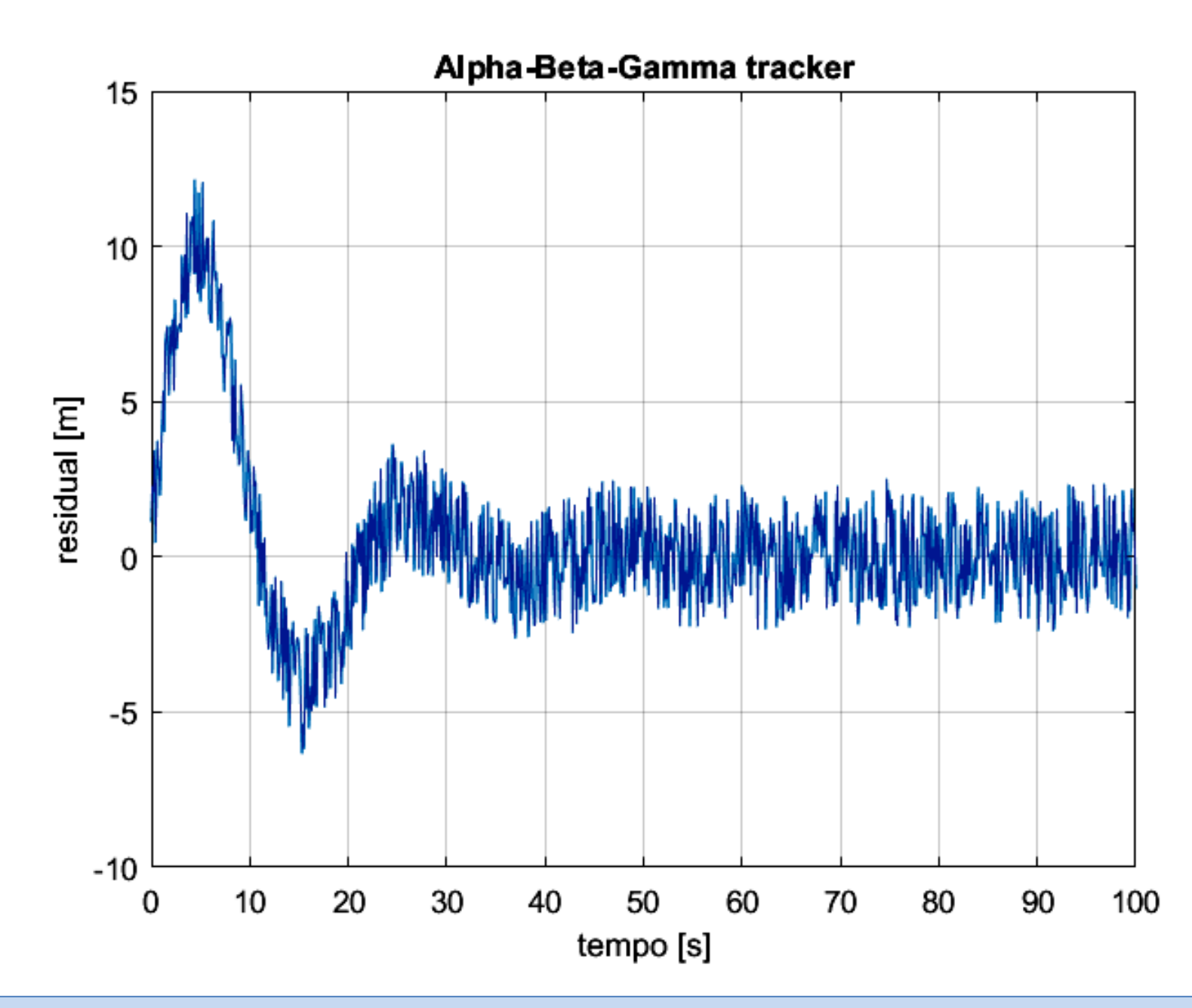

**(d)**

Técnicas de Radar **Cap I.10 – Rastreamento (***tracking***) do alvo** Prof Fernando DeCastro 190

## **O filtro de Kalman unidimensional**

Vamos iniciar o nosso estudo sobre filtro de Kalman no âmbito do sistema de *target tracking* de radares discutindo inicialmente o filtro de Kalman unidimensional, para efeito de simplificar a compreensão dos conceitos básicos.

O filtro de Kalman 1D segue o princípio de efetuar a predição do estado do alvo e a seguir efetuar a correção da predição do estado, princípio que também é adotado nos filtros  $\alpha - \beta$  e  $\alpha - \beta - \gamma$ , conforme já discutimos nos slides anteriores.

A equação que define a atualização de correção (= filtragem) da estimativa do estado da posição do alvo é dada por:

$$
x_{k,k} = x_{k,k-1} + K_k (z_k - x_{k,k-1}) = (1 - K_k) x_{k,k-1} + K_k z_k \text{ [m] }
$$
 (133)

onde  $K_k$  é o **ganho de Kalman** na iteração de atualização  $k$ .

Analisando (133), o ganho de Kalman  $K_k$  é o ganho dado à medição  $z_k$  da posição do alvo ao longo do processo iterativo de atualização do estado da posição do alvo.  $(1 - K_k)$  é o ganho dado à predição  $x_{k,k-1}$  do estado do alvo ao longo do processo iterativo. Especificamente, o ganho de Kalman  $K_k$  é um indicador de quanto a estimativa da posição  $x_{k,k}$  do alvo é influenciada pela medição  $z_k$ .

O ganho de Kalman é dado pela predição da incerteza  $P_{k,k-1}$  no valor do estado (incerteza = variância), normalizada pela predição da incerteza  $P_{k,k-1}$  no valor do estado acrescida da incerteza  $R_k$  na medição :

$$
K_k = \frac{P_{k,k-1}}{P_{k,k-1} + R_k} \tag{134}
$$

Analisando (134), se a predição da incerteza  $P_{k,k-1}$  no valor do estado for pequena e a incerteza  $R_k$  na medição for grande, o ganho de Kalman  $K_k$  resultará pequeno (no limite, resultará próximo de zero), indicando que a atualização  $x_{k,k}$  da estimativa do estado dada por (133) é fortemente influenciada pela predição  $x_{k,k-1}$  do estado do alvo e pouco influenciada pela medição  $z_k$  da posição do alvo. Por outro lado, se a predição da incerteza  $P_{k,k-1}$  no valor do estado for grande e a incerteza  $R_k$  na medição for pequena, o ganho de Kalman  $K_k$  resultará próximo de um, indicando que a atualização  $x_{k,k}$  da estimativa do estado dada por (133) é fortemente influenciada pela medição  $z_k$  da posição do alvo e pouco influenciada pela predição ,−1 do estado do alvo**. Informalmente, o filtro de Kalman efetua a atualização** , **da estimativa do** estado escolhendo "acreditar mais na dica" de menor incerteza – ou o filtro "acredita mais na dica" da medição do estado, ou o filtro "acredita mais na dica" da predição do estado, a que tiver menor incerteza entre elas.

### **O filtro de Kalman unidimensional**

A equação de atualização da predição da incerteza  $P_{k,k-1}$  no valor do estado é dada por:

$$
P_{k,k} = (1 - K_k) P_{k,k-1} [m^2]
$$
 (135)

onde  $P_{k,k}$  é a atualização da predição da incerteza  $P_{k,k-1}$  no valor do estado.

Uma vez definida a equação (133) para atualização da estimativa do estado da posição do alvo e uma vez definida a equação (135) para atualização da predição da incerteza no valor do estado do alvo, é necessário definir a equação que determina a predição do estado do alvo bem como definir a equação que determina a predição da incerteza no valor do estado do alvo.

No caso unidimensional sob análise, assumindo uma velocidade constante, a predição do estado do alvo é dada pelo modelo cinemático que considera velocidade constante:

$$
x_{k,k-1} = x_{k-1,k-1} + v_{k-1,k-1} \Delta t \quad [m]
$$
\n(136)

$$
v_{k,k-1} = v_{k-1,k-1} \quad [m/s]
$$
\n(137)

A predição da incerteza no valor do estado do alvo é dada por:

$$
P_{k,k-1}^{x} = P_{k-1,k-1}^{x} + P_{k-1,k-1}^{v} \Delta t \quad [m^2]
$$
\n(138)

$$
P_{k,k-1}^{\nu} = P_{k-1,k-1}^{\nu} \quad \text{[(m/s)^2]} \tag{139}
$$

onde  $P^x$  é a incerteza na posição do alvo e  $P^v$  é a incerteza na velocidade do alvo.

## **O filtro de Kalman unidimensional**

Conforme já discutido nos slides 172 e 173, o movimento do alvo não segue estritamente o modelo cinemático dado pela equação (111) devido às incertezas originadas pelo vento, arrasto aerodinâmico, manobras súbitas efetuadas pelo alvo, acelerações aleatórias devido a fatores ambientais etc ... Note que se usarmos um filtro de Kalman para estimar a posição de um alvo estacionário a partir das medições de posição efetuadas pelo radar, a incerteza associada ao modelo cinemático seria zero, dado que o alvo não se move. Conforme vimos na discussão dos slides 172 e 173, esta incerteza no modelo do espaço de estados é denominada de ruído do processo.

Neste contexto, para contemplar esta incerteza no modelo cinemático, a variância do ruído do processo, denotada por  $Q_k$ , precisa ser adicionada à predição da incerteza  $P_{k,k-1}$  no valor do estado:

$$
P_{k,k-1} = P_{k-1,k-1} + Q_k \quad [m^2]
$$
\n(140)

O filtro de Kalman 3D segue o princípio de iterativamente efetuar a predição do estado do alvo e efetuar a predição da incerteza (= variância) do estado e, a seguir, efetuar a atualização da estimativa e efetuar a atualização da incerteza do estado atual, conforme já vimos para o caso de filtro de Kalman 1D. Assume-se que o sistema é modelado pela equação de transição de estado dada por:

$$
\underline{x}_k = \mathbf{A}_k \, \underline{x}_{k-1} + \mathbf{B}_k \, \underline{u}_k + \underline{w}_k \tag{141}
$$

onde

 $x_k$  é o vetor que define o estado do alvo na iteração de atualização k.

 $A_k$  é a matriz que define as transições de estado do processo iterativo.

 $\underline{x}_{k-1}$  é o vetor que define o estado do alvo na iteração de atualização  $k-1$ .

 $u_k$  é o vetor de controle dos dados de entrada.

 $B_k$  é a matriz que relaciona o vetor  $u_k$  de controle dos dados de entrada com a matriz  $A_k$  de transição de estado do processo iterativo.

 $w_k$  é o vetor que define o ruído do processo.

Assume-se também que as medições do estado do alvo podem ser representadas por uma relação linear dada por:

$$
\underline{z}_k = \mathbf{H}_k \underline{x}_k + \underline{v}_k \tag{142}
$$

#### onde

 $Z_k$  é o vetor que define a medição do estado alvo na iteração de atualização k.

 $x_k$  é o vetor que define o estado do alvo na iteração de atualização  $k$ .

 $\mathbf{H}_k$  é a matriz que relaciona o estado  $\underline{x}_k$  do alvo com a medição  $\underline{z}_k$  do estado alvo.

 $v_k$  é o vetor que define o ruído de medição.

O primeiro passo é determinar os valores dos elementos das matrizes A, B e H que fazem com que o problema se ajuste ao modelo dado por (141) e (142). Normalmente, essas matrizes são de valores constantes. Uma vez que A, B e H tenham os valores de seus elementos determinados, o vetor  $w$  do ruído do processo e o vetor  $v$  do ruído de medição são determinados por meio de informação a priori ou por meio de experimentos. A partir deste ponto, ficam definidos dois conjuntos distintos de equações – equações de predição e equações de atualização. Ambos os conjuntos de equações são aplicados em cada passo de tempo  $k$ , para o qual existe uma medição. As equações de predição do estado e de predição da incerteza do estado são:

$$
\underline{x}_{k,k-1} = \mathbf{A}_k \, \underline{x}_{k-1,k-1} + \mathbf{B}_k \, \underline{u}_k \tag{143}
$$

onde  $\mathbf{P}_{k,k-1} = \mathbf{A}_k \; \mathbf{P}_{k-1,k-1} \mathbf{A}_k^T + \mathbf{Q}_k$  (144)

 $P_{k,k-1}$  é a predição da incerteza no valor do estado do alvo na iteração de atualização  $k$  (é uma matriz).

 $P_{k-1,k-1}$  é a estimativa da incerteza no valor do estado do alvo na iteração de atualização  $k-1$ ( é uma matriz).

 $\mathbf{Q}_k$  é matriz da variância do ruído do processo na iteração de atualização k.

Uma vez que a predição do estado e a predição da incerteza do estado sejam respectivamente calculadas por (143) e (144), o valor da medição é usado para atualizar o estado e a incerteza estimados. Para esta atualização, primeiramente é necessário calcular o ganho de Kalman através de :

$$
\mathbf{K}_k = \mathbf{P}_{k,k-1} \mathbf{H}_k^T \big(\mathbf{H}_k \mathbf{P}_{k,k-1} \mathbf{H}_k^T + \mathbf{R}_k\big)^{-1} \tag{145}
$$

onde

 $P_{k,k-1}$  é a predição da incerteza no valor do estado do alvo na iteração de atualização  $k$  (é uma matriz).

 $\mathbf{H}_k$  é a matriz que relaciona o estado  $\underline{x}_k$  do alvo com a medição  $\underline{z}_k$  do estado alvo.

 $\mathbf{R}_k$  é matriz da variância do ruído de medição na iteração de atualização k.

 $\mathbf{K}_k$  é o ganho de Kalman na iteração de atualização k.

Note a semelhança da equação (145) com a equação (134) para o filtro de Kalman 1D , abaixo reproduzida por comodidade de visualização:

$$
K_k = \frac{P_{k,k-1}}{P_{k,k-1} + R_k} = P_{k,k-1} (P_{k,k-1} + R_k)^{-1}
$$
\n(134)

Note que (145) tem a mesma interpretação que (134), i.e., após a predição, o filtro de Kalman efetua a atualização da estimativa do estado "escolhendo" através do ganho de Kalman "acreditar mais na dica" de menor incerteza – ou o filtro "acredita mais na dica" da medição do estado, ou o filtro "acredita mais na dica" da predição do estado, a que tiver menor incerteza entre elas.

O ganho de Kalman  $K_k$  dado por (145) é então usado para atualizar o estado e a incerteza respectivamente através de

$$
\underline{x}_{k,k} = \underline{x}_{k,k-1} + \mathbf{K}_k \big( \underline{z}_k - \mathbf{H}_k \, \underline{x}_{k,k-1} \big) \tag{146}
$$

$$
\mathbf{P}_{k,k} = (\mathbf{I} - \mathbf{K}_k \mathbf{H}_k) \mathbf{P}_{k,k-1} \tag{147}
$$

onde I é a matriz identidade e onde  $z_k - H_k \, \chi_{k,k-1}$  é o residual do filtro de Kalman, equivalente ao residual dado pela equação (117)  $r_k = z_k - x_{k,k-1}$  [m] que vimos no âmbito do filtro  $\alpha - \beta$ . Note a semelhança das equações (146) e (147) com as equações (133) e (135) para o filtro de Kalman 1D , abaixo reproduzidas por comodidade de visualização:

$$
x_{k,k} = x_{k,k-1} + K_k (z_k - x_{k,k-1})
$$
\n(133)

$$
P_{k,k} = (1 - K_k) P_{k,k-1}
$$
\n(135)

O diagrama no próximo slide mostra as etapas do processo iterativo efetuado pelo filtro de Kalman.

#### **Processo iterativo efetuado pelo filtro de Kalman:**

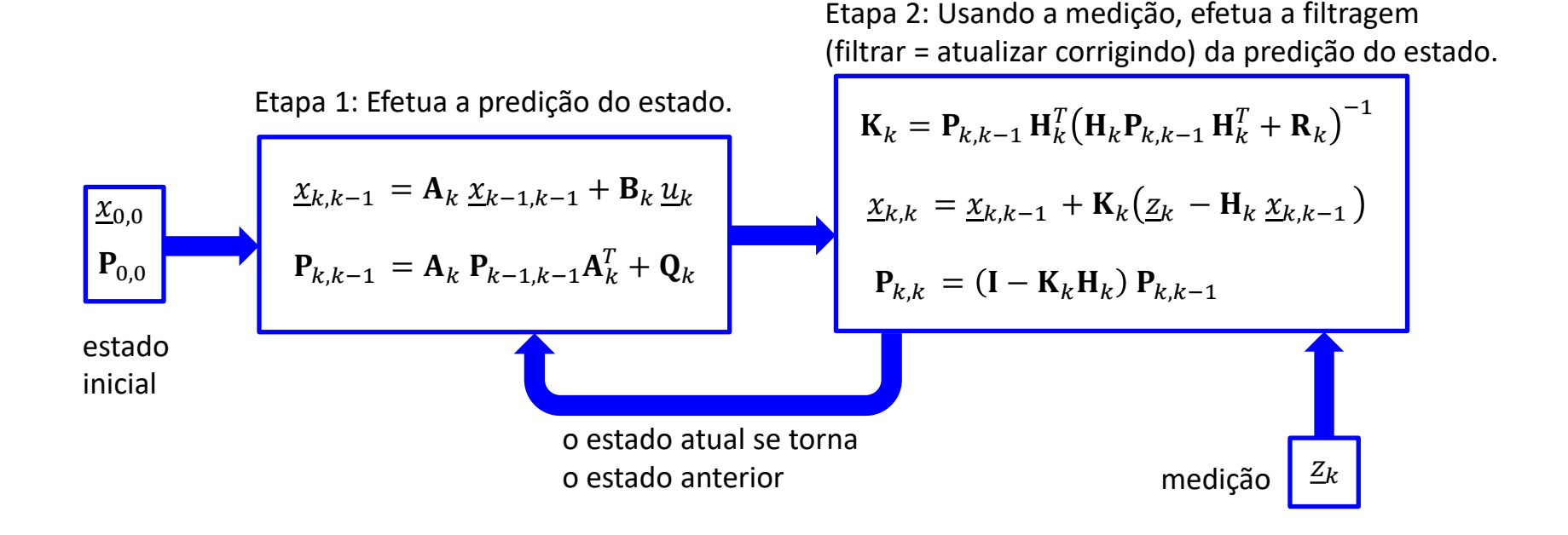

Veremos nos próximos slides o Exemplo 15, em que um filtro de Kalman 3D efetua o rastreamento (*tracking*) de um alvo movendo-se em velocidade constante, e o Exemplo 16, em que o filtro de Kalman 3D efetua o rastreamento de um alvo movendo-se sob aceleração constante.

**Exemplo 15**: Um radar adota um filtro de Kalman como *track filter* de seu sistema de *target tracking* (TT). Um alvo é detectado pelo CFAR e sua posição e velocidade iniciais medidas são respectivamente:

$$
\underline{x}_0 = \begin{bmatrix} 1.0 \\ 11.0 \\ 3.2 \end{bmatrix} \text{ [m]} \qquad \underline{v}_0 = \begin{bmatrix} 1.0 \\ 2.0 \\ 1.5 \end{bmatrix} \text{ [m/s]}
$$

O sistema TT rastreia o alvo medindo sua distância desde o instante  $t_{Initial} = 0.0$  [s] até o instante  $t_{final} = 40.0$  [s]. O intervalo de tempo entre duas medidas consecutivas é  $\Delta T = 0.1$  [s]. A incerteza das medições é representada através de um ruído de medição de variância 1.4 e média zero obtido de um gerador de números randômicos com distribuição estatística uniforme para o conjunto de amostras geradas. A variância do ruído do processo é 1.0× 10<sup>-6</sup>. A velocidade  $\underline{v}_0$ do alvo pode ser considerada constante no intervalo  $t_{initial} < t < t_{final}$ .

#### **Pede-se:**

**(a)** Considerando as 3 componentes cartesianas  $\begin{bmatrix} x & y & z \end{bmatrix}$  da posição do alvo, determine e plote em um mesmo gráfico as 3 curvas ao longo do tempo da posição verdadeira do alvo, as 3 curvas da posição medida do alvo e as 3 curvas da posição do alvo estimada pelo filtro de Kalman.

**(b)** Considerando as 3 componentes cartesianas  $\begin{bmatrix} x & y & z \end{bmatrix}$  da velocidade do alvo, determine e plote em um mesmo gráfico as 3 curvas ao longo do tempo da velocidade verdadeira do alvo e as 3 curvas da velocidade do alvo estimada pelo filtro de Kalman.

(c) Plote a curva ao longo do tempo do residual  $r_k$  da posição do alvo determinado pelo processo de filtragem efetuado pelo filtro de Kalman.

**(d)** Compare os resultados obtido em (b) com o resultado obtido em (c) do *track filter*  $\alpha - \beta$  especificado no Exemplo 13.

### **Solução**:

Para a solução deste exemplo vamos usar o *script* Matlab Exemplo15.m e funções associadas disponíveis em [https://www.fccdecastro.com.br/ZIP/TR\\_C1\\_E15S198.zip](https://www.fccdecastro.com.br/ZIP/TR_C1_E15S198.zip) **(ler com atenção os comentários no** *script* **Matlab Exemplo15.m bem como nos** *scripts* **.m das funções associadas**).

**O filtro de Kalman para** *target tracking* **em 3 dimensões**

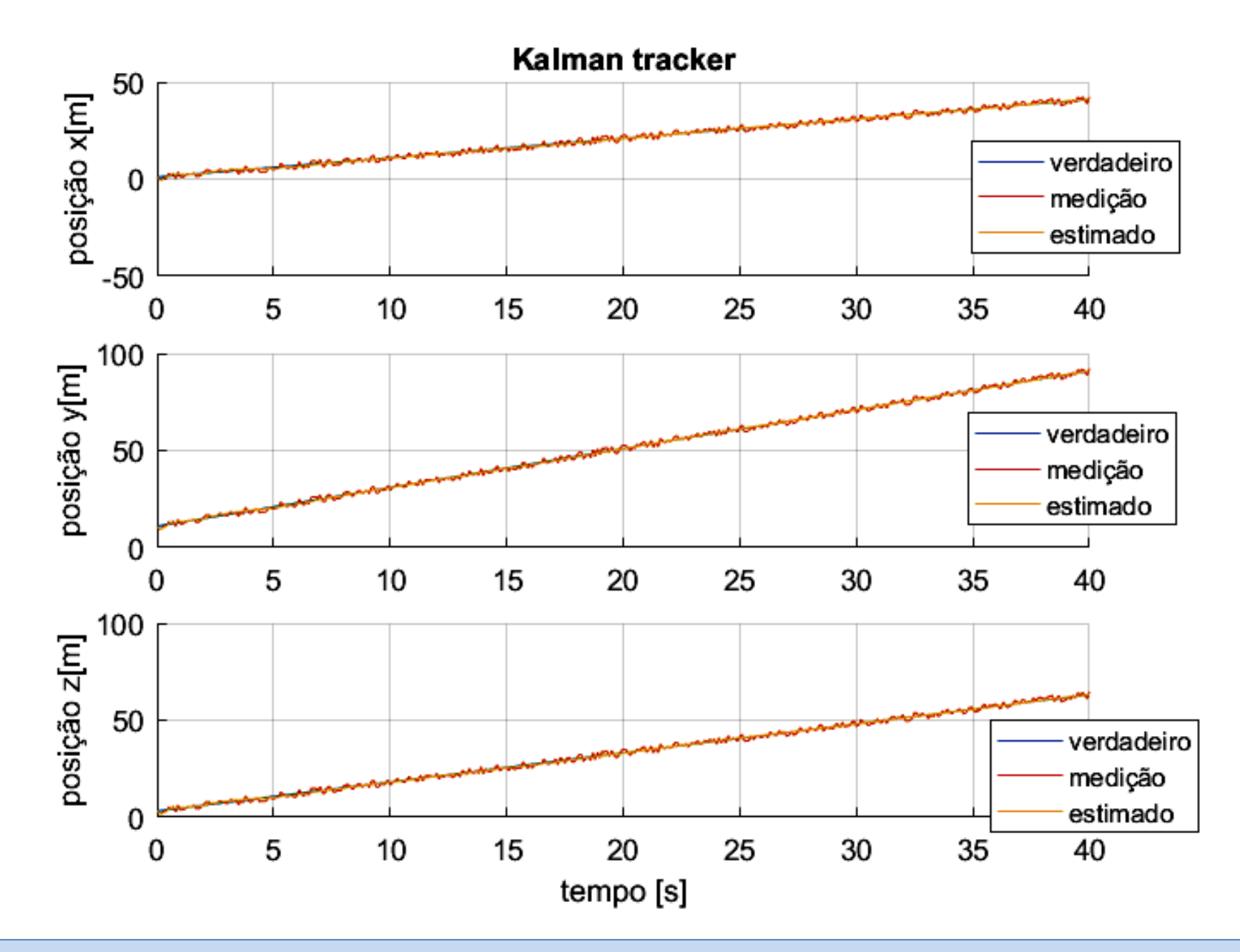

**O filtro de Kalman para** *target tracking* **em 3 dimensões**

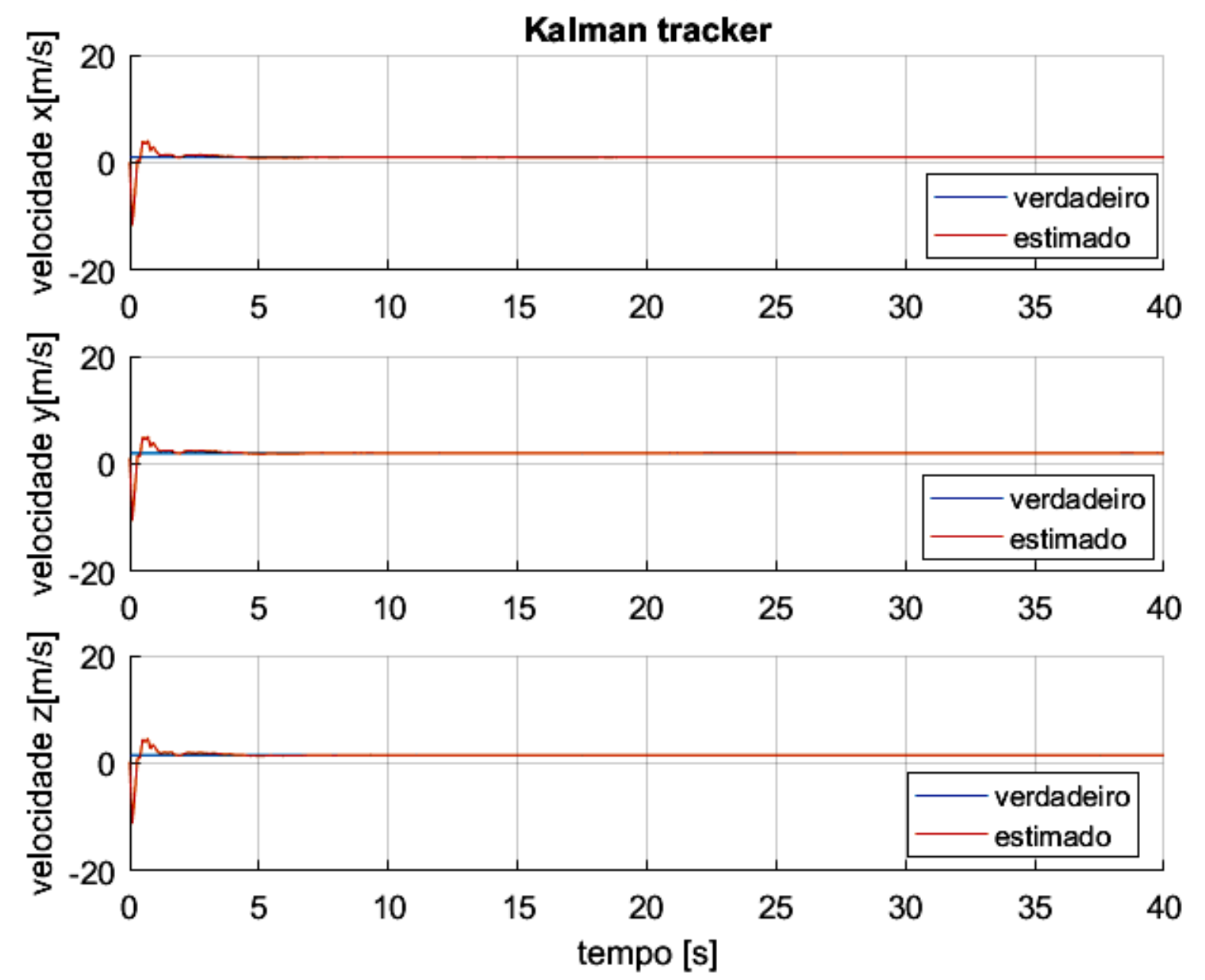

**(d)** Comparando com o resultado obtido em (c) do *track filter*  $\alpha - \beta$  especificado no Exemplo 13, observa-se que o filtro de Kalman atinge o regime permanente em muito menos tempo que o *track filter*  $\alpha - \beta$ .

**(b)**

Técnicas de Radar Cap I.10 *–* Rastreamento (*tracking*) do alvo Prof Fernando DeCastro 200

**O filtro de Kalman para** *target tracking* **em 3 dimensões**

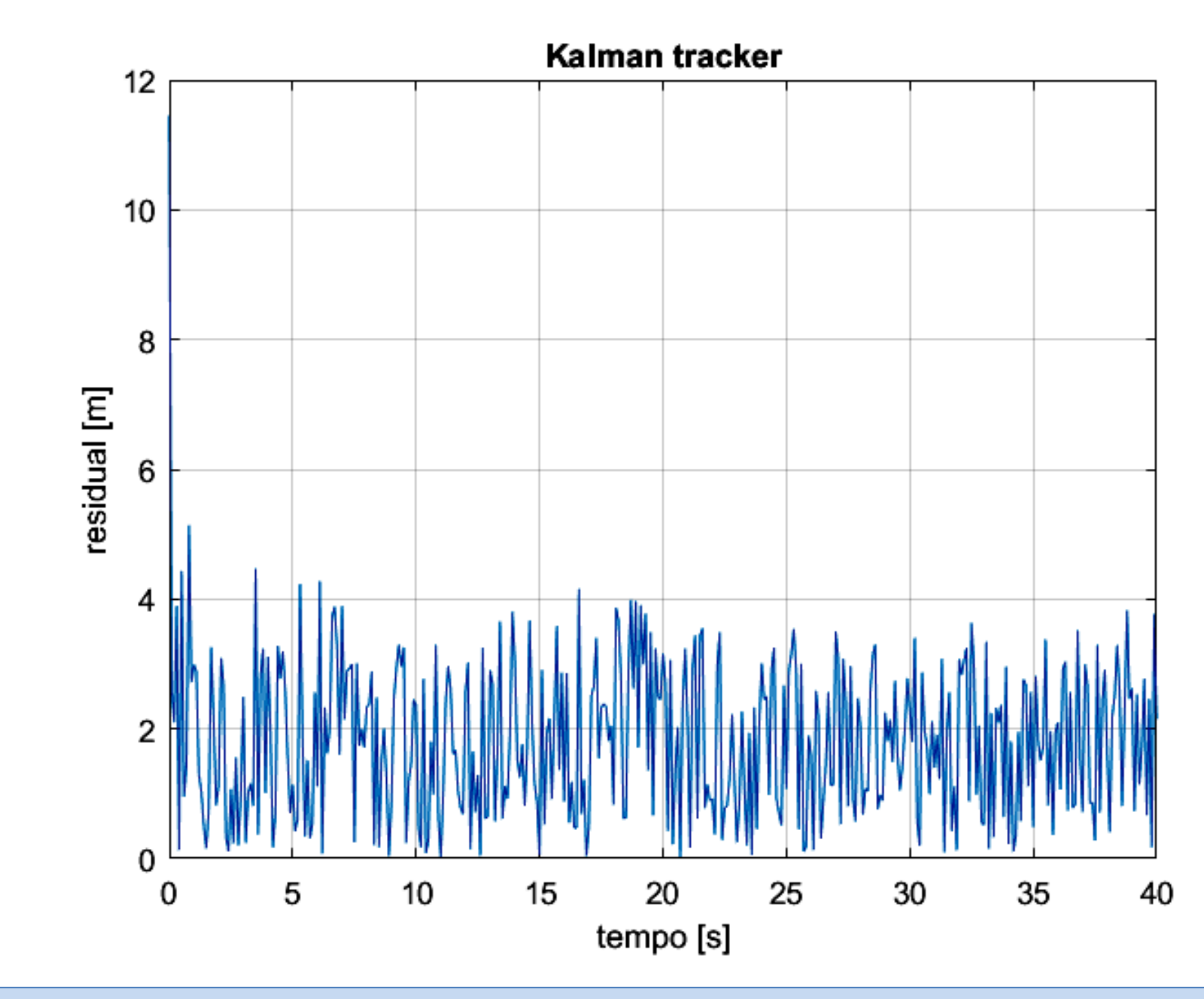

**Exemplo 16**: Um radar adota um filtro de Kalman como *track filter* de seu sistema de *target tracking* (TT). Um alvo é detectado pelo CFAR e sua posição, velocidade e aceleração iniciais medidas são respectivamente:

$$
\underline{x}_0 = \begin{bmatrix} 7.0 \\ 11.0 \\ 21.0 \end{bmatrix} \text{ [m]} \qquad \underline{v}_0 = \begin{bmatrix} 10.0 \\ 20.0 \\ 15.0 \end{bmatrix} \text{ [m/s]} \qquad \underline{a}_0 = \begin{bmatrix} 0.5 \\ 1.0 \\ 0.75 \end{bmatrix} \text{ [m/s}^2 \text{]}
$$

O sistema TT rastreia o alvo medindo sua distância desde o instante  $t_{Initial} = 0.0$  [s] até o instante  $t_{final} = 20.0$  [s]. O intervalo de tempo entre duas medidas consecutivas é  $\Delta T = 0.1$  [s]. A incerteza das medições é representada através de um ruído de medição de variância 1.4 e média zero obtido de um gerador de números randômicos com distribuição estatística uniforme para o conjunto de amostras geradas. A variância do ruído do processo é 1.0× 10<sup>-6</sup>. A aceleração  $\underline{a}_0$ do alvo pode ser considerada constante no intervalo  $t_{initial} < t < t_{final}$ .

#### **Pede-se:**

(a) Considerando as 3 componentes cartesianas  $\begin{bmatrix} x & y & z \end{bmatrix}$  da posição do alvo, determine e plote em um mesmo gráfico as 3 curvas ao longo do tempo da posição verdadeira do alvo, as 3 curvas da posição medida do alvo e as 3 curvas da posição do alvo estimada pelo filtro de Kalman.

**(b)** Considerando as 3 componentes cartesianas  $\begin{bmatrix} x & y & z \end{bmatrix}$  da velocidade do alvo, determine e plote em um mesmo gráfico as 3 curvas ao longo do tempo da velocidade verdadeira do alvo e as 3 curvas da velocidade do alvo estimada pelo filtro de Kalman.

(c) Considerando as 3 componentes cartesianas  $\begin{bmatrix} x & y & z \end{bmatrix}$  da aceleração do alvo, determine e plote em um mesmo gráfico as 3 curvas ao longo do tempo da aceleração verdadeira do alvo e as 3 curvas da aceleração do alvo estimada pelo filtro de Kalman.

(d) Plote a curva ao longo do tempo do residual  $r_k$  da posição do alvo determinado pelo processo de filtragem efetuado pelo filtro de Kalman.

### **Solução**:

Para a solução deste exemplo vamos usar o *script* Matlab Exemplo16.m e funções associadas disponíveis em [https://www.fccdecastro.com.br/ZIP/TR\\_C1\\_E16S202.zip](https://www.fccdecastro.com.br/ZIP/TR_C1_E16S202.zip) **(ler com atenção os comentários no** *script* **Matlab Exemplo16.m bem como nos** *scripts* **.m das funções associadas**).

**O filtro de Kalman para** *target tracking* **em 3 dimensões**

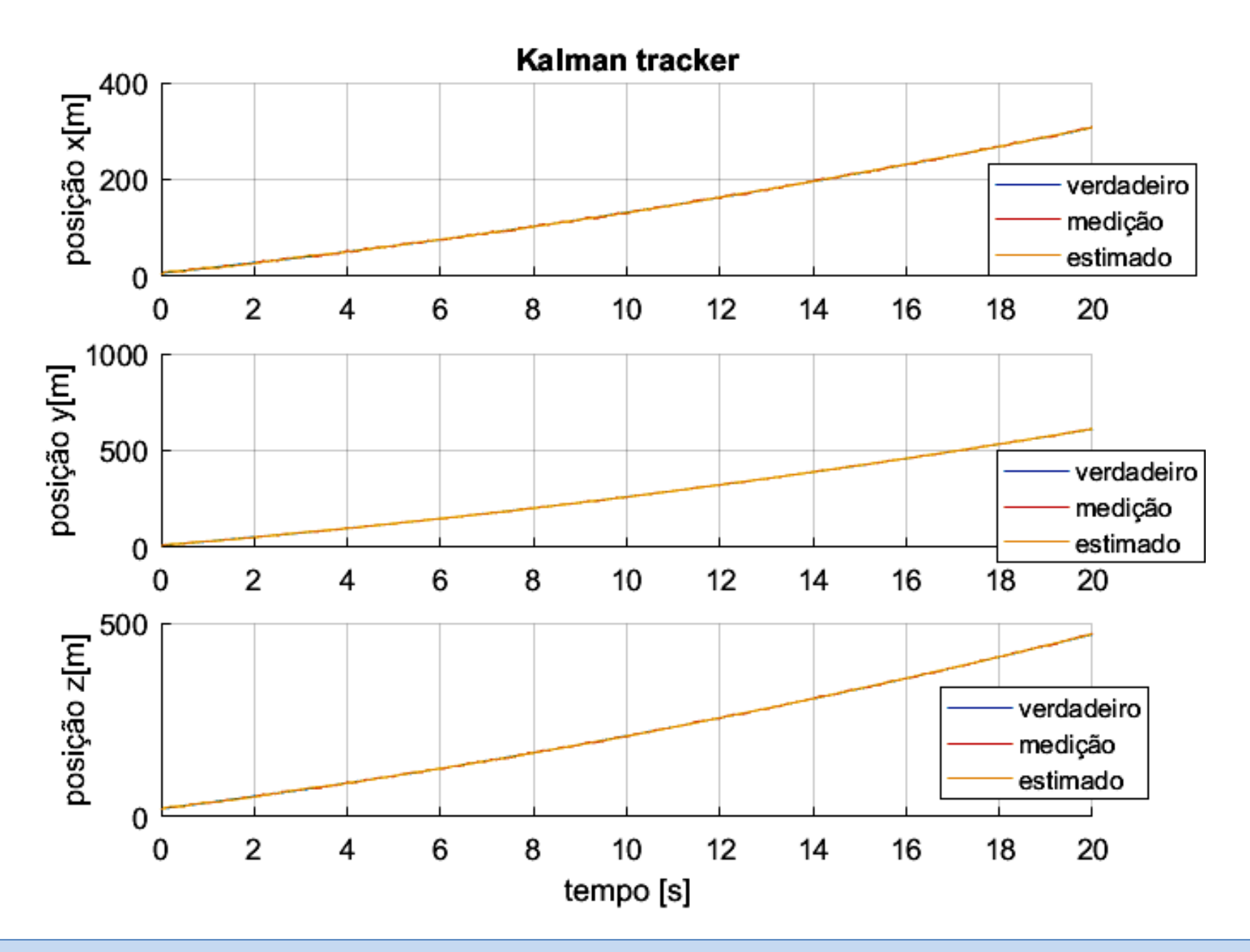

**O filtro de Kalman para** *target tracking* **em 3 dimensões**

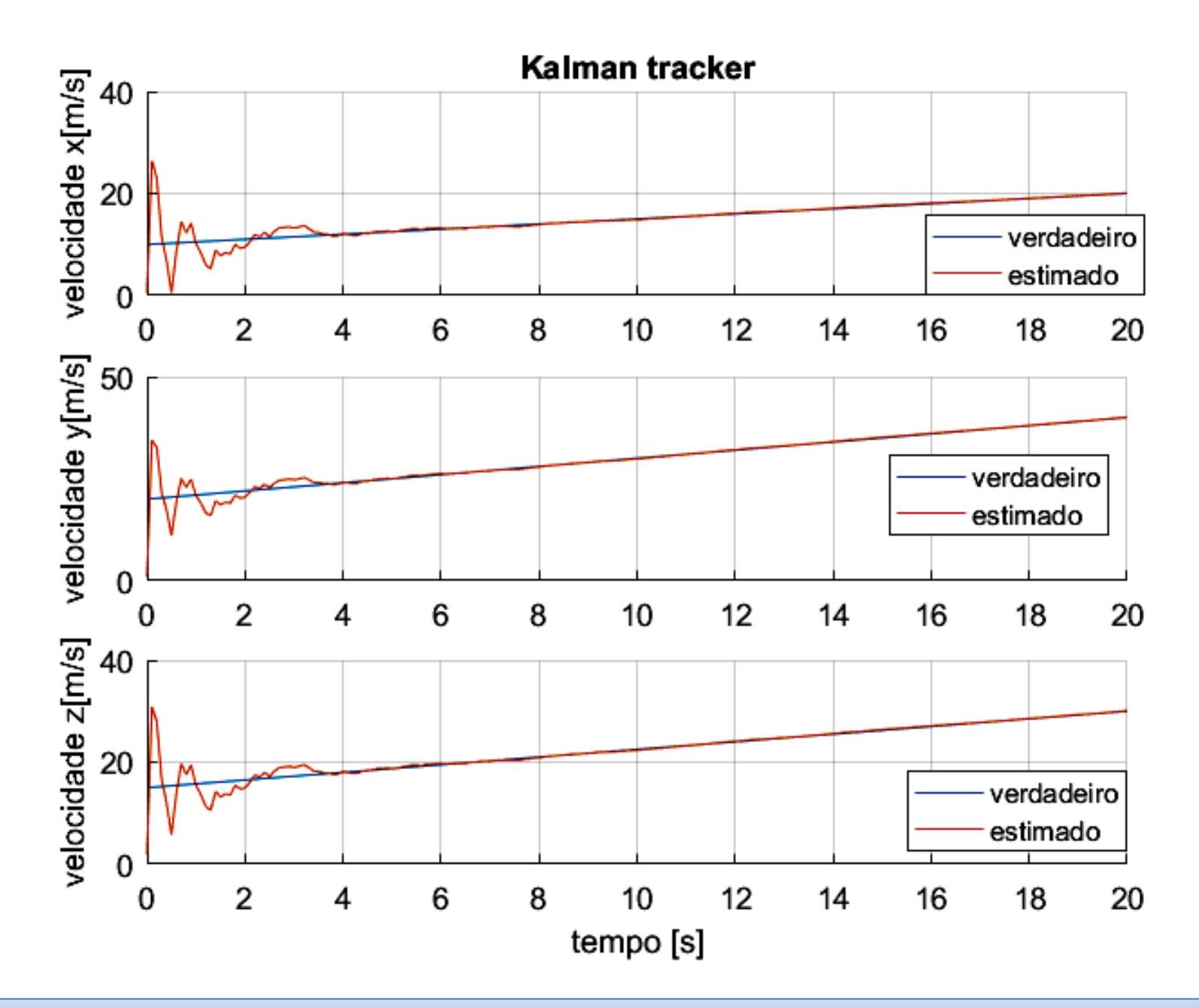

**O filtro de Kalman para** *target tracking* **em 3 dimensões**

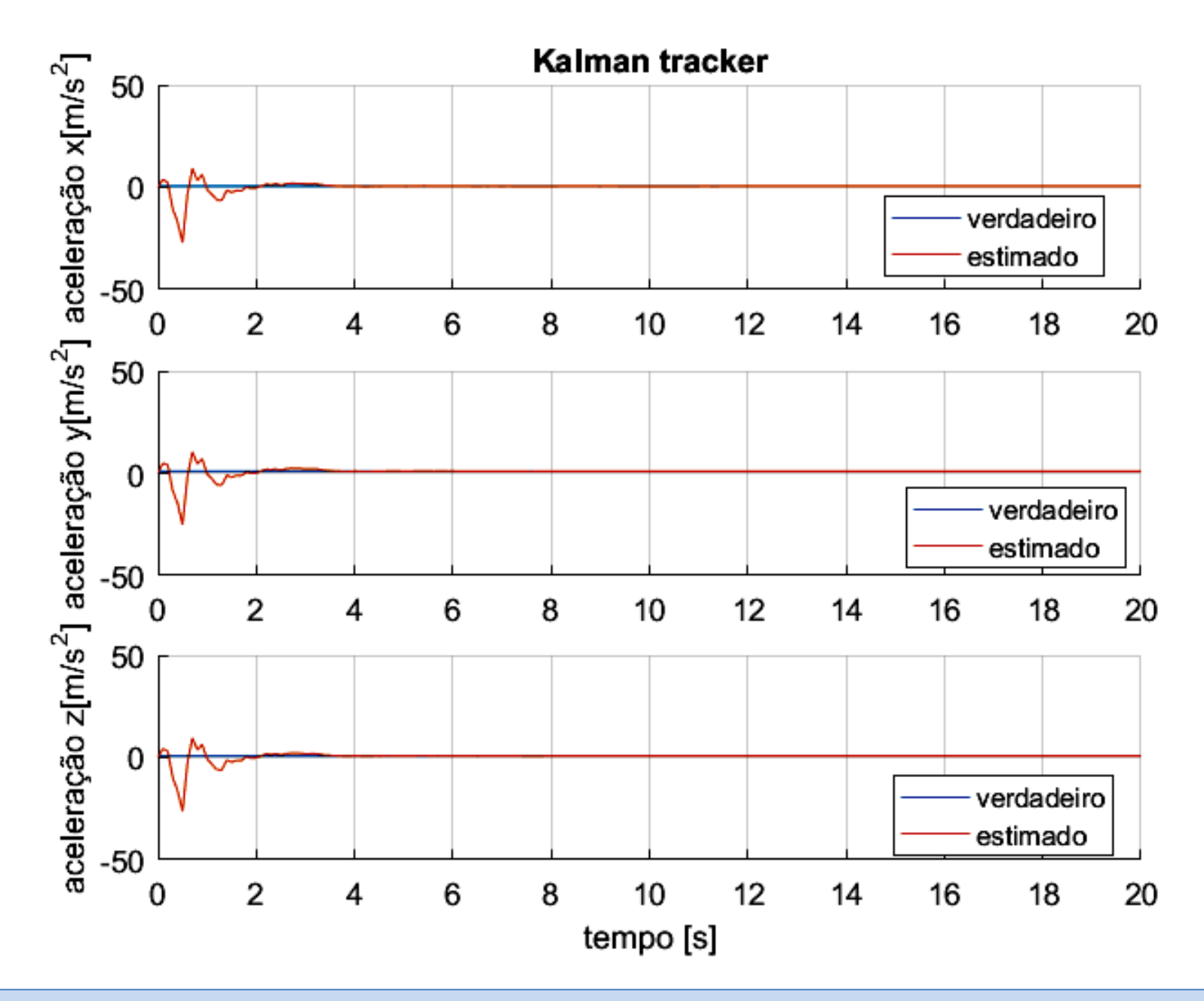

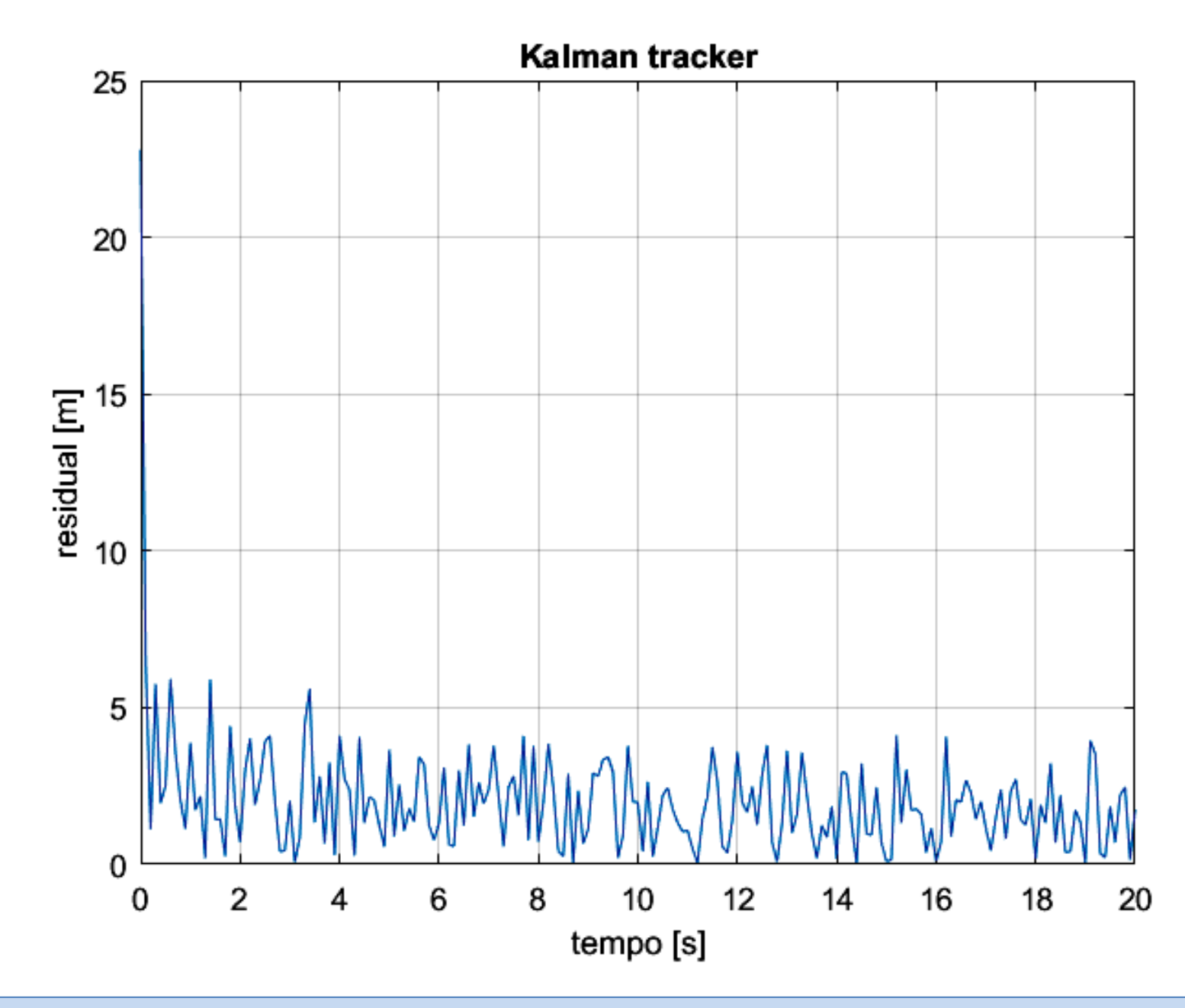

Nos slides anteriores vimos o filtro de Kalman rastreando alvos que seguem o modelo do processo com poucos desvios, desvios que são basicamente representados pelo ruído de medição. Passamos a analisar agora a situação em que o alvo efetua uma manobra súbita, como acontece com qualquer alvo do mundo real. Navios, aeronaves, automóveis, misseis balísticos, etc..., todos eles efetuam manobras que desviam drasticamente o comportamento do alvo do modelo cinemático definido pela equação (111) no slide 172. O desvio do modelo é adicionalmente influenciado pelo arrasto aerodinâmico (ou hidrodinâmico, no caso de navios) resultante do movimento do alvo.

É até possível modelar e incluir no modelo cinemático do alvo alguns destes fatores de desvio do modelo, mas seria uma abordagem de altíssima complexidade e de eficácia discutível tentar modelar variações nas condições ambientais, como a velocidade e direção de correntes oceânicas, o campo de velocidade do vento atmosférico incluindo as turbulências intrínsecas, sem falar de variações de temperatura.

Há diversas abordagens para efeito de ajustar o modelo do filtro ao contexto dinâmico acima descrito. Uma abordagem para este problema, e que será o escopo de nosso estudo, consiste em adaptativamente ajustar a variância  $Q_k$  do ruído do processo, de modo que a variação na dinâmica do sistema desconhecido seja contemplada no processo iterativo do filtro de Kalman. Esta é uma abordagem de baixo custo computacional que, embora não sendo a abordagem ideal, é uma abordagem que não compromete a convergência do processo iterativo do filtro de Kalman. O baixo custo computacional desta abordagem a torna atrativa, apesar de não ser ideal, conforme veremos nos exemplos 18 e 19.

Note da equação (144) que um valor grande para a variância  $\mathbf{Q}_k$  do ruído de processo aumenta a predição da variância (=incerteza)  $P_{k,k-1}$  do estado, o que, de (145), faz o ganho de Kalman  $K_k$  se aproximar do valor unitário. Um ganho de Kalman  $K_k$  unitário faz com que a atualização do estado  $x_{k,k}$  dada por (146) seja fortemente influenciada pela medição  $z_k = H_k x_k + v_k$  do estado alvo dada pela equação (142), e, portanto, seja fortemente influenciado pelo ruído de medição  $v<sub>k</sub>$ . Este é o maior problema desta abordagem adaptativa – o aumento do ruído de medição na estimativa do estado, causado pelo aumento do ruído do processo  $\mathbf{Q}_k$  que se faz necessário para acomodar a variação na dinâmica do sistema desconhecido.

Qualquer alvo que efetue uma manobra súbita sofre algum tipo de aceleração. Portanto, a implementação de um modelo de velocidade constante resulta que o filtro de Kalman não reage rapidamente à manobra levando um longo período de tempo de resposta para se recuperar, conforme veremos no Exemplo 17 a seguir.

**Exemplo 17**: Um radar adota um filtro de Kalman como *track filter* de seu sistema de *target tracking* (TT). Um alvo é detectado pelo CFAR e sua posição e velocidade medidas são respectivamente:

$$
\underline{x}_0 = \begin{bmatrix} 2.0 \\ 1.0 \\ 5.0 \end{bmatrix} \text{ [m]} \qquad \underline{v}_0 = \begin{bmatrix} 10.0 \\ 20.0 \\ 15.0 \end{bmatrix} \text{ [m/s]}
$$

O sistema TT rastreia o alvo medindo sua distância desde o instante  $t_{Initial} = 0.0$  [s] até o instante  $t_{final} = 100.0$  [s]. O intervalo de tempo entre duas medidas consecutivas é  $\Delta T = 0.1$  [s]. A incerteza das medições é representada através de um ruído de medição de variância 0.8 e média zero obtido de um gerador de números randômicos com distribuição estatística uniforme para o conjunto de amostras geradas. A variância do ruído do processo é 1.0×10<sup>-6</sup>. A velocidade  $\frac{v_0}{v_0}$ do alvo é mantida constante no intervalo  $t_{initial} < t < t_{manobra}$ , onde  $t_{manobra} = 20$  [s] é o instante em que o alvo efetua uma manobra súbita alterando sua velocidade para

 $v_{manobra} =$ 100.0 20.0 15.0  $[m/s]$ **Pede-se:** . A partir da manobra o alvo mantém velocidade constante no intervalo  $t_{manobra} < t < t_{final}$ .

(a) Considerando as 3 componentes cartesianas  $\begin{bmatrix} x & y & z \end{bmatrix}$  da posição do alvo, determine e plote em um mesmo gráfico as 3 curvas ao longo do tempo da posição verdadeira do alvo, as 3 curvas da posição medida do alvo e as 3 curvas da posição do alvo estimada pelo filtro de Kalman.

**(b)** Considerando as 3 componentes cartesianas  $\begin{bmatrix} x & y & z \end{bmatrix}$  da velocidade do alvo, determine e plote em um mesmo gráfico as 3 curvas ao longo do tempo da velocidade verdadeira do alvo e as 3 curvas da velocidade do alvo estimada pelo filtro de Kalman.

(c) Plote a curva ao longo do tempo do residual  $r_k$  da posição do alvo determinado pelo processo de filtragem efetuado pelo filtro de Kalman.

### **Solução**:

Para a solução deste exemplo vamos usar o *script* Matlab Exemplo17.m e funções associadas disponíveis em [https://www.fccdecastro.com.br/ZIP/TR\\_C1\\_E17S208.zip](https://www.fccdecastro.com.br/ZIP/TR_C1_E17S208.zip) **(ler com atenção os comentários no** *script* **Matlab Exemplo17.m bem como nos** *scripts* **.m das funções associadas**).

**O filtro de Kalman adaptativo**

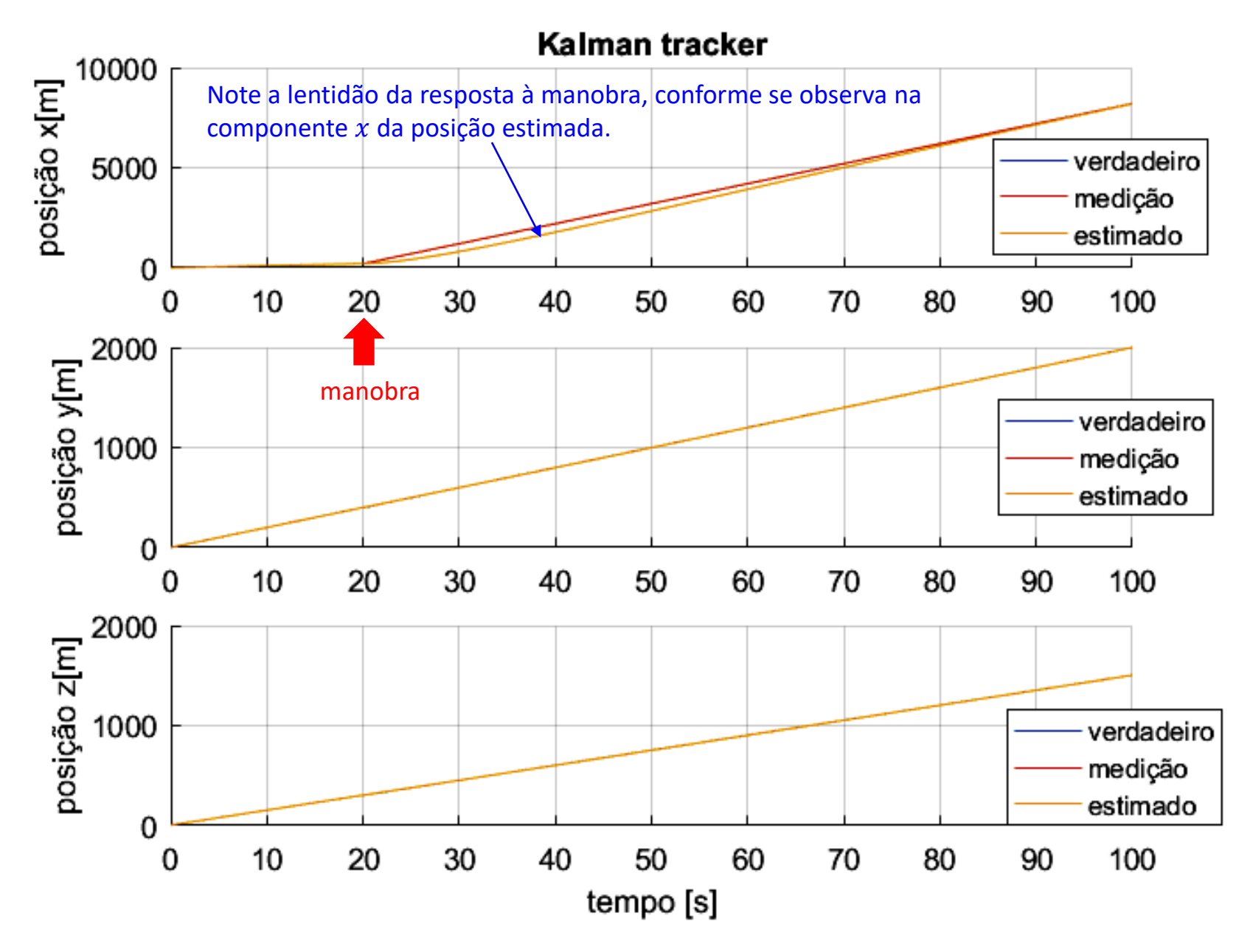

**O filtro de Kalman adaptativo**

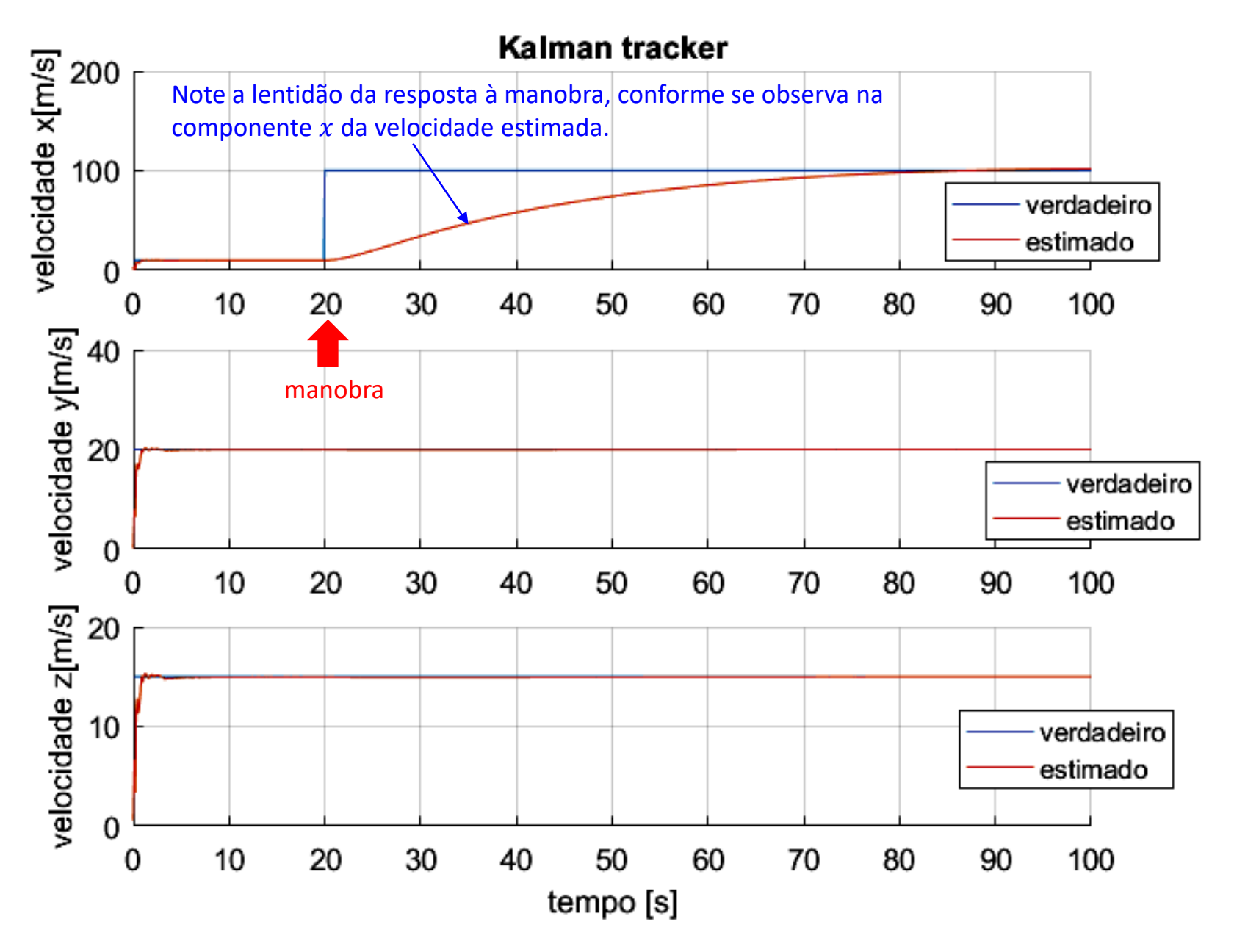

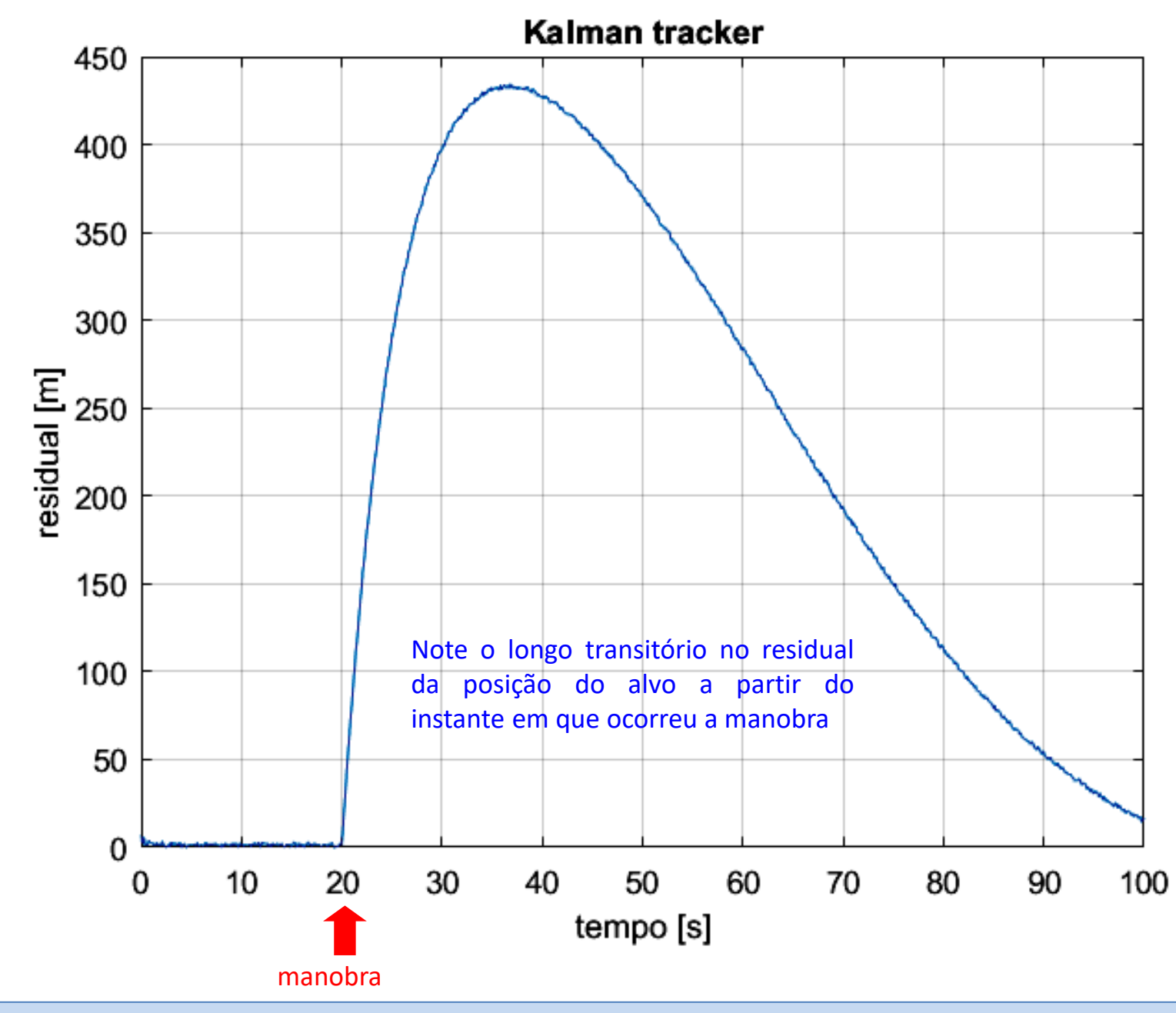

**(c)**

#### Técnicas de Radar **Cap I.10 – Rastreamento (***tracking***) do alvo** Prof Fernando DeCastro 211

Uma tentativa de minimizar o problema de lentidão da resposta observada no Exemplo 17 seria implementar um modelo de aceleração constante (ao invés do modelo de velocidade constante do Exemplo 17), o que resultaria em uma resposta mais rápida do filtro de Kalman a uma manobra súbita. No entanto, o modelo de aceleração constante intensifica o problema do aumento do ruído de medição na estimativa do estado, causado pelo aumento do ruído do processo  $\mathbf{Q}_k$ , já discutido no slide 207. Em geral, este problema de intensificação do ruído é maior durante os intervalos de tempo da trajetória do alvo em que a velocidade é aproximadamente constante.

Neste contexto, consideremos dois métodos em que o modelo de velocidade é constante mas a variância  $Q_k$  do ruído do processo é aumentada adaptativamente para contemplar a manobra súbita. O processo adaptativo é balizado através do valor do residual, que determina se o alvo está manobrando ou, mais geralmente, se desviando do modelo de processo.

No primeiro método adaptativo, denominado **Método Épsilon**, o balizador  $\epsilon_k$  do processo é dado pelo quadrado do módulo do residual  $r_k = z_k - H_k \, x_{k,k-1}$  normalizado por  $S_k$ , conforme segue:

$$
\epsilon_k = \underline{r}_k^T \mathbf{S}_k^{-1} \underline{r}_k \tag{148}
$$

sendo o fator de normalização  $S_k$  dado pela soma da variância da predição do valor do estado do alvo e da variância do ruído de medição (variância = incerteza):

$$
\mathbf{S}_k = \mathbf{H}_k \mathbf{P}_{k,k-1} \mathbf{H}_k^T + \mathbf{R}_k
$$
 (149)

Para cada iteração  $k$  é efetuado o seguinte procedimento condicional:

se (
$$
\epsilon_k
$$
 > Limiar) então  $\mathbf{Q}_k \leftarrow$  Escola  $\cdot \mathbf{Q}_{k-1}$   
caso contrário  $\mathbf{Q}_k \leftarrow \mathbf{Q}_{k-1}$ /Escala (150)

sendo Limiar > 0.0 e Escala > 1.0 parâmetros determinados experimentalmente. Note que (150) aumenta a variância do do ruído do processo  $Q_k$  de um fator dado pelo multiplicador Escala toda vez que o balizador  $\epsilon_k$  do processo, dado pelo quadrado do residual normalizado pela incerteza, for maior que o parâmetro Limiar. Caso contrário a variância é diminuída de um fator dado pelo divisor Escala. Quanto maior for Escala , mais incisiva será a ação do processo adaptativo.

No segundo método, denominado **Método Sigma**, o balizador do processo é o módulo  $\vert r_k \vert$  do vetor residual que é comparado com o desvio padrão  $\sigma_k$  obtido da raiz quadrada de  $S_k$ , onde  $S_k$  é a soma da variância da predição do valor do estado do alvo e da variância do ruído de medição (variância = incerteza), conforme segue:

$$
\sigma_k = \sqrt{\mathbf{S}_k} = \sqrt{\mathbf{H}_k \mathbf{P}_{k,k-1} \mathbf{H}_k^T + \mathbf{R}_k}
$$
(151)

Para cada iteração  $k$  é efetuado o seguinte procedimento condicional:

se (
$$
|\underline{r}_k|
$$
 > Limiar  $\cdot \sigma_k$ ) então  $\mathbf{Q}_k \leftarrow \text{Escalar} \cdot \mathbf{Q}_{k-1}$  (152)  
caso contrário  $\mathbf{Q}_k \leftarrow \mathbf{Q}_{k-1}$ /Escalar

sendo Limiar > 0.0 e Escala > 1.0 parâmetros determinados experimentalmente. Note que (152) aumenta a variância do ruído do processo  $Q_k$  de um fator dado pelo multiplicador Escala toda vez que o balizador  $\vert r_k\vert$  do processo, dado pelo módulo do vetor residual, for maior que a multiplicação do Limiar pelo desvio padrão  $\sigma_k$  obtido da raiz quadrada da incerteza do estado do alvo somada à incerteza do ruído de medição. Caso contrário a variância é diminuída de um fator dado pelo divisor Escala. Quanto maior for Escala , mais incisiva será a ação do processo adaptativo.

**Exemplo 18**: Um radar adota um filtro de Kalman adaptativo (**método Épsilon**) como *track filter* de seu sistema de *target* tracking (TT). Os parâmetros adaptativos são Limiar =0.19 e Escala = 1.0× 10<sup>3</sup>. Um alvo é detectado pelo CFAR e sua posição e velocidade medidas são respectivamente:  $52.01$ 

$$
\underline{x}_0 = \begin{bmatrix} 2.0 \\ 1.0 \\ 5.0 \end{bmatrix} \text{ [m]} \qquad \underline{v}_0 = \begin{bmatrix} 10.0 \\ 20.0 \\ 15.0 \end{bmatrix} \text{ [m/s]}
$$

O sistema TT rastreia o alvo medindo sua distância desde o instante  $t_{Initial} = 0.0$  [s] até o instante  $t_{final} = 100.0$  [s]. O intervalo de tempo entre duas medidas consecutivas é  $\Delta T = 0.1$  [s]. A incerteza das medições é representada através de um ruído de medição de variância 0.8 e média zero obtido de um gerador de números randômicos com distribuição estatística uniforme para o conjunto de amostras geradas. A variância do ruído do processo é 1.0×10<sup>-6</sup>. A velocidade  $\frac{v_0}{v_0}$ do alvo é mantida constante no intervalo  $t_{initial} < t < t_{manobra}$ , onde  $t_{manobra} = 20$  [s] é o instante em que o alvo efetua uma manobra súbita alterando sua velocidade para

 $v_{manobra} =$  20.0 100.0 15.0  $[m/s]$ **Pede-se:** . A partir da manobra o alvo mantém velocidade constante no intervalo  $t_{manobra} < t < t_{final}$ .

(a) Considerando as 3 componentes cartesianas  $\begin{bmatrix} x & y & z \end{bmatrix}$  da posição do alvo, determine e plote em um mesmo gráfico as 3 curvas ao longo do tempo da posição verdadeira do alvo, as 3 curvas da posição medida do alvo e as 3 curvas da posição do alvo estimada pelo filtro de Kalman.

**(b)** Considerando as 3 componentes cartesianas  $\begin{bmatrix} x & y & z \end{bmatrix}$  da velocidade do alvo, determine e plote em um mesmo gráfico as 3 curvas ao longo do tempo da velocidade verdadeira do alvo e as 3 curvas da velocidade do alvo estimada pelo filtro de Kalman.

(c) Plote a curva ao longo do tempo do residual  $r_k$  da posição do alvo determinado pelo processo de filtragem efetuado pelo filtro de Kalman.

### **Solução**:

Para a solução deste exemplo vamos usar o *script* Matlab Exemplo18.m e funções associadas disponíveis em [https://www.fccdecastro.com.br/ZIP/TR\\_C1\\_E18S214.zip](https://www.fccdecastro.com.br/ZIP/TR_C1_E18S214.zip) **(ler com atenção os comentários no** *script* **Matlab Exemplo18.m bem como nos** *scripts* **.m das funções associadas**).

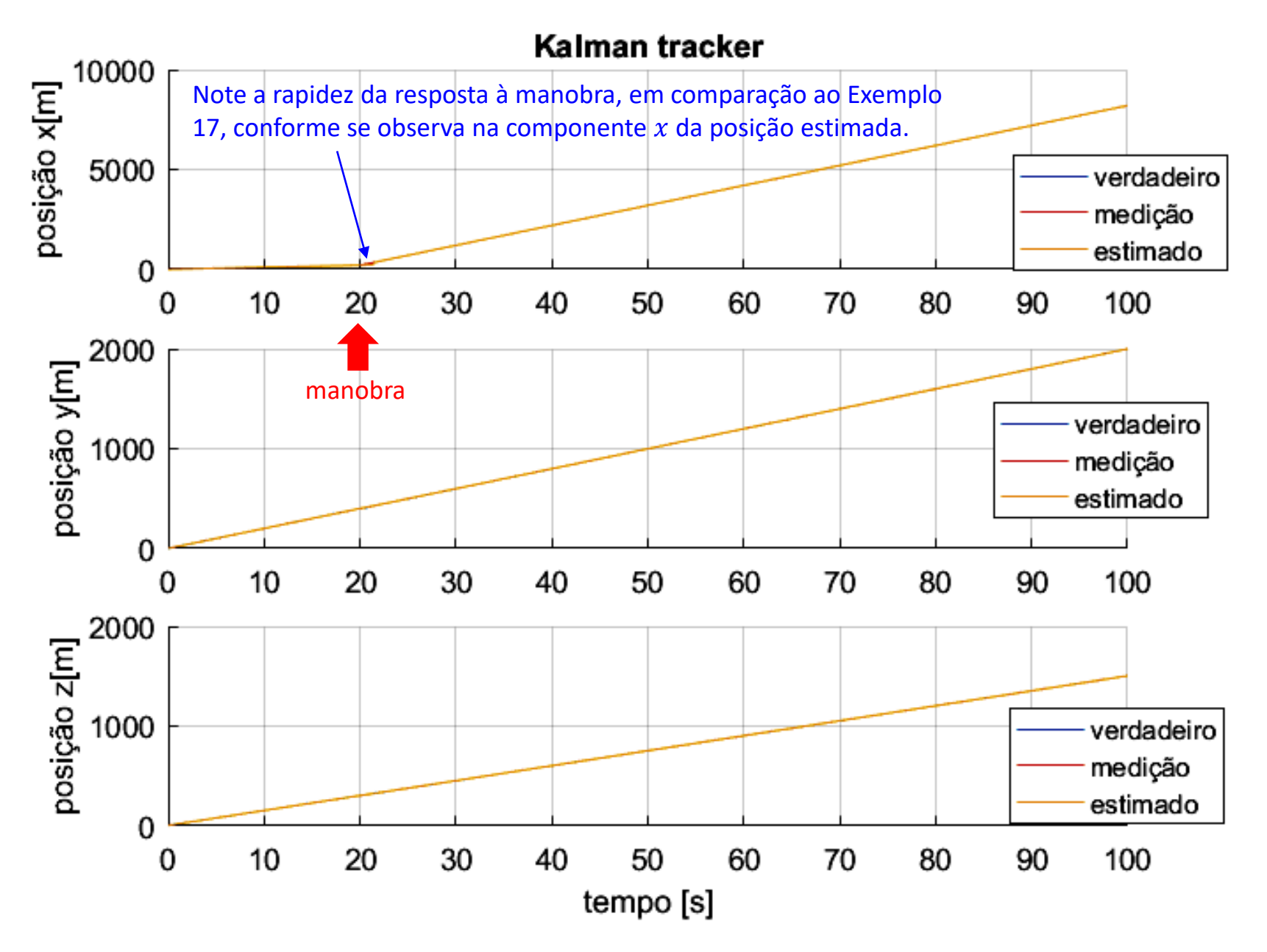

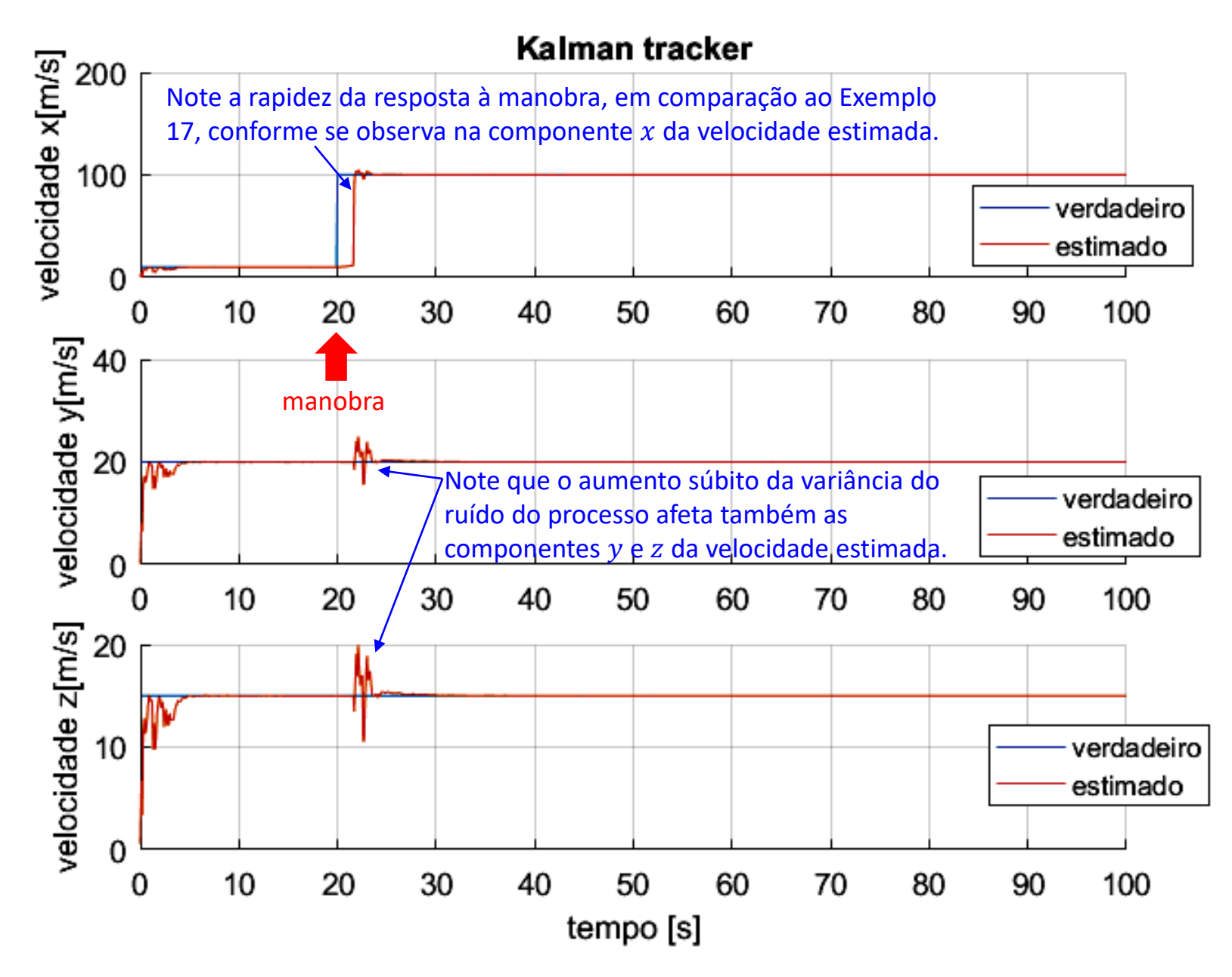
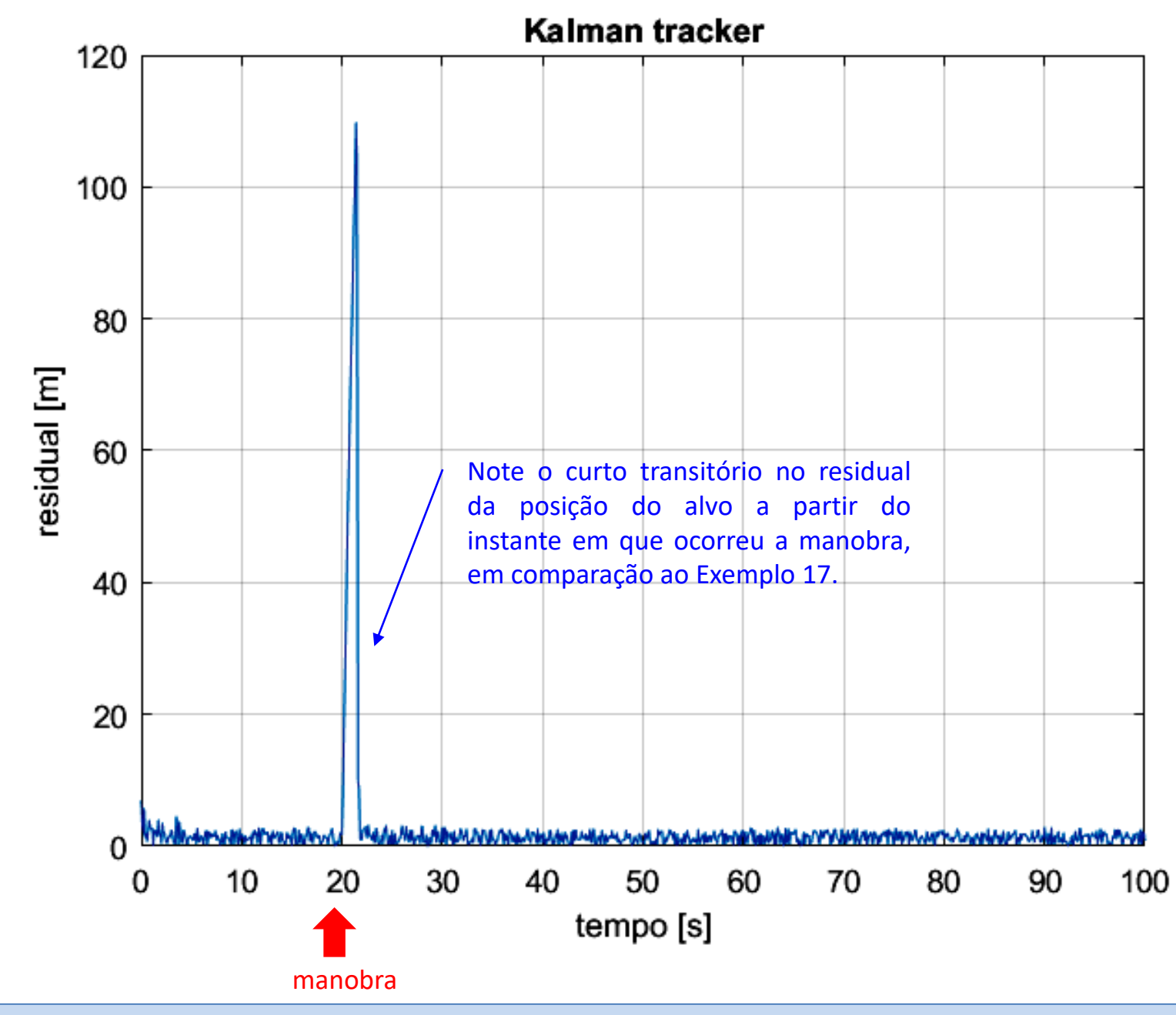

**(c)**

#### Técnicas de Radar Cap I.10 *–* Rastreamento (*tracking*) do alvo Prof Fernando DeCastro 217

**Exemplo 19**: Um radar adota um filtro de Kalman adaptativo (**método Sigma**) como *track filter* de seu sistema de *target* tracking (TT). Os parâmetros adaptativos são Limiar =0.08 e Escala = 1.0× 10<sup>3</sup>. Um alvo é detectado pelo CFAR e sua posição e velocidade medidas são respectivamente:  $52.01$ 

$$
\underline{x}_0 = \begin{bmatrix} 2.0 \\ 1.0 \\ 5.0 \end{bmatrix} \text{ [m]} \qquad \underline{v}_0 = \begin{bmatrix} 10.0 \\ 20.0 \\ 15.0 \end{bmatrix} \text{ [m/s]}
$$

O sistema TT rastreia o alvo medindo sua distância desde o instante  $t_{Initial} = 0.0$  [s] até o instante  $t_{final} = 100.0$  [s]. O intervalo de tempo entre duas medidas consecutivas é  $\Delta T = 0.1$  [s]. A incerteza das medições é representada através de um ruído de medição de variância 0.8 e média zero obtido de um gerador de números randômicos com distribuição estatística uniforme para o conjunto de amostras geradas. A variância do ruído do processo é 1.0×10<sup>-6</sup>. A velocidade  $\underline{v}_0$ do alvo é mantida constante no intervalo  $t_{initial} < t < t_{manobra}$ , onde  $t_{manobra} = 20$  [s] é o instante em que o alvo efetua uma manobra súbita alterando sua velocidade para

 $v_{manobra} =$  20.0 100.0 15.0  $[m/s]$ **Pede-se:** . A partir da manobra o alvo mantém velocidade constante no intervalo  $t_{manobra} < t < t_{final}$ .

(a) Considerando as 3 componentes cartesianas  $\begin{bmatrix} x & y & z \end{bmatrix}$  da posição do alvo, determine e plote em um mesmo gráfico as 3 curvas ao longo do tempo da posição verdadeira do alvo, as 3 curvas da posição medida do alvo e as 3 curvas da posição do alvo estimada pelo filtro de Kalman.

**(b)** Considerando as 3 componentes cartesianas  $\begin{bmatrix} x & y & z \end{bmatrix}$  da velocidade do alvo, determine e plote em um mesmo gráfico as 3 curvas ao longo do tempo da velocidade verdadeira do alvo e as 3 curvas da velocidade do alvo estimada pelo filtro de Kalman.

(c) Plote a curva ao longo do tempo do residual  $r_k$  da posição do alvo determinado pelo processo de filtragem efetuado pelo filtro de Kalman.

### **Solução**:

Para a solução deste exemplo vamos usar o *script* Matlab Exemplo19.m e funções associadas disponíveis em [https://www.fccdecastro.com.br/ZIP/TR\\_C1\\_E19S218.zip](https://www.fccdecastro.com.br/ZIP/TR_C1_E19S218.zip) **(ler com atenção os comentários no** *script* **Matlab Exemplo19.m bem como nos** *scripts* **.m das funções associadas**).

**O filtro de Kalman adaptativo**

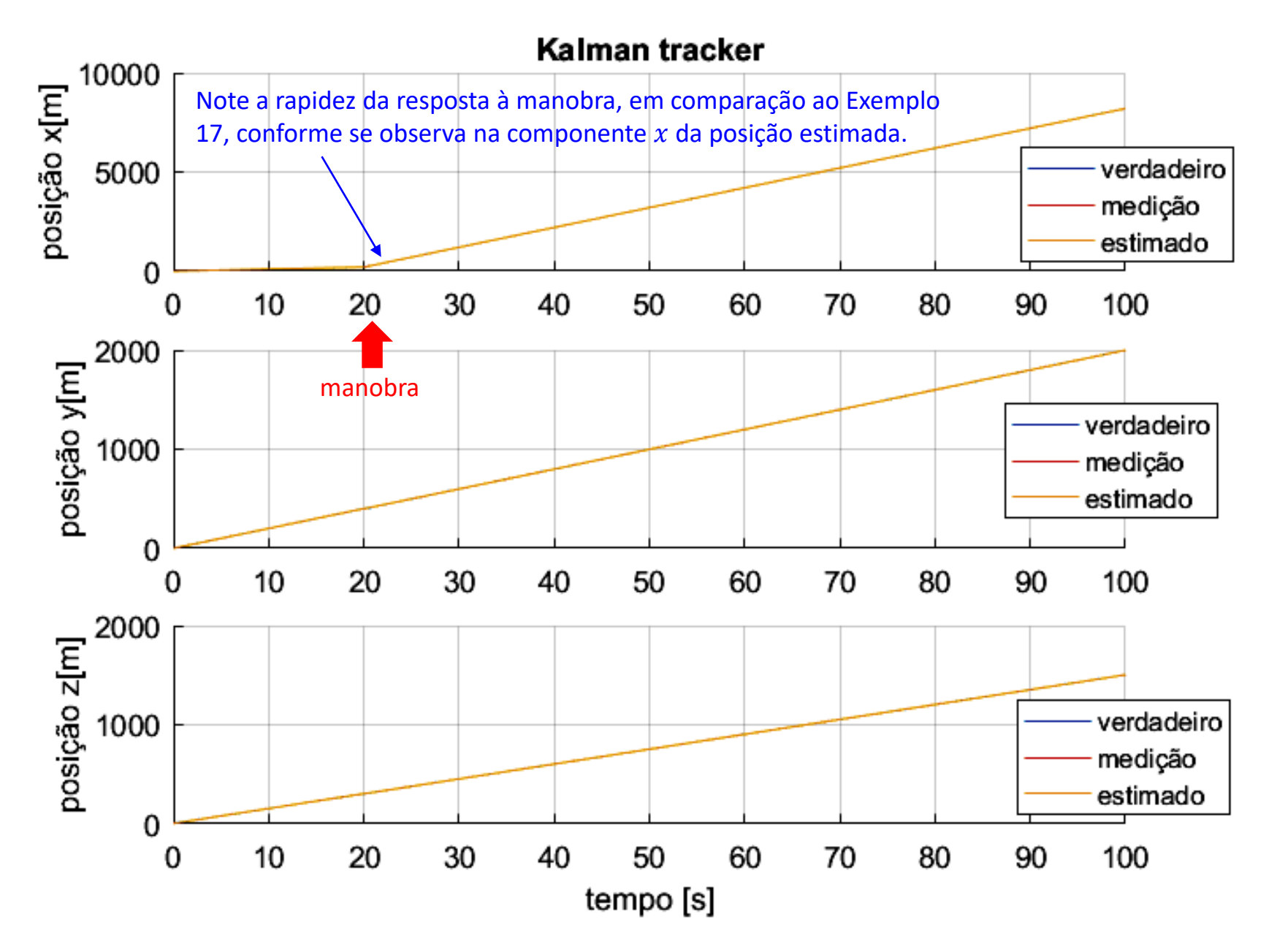

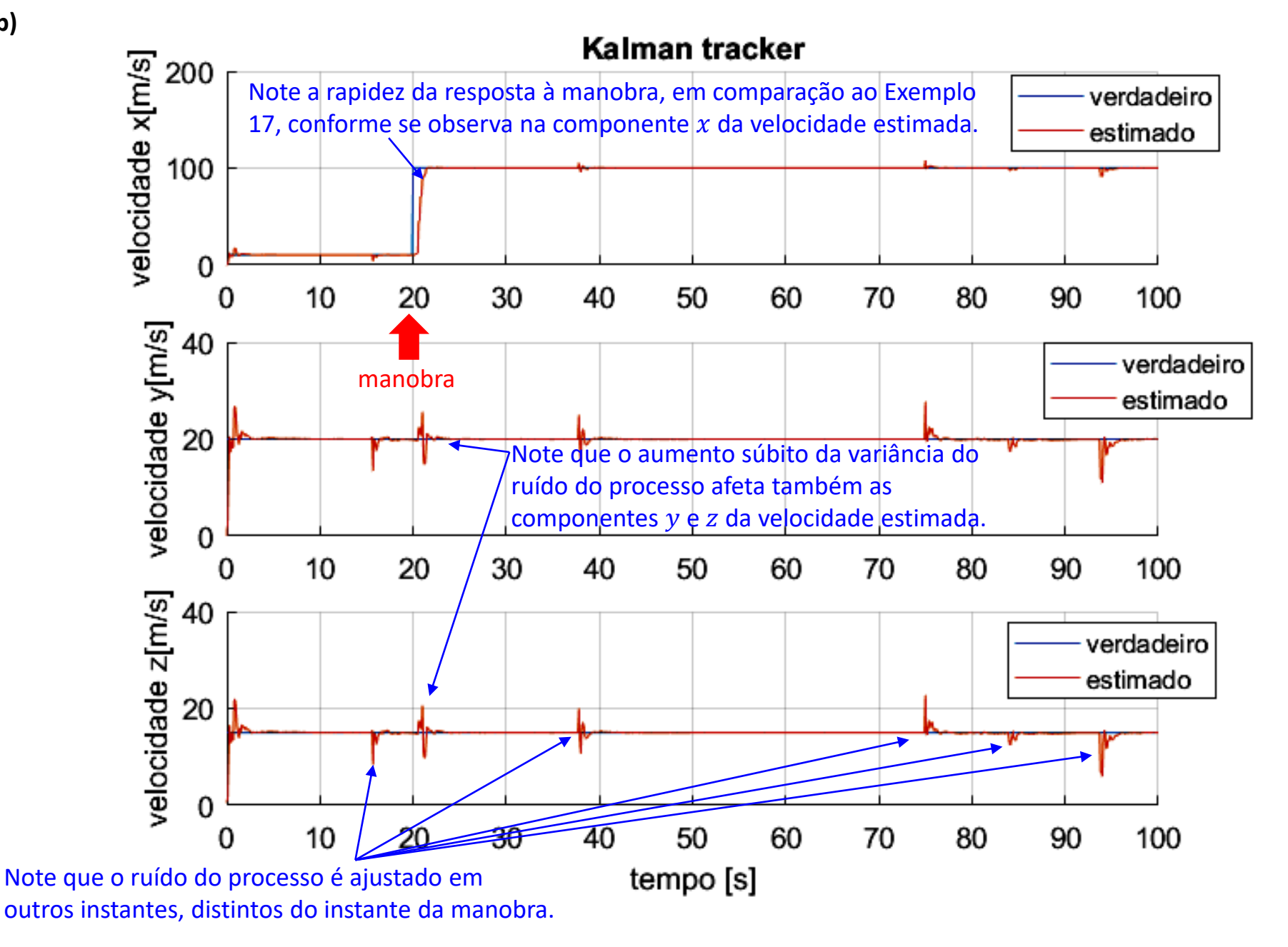

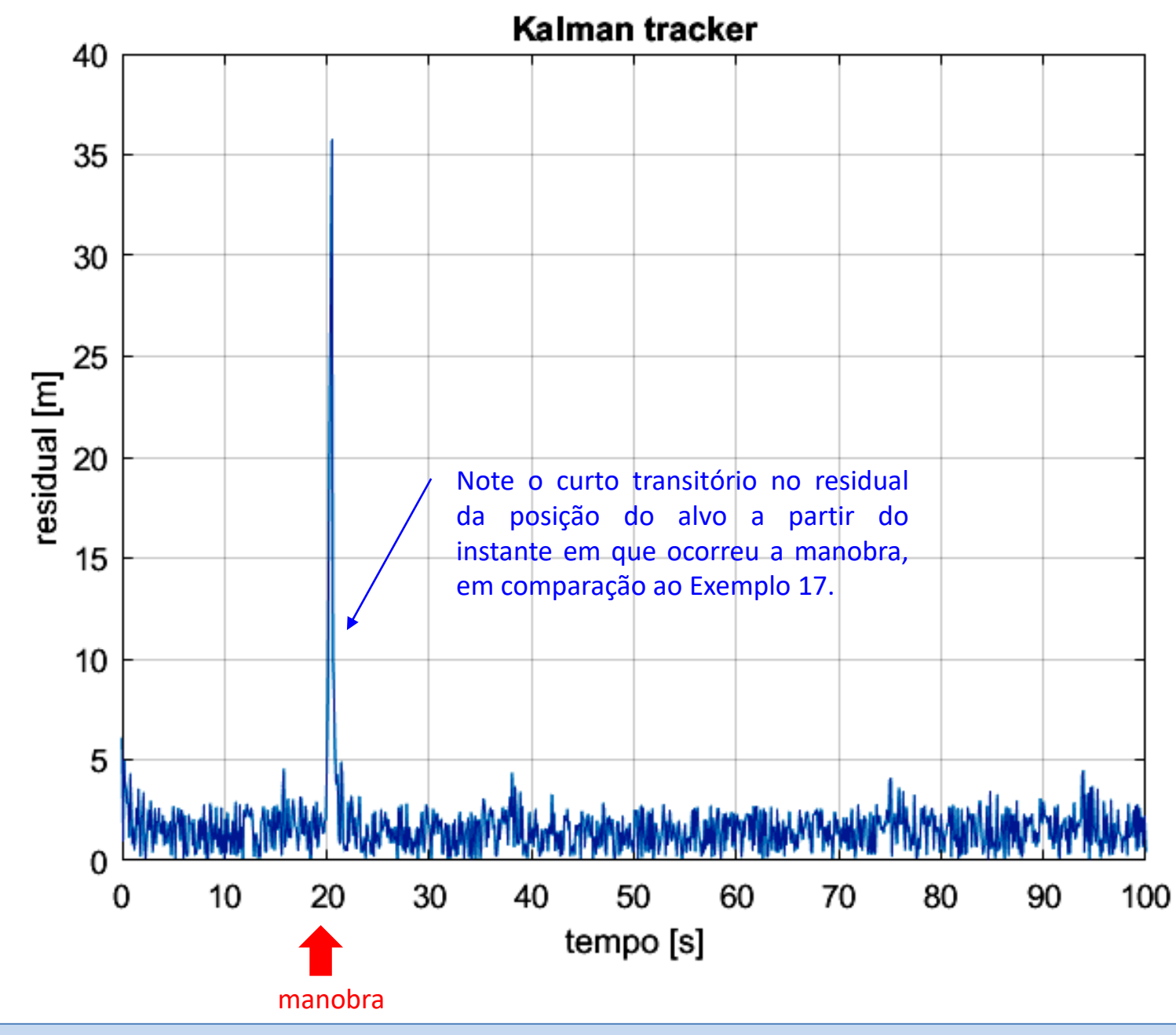

**(c)**

### **Apêndice A – Referências Bibliográficas**

- [1] Basic Radar Analysis M.C. Budge Jr., S.R. German Artech House 2015
- [2] Introduction to Radar Systems  $3<sup>rd</sup>$  M.I. Skolnik McGraw-Hill 2001
- [3] Principles of Modern Radar Vol. I: Basic Principles M.A. Richards, J.A. Scheer, W.A. Holm SciTech 2010
- [4] Bistatic Radar  $2^{nd}$  N. J. Willis SciTech 2005
- [5] Radar Techniques Using Array Antennas 2<sup>nd</sup> Wulf-Dieter Wirth IET 2013
- [6] Advances in Bistatic Radar N. J. Willis & H.D. Griffiths SciTech 2007
- [7] Introduction to Radar Using Python and MATLAB A. Harrison Artech House 2020
- [8] Fundamental Principles of Radar H. Rahman CRC Press 2019
- [9] Pulse Doppler Radar Principles, Technology, Applications C. Alabaster Scitech 2012
- [10] Radar Essentials A Concise Handbook for Radar Design and Performance Analysis G. R. Curry Scitech 2012
- [11] Fundamentals of Radar Signal Processing 2nd M. A. Richards McGrawHill 2014
- [12] Introduction to Airborne Radar 3rd G.W. Stimson, H.D. Griffiths, C.J. Baker and D. Adamy Scitech 2014
- [13] Optimal Estimation of Dynamic Systems 2nd, Crassidis & Junkins CRC Press 2012
- [14] Radar Systems Analysis And Design Using Matlab 3rd B. R. Mahafza CRC Press 2013